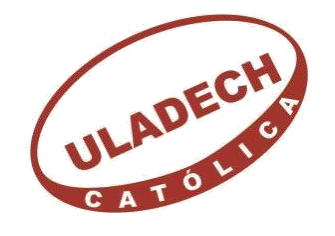

UNIVERSIDAD CATÓLICA LOS ÁNGELES **CHIMBOTE** 

# **FACULTAD DE INGENIERÍA ESCUELA**

## **PROFESIONAL DE INGENIERÍA**

## **CIVIL**

## **DISEÑO DEL SISTEMA DE AGUA POTABLE EN EL CASERÍO LAS MÓNICAS, DISTRITO DE TAMBOGRANDE, PROVINCIA DE PIURA, REGIÓN PIURA – JULIO 2020.**

**TESIS PARA OPTAR EL TÍTULO PROFESIONAL DE INGENIERO CIVIL**

**AUTOR:**

**Bach. RAUL ARIEL MARIGORDA ENCALADA ORCID: 0000-0001-5964-7245**

**ASESOR:**

 **Mg. CARMEN CHILÓN MUÑOZ ORCID: 0000-0002-7644-4201**

**PIURA – PERÚ**

**2020**

<span id="page-1-0"></span>**TÍTULO**

## **DISEÑO DEL SISTEMA DE AGUA POTABLE EN EL CASERÍO LAS MÓNICAS, DISTRITO DE TAMBOGRANDE, PROVINCIA DE PIURA, REGIÓN PIURA – JULIO 2020.**

#### **EQUIPO DE TRABAJO**

### AUTOR

### <span id="page-2-0"></span>Bach. RAUL ARIEL MARIGORDA ENCALADA ORCID: 0000-0001-5964-7245

Universidad Católica Los Ángeles Chimbote, Bachiller en ingeniería,

Chimbote, Perú.

#### **ASESOR**

### Mg. CARMEN CHILON MUÑOZ

ORCID: 0000-0002-7644-4201

Universidad Católica Los Ángeles Chimbote, Facultad de Ingeniería,

Escuela Profesional de Ingeniería Civil, Chimbote, Perú.

#### **JURADO**

Mg. MIGUEL ÁNGEL CHAN HEREDIA

ORCID: 0000-0001-9315-8496

Mg. WILMER OSWALDO CÓRDOVA CÓRDOVA

ORCID: 0000-0003-2435-5642

Dr. HERMER ERNESTO ALZAMORA ROMÁN

ORCID: 0000-0002-2634-7710

#### <span id="page-3-0"></span>**JURADO EVALUADOR DE TESIS Y ASESOR**

Mgtr. MIGUEL ÁNGEL CHAN HEREDIA

#### **PRESIDENTE DE JURADO**

Mgtr. WILMER OSWALDO CÓRDOVA CÓRDOVA

#### **SECRETARIO DE JURADO**

Dr. HERMER ERNESTO ALZAMORA ROMÁN

**MIEMBRO DE JURADO**

Mgtr. CARMEN CHILÓN MUÑOZ

### **ASESOR**

#### <span id="page-4-0"></span>**4.- AGRADECIMIENTO Y/O DEDICATORIA**

#### **4.1. Agradecimiento**

A Dios por ser mi guía en cada paso que doy, por ser el apoyo y fortaleza en aquellos momentos de dificultad y de debilidad.

A mis padres, por ser los principales promotores de mis sueños, por confiar y creer en mis expectativas, por los consejos, valores y principios que me han inculcado.

Agradecer a los docentes de la Escuela de Ingeniería Civil de la Universidad Católica los Ángeles de Chimbote, por haber compartido sus conocimientos a lo largo de la preparación de nuestra profesión y a los habitantes de la comunidad de Las Monicas, por su valioso aporte para este proyecto.

#### **4.2. Dedicatoria**

Esta tesis quiero dedicarla principalmente a Dios, por ser el inspirador y darme fuerzas para continuar en este proceso de obtener uno de los anhelos más deseados.

A mi madre, por su amor, trabajo y sacrificio en todos estos años.

A mi padre por su apoyo incondicional, por estar siempre presente apoyándome moralmente a lo largo de esta etapa.

A todas las personas que me han apoyado y han hecho que este proyecto se realice con éxito, en especial a aquellos que me abrieron sus puertas y compartieron sus conocimientos.

#### <span id="page-6-0"></span>**5.- RESUMEN Y ABSTRACT**

#### **5.1. Resumen**

La tesis tiene como objetivo general es diseñar el servicio de agua potable; los objetivos específicos son, proyectar y plantear las redes de conducción, aducción y distribución del servicio de agua potable, evaluar las presiones, velocidades previstos en el diseño de redes de agua potable, medir y determinar hidráulicamente el reservorio apoyado, realizar el estudio físico, químico, bacteriológico del agua. La investigación fue de tipo intraocular, descriptivo, es decir, observa, estudia, examina cuerpos en relación con sus elementos, evalúa y calcula conceptos y variables precisas. En el diseño de esta investigación se usará la norma RM-192-2018, además se utilizará el software Watercad el cual permite hacer una simulación hidráulica y desenvolver de manera eficiente el diseño de abastecimiento de agua. La metodología se basó en el esquema MRDER en la cual establecen los lineamientos paramétricos de la investigación. Concluyendo que las líneas de conducción tendrán un diámetro interior de 54.2 mm (2") con una longitud L=1140 m, las redes de distribución con diámetros interiores de 43.4 mm (1 1/2"), 22.90 mm (3/4") longitud L= 666 m, 584.99 m respectivamente. La tubería a emplear son de material PVC clase 7,5 las presiones en los nodos están en el rango estipulado en la norma J-2= 32 mH20, J-3=33 mH20, J-4=22 mH20, las velocidades máxima y mínima fueron de 1.13 y 0.30 m/s. Las dimensiones del reservorio apoyado V= 40 m<sup>3</sup>, a=5m, b=5 m y h=1.70 m, también se realizó un estudio microbiológico del agua cumpliendo con los vii estándares de calidad conocidos como ECAS, en dicho proyecto están consideradas 259 conexiones domiciliarias

**Palabras Claves:** Diseñar, captación de ladera, Red de captación, reservorio, Red de distribución.

#### **5.2.- Abstract**

<span id="page-7-0"></span>The general objective of the thesis is to design the drinking water service; The specific objectives are to design and plan the conduction, adduction and distribution networks of the drinking water service, evaluate the pressures, speeds expected in the design of drinking water networks, measure and determine hydraulically the supported reservoir, perform the physical study chemical, bacteriological of water. The research was intraocular, descriptive, that is, it observes, studies, examines bodies in relation to their elements, evaluates and calculates concepts and precise variables. In the design of this research, the RM-192-2018 standard will be used, in addition, the Watercad software will be used, which allows to make a hydraulic simulation and efficiently develop the water supply design. The methodology was based on the MRDER scheme in which the parametric guidelines of the research were established. Concluding that the pipelines will have an internal diameter of 54.2 mm (2 ") with a length  $L = 1140$  m, the distribution networks with internal diameters of 43.4 mm (1 1/2"), 22.90 mm (3/4") length L = 666 m, 584.99 m respectively. The piping to be used is made of PVC class 7.5 material, the pressures at the nodes are in the range stipulated in the standard  $J - 2 = 32$  mH20,  $J - 3 = 33$  mH20,  $J - 4 = 22$  mH20, the maximum and minimum velocities were 1.13 and 0.30 m / s. The dimensions of the supported reservoir  $V = 40$  m<sup>3</sup>,  $a = 5$ m,  $b = 5$  m and  $h = 1.70$  m, a microbiological study of the water complying with the vii quality standards known as ECAS, in this project 259 household connections are considered.

Key Words: Design, slope catchment, catchment network, reservoir, distribution network.

### **6.- CONTENIDO**

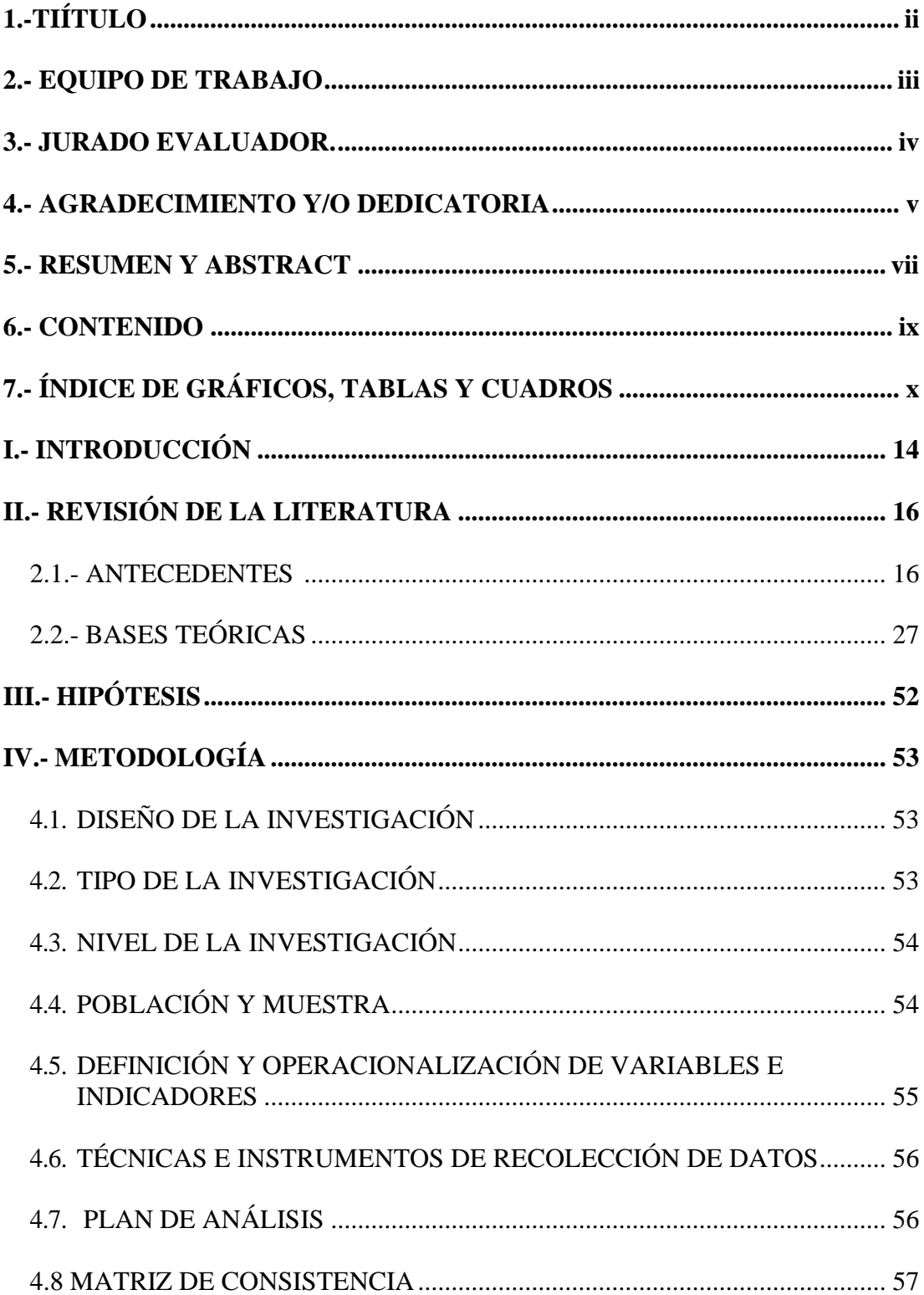

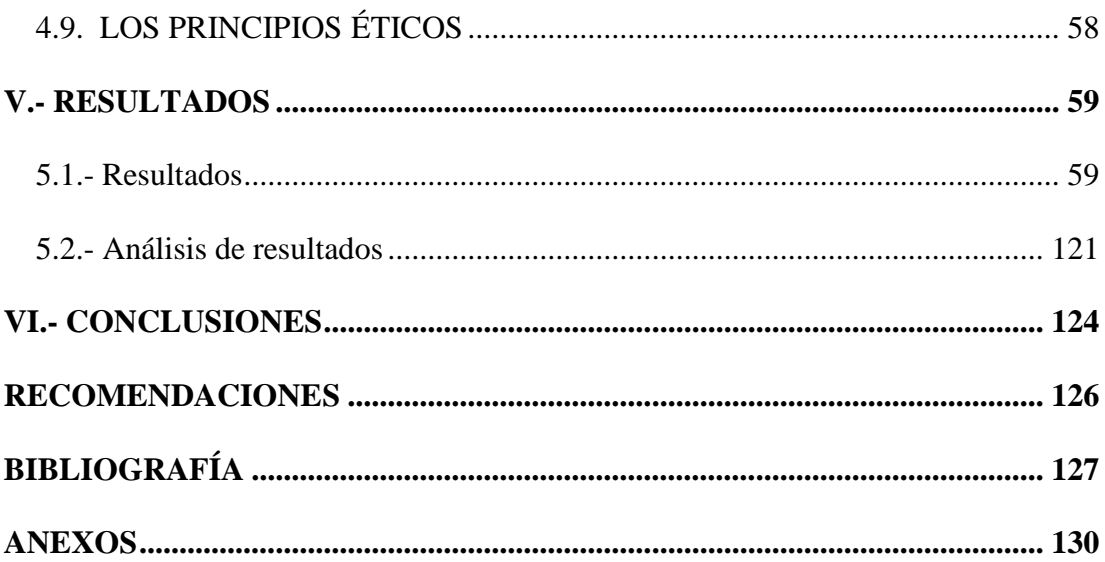

### <span id="page-9-0"></span>7.- ÍNDICE DE GRÁFICOS, TABLAS Y CUADROS

## **GRÁFICOS**

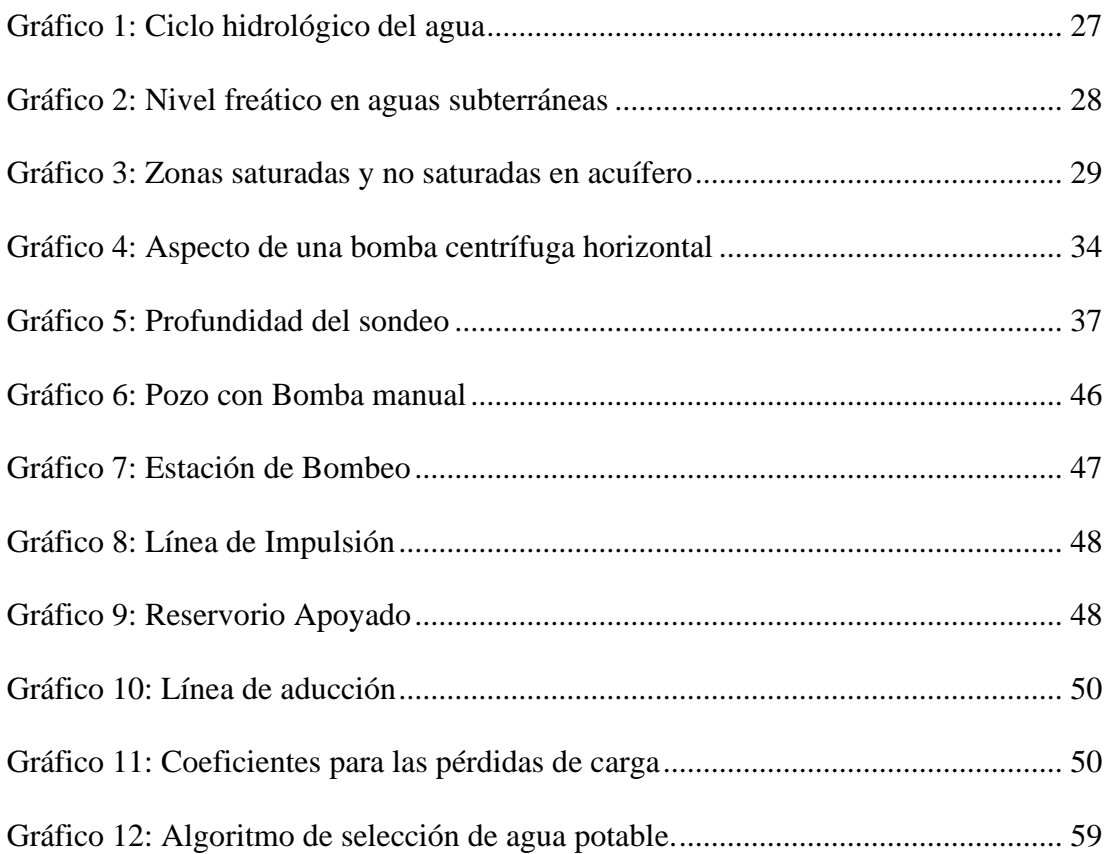

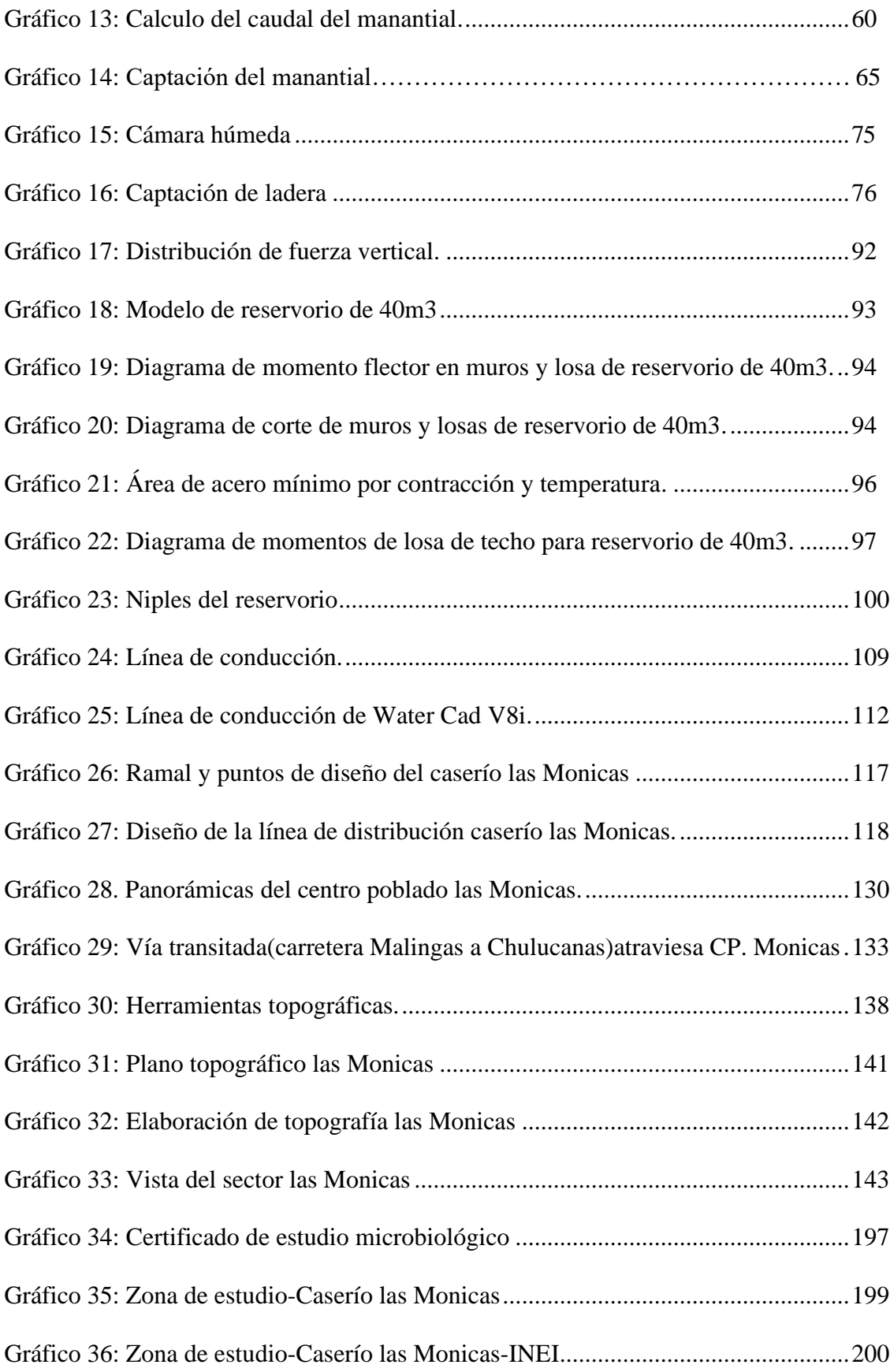

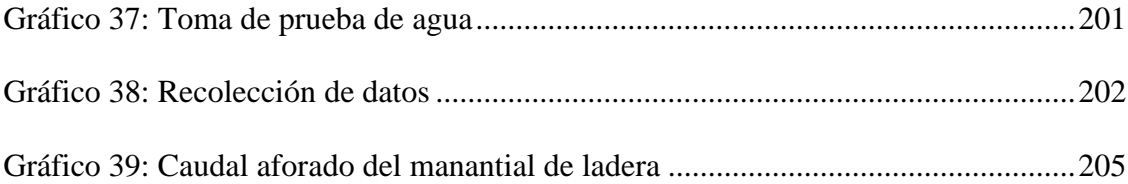

### **TABLAS**

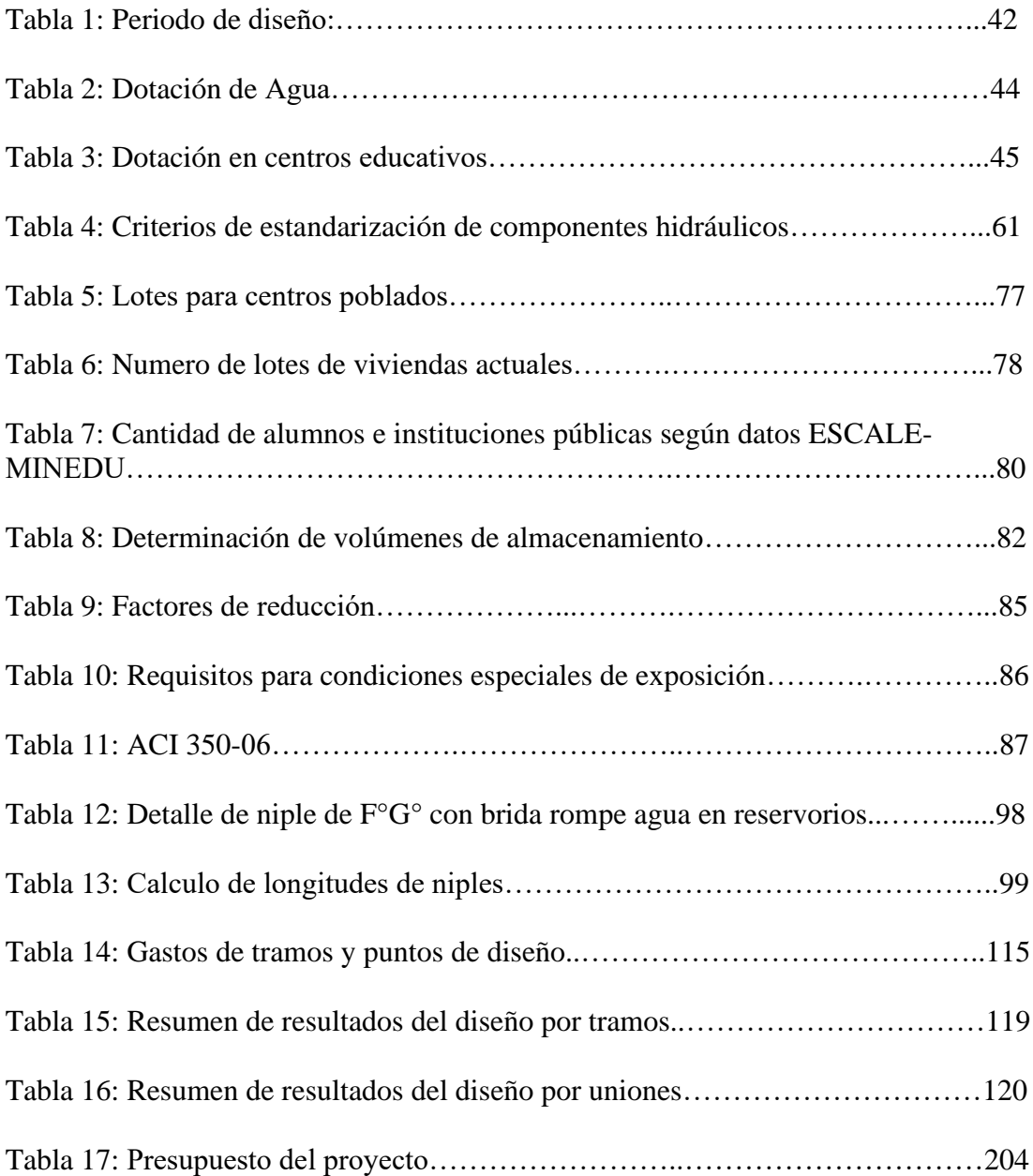

### **CUADROS**

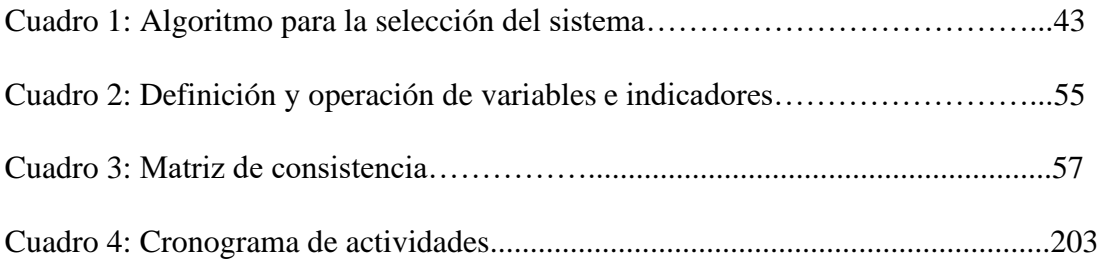

#### <span id="page-13-0"></span>**I.- INTRODUCCION**

Uno de los principales objetivos de toda población es la adquisición de un agua de calidad para el consumo humano. En toda comunidad se busca como primer establecimiento el diseño de un sistema de agua potable para fuente de vida de los pobladores y mejorar la calidad de vida de los pobladores. El Centro poblado del Caserío de Las Monicas está ubicado en el departamento de Piura y es un centro poblado con 958 habitantes de los cuales la gran mayoria se dedican a la agricultura y no cuentan con un sistema de agua potable y mucho menos con un uso adecuado de sus excretas lo que crea que los pobladores sufran de problemas estomacales y su salud decaiga. Una de las faltas y necesidades que no se ha evaluado en muchos estudios es como evaluar en las zonas rurales los sistemas de abastecimiento de agua potable por lo que se hace necesario establecer metodologías adecuadas para brindar agua potable a las poblaciones rurales.

Por estas razones se plantea el siguiente **problema** de investigación: el "Diseño del sistema de agua potable en el caserío Las Mónicas, distrito de Tambogrande, provincia de Piura, región Piura, Julio 2020." ¿Brindará las condiciones óptimas requeridas de suministro y calidad del agua potable? **El objetivo general** de esta investigación es diseñar el servicio de agua potable en el caserío Las Monicas, localidad de Tambogrande, provincia de Piura, región Piura.

**Los objetivos específicos** son, **proyectar y plantear** las redes de conducción, aducción y distribución del servicio de agua potable en el caserío Las Monicas, **evaluar** las presiones, velocidades previstos en el diseño de redes de agua potable del caserío Las Monicas, **medir y determinar** hidráulicamente el reservorio apoyado del caserío Las Monicas con un volumen de 40.m³, **realizar** el estudio

14

físico, químico, bacteriológico del agua.

La justificación de esta tesis consiste en realizar el diseño de agua potable, con el propósito de que los habitantes del caserío Las Monicas puedan contar con el suministro de agua potable en cada vivienda, amenorando los problemas sanitarios y de salubridad que trae consigo la falta de agua.

Se **concluye** que, este proyecto brindará servicio de agua potable hasta el año 2040 con una población de 1 167 personas, los cuales contarán con agua apta para el consumo de la población y en condiciones apropiadas de salubridad, lo cual se impedirá que padezcan posteriormente con enfermedades gastrointestinales, que pongan en peligro su salud e integridad.

#### <span id="page-15-0"></span>**II.- REVISIÓN DE LA LITERATURA**

#### **2.1.- ANTECEDENTES**

#### <span id="page-15-1"></span>**2.1.1.- ANTECEDENTES INTERNACIONALES**

a) DISEÑO DE SISTEMAS DE POZOS PARA LA CAPTACIÓN DE AGUA SUBTERRÁNEA: CASO DE ESTUDIO LA MOJANA – COLOMBIA.

#### **IBAÑEZ, J. Y SANDOVAL, C. (2015) (1)**

El objetivo de este trabajo es realizar el diseño de un pozo para la extracción de agua subterránea tomando como base el acuífero Morroa de la eco – región de la Mojana, por tal motivo se definen los lineamientos y las características básicas del método de diseño.

La metodología en este estudio fue valorar las cotas piezométricas aplicando un análisis estadístico de dispersión en las bases de datos de piezometría, posteriormente se proyectan las cotas piezométricas sobre una base cartográfica trazando las condiciones de contorno de cada acuífero. Este sistema no solo mejora el conocimiento del estado de las aguas subterráneas, sino también permite caracterizar el estado cuantitativo de las aguas subterráneas además el mapa suministra información útil para realizar cálculos de tasas de flujo subterráneo.

El autor llegó a la conclusión que para hacer un diseño preliminar un pozo para la captación de agua subterránea teniendo como base los estudios y sondeos realizados en el acuífero del Morroa, de acuerdo con la geología y las unidades hidrogeológicas presentes en la zona se recomendó un pozo de 70m de profundidad, un diámetro de 10 pulgadas y un entubado en 6 pulgadas, el uso del pozo será agropecuario o para la irrigación de cultivos, todo esto en base a los análisis realizados en las tablas de comparación de los parámetros bacteriológicos contenidos en el agua subterránea del acuífero Morroa.

b) DISEÑO DEL SISTEMA DE AGUA POTABLE PARA AUGUSTO VALENCIA, CANTÓN VINCES, PROVINCIA DE LOS RÍOS – ECUADOR.

#### **LÁRRAGA, B. (2016) (2)**

El objetivo de este estudio es elaborar un estudio completo para el diseño del sistema de agua potable de la localidad de Augusto Valencia.

La metodología en este estudio fue elegir la fuente de abastecimiento subterránea porque se la puede explotar en forma económica, técnica y eficaz, ya que según un estudio de prospección geofísica realizado por la Subsecretaría de Saneamiento Ambiental (S.S.A.) del Ministerio de Desarrollo Urbano y Vivienda determina que existe agua en el subsuelo de la localidad en estudio; por esto el proyecto se vuelve económico debido a que no necesita una tubería de conducción larga ni tratamiento complejo del agua lo que se debería realizar al utilizar una fuente superficial.

El sistema de agua potable para la localidad de Augusto Valencia será ampliado y mejorado, para lo que se aprovecharán las aguas subterráneas por medio de la perforación de un pozo profundo.

El autor llegó a la conclusión que en este estudio se han aprovechado de

la mejor manera los recursos existentes en esta zona como es el caso de las aguas subterráneas que existen bajo este predio, lo que es apropiado por el bajo número de habitantes a servir. Con esto se ha evitado la construcción de una larga y costosa tubería de conducción para trasladar el agua desde el río Vinces, además de una completa planta de tratamiento. El sistema hidrológico presente en la zona, en especial el constituido por el río Vinces que es muy activo especialmente en el invierno, produce una recarga constante y aceptable para los acuíferos existentes, además se presentan pequeños cursos intermitentes de agua en el invierno y muchos empozamientos, constituyendo entornos que garantizan que el pozo que se construirá en la localidad de Augusto Valencia entregará el caudal requerido para cubrir las necesidades de esta población.

La limpieza y mantenimiento del pozo será recomendable efectuar cada dos años, pero sin la utilización de ácidos fuertes para evitar daños en los tamices. Este procedimiento es necesario para prolongar la vida útil de esta obra.

c) ELABORACION DE UNA PROPUESTA DE AGUA PARA LA COMUNIDAD SECTOR BARRILLAS, ALDEA SAN RAFAEL, Y EDIFICIO DEL RASTRO MUNICIPAL, PARA EL CASCO URBANO DE MAZATENANGO, SUCHITEPÉQUEZ – ECUADOR.

#### **Moreno, M. (2014) (3)**

El fin de este estudio es diseñar el sistema de abastecimiento de agua potable, para la comunidad Sector Barrillas, aldea San Rafael y edificio del rastro municipal para el casco urbano de Mazatenango, Suchitepéquez. El autor llegó a la conclusión que para llevar a cabo el diseño del sistema de abastecimiento de agua potable se tomaron en cuenta diversos factores para determinar la forma adecuada y que diera los resultados óptimos para transportar el vital líquido desde la fuente hasta la comunidad, por lo cual se optó por realizar un sistema mixto por bombeo y gravedad, debido a factores como la topografía del lugar y el tipo fuente que era necesaria para abastecer como también la calidad del vital líquido. La forma más adecuada de distribuir el vital líquido fue por medio de ramales abiertos para abastecer a toda la comunidad Sector Barrillas, aldea San Rafael, Tierras del Pueblo.

d) IMPACTACION DE AGUA CONGREGACIÓN "EL PALMAR" EN EL MUNICIPIO DE PAPANTLA DE OLARTE, VERACRUZ DE IGNACIO DE LA LLAVE

– MÉXICO.

#### **MARTÍNEZ, C. (2017) (4)**

Diseñar el sistema hidráulico de la comunidad rural El Palmar en el Municipio de Papantla de Olarte, Veracruz de Ignacio de la Llave.

Se llegó a la conclusión con el fin de obtener el volumen necesario para abastecer a la comunidad se recomendó realizar un pozo a 50 m de profundidad y diámetro de 12" intentando atravesar la mayor cantidad de estratos permeables que cedan agua.

El modelo de bomba sumergible KSB UPD 152-6 representa la mejor opción para el bombeo puesto que en funcionamiento con el gasto de 3 l/s cuenta con una carga hidráulica de 70 m, superando así los 64 m de carga necesarios para el bombeo.

Situándose el pozo profundo a la entrada de la comunidad, el agua solo requerirá una desinfección como tratamiento, el cual se realizaría con pastillas de hipoclorito de calcio.

#### **2.1.1 ANTECEDENTES NACIONALES**

a) DISEÑO ACUIFERO DE IMPLEMENTACION BORDADA DEL CASERIO DE RANCHERÍA EX COOPERATIVA CARLOS MARIATEGUI DISTRITO DE LAMBAYEQUE, PROVINCIA DE LAMBAYEQUE – LAMBAYEQUE – PERÚ.

#### **PASAPERA, K. (2018)(5)**

Uno de los principales objetivos de toda población es la adquisición de un agua de calidad para el consumo humano. En todo establecimiento de asentamiento humano se busca como primer establecimiento el diseño de un sistema de agua potable para fuente de vida de los pobladores y mejorar la calidad de vida de los pobladores.

La metodología en este estudio realizado, se trata de una investigación aplicada para dar alternativas de solución para brindar pautas para el diseño de un sistema de agua potable para zonas rurales. La tesis muestra una investigación descriptiva, en campo se describe los parámetros y estado actual del sistema actual de servicio de agua, de acuerdo a los estudios básicos de ingeniería, y se describe procedimientos de modelamiento hidráulico. Según su énfasis de naturaleza se clasifica como Cuantitativa, ya que cuantifica las variables del análisis y diseño

hidráulico. El diseño de investigación fue no experimental, porque se estudió y se analizó el problema sin recurrir a laboratorio y de corte transversal porque fue analizado en el periodo de dos meses, octubre noviembre 2018. La metodología que se utilizó para el desarrollo adecuado de la investigación con fin de dar cumplimiento a los objetivos planteados fue: Recopilación de información previa que nos inclina hacia la búsqueda y ordenamiento de datos existentes que ayudó a cumplir los objetivos de la investigación, se desarrolló en campo la recopilación de datos para el dimensionamiento, se realizaron los estudios técnicos necesario para poder lograr el diseño del sistema de agua potable para al final plasmar el diseño final proyectado para el sistema.

El coautor consigna como objetivo final que para evaluar con diferentes métodos el área del proyecto de la presente tesis se realizó los estudios de topografía en todo el terreno del proyecto que nos permite ver las cotas y pendientes del mismo, así mismo se realizó estudio de suelos para analizar los diferentes estratos del terreno del proyecto de la tesis, también nos determinó que el nivel freático se encuentra a 2.50m de profundidad. Esto nos ayuda a determinar cómo se disponen las líneas de distribución y la pendiente la longitud total de la red de distribución que es de 960.30m. Así mismo, ser realizó análisis de prospección donde se obtuvo que en la coordenada 626,186 – 9'258,112; es el mejor lugar para realizar la perforación del pozo y dotar de agua potable al Caserío de Ranchería Ex Cooperativa Carlos Mariátegui, y de acuerdo al estudio se recomendó una perforación del pozo de 10 m de profundidad, su estructura debe tener un Caising de 3m de diámetro interior y 4m de diámetro exterior.

## **b)** "DISEÑO DEL SISTEMA DE AGUA POTABLE PARA MEJORAR LAS CONDICIONES DE VIDA EN LA LOCALIDAD DE MAMONAQUIHUA, CUÑUMBUQUI, SAN MARTÍN - PERÚ" **CASIQUE, L. Y HERRERA C. (2018) (6)**

El objetivo del estudio fue diseñar el sistema de agua potable para mejorar las condiciones de vida del distrito de Cuñumbuqui, San Martín para así evitar enfermedades que afecten a la salud de los pobladores del distrito de Cuñumbuqui.

La metodología en este estudio se fundamentó como su control es mínimo se presentó una investigación pre – experimental, ya que es un análisis de una sola medición.

Finalmente se llegó a la conclusión que, en el cálculo hidráulico, se adquirió el sustento de redes de distribución la cual tenemos una longitud total de tubería de 4,265.68ml, también se obtuvo el sustento de línea de aducción con una longitud total de tubería de178.69ml. Consiguiente a estos resultados se realizó el diseño del sistema de agua potable, tomando como fuente el agua subterránea.

c) DISEÑO DE ABASTECIMIENTO DE AGUA POTABLE MEDIANTE EL USO DE AGUAS SUBTERRÁNEAS, AA.HH. VILLA LOS ANDES, CAMPOY - LIMA - PERÚ. **DÍAZ, L. (2018) (7)**

Esta tesis de investigación titulada: Diseño de abastecimiento de agua potable mediante el uso de aguas subterráneas en el asentamiento humano Villa los Andes, Campoy – 2018, tiene como objetivo, el diseño de este sistema para poder plantear una solución.

La metodología en este estudio fue de tipo descriptivo pues se logró conseguir datos e información con el instrumento en campo, ficha técnica; con el uso del instrumento se logró obtener información

para el diseño del sistema, logrando procesar los datos obtenidos mediante el uso de fórmulas detalladas en los reglamentos, brindando así una alternativa de solución al problema que tiene actualmente el asentamiento humano, que es la falta del servicio de agua potable.

El autor llegó a la conclusión que el sistema inicia por la evaluación del pozo, luego el diseño de la línea de impulsión, el diseño de un reservorio, posteriormente el diseño de la línea de aducción y la red de distribución que plantea 120 conexiones domiciliarias. Por esta razón se evaluó y diseño todos los componentes que conformaba el desarrollo de esta investigación teniendo presente la utilización del Reglamento Nacional de Edificaciones, la Norma Técnica de Sedapal, además se tomó información del pozo existente, se enfocado a una propuesta de solución al problema, por último, el diseño de abastecimiento de agua potable del Asentamiento Humano Villa los Andes tiene inconvenientes por los desniveles y genera dividirla en 2 zonas depresión.

#### **2.1.2 ANTECEDENTES LOCALES**

a) DISEÑO DEL SISTEMA DE ABASTECIMIENTO DE AGUA POTABLE DEL CENTRO POBLADO SANTIAGO, DISTRITO DE CHALACO, MORROPON – PIURA.

#### **MACHADO, A. (2018) (8)**

Esta tesis contempla una solución técnica para la problemática que atraviesa el Centro Poblado de Santiago, esta consiste en el diseño de la red de abastecimiento de agua potable utilizando el método del sistema abierto de gravedad. Se utilizó este método por la razón de que las viviendas se encuentran de manera dispersas unas de otras.

El área de estudio consta de 69 lotes incluidos ambientes estatales, en la cual se diseñó una red de conducción de 604.60 metros lineales, una red de aducción de 475.4 metros lineales y una red de distribución de 732.94 metros lineales. Además de esto se diseñó una captación para un caudal de 0.8 lts/s, cámaras rompe presión tipo – 07 y válvulas de purga de barro y aire. Para verificar si el diseño es correcto se simulo en el software WaterCad permitiendo comparar resultados siendo estos muy semejantes.

Por último, se plantea unas conclusiones que permitirán poder tener una concepción general de la propuesta técnica de la presente tesis.

b) PROYECTO DE DISEÑO DEL SISTEMA DE AGUA POTABLE EN EL CASERIO VEGA HONDA, PROVINCIA DE MORROPON, DEPARTAMENTO DE PIURA, PERU **MUNICIPALIDAD PROVINCIAL DE CHULUCANAS (2011) (9)**

El presente estudio logrará poner en funcionamiento el servicio de saneamiento de agua potable.

El objetivo del presente Expediente Técnico consiste en la construcción de un pozo tubular, construcción de caseta de bombeo, construcción de línea de conducción, construcción de tanque apoyado de 2.5 m3, redes de distribución y construcción de 4 piletas públicas.

Conclusiones:

- Se construyó para abastecer a la población un tanque elevado con fuste de estructura metálica con capacidad para un volumen de 2500 lts. Con su sistema de aducción de 1,081.00 ml, con tubería PVC Ø 1", con una línea de impulsión al tanque elevado PVC C-10, que va desde la caseta de bombeo hasta el tanque elevado, con Redes de distribución, construcción de piletas, construcción de letrinas y conexiones domiciliarias de 1,081.00 ml de tubería PVC Ø 1",11/2",3/4 y 1,629.00 ml de redes de distribución C-7.5 de Ø 1¨, ½¨ y ¾"; con principio 04 piletas distribuidas a lo largo de los sitios más alejados del caserío.

# c) DISEÑO DEL SERVICIO DE AGUA POTABLE EN EL CASERIO PUEBLO NUEVO, DISTRITO DE BUENOS AIRES, PROVINCIA DE MORROPON, REGION PIURA

#### **PALOMINO, M. (2019) (10)**

La meta en esta tesis es diseñar el servicio de agua potable en el Caserío Pueblo Nuevo, distrito de Buenos Aires, provincia de Morropón- Piura.

La metodología usada en esta indagación es descriptiva, analítica, no experimental y propone un diseño del sistema de agua potable apoyado en el uso del software de modelamiento Wáter Cad, considerando además la norma RM-192 2018 como guía para efectuar y complementar las bases del diseño de agua potable.

Del diseño se desprendieron los siguientes datos importantes, la fuente del manantial el naranjo tiene un caudal de 2.36lt/seg, la población de diseño es de 946 habitantes, el consumo máximo anual es de 1.06lt/s.

Y se llegó a las siguientes conclusiones, las tuberías del diseño son de PVC SAP Clase 10 y los diámetros de la línea de conducción tiene una longitud de 82.78m con un Ø 1 1/2" (43.4 mm), y las redes de distribución tiene una longitud de 1998m de Ø ¾" (22.9 mm), la velocidad máxima es de 1.29 m/s y la velocidad mínima es de 0.34 m/s además El reservorio dimensionado es de material de concreto armado, rectangular con una capacidad de almacenamiento de 30 m3 y se encuentra en la Cota 161 m.s.n.m y tiene las siguientes dimensiones 3m x 5m x 2m. Y la presión máxima calculada en el diseño es de 26.75 m.c.a y se encuentra en el nodo J-19 y la presión menor es de 5.31.m.c.a, ubicado en el nodo J-6.

#### <span id="page-26-0"></span>**2.2.- BASES TEÓRICAS**

#### **2.2.1.- Ciclo Hidrológico del agua.**

**Ordoñez Gálvez, J (2011) 11 ,** manifiesta que:

El agua que transita continuamente entre los diferentes depósitos de la atmósfera, genera un ciclo. Este ciclo, se produce a través de los procesos de evaporación, condensación, precipitación, sedimentación, la escorrentía, el flujo de la infiltración, la sublimación, la transpiración, la fusión y las aguas subterráneas e involucra un proceso de transporte recirculatorio e indefinido o permanente, este movimiento permanente del ciclo se debe fundamentalmente a dos causas: la primera, el sol que proporciona la energía para elevar el agua (evaporación); la segunda, la gravedad terrestre, que hace que el agua condensada descienda (precipitación y escurrimiento).

<span id="page-26-1"></span>Gráfico 1: Ciclo hidrológico del agua.

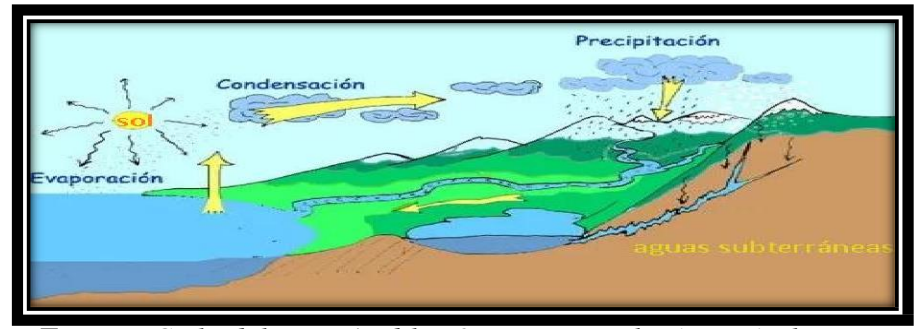

*Fuente: Ciclo del agua / Edilio Quintero, Ecología agrícola.*

#### **2.2.2.- Aguas subterráneas.**

### **López Geta. J, Fornés Azcoiti, J. (2009) 12 ,** deducen que:

Cuando definimos el significado del agua podemos establecer una correlacion de varios elementos conectados entre si para generar un producto ciclero de varias ramas . En concreto, es aquélla situada bajo el nivel freático y que está saturando completamente los poros y fisuras del terreno. Esta agua fluye a la superficie de forma natural a través de manantiales, áreas de rezume, cauces fluviales, o bien directamente al mar. Puede también dirigirse artificialmente a pozos, galerías y otros tipos de captaciones. Se renueva de modo constante por la Naturaleza, merced a la recarga. Esta recarga procede principalmente de las precipitaciones, pero también puede producirse a partir de escorrentía superficial y cursos superficiales de agua.(sobre todo en climas áridos), de acuíferos próximos o de retornos de ciertos usos (destacan los retornos de los regadíos).

<span id="page-27-0"></span>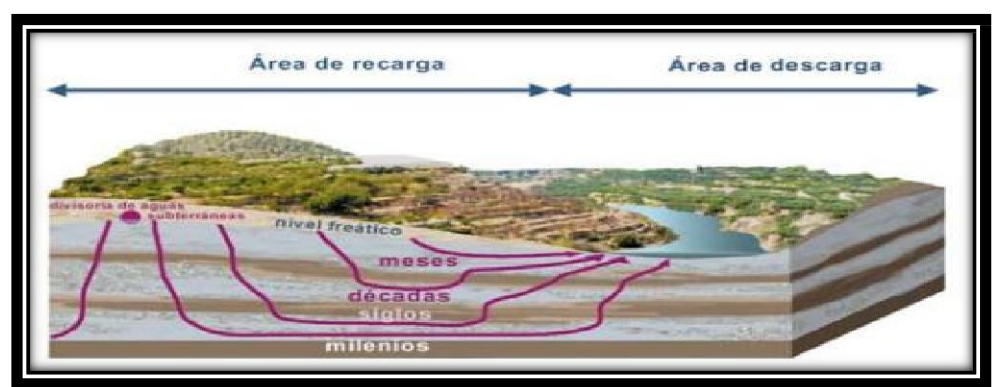

Gráfico 2: Nivel freático en aguas subterráneas

*Fuente: Las aguas subterráneas: Un recurso natural del subsuelo / Juan Antonio López, Instituto Geológico y Minero de España, 2009.*

#### **2.2.3.- Acuífero.**

El acuífero se define como una o más capas subterráneas de roca u otros estratos geológicos, que tienen suficiente porosidad y permeabilidad para permitir un flujo significativo de agua subterránea o la extracción de cantidades significativas de agua subterránea.

<span id="page-28-0"></span>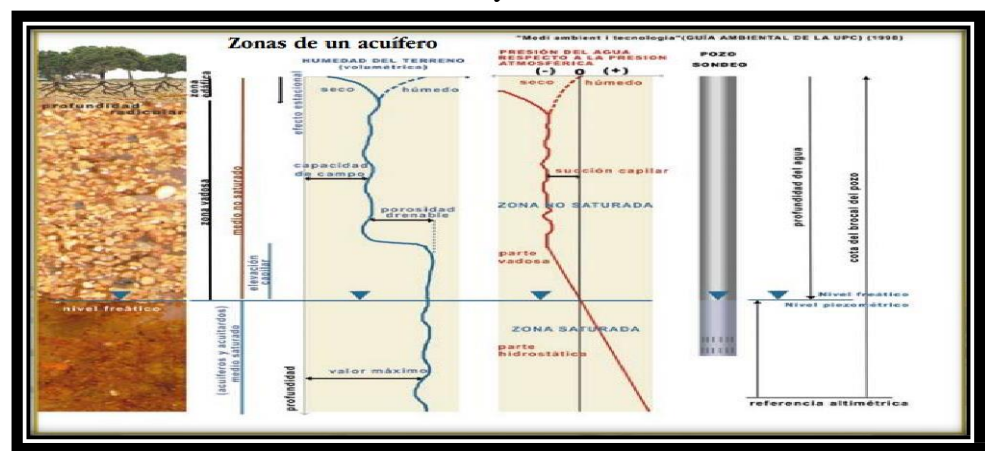

Gráfico 3: Zonas saturadas y no saturadas en acuífero

*Fuente: Medio ambiente y tecnología (Guía ambiental de la UPC) (1998)*

## **2.2.4. Norma Técnica De Diseño: "Opciones Tecnológicas Para Sistemas De Saneamiento En El Ámbito Rural.**

- − OBJETIVOS Este tipo norma tiene como objeto definir las opciones técnicas para los proyectos de sistemas de abastecimiento de agua para consumo humano y saneamiento en el ámbito rural del Perú.
- − APLICACIÓN La actual norma va a ser de aplicación obligatoria en los proyectos de sistemas de abastecimiento de agua para consumo humano, concretamente en lugares rurales de hasta 2,000 habitantes.
- − DEFINICIONES BÁSICAS En la presente norma se debe considerar algunas definiciones básicas:
	- 1. Agente biológico patógeno: Aquel elemento que va producir enfermedad o daño biológico de un huésped, sea humano, animal o vegetal.
	- 2. Ámbito rural del Perú: Centros poblados que se encuentren entre los dos mil (2000) habitantes, ubicados en territorios del país donde los propios habitantes han construido su sociedad en base a la oferta de los recursos de que disponen, bajo un sentido territorial de

pertenencia.

- 3. Caudal máximo diario: Caudal que tiene agua del día de máximo consumo en el año.
- 4. Caudal máximo horario: Caudal que tiene agua de la hora máximo consumo en el día y máximo consumo en el año.
- 5. Caudal promedio diario anual: Caudal de agua que se estima consume, en promedio, un habitante durante todo un año.
- 6. Conexión domiciliaria de agua: conjunto de piezas y accesorios desde la red de distribución del sistema de abastecimiento de agua para consumo humano hasta la entrada del domicilio, cuya única finalidad es de abastecer de agua a cada una de las viviendas, lotes o locales públicos.
- 7. Nivel de servicio: Es la manera de cómo se da el servicio al usuario. Sus niveles de servicio se dan en público o domiciliario.
- 8. Período de diseño: Tiempo durante el cual la infraestructura deberá cumplir su tiempo de vida útil satisfactoriamente. Se realizará según ultima normativa vigente dada por las autoridades del Sector.
- 9. Periodo óptimo de diseño: Es el tiempo en el cual la capacidad de un componente del sistema de agua para consumo humano o saneamiento cubre la demanda que se va a proyectar, reduciendo los de costos de inversión, operación y mantenimiento, durante el horizonte de evaluación y durabilidad de un proyecto.
- 10. Población inicial: Número de personas al momento de la formulación del proyecto.
- 11. Población de diseño: Número de persona con la que se va trabajara al final de todo el período de diseño.
- 12. Vida útil: Tiempo en donde la infraestructura cumple su ciclo de vida útil o equipo que debe ser reemplazado.

## **2.2.5. Manual para el diseño de sistemas de agua potable y alcantarillado sanitario.**

Entonces, la disponibilidad y el uso de sistemas de abastecimiento de agua potable adecuados y necesarios, así como medios higiénicos de colocación apropiada de residuos, son partes integrales de a atención de la salud. Debido a que en muchas zonas los sistemas de agua de potable y saneamiento están a cargo de autoridades que no están ligadas al sector salud, el diseño del proyecto y la construcción y mejoramiento de los sistemas hidráulicos urbanos requerirán una atención especial en el rubro sanitario. Por lo anterior antes expuesto se puede deducir que los sistemas de abastecimiento de aguas y disposición de aguas residuales son factores importantes y necesarios para prevenir y reducir las enfermedades de tipo hídrico y además deben ser adecuados cuantitativamente y cualitativamente, confiables y accesibles si se desea que sean eficaces sanitariamente y es requisito indispensable que realmente se utilicen. Un sistema de abastecimiento de agua potable, tiene una función económica muy importante, ya que, al carecer de este elemento, se invierte una gran cantidad de tiempo en ir a la fuente de abastecimiento para llevar el agua a sus hogares y así satisfacer sus necesidades, especialmente las mujeres y los niños son los que lo invierten y cuando el sistema existe, ese tiempo se puede emplear en otras labores productivas.

#### **2.2.6.- Análisis microbiológico de las aguas.**

**Odier, J. (2011) 13 ,** deduce que:

Generalidades. Métodos generales de muestreo, transporte y conservación. Material de muestreo. Métodos generales de muestreo. Muestreo con concentración de la población bacteriana (método de Moore) por adsorción sobre gasa hidrófila. Transporte y conservación en el laboratorio. Métodos generales de examen bacteriológico de las aguas. Métodos generales de recuento después de concentración. Métodos generales de recuento directo por numeración de colonias después de siembra sobre (o en) una gelosa nutritiva. Método general de recuento en medio líquido por determinación del número más probable (NMP). Bacterias indicadoras de contaminación y eficacia de tratamiento. Recuento de los gérmenes totales por epifluorescencia. Recuento de las bacterias aerobias revivificables (gérmenes aerobios mesófilos, heterótrofos). Recuento de los coniformes. Recuento de los Enterococcus. Investigación y recuento de las bacterias sulfito-reductoras y de sus esporas. Investigación de los bacteriófagos. Bacterias específicas. Búsqueda de Campylobacter jejuni. Investigación y recuento de Legionella y de Legionella pneumophila. Investigación de las leptospiras. Investigación y recuento de Pseudomonas aeruginosa. Investigación de Salmonella. Investigación de los estafilococos patógenos. Investigación del vibrión colérico y de Vibrio. Investigación de Yersinia enterolitica. Investigación de las bacterias sulfato-reductoras (vibriones sulfato-reductores). Investigación y recuento de los actinomicetos. Análisis viral. Detección de los virus en el agua. Reconcentración de los virus (lana de vidrio y microfibra de vidrio). Aislamiento y numeración de los virus. Identificación de los virus. Métodos moleculares. Parasitología. Introducción. Descripción del patógeno. Método. Procedimiento. Las amebas libres. Introducción. Patología. Ámbito de aplicación.

#### **2.2.7.- Conducción.**

Se les llama asi a las estructuras fijas de ida y vuelta en las estaciones de conducción de agüitas para fines personales a las estructuras y elementos que sirven para transportar agua desde la captación hasta el reservorio.

#### **2.2.8.- Bomba de agua para superficie (centrífuga).**

**ORTEGA, V. (2005) 14 ,** menciona que: El tipo de bomba más común, especialmente en sistemas de bombeo, es la centrífuga.

#### **2.3.- Clasificación de bombas centrífugas según succión.**

#### **2.3. 1.- Succión positiva**

Su diseño de impulsor corresponde a velocidades específicas bajas, de 500 rpm a 1,500 rpm. Está prevista para trabajar en la superficie y generalmente acoplada directamente al motor; aunque en ocasiones la transmisión puede efectuarse a través de fajas o engranajes. Su aplicación se limita a fuentes de agua cuya profundidad respecto a la superficie del terreno es pequeña (altura de succión), para sistemas de bombeo se construyen en potencias que van desde ½ HP hasta 1,000 HP o más. Las hay de un solo impulsor, de etapas múltiples en serie o bien doble etapa en paralelo (doble sección).

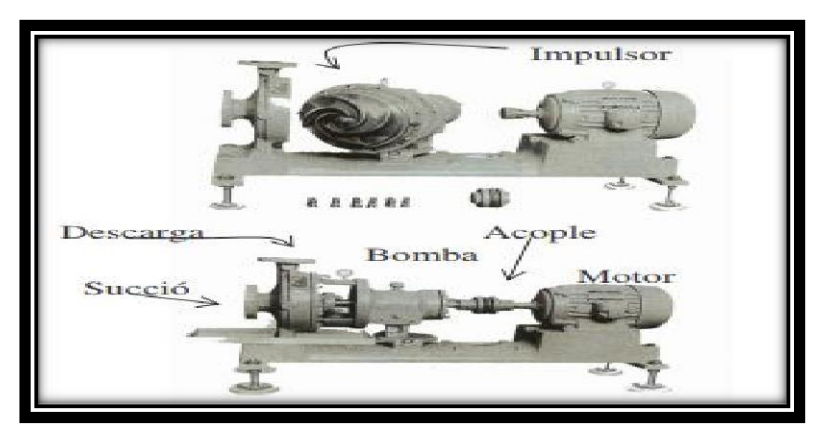

<span id="page-33-0"></span>Gráfico 4: Aspecto de una bomba centrífuga horizontal

*Fuente: Tesis, diseño y selección de equipos de bombeo para agua accionados por motores eléctricos / Víctor Ortega Zelada (2005).*

#### **2.3.2.- Succión negativa**

Puesto que la presión en la entrada de la bomba es menor que la atmosférica, existirá limitación en el funcionamiento de la bomba si se hace la instalación en forma que tienda a producirse en la succión de la bomba, presiones menores a la del vapor del agua, a la temperatura de operación.

Teóricamente al nivel del mar, la presión atmosférica es: P= 14.7

Lb/ Plg  $2 = 101497$  N/ m 2

Si la densidad del agua,  $p = 1000$  (Kg. / m 3); y la gravedad g = 9.8 m/s2.

Entonces, de la ecuación:

 $H = P/(ρ X g) = 101947 / 1000 x 9.8 = 10.3$  metros

Esto es, el máximo ascenso de succión para una bomba centrífuga al nivel del mar, sería idealmente 10.3 metros.

#### **2.3.3.- Tipos de accionamientos para bombas centrífugas**

#### **2.3.3.1.- Por motor de combustión**

Existen aplicaciones donde la fuente de energía mecánica para ser convertida en energía hidráulica, es un grupo motor de combustión interna sea por gasolina o por Diesel. Los accionamientos de este tipo son a gasolina para potencias bajas hasta el orden de 10 HP y para potencias superiores se utilizan motores Diesel. Este tipo de accionamientos tiene su aplicación preponderantemente en los sistemas de riego, donde la fuente de energía mecánica se acopla al equipo de bombeo por medio de una caja de transmisión especial denominada cardán.

#### **2.3.3.2.- Por motor eléctrico**

En lugares donde se dispone de energía eléctrica sea por una red de distribución local, sea monofásica o trifásica, o bien, por un generador de energía (planta generadora), se hace posible accionar los equipos de bombeo por medio de motores eléctricos. En el caso del sistema monofásico se tiene la limitación para el equipo centrífugo, que en el mercado existen motores monofásicos solamente hasta 10 HP. En el sistema trifásico aplicado a equipos centrífugos las potencias varían desde HP hasta el orden de 1000 HP y más. Los niveles de voltaje pueden ser monofásicos 110 voltios ó 220 voltios y en su defecto trifásicos 230 voltios, 460 voltios ó 575 voltios.

#### **2.3.3.3.- Otros tipos**

Es posible accionar equipos de bombeo por medio del viento, es decir, utilizando un sistema de molino de viento, que transforma la

energía cinética del viento en energía mecánica rotatoria en el eje de la bomba por medio de un sistema de engranajes en ángulo. 25. Existen también equipos de bombeo accionados manualmente, es decir, haciendo un movimiento de sube y baja en una palanca, se crea un vacío o efecto de succión que impulsa el agua hacia la superficie.

#### **2.3.4.- Criterios para el diseño de abastecimiento de agua en zonas rurales**

#### **2.3.4.1. Sistema adecuado de captación en zonas rurales**

El agua subterránea en condiciones naturales casi siempre contiene los prototipos de óptimas condiciones para ser consumida por las personas. Este hecho es particularmente positivo en los acuíferos constituidos por gravas y arenas en los que se verifica un proceso natural de filtración. Las aguas subterráneas conforman el tipo de sistemas más utilizados puesto que las aguas superficiales tienden a tener contaminantes y están adheridas a fluctuación de las estaciones. En nuestro proyecto nos vemos obligados a diseñar una captación por medio de un pozo tubular que se encuentra con una profundidad de 9m.

#### **2.3.5.- Tipos de Pozos.**

**Bellido, A. (2004) 15 ,** menciona que:

Un pozo para abastecimiento de agua es un hueco profundizado en la tierra para interceptar acuíferos o mantos de aguas subterráneas.
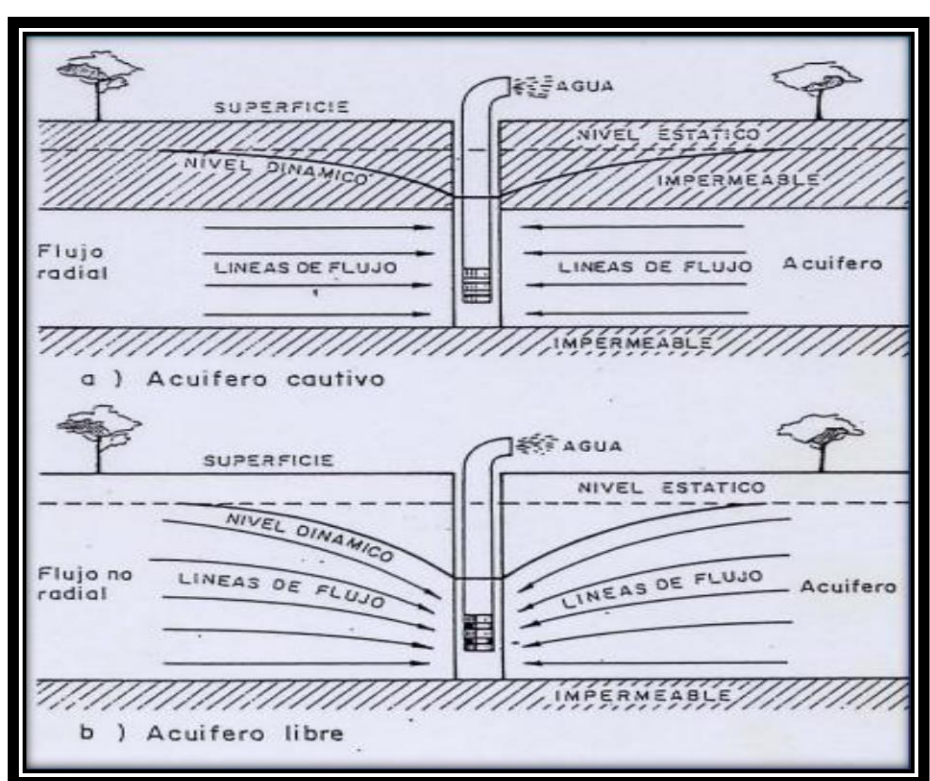

Gráfico 5: Profundidad del sondeo

*Fuente: Captación de aguas subterráneas, Instituto Geológico y Minero de España, ed. II.*

### **2.3.5.1.- Pozo excavado**

Aquel que se construye por medio de picos, palas, etc., o equipo para excavación como cucharones de arena. Son de poca profundidad y se usan donde el nivel freático se encuentra muy cercano a la superficie. Su principal ventaja es que pueden construirse con herramientas manuales, además su gran diámetro proporciona una considerable reserva de agua dentro del pozo mismo.

### **2.3.5.2.- Pozo taladrado**

Aquel en que la excavación se hace por medio de taladros rotatorios, ya sean manuales o impulsados por fuerza motriz. Su principal ventaja es que pueden construirse con herramientas manuales,

además su gran diámetro proporciona una considerable reserva de agua dentro del pozo mismo.

#### **2.3.5.3.- Pozo a chorro**

Aquel en que la excavación se hace mediante un chorro de agua a alta velocidad. El chorro afloja el material sobre el cual actúa y lo hace rebalsar fuera del hueco.

#### **2.3.5.4.- Pozo clavado**

Aquel que se construye clavando una rejilla con punta, llamada puntera. A medida que esta se calva en el terreno, se agregan tubos o secciones de tubos enroscados. Son de pequeño diámetro.

#### **2.3.5.5.- Pozo perforado**

La excavación se hace mediante sistemas de percusión o rotación. El material cortado se extrae del hueco con un achicador, mediante presión hidráulica, o con alguna herramienta hueca de perforar, etc.

## **2.3.6.- Métodos de perforación de pozos.**

Una perforación es un hueco que se hace en la tierra, atravesando diferentes estratos, entre los que puede haber unos acuíferos y otros no acuíferos; unos consolidados y otros no consolidados. Cada formación requiere un sistema de perforación determinado, por lo que a veces un mismo pozo que pasa por estratos diferentes obliga a usar técnicas diferentes en cada uno de los estratos.

#### **2.3.6.1.- Perforación por percusión**

La gente de la antigua China perforaba hace 1000 años, pozos de hasta 900 m de profundidad para explotar sal. Con un hierro pesado de la forma de una pera golpearon constantemente las rocas a perforar. Un poco de agua en el fondo del pozo se mezclaba con el polvo de roca y se extraía con baldes de tubo. El método se basa en la caída libre de un peso en sucesión de golpes rítmicos dados contra el fondo del pozo.

#### **2.3.6.2.- Perforación por rotación**

Estos equipos se caracterizan porque trabajan girando o rotando la broca, trícono o trépano perforador. El sentido de la rotación debe ser el mismo usado para la unión o enrosque de las piezas que constituyen la sarta de perforación. Todas las brocas, trépanos o tríconos, son diseñados para cortar, triturar o voltear las distintas formaciones que pueden encontrarse a su paso. Estas herramientas son diseñadas para cada tipo de formación o terreno. El trabajo de perforación se realiza mediante la ayuda del lodo de perforación el cual desempeña las siguientes funciones: evita el calentamiento de las herramientas durante la operación, transporta en suspensión el material resultante de la perforación hacia la superficie del terreno y finalmente formar una película protectora en las paredes del pozo para de esta manera impedir el desmoronamiento o el derrumbe del pozo.

### **2.3.7.- Abastecimiento de agua para consumo humano**

De acuerdo con la Norma técnica de diseño Opciones Tecnológicas para sistemas de Saneamiento en el Ámbito Rural, (2018)<sup>16</sup>: menciona ciertos criterios para un diseño de agua potable.

### **2.3.8.- Criterios de Selección de abastecimiento de agua**

Se elige la opción tecnología más conveniente para un sistema de abastecimiento de agua con finalidad del consumo humano, los criterios son los siguientes:

### **2.3.8.1.- Tipo de fuente**

En nuestro caso nuestra fuente es de pozo tubular a una profundidad de 9m.

### **2.3.8.2.- Sitio de Ubicación de la fuente**

Este factor determina si el funcionamiento del diseño se debe realizar por gravedad o bombeo. Las fuentes de agua, que se ubiquen en una cota superior al lugar, el abastecimiento de agua se realizará por gravedad y las que se encuentren en una cota inferior a la localidad, se realizará por bombeo.

### **2.3.8.3.- Nivel freático**

La profundidad del nivel freático permite la evaluar que alternativa tecnológica usar para el agua de consumo humano en el caso de fuente subterránea. Aquella napa que se encuentre más próxima a la superficie, permite captar el agua por manantiales, mientras que aquellas con capa freática más profunda, requieren otras soluciones (galerías filtrantes, pozo profundo o pozo manual).

#### **2.3.8.4.- Disponibilidad de agua.**

Se refiere a que la fuente elegida ya sea superficial, subterránea o pluvial mantenga una cantidad considerable de agua suficiente para el consumo humano y servicios en la vivienda.

### **2.3.8.5.- Zona de vivienda inundable**

Se refiere a si la zona donde se efectuara el proyecto es vulnerable a las inundaciones de manera continua o por un lapso, por lluvias intensas, o por el desborde natural de un cuerpo de agua.

### **2.3.9.- Almacenamiento y regulación del agua**

Un sistema de almacenamiento tiene como finalidad proporcionar el líquido elemento a los diversos ramales de distribución, con las diversas presiones apropiadas y en cantidad necesaria que logre equilibrar las variaciones de la demanda. Contando con volumen complementario en casos de emergencia como incendio.

La norma es determinante para diseñar estructuras y los diversos elementos que corresponden a un adecuado diseño de agua potable en zonas rurales para lo cual se utilizara como primer punto el Periodo de diseño.

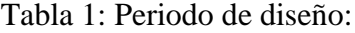

| ESTRUCTURA                                                                             | PERIODO DE<br>DISEÑO |  |  |
|----------------------------------------------------------------------------------------|----------------------|--|--|
| √Fuente de abastecimiento                                                              | 20 años              |  |  |
| √Obra de captación                                                                     | 20 años              |  |  |
| $/$ Pozos                                                                              | 20 años              |  |  |
| √Planta de tratamiento de aqua para consumo humano (PTAP).                             | 20 años              |  |  |
| √ Reservorio                                                                           | 20 años              |  |  |
| √ Líneas de conducción, aducción, impulsión y distribución.                            | 20 años              |  |  |
| √Estación de bombeo                                                                    | 20 años              |  |  |
| √Equipos de bombeo                                                                     | 10 años              |  |  |
| √Unidad Básica de Saneamiento (arrastre hidráulico, compostera y parazona<br>inundable | 10 años              |  |  |
| √Unidad Básica de Saneamiento (hoyo seco ventilado).                                   | 5 años               |  |  |

*Fuente: Norma técnica de diseño para zonas rurales RM192- 2018-Vivienda*

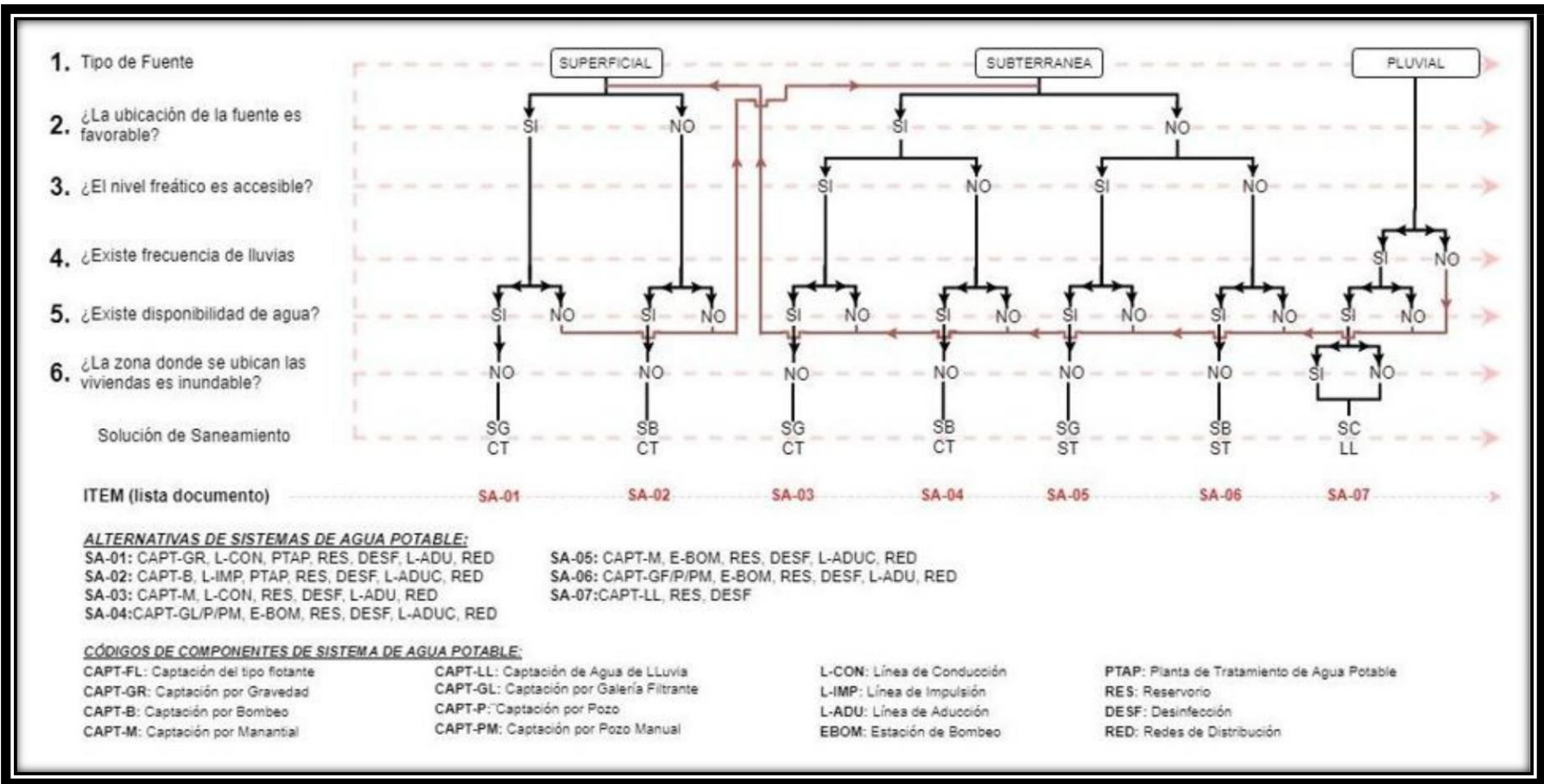

Cuadro 1: Algoritmo para la selección del sistema

*Fuente: Norma técnica de diseño para zonas rurales (RM192-2018-Vivienda)*

### **2.3.10.- Principios de diseño**

Para empezar a estimar un sistema de agua potable se requiere saber la **población futura**, utilizando el método aritmético, este contiene la siguiente formula:

$$
P_{d} = P_{i} * (1 + \frac{r * t}{100})
$$

Donde

- Pd : Población de diseño
- Pi : Población inicial
- r : Tasa de crecimiento anual (%)
- t : Período de diseño(años)
- **a)** Donde la tasa de crecimiento del centro poblado donde se realizará el estudio establezca concordancia con estudios hechos por INEI, de la zona debe concordar con los censos realizados por el INEI, cuando la población tiene un incremento negativo debe de ser igual a 0 (r=0) o adoptar la tasa de crecimiento para zonas rurales.
- **b)** La dotación es el volumen de líquido elemento que las personas usan cotidianamente para sus necesidades.

|               | DOTACIÓN SEGÚN TIPO DE OPCION TECNOLÓGICA (I/hab.d) |                     |  |  |  |  |
|---------------|-----------------------------------------------------|---------------------|--|--|--|--|
| <b>REGIÓN</b> | SIN ARRASTRE HIDRÁULICO                             | <b>CON ARRASTRE</b> |  |  |  |  |
|               | (COMPOSTERA Y HOYO SECO                             | HIDRÁULICO (TANQUE  |  |  |  |  |
|               | <b>VENTILADO</b> )                                  | SÉPTICO MEJORADO)   |  |  |  |  |
| <b>COSTA</b>  |                                                     |                     |  |  |  |  |
| IERR A        | 50                                                  |                     |  |  |  |  |
|               |                                                     |                     |  |  |  |  |

Tabla 2: Dotación de Agua

**c) en centros educativos debe aplicar la siguiente dotación.**

*Fuente: Norma técnica de diseño para zonas rurales (RM192-2018- Vivienda).*

Tabla 3: Dotación en centros educativos

| <b>DESCRIPCIÓN</b>                               | DOTACIÓN (I/alumno) |  |  |  |
|--------------------------------------------------|---------------------|--|--|--|
| Educación primaria e inferior (sin residencia)   |                     |  |  |  |
| Educación secundaria y superior (sin residencia) | ንር                  |  |  |  |
| Educación en general (con residencia)            |                     |  |  |  |

**Fuente:** Norma técnica de diseño para zonas rurales (RM192-2018- Vivienda).

### **d) Variaciones de consumo**

Consumo máx. Diario (Qmd): considerar un valor de 1,3 del consumo

Qp= (Dot\*Pd) / 86400

Qmd= 1.3 x Qp

Donde:

*.*

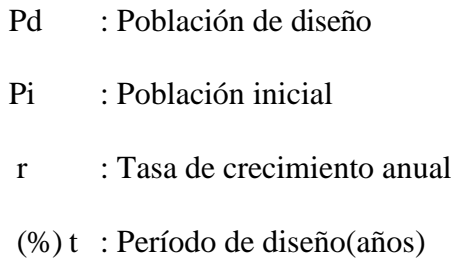

### **e) Consumo máximo horario**

**(**Qmh): **Considerar un valor de 2,0 de Qp:**

$$
Q_p = \frac{Dot * P_d}{86400}
$$

$$
Q_{mh} = 2.0 * Q_p
$$

 $\geq Q_p$  = Caudal promedio diario anual en l/s

- $\triangleright$  Q<sub>md</sub> = Caudal máximo diario en l/s
- $\triangleright$  Dot = Dotación en  $\frac{l}{hab}$ . d
- $\triangleright$  P<sub>d</sub> = Poblacion de diseño en habitantes (hab)

### **f) Pozos:**

Se realizan para la captación de agua subterránea a una gran

profundidad y necesitan de una bomba.

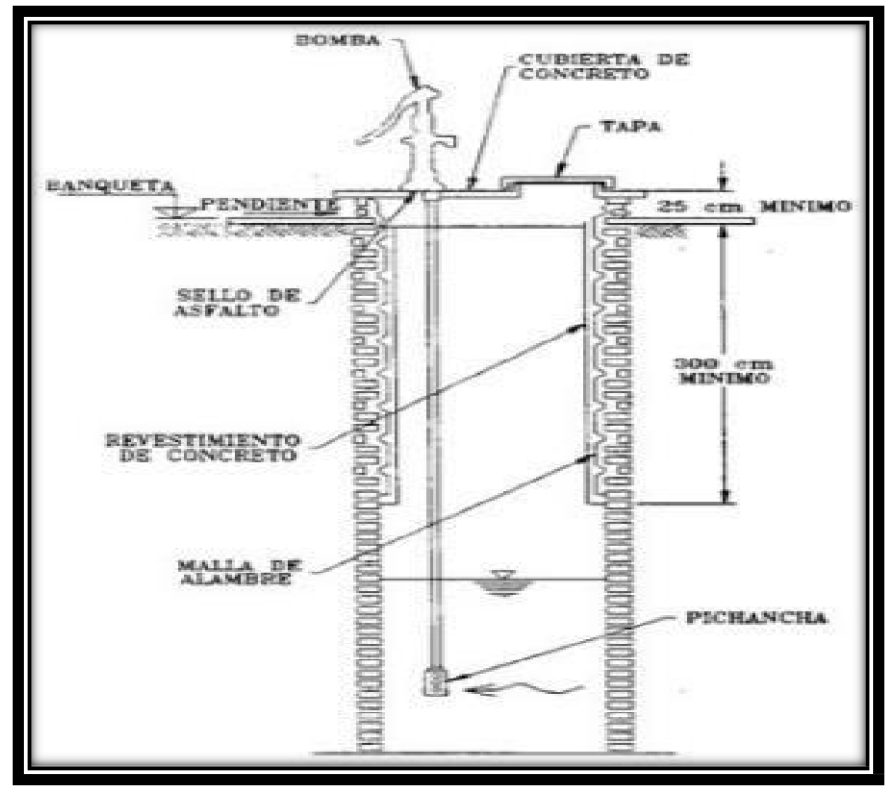

Gráfico 6: Pozo con Bomba manual

*Fuente: Norma técnica de diseño para zonas rurales (RM192-2018- Vivienda).*

### **g) Estación de Bombeo**

Son un conjunto de estructuras civiles, equipos electromecánicos, tuberías y accesorios, que toman el agua directa o indirectamente de la fuente de abastecimiento y la impulsan a un reservorio de almacenamiento o a una PTAP.

Gráfico 7: Estación de Bombeo

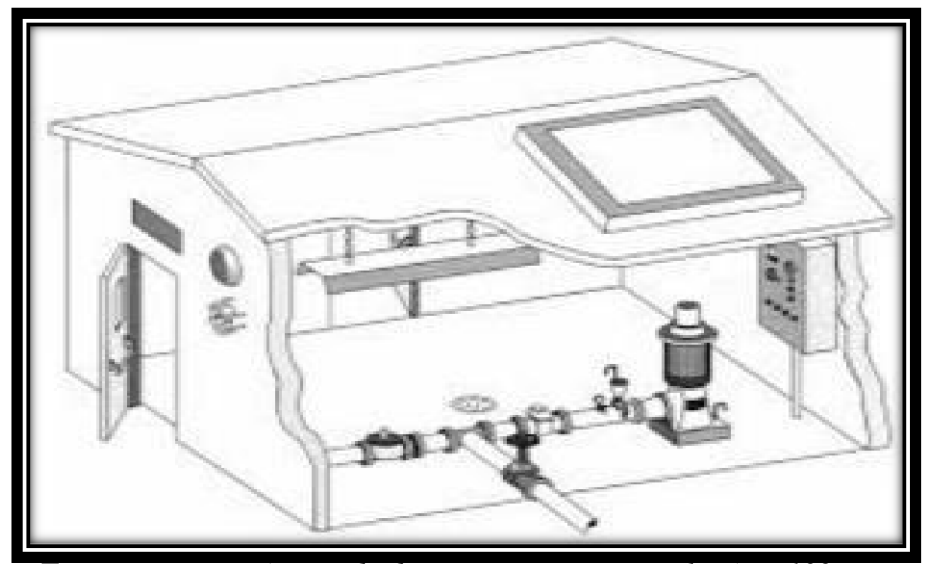

*Fuente: Norma técnica de diseño para zonas rurales (RM192- 2018-Vivienda).*

### **h) Líneas de impulsión**

La línea de impulsión se utiliza para conducir agua desde una menor cota hasta una cota ubicada en una zona más alta. La única forma de elevar el agua es a través de equipos de bombeo, generalmente del tipo centrífugo en sistemas de abastecimiento de agua. La línea de impulsión es el tramo de tubería desde la captación hasta el reservorio o PTAP.

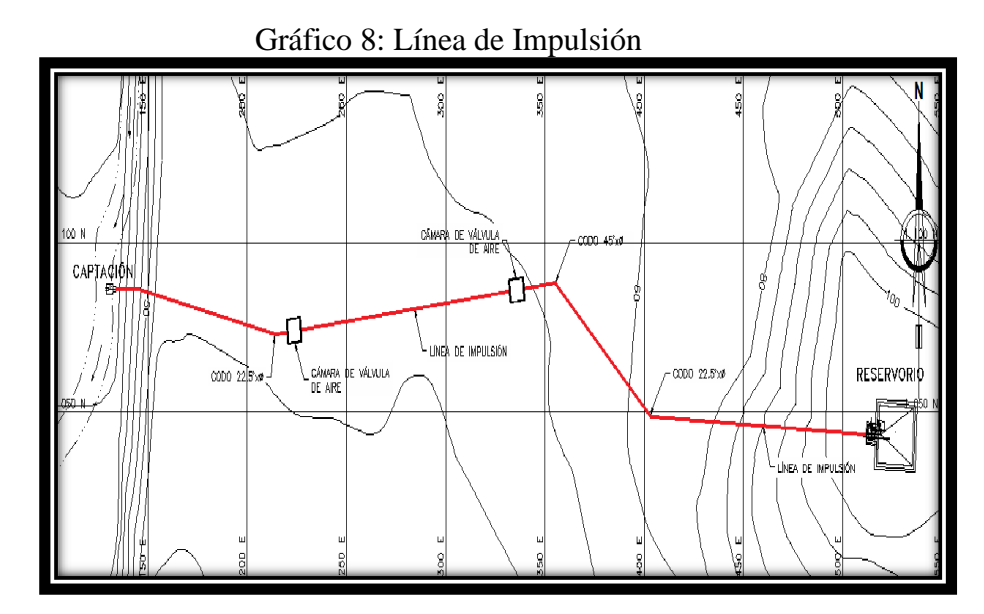

*Fuente: Norma técnica de diseño para zonas rurales (RM192-2018- Vivienda).*

### **i) Diseño del reservorio:**

Se recomienda que la ubicación de este sea más próxima al centro poblado con una cota que genere una presión mínima esta debe contar con una tapa sanitaria, su almacenamiento se considera el 25% del Qp cuando se disponga de agua de manera continua y si es discontinuo se diseñará como mínimo con el 30% del Qp.

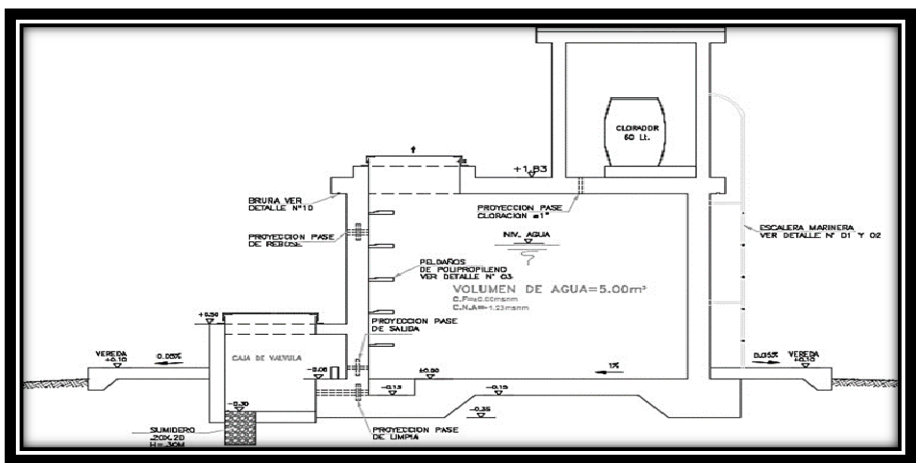

Gráfico 9: Reservorio Apoyado

*Fuente: Norma técnica de diseño para zonas rurales (RM192-2018- Vivienda).*

#### **i) Línea de aducción:**

Tendrá que ser capaz de conducir mínimo el Caudal máximo horario La carga dinámica mínima será de 1m y la estática máxima será 50m. Para evitar velocidades altas se tiene que evitar pendientes mayores al 30% e inferiores al 0.50%, así se facilitará su ejecución y mantenimiento.

Se diseñará el diámetro para una velocidad mínima de 0,6m/s y máxima de 3,0 m/s, teniendo como mínimo 25mm (1").

Para la perdida de carga se diseñará con la fórmula de Hazen -Williams para tuberías de diámetro superior a 50mm:

$$
H_f = 10,674 * \frac{Q^{1,852}}{C^{1.852} * D^{4.86}} * L
$$

Para las tuberías de diámetro  $\geq$  50mm con la ecuación de Fair-Whipple

$$
H_f = 676{,}745 * \frac{Q^{1.751}}{D^{4.753} * L}
$$

La Presión se calculará se con la ecuación de Bernoulli.

$$
Z_1 + P_1/\gamma + V_1^2/2 * g = Z_2 + P_2/\gamma + \frac{V_2^2}{2 * g} + H_F
$$

La tubería no debe superar el 75% de la presión especificada por su fabricante

En las piezas especiales y válvulas se hallará las pérdidas de cargas localizadas ∆Hi con siguiente ecuación:

$$
\Delta H i = K_i * \frac{V^2}{2 * g}
$$

### Gráfico 10: línea de aducción

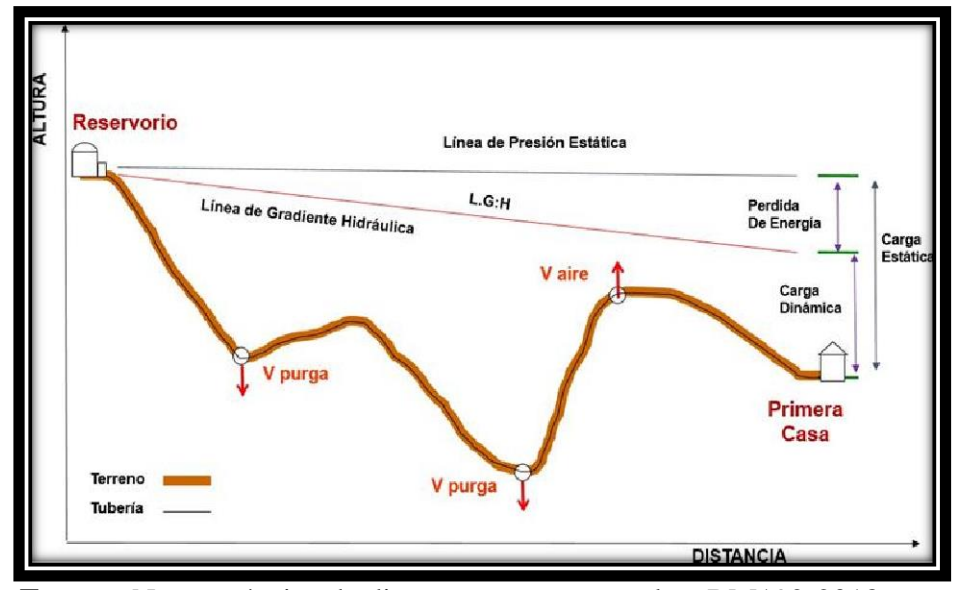

**Fuente:** Norma técnica de diseño para zonas rurales (RM192-2018- Vivienda).

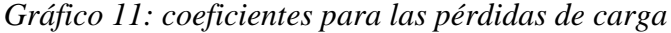

| <b>ELEMENTO</b>                              | <b>COEFICIENT</b><br>E Ki                |                                                   |               |                          |               |              |               |                                              |               |
|----------------------------------------------|------------------------------------------|---------------------------------------------------|---------------|--------------------------|---------------|--------------|---------------|----------------------------------------------|---------------|
| Ensanchamiento<br>gradual                    | $5^\circ$<br>$10^{\circ}$<br>α           |                                                   |               | $20^{\circ}$             | $30^\circ$    | $40^{\circ}$ | $90^\circ$    |                                              |               |
|                                              | 0.16<br>Ki<br>0.<br>4                    |                                                   |               | 0.85                     | 1.15          | 1.15         | 1             |                                              |               |
| <b>Codos circulares</b>                      | R/D                                      | 0.1                                               | 0.            | 0.5                      | 0.6           | 0.7          | 0.8           | 0.9                                          | 1.00          |
|                                              | N                                        | 0.09                                              | 3<br>0.1      | 0.20                     | 0.31          | 0.47         | 0.69          | 1.00                                         | 1.14          |
|                                              |                                          | $k_{90^{\circ}}$<br>$Ki = k90° x \alpha/90°$<br>1 |               |                          |               |              |               |                                              |               |
| Codos segmentados<br>$\overline{\mathsf{v}}$ |                                          | α                                                 |               | $20^\circ$               | $40^{\circ}$  | $60^\circ$   | $80^\circ$    |                                              | $90^\circ$    |
|                                              |                                          | ki                                                |               | 0.05                     | 0.20          | 0.50         | 0.90          |                                              | 1.15          |
| Disminución de                               |                                          | $S_2/S$                                           |               | 0.1                      | 0.2           | 0.4          | 0.6           |                                              | 0.8           |
| S <sub>2</sub><br>s.                         |                                          | $\mathbf{1}$<br>ki                                |               | 0.5                      | 0.43          | 0.32         | 0.25          |                                              | 0.14          |
| <b>Otras</b>                                 | Entrada a adepósito<br>Salida a depósito |                                                   |               | $Ki = 1.0$<br>$Ki = 0.5$ |               |              |               |                                              |               |
| ٧<br>e<br>C<br>a                             | x/D                                      | $\frac{1}{8}$                                     | $\frac{2}{8}$ | $\sqrt{8}$               | $\frac{4}{8}$ |              | $\frac{6}{8}$ | $\ensuremath{\mathcal{I}}\xspace_\mathrm{8}$ | $\frac{8}{8}$ |
|                                              | Ki                                       | 97                                                | 17            | 5.5                      | 2.1           | 0.8          | 0.3           | 0.07                                         | 0.02          |
| IV.<br>اsa<br>$\alpha$ .                     | α                                        |                                                   | $10^{\circ}$  | $20^{\circ}$             | $30^\circ$    | $40^{\circ}$ | $50^\circ$    | $60^\circ$                                   | $70^\circ$    |
|                                              | Ki                                       |                                                   | 0.<br>5       | 1.5                      | 3.5           | 10           | 30            | 100                                          | 500           |
| Válvulas de globo                            | Totalmente<br>K<br>abierta               |                                                   |               |                          |               |              |               |                                              |               |
|                                              |                                          |                                                   |               | $\overline{3}$           |               |              |               |                                              |               |

*Fuente: Norma técnica de diseño para zonas rurales (RM192-2018- Vivienda).*

### **j) Redes de distribución:**

Es un componente del sistema de agua potable, el mismo que permite llevar el agua tratada hasta cada vivienda a través de tuberías, accesorios y conexiones domiciliarias.

#### **2.3. Usos de software WaterCAD**

Utilizaremos este software para el modelamiento de nuestro diseño de abastecimiento de agua, este software genera soluciones para el diseño, y permite realizar una simulación hidráulica, WaterCAD permite representar los elementos como: Línea (tramos de tuberías), Punto (Nodos de Consumo, Tanques, Reservorios, Hidrantes) e Híbridos (Bombas, Válvulas de Control, Regulación, etc.)

Además, determina las diferentes presiones en cada uno de los puntos de los ramales denotando el caudal las diversas velocidades y las pérdidas generadas en la línea que corresponde al diseño.

## **III.- HIPÓTESIS**

A partir del diseño hidráulico en la zona rural de la comunidad de Las Monicas en el distrito de Tambogrande, provincia y región Piura, del análisis, objetivo del lugar y las diversas dificultades encontradas complementado el diseño mediante el software WáterCAD, la experiencia y métodos de trabajo de profesionales en el análisis y de los aportes de investigaciones recientes sobre diseños, se brinda satisfacer las necesidades básicas de consumo diario de agua potable, para las personas que habitan en este lugar, las cuales no tienen ningún sistema que permita cumplir estas necesidades antes mencionadas, y además potenciar una generación de profesionales con nuevas ideas en los pueblos donde padezcan con esta problema que es la falta del servicio de agua potable, se logró determinar que el sistema de abastecimiento de agua potable por gravedad es el más apropiado debido al ahorro de costos en cuanto a su operación y mantenimiento, brindando la dicha en la zona del país el confort necesario para su desarrollo.

### **IV.- METODOLOGÍA**

## **4.1. DISEÑO DE LA INVESTIGACIÓN**

Este estudio actual agrupa todos los requisitos de una investigación de tipo intraocular ya que se plasmó un análisis del lugar, percibiendo las cualidades del problema, así como los planteamientos de las soluciones posibles, el modelo se ejecuta mediante el WáterCAD, se determinó la cantidad poblacional la cual es una variable del estudio. También descriptivo, es decir, observa, estudia, examina cuerpos en relación con sus elementos, evalúa y calcula conceptos y variables precisas.

El método de investigación se realizará de la siguiente manera:

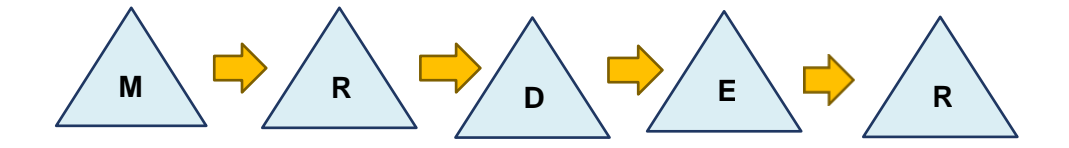

- ❖ M= Muestra
- $\bullet$  R = Recopilación de información
- ❖ D= Diseño
- $\div$  E= Evaluación
- $\div$  R= Resultados

### **4.2. TIPO DE LA INVESTIGACIÓN**

El tipo de investigación el cual se tomará para este estudio es no experimental, porque el estudio y análisis se deducen de la observación y mediciones se toman sin alterar a la zona de estudio, demostrando veracidad en su énfasis.

## **4.3. NIVEL DE LA INVESTIGACIÓN**

El nivel de investigación de esta tesis es del tipo cualitativo y cuantitativo, por el cual demuestra singularidad en el análisis, por ello la muestra, la recopilación de información, diseño correspondiente, la evaluación y los resultados, nos brinda las características y/o componentes del servicio de agua potable del caserío Las Monicas.

## **4.4. POBLACIÓN Y MUESTRA**

### **Universo**

El diseño de esta tesis lo componen los diversos diseños de agua potable en zonas rurales en la Región Piura.

### **Población**

Está delimitada por todos diseños de agua potable en zonas rurales del

Distrito de Tambogrande

### **Muestra**

La muestra corresponde a todas piezas del diseño correspondiente al caserío Las Monicas, del distrito de Tambogrande, Provincia de Piura, Región Piura.

# **4.5. DEFINICIÓN Y OPERACIONALIZACIÓN DE VARIABLES E INDICADORES.**

 *Cuadro 2: Definición y operación de variables e indicadores* 

## **Diseño del sistema de agua potable en el caserío Las Monicas, distrito de Tambogrande, provincia de Piura, Región Piura, Julio 2020.**

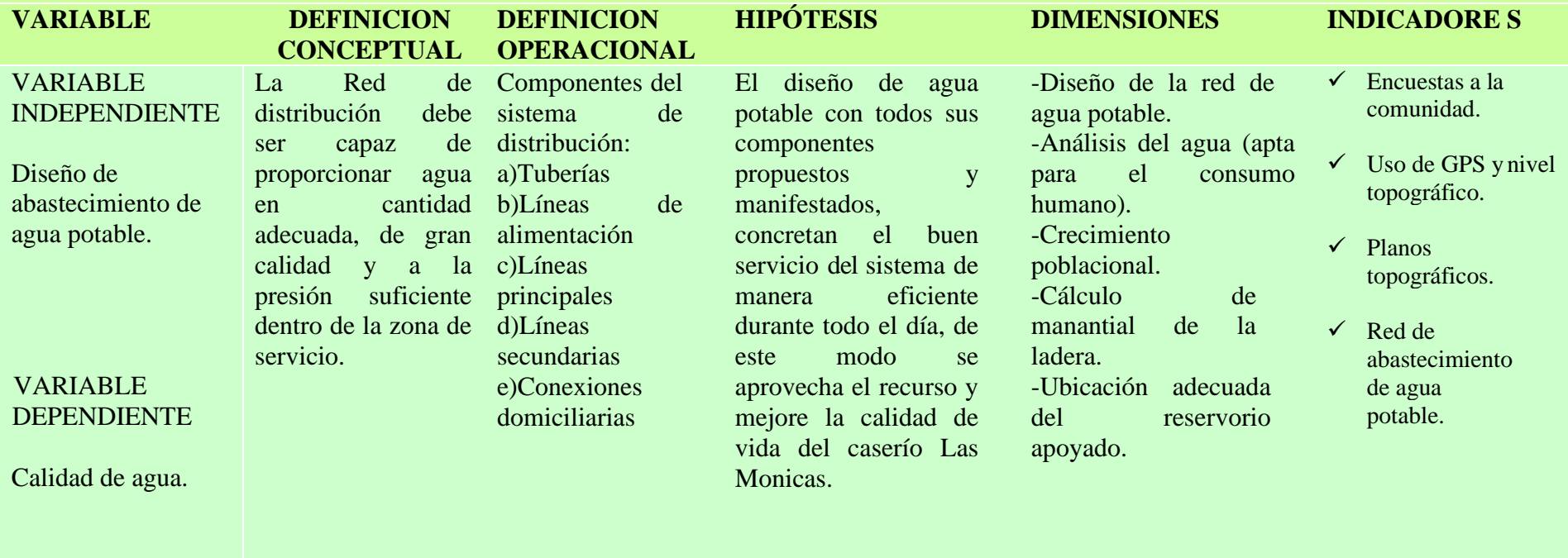

**Fuente:** Elaboración propia (2020)

### **4.6. TÉCNICAS E INSTRUMENTOS DE RECOLECCIÓN DE DATOS**

Para la recaudación de datos, se empleará los siguientes instrumentos: Cuaderno de datos para recopilación de información, utilización de GPS para la toma de coordenadas del diseño hidráulico, plano de ubicación como guía en mi desplazamiento en campo, uso de software WaterCAD, Uso de software AutoCAD y Uso de software Civil 3D.

## **4.7. PLAN DE ANÁLISIS**

La localización del caserío del que se diseñará la red de agua potable, orientación de la captación que se utilizará para el diseño, estudio de calidad de agua en un laboratorio, estudio topográfico, para elaboración de planos con software AutoCAD, diseño de la red de agua potable con el software Civil 3D. Modelamiento de la red de agua potable con el software WaterCAD acompañado de la norma R.M.192 – 2018 y plano de ubicación para mayor referencia de mí proyecto.

## **4.8 MATRIZ DE CONSISTENCIA**

## **DISEÑO DEL SISTEMA DE AGUA POTABLE EN EL CASERÍO LAS MONICAS, DISTRITO DE TAMBOGRANDE, PROVINCIA DE PIURA, REGIÓN PIURA, JULIO 2020.**

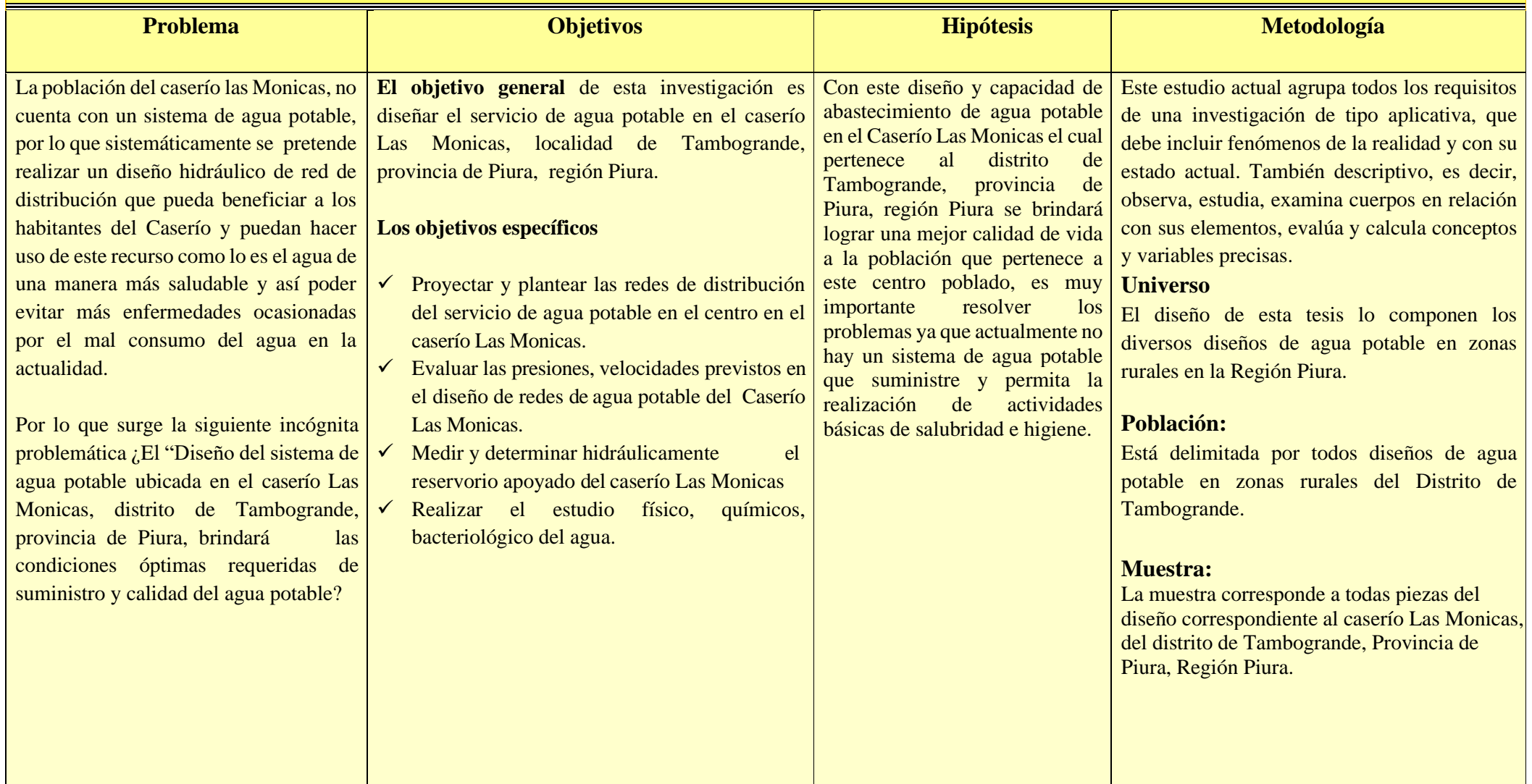

**Fuente:** Elaboración propia (2020)

## **4.9. LOS PRINCIPIOS ÉTICOS**

Esta tesis es apoyada por la norma. Toda la información mencionada en esta tesis tiene los derechos de los autores aplicados a través de la norma para un mejor desarrollo del tema. Entre algunos de los principios se encuentran los siguientes:

- ❖ En esta tesis se mencionan los autores pertinentes sin omisión alguna de información.
- ❖ La presente investigación nos involucra en el sentido de desenvolvimiento ya en nuestro ámbito profesional y que favorecerá al Caserío Las Monicas, desarrollando un diseño propio y único obteniendo resultados adecuados.
- ❖ La siguiente investigación es propia y original ya que no se ha publicado en ningún sitio web y se ha llevado a cabo de manera concluyente, proporcionando alcances de gran valor para el desarrollo en términos de diseño de agua potable.

## **V RESULTADO**

### **5.1. Resultado**

## 5.01.01. **CRITERIOS DE DISEÑO HIDRAULICO PARA CAPTACIÓN DE LADERA**

MINISTERIO VIVIENDA: NOMA TECNICA DEL DISEÑO OPCIONES TECNOLÓGICAS PARA EL SISTEMA DE SANEAMIENTO DEL AMBITO RURAL NOS INDICA:

**A)** Algoritmo de Selección de Opciones Tecnológicas para abastecimiento de

agua para consumo humano

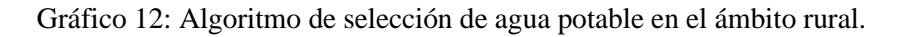

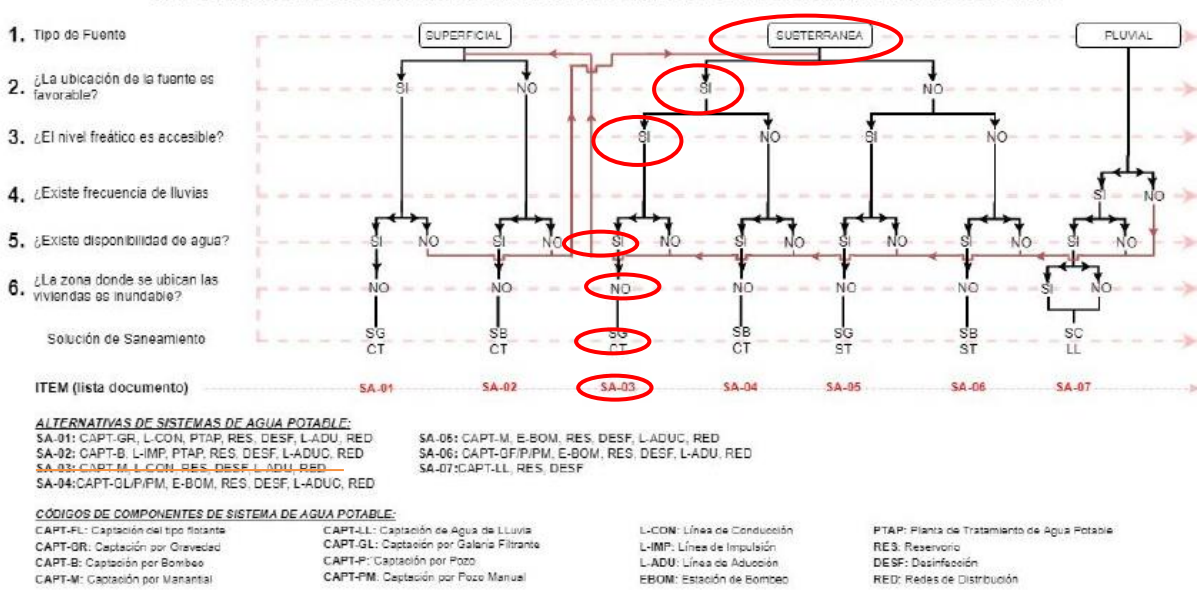

ALGORITMO DE SELECCIÓN DE SISTEMAS DE AGUA POTABLE PARA EL ÁMBITO RURAL

### **Fuente:** RM 192-2018

A demás el RNE OS.050 podemos tener la siguiente información para el diseño:

## **A)** MEDIDA MINIMA DEL DIÁMETRO

La medida mínima del diámetro es 75 milímetros que se usará en viviendas asi también para el uso de industrias, el diámetro será de 150.

En otros casos particulares, que se fundamenten con criterio, se acepta que se puede usar en los ramales de diseño un diámetro de 50 mm de diámetro, en una distancia máxima de 100 metros que se alimenten por un solo lado puede ser de 200 metros que alimenten por los 2 lados, se debe cumplir en las tuberías de alimentación el diámetro sea mayor y estos que se encuentren en limites bajos de los puntos de presión.

## **B)** LAS VELOCIDADES

Las velocidades mínimas del tramo son de 0.60 metros por segundo, su velocidad máxima que se permite es de 3 metros por segundo. Otros casos que sean justificados y aprobados será su velocidad máxima de 5 metros por segundo.

## **C)** PRESIÓN ESTÁTICA

No debe ser mayor de 50 m.c.a en cualquiera de los puntos asignados de la red. También se indica que, por la demanda máxima horaria, no debe de ser menor de 10 m.c.a.

Casos que se abastezcan por piletas de agua, su presión mínima es 3.50 m.c.a en su final que fluye de la pileta.

Los parámetros de diseño utilizados en el presente proyecto, se ajustan a los

valores recomendados por el Reglamento Nacional de Edificaciones, normas y

directivas del Programa Nacional de Saneamiento Rural "PNSR" del Ministerio

de Vivienda Construcción y Saneamiento (RM 192-2018-VIVIENDA).

## 5.1.2 **DATOS DE CAMPO PARA EL CALCULO DEL CAUDAL DEL MANANTIAL**

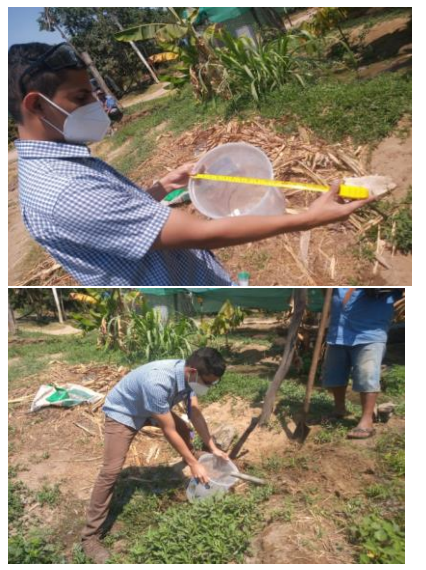

Gráfico 13: Calculo de caudal del manantial.

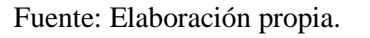

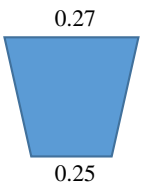

$$
Volume = \frac{h \cdot \pi}{3} (R^2 + r^2 + R \cdot r)
$$

0.29 siendo  $R$  el radio de la base inferior,  $r$ el radio de la superior y  $h$  la altura del cono truncado

 $V = 0.015404083$  M3 V= 15.40408346 LTS

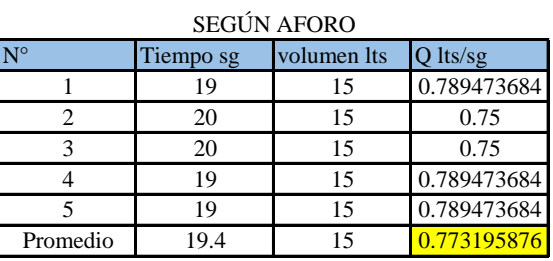

**CAUDAL DE LA CAPATCIÓN Q= 1 Lt/sg** CAUDAL DE LA CAPATACIÓN Q= 1.00 lt/ sg

#### Tabla 4: Criterios de estandarización de componentes Hidráulicos.

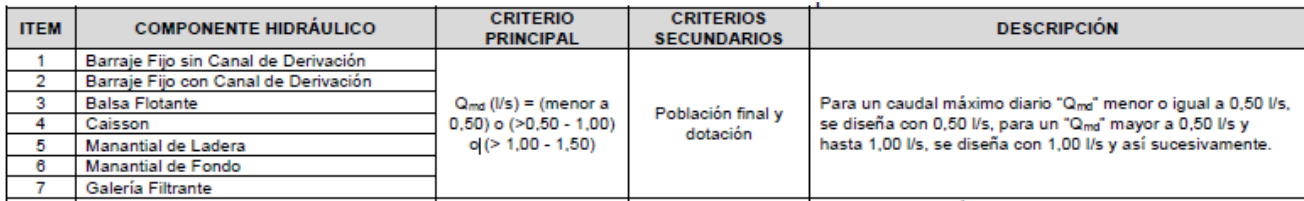

Fuente: Norma tecnica de diseño.

## **5.1.3 DISEÑO HIDRAÚLICO DE CAPTACIÓN DE LADERA (Qdiseño=1.00lps)**

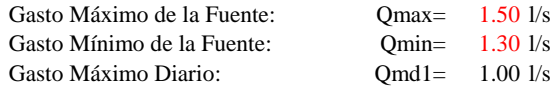

#### **1) Determinación del ancho de la pantalla:**

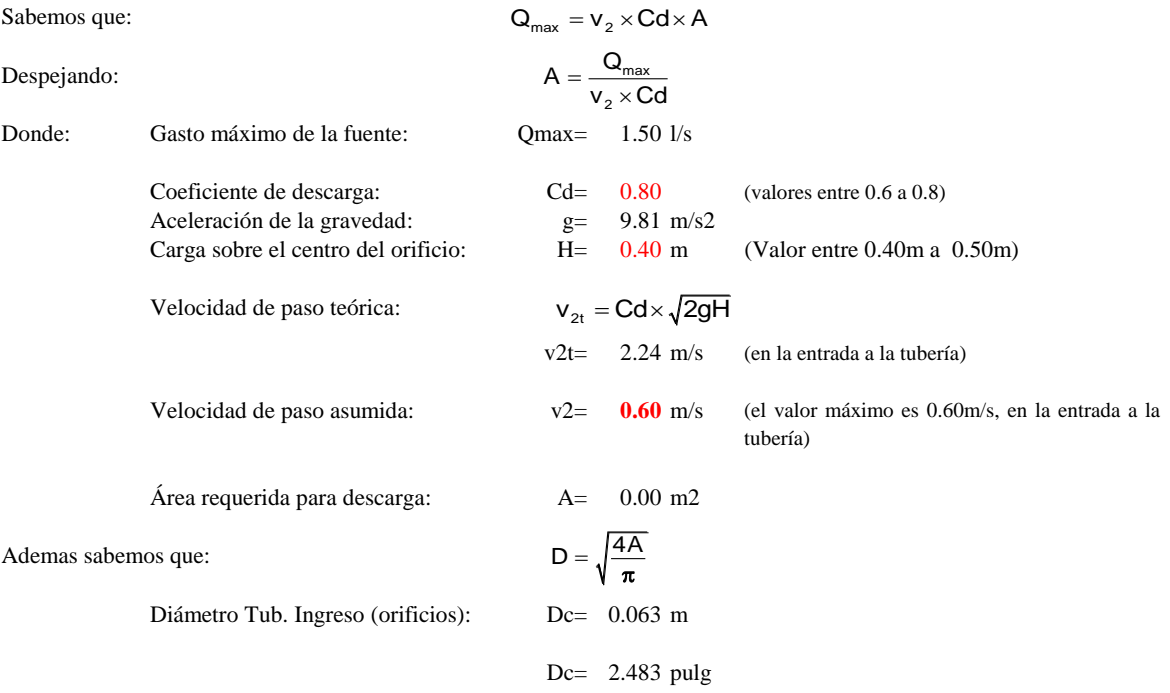

Asumimos un Diámetro comercial: **Da= 2.00 pulg** (se recomiendan diámetros < ó = 2") 0.051 m  $3D$  $\overline{D}$  $3D$  $\overline{D}$  $\overline{D}$  $3D$   $D$  $6C$ Determinamos el número de orificios en la pantalla: os en la pantalla:<br>Norif = área del diámetro calculado + 1 ∩ O Norif  $= \left(\frac{Dc}{Da}\right)^2 + 1$ Número de orificios: **Norif= 3 orificios**

Conocido el número de orificios y el diámetro de la tubería de ingreso calculamos la dimención de la base (b), tomanso encuenta la formula:

 $b = 2(6D) +$  Norif  $\times D + 3D$ (Norif -1)

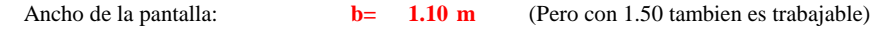

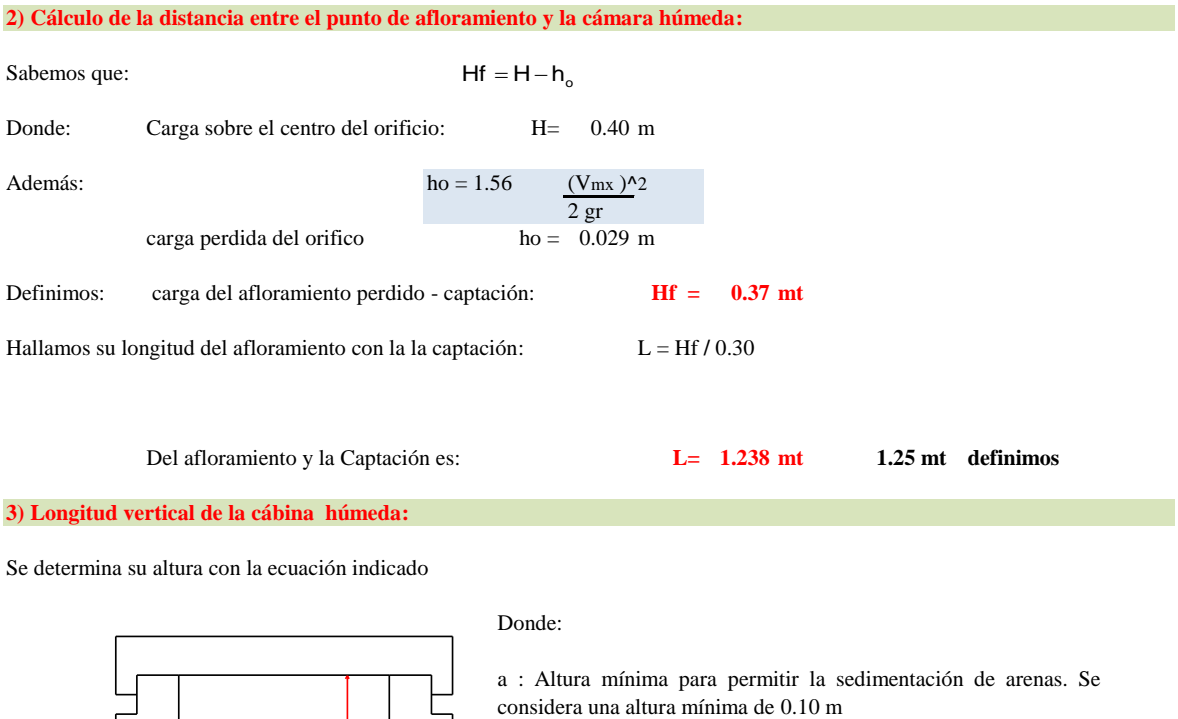

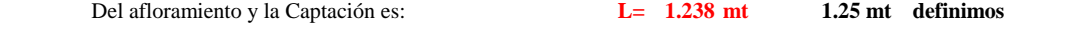

**3) Longitud vertical de la cábina húmeda:**

Se determina su altura con la ecuación indicado

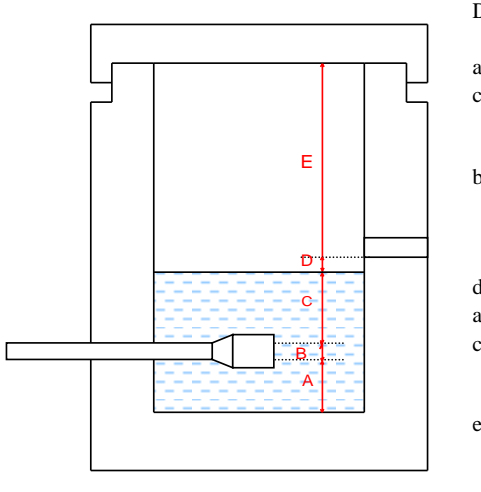

Donde:

 $A = 0.10 \text{ m}$  $B = 0.038$  cm  $\qquad \qquad \diamond$  1.5 plg D= 0.1 m e: Limite mínimo recomendado es de 0.30 m.  $E=$  0.40 m d : Diferencia baja entre el nivel de llegada del H2O del afloramiento con su nivel de H2O de la cámara húmeda (mín 5 centimetros). b : Consideramos su mitad de calibre en la canastilla que sale. a : Altura mínima para permitir la sedimentación de arenas. Se considera una altura mínima de  $0.10\ \mathrm{m}$ 

c : Nivel del H2O donde el consumo salga desde su captación y fluya en su red de conducción nos indica que su nivel min  $= 0.3$  m.

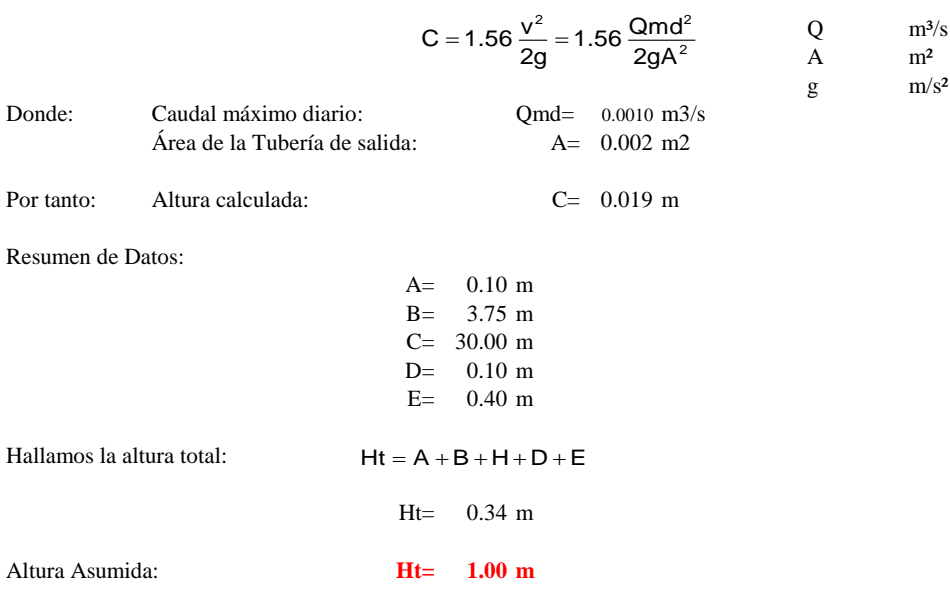

#### **4) Dimensionamiento de la Canastilla:**

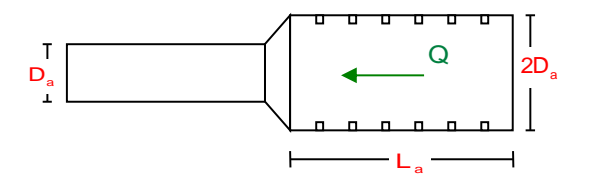

#### **Diámetro de la Canastilla**

El diámetro de la canastilla debe ser dos veces el diámetro de la línea de conducción:

Dcanastilla =  $2 \times Da$ 

#### **Dcanastilla= 3 pulg**

#### **Longitud de la Canastilla**

Se recomienda que la longitud de la canastilla sea mayor a 3Da y menor que 6Da:

L=  $3 \times 1.5 = 4.5 \text{ pulg} = 11.43 \text{ cm}$ L=  $6 \times 1.5 = 9$  pulg = 22.86 cm

#### **Lcanastilla= 20.0 m ¡OK!**

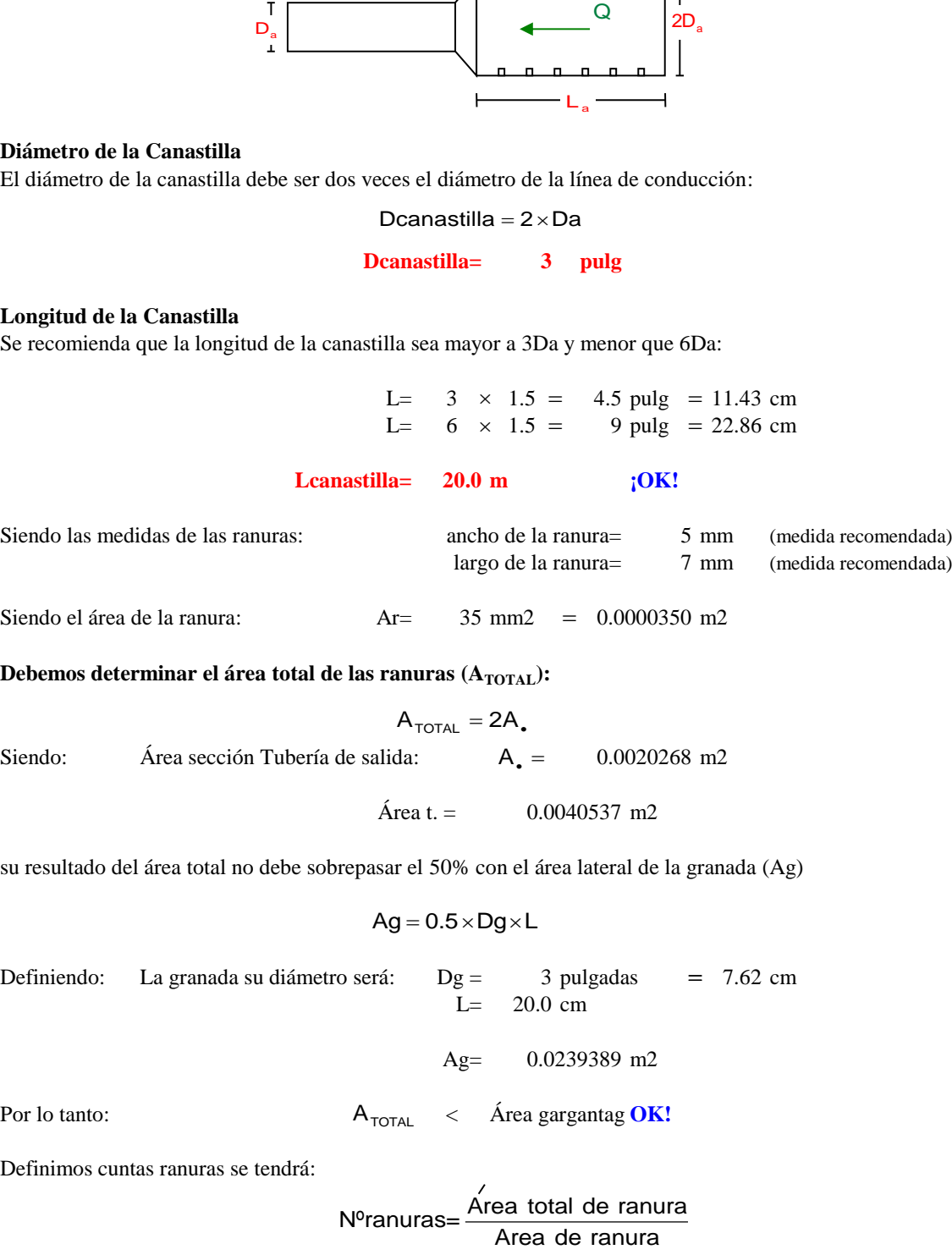

#### **Debemos determinar el área total de las ranuras (A<sub>TOTAL</sub>):**

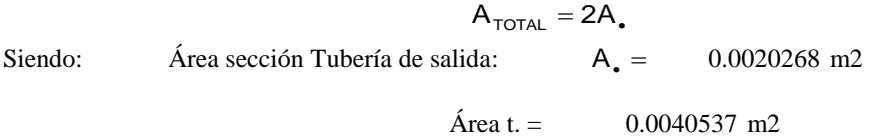

su resultado del área total no debe sobrepasar el 50% con el área lateral de la granada (Ag)

$$
Ag = 0.5 \times Dg \times L
$$

Definiendo: La granada su diámetro será:  $Dg = 3$  pulgadas  $L= 20.0 \text{ cm}$  $= 7.62$  cm

Ag= 0.0239389 m2

Por lo tanto:  $A_{\text{total}} \leq \text{Area}$  gargantag **OK!**  $A_{\text{total}}$ 

Definimos cuntas ranuras se tendrá:

N°ranuras=
$$
\frac{\text{Área total de ranura}}{\text{Area de ranura}}
$$
  
Se **tendra :** 115.00 ranuras

### **5) Dimención del Rebose y de Limpia:**

se debe tener pendientes recomendados de 1 a 1,5% Ambos elementos cuentan con igual diametro y lo calculamos con la ecuación:

$$
Dr = \frac{0.71 \times Q^{0.38}}{hf^{0.21}}
$$

### **Tubo del Rebose**

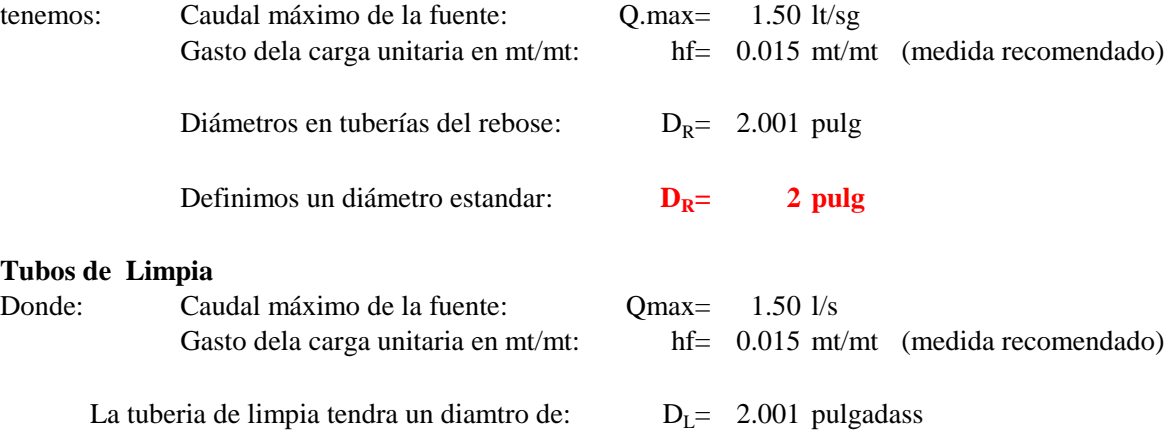

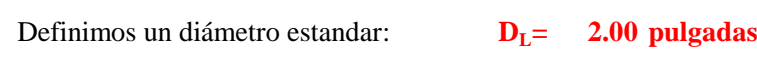

#### **Resumen de Cálculos de Manantial de Ladera**

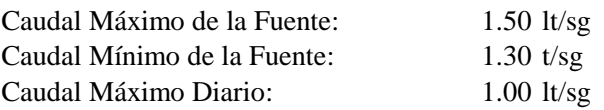

## **1) Definición del ancho de la pantalla:**

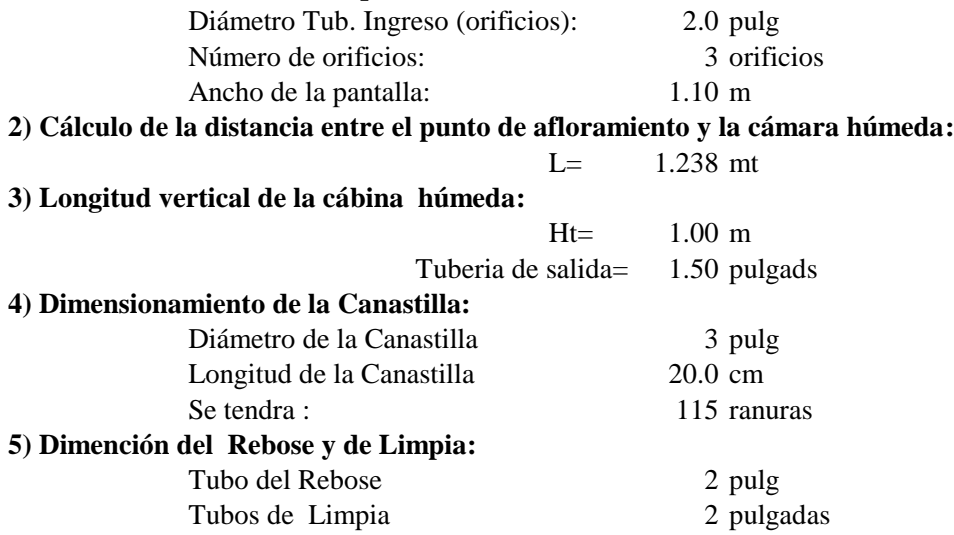

Gráfico 14: Captación del manantial.

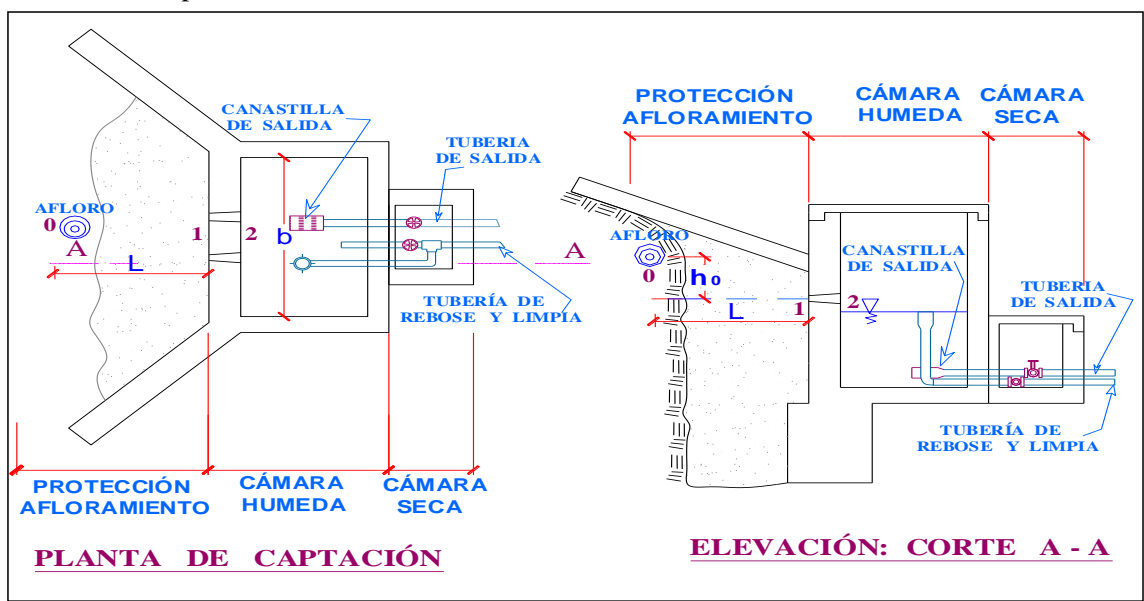

Fuente: Elaboración propia.

### **5.1.4 MEMORIA DE CALCULO ESTRUCTURAL - CAPTACIÓN MANANTIAL DE LADERA - CÁMARA HÚMEDA**

#### **Datos:**

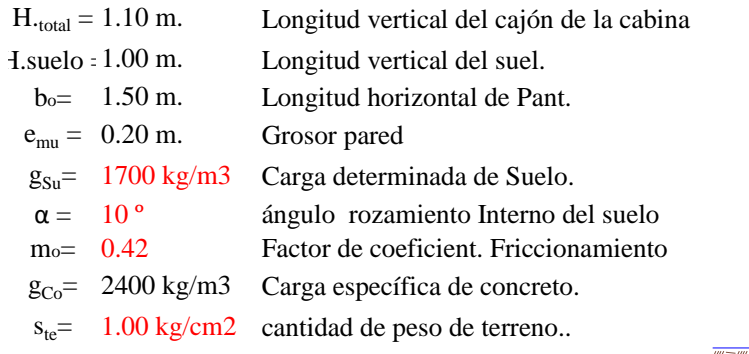

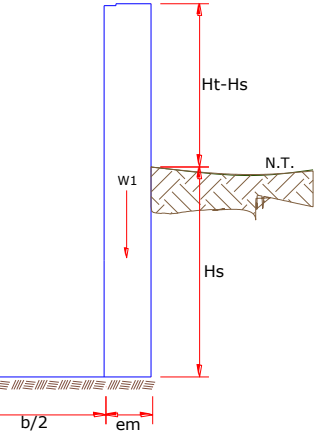

### **Impulso del terreno con la pared ( Po ):**

Factor del impulso

$$
\frac{C_{\text{aho}} = 0.70}{C_{\text{ah}} = \frac{1 - \sin \phi}{1 + \sin \phi}}
$$

**Po= 598.475 kg**

#### **Moment dela volcadura ( Mov ):**

$$
\frac{\left[ P = \frac{C_{\text{ah}} \cdot \gamma_s \cdot (H_s + e_b)^2}{2} \right]}{2}
$$
Si  $Y = (\frac{Hs}{3})$   
 $Y_0 = 0.333 \text{ m.}$   
 $N_{0y} = 199.49 \text{ kg-m}$ 

#### **Momento de la estabilidad ( Mro ) ási como la carga Wo:**

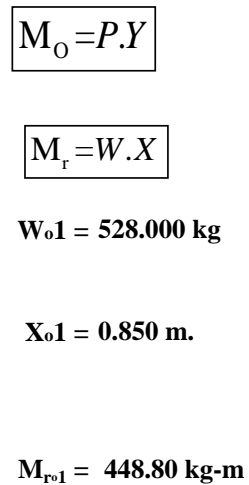

Donde: Wo= Carga dela estructura Xo= longitud hacia punto interno de gravedad

$$
M_{\rm r} = W.X
$$

Wo1=(emu)(Hto)(ɤc)

**Xo1 = 0.850 m.**

**Wo1 = 528.000 kg**

$$
Xo1 = \left(\frac{bo}{2} + \frac{emu}{2}\right)
$$

 $M_{\text{r01}} =$ 

Mro1 =Wo1.Xo1

$$
\overline{\mathbf{M}_{\mathbf{r}\circ} = 448.800 \text{ kg}\cdot\text{m}}
$$

Aplicamos la siguiente formula verificando que el M. resultante que pase el tercio centro. Entonces la formulación sera: Mro =Mro1

*M*

 $M_{\rm ro} = 448.80 \text{ kg-m}$   $M_{\rm O} = 199.492 \text{ kg-m}$ Wo= 528.000 kg  $a = \frac{M_r + M_o}{W_c}$   $M_r = 448.80$  kg-m *W*

$$
a=0.472\;m.
$$

**Se examina el giro:**

Debe ser máximo a **1.60**

$$
C_{\text{adv}} = 2.2497 \quad \text{ok} \quad C_{\text{dv}} = \frac{M_r}{M_o}
$$

 **Se examina el deslizamiento:**

$$
F_o = 221.8
$$
  $F_o = (\mu)(W_o)$   
0.222  $C_{dd} = \frac{F}{P}$   
 $C_{\text{odd}} = 0.371$  ok!

**Examinación por el peso máximo unitario:**

 $L^2$ 

$$
L_0 = 0.950 \text{ m.} \qquad L_0 = \frac{b}{2} + em
$$
  
\n
$$
P_1 = (4L - 6a) \frac{W}{L^2} \qquad P_{-1} = 0.057 \text{ kg/cm2}
$$
  
\n
$$
m\'aximo \text{ } resultado \text{ } en \text{ } SI. \text{ } sera < e = en \text{ } su \text{ } cargo \text{ } de \text{ } sulbo
$$
  
\n
$$
P_1 = (6a - 2L) \frac{W}{L^2} \qquad P_{-1} = 0.055 \text{ kg/cm2}
$$

$$
0.57 \text{ kg/cm2} \qquad \text{£} \qquad 1.000 \text{ kg/cm2} \qquad \text{ok!} \qquad P \leq \sigma_t
$$

#### **ACEROO TRANSVERSAL DEL MURO**

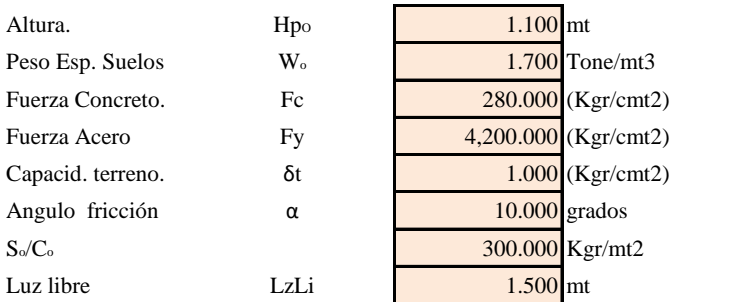

$$
P_t = K_a * w^* H_P
$$

$$
=K_a * w * H_P
$$
\n
$$
K_a = \tan^2(45^\circ - \varnothing / 2)
$$

**Hpo= 1.10 m** Por lo tanto **Kao= 0.7031**

Desarrollamos P.ult. en (7/8)H de la base

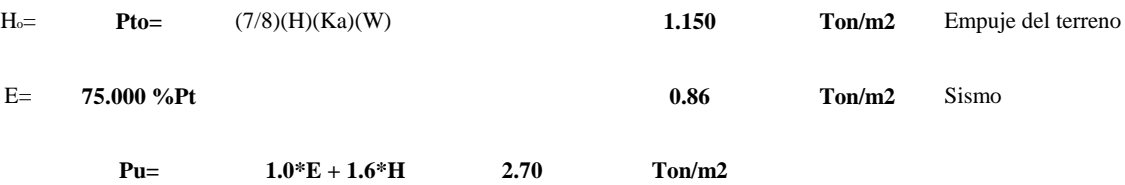

**Desarrollo del Momento** 

**Asumimos espesor de muro E= 20.00 cmt d= 14.37 cmt** M. positivo  $=$  0.380 Tone-mt 16 \*  $M (+) = \frac{Pt * L^2}{4\pi}$ 12  $M(-) = \frac{Pt * L^2}{4R}$  $M(-) =$ 

M. negativo  $=$  0.507 Tone-mt

#### **Desarrollo de H. acero Refuerzo( As)**

$$
A_s = \frac{M_u}{\phi F_y (d - a/2)}
$$

 $\oint F_y(d-a/2)$   $a^{-} \frac{a}{0.85 f'_b}$  $A_s * F$  $a =$ *c s y* \*

 $Mul =$  0.507  $bo=$  100.000 F'co= 280.000 Kgr/cmt2 Fyo= 4,200.000 Kgr/cmt2 d0= 14.365 cmt

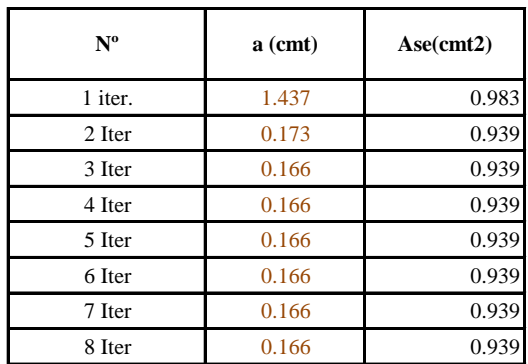

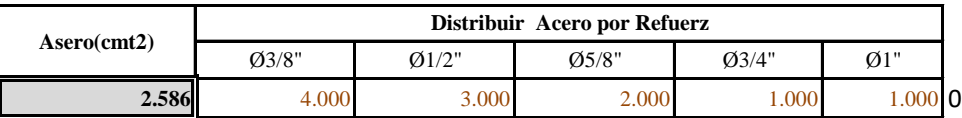

**Aplicar diametro 3/8" @ 25 cm en todas sus caras**

#### **ACEROo LONGITUDINAL DEL MURO TIPOS M4**

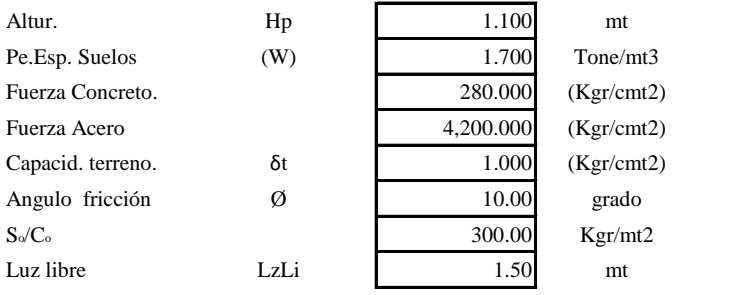

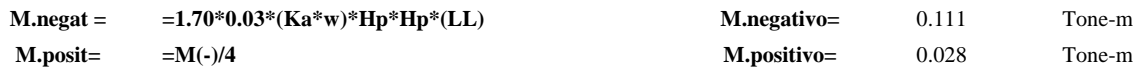

#### **Se incluye las cargas del sismo siendo 75.0% para cargas del empuje en el suelo**

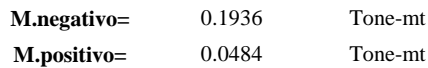

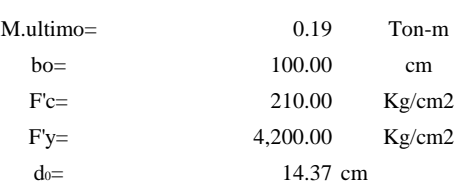

#### **Cálculo del Acero de Refuerzo**

#### **Hacero Minimo**

$$
A_{\text{smin}} = 0.0018 \cdot b \cdot d
$$

**Asminimo= 2.586 cmt2**

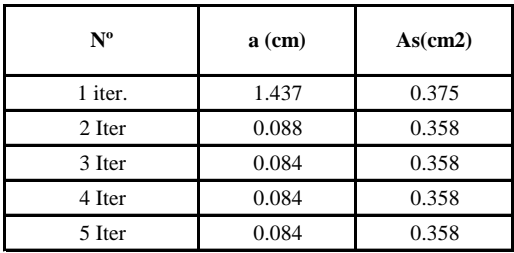

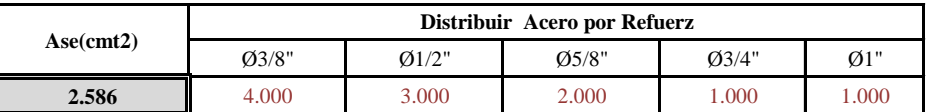

**Aplicar diametro 3/8" @ 25cm entodas sus caras** 

## **CALCULO DEL FONDO DE LOSA**

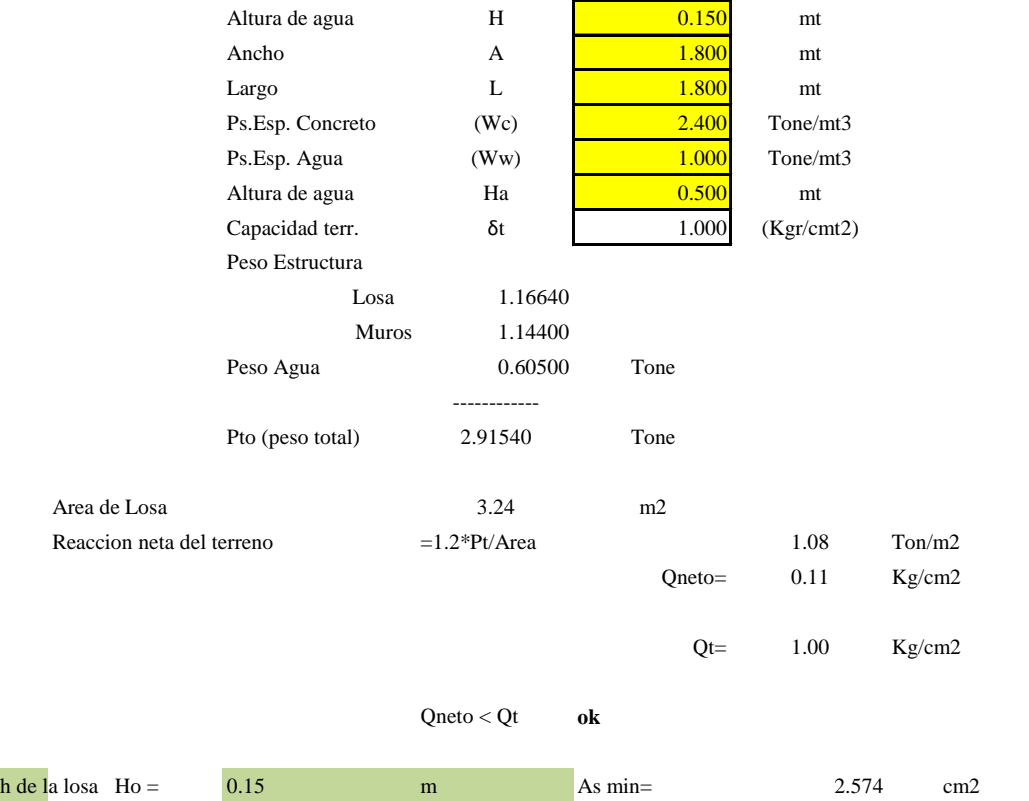

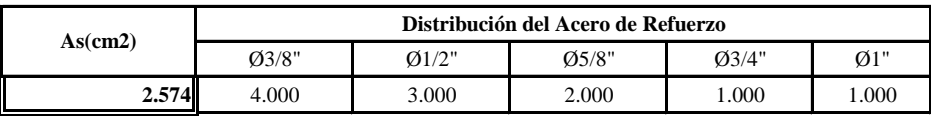

**Aplicar diametro 3/8" @ 25 cm en todos sus lados**

## 5.1.5 DESCRIPCIÓN PARA CALCULAR LA ESTRUCTURA - CAPTACION DE MANANTIAL DE LADERA - CAMARA SECA

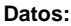

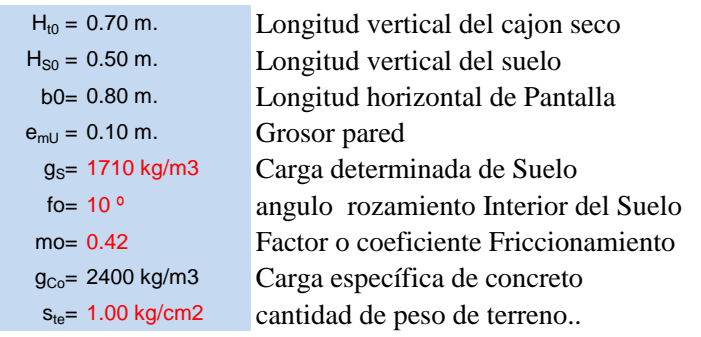

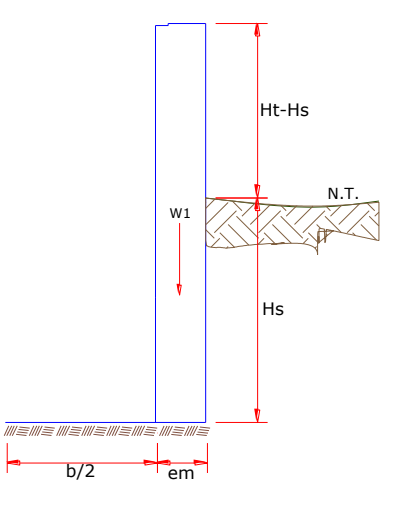

#### **Impulso del terreno con la pared ( Po ):**

Factor del impulso

$$
\frac{C_{ah} = 0.7}{C_{ah} = \frac{1 - \sin \phi}{1 + \sin \phi}}
$$
\n
$$
P = 150.499 \text{ kg}
$$

**Momento de la volcadura ( Mov ):**

$$
\underbrace{P=\frac{C_{\text{ah}}.\gamma_{S}.(H_{S}+e_{b})^{2}}{2}}_{\text{M}_{\text{O}}=\text{25.08 kg-m}}
$$
Donde: Y=
$$
\underbrace{(H_{S})}_{\text{Y= 0.167 m.}}
$$
  
Y=
$$
\underbrace{(H_{S})}_{\text{O}}_{\text{V= 0.167 m.}}
$$

$$
\boxed{\mathbf{M}_{\mathbf{O}}=P.Y}
$$

**Momento de la estabilidad ( Mr<sub>0</sub> ) asi como la carga W<sub>o</sub>:<br>**  $\boxed{\text{M}_\text{O} = P.Y}$  $\boxed{\text{ponde:}}$ **<br>**  $\boxed{\text{W} = \text{Carga delta estructura}}$ **<br>**  $\boxed{\text{w} = \text{Carga delta estructura}}$ Donde: X= longitud hacia punto int. de gravedad

$$
\boxed{\mathbf{M}_{\mathrm{r}}\text{=}W.X}
$$

**Wo1 = 168.000 kg**

W1=em.Ht.ɤc

**Xo1 = 0.450 m.**

$$
X1 = \left(\frac{b}{2} + \frac{em}{2}\right)
$$

**Mro1 = 75.600 kg-m**

Mr1 =W1.X1

**Mro = 75.600 kg-m**

Aplicamos la siguiente formula verificando que el Mresultante pase el tercio centro. Mr =Mr1

Entonces la formulación sera: 
$$
M_r = M_{r1}
$$
  
\n
$$
a = \frac{M_r + M_O}{W}
$$
\n
$$
M_r = 75.600 \text{ kg}\cdot\text{m}
$$
\n
$$
M_0 = 25.08 \text{ kg}\cdot\text{m}
$$
\n
$$
M_0 = 25.08 \text{ kg}\cdot\text{m}
$$
\n
$$
M_0 = 25.08 \text{ kg}\cdot\text{m}
$$
\n
$$
M_0 = 25.08 \text{ kg}\cdot\text{m}
$$

**Se examina el giro:**

Debe ser maximo a **1.6**

 $\frac{M_r}{d} = \frac{M_r}{M_o}$  $C_{dv} = \frac{M_r}{M_c}$ 

**Chequeo por deslizamiento:**

 $C_{\text{dv}} = 3.0140$ 

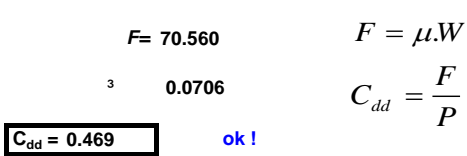

**ok !**

**L= 0.500 m.**

**Examinación por el peso maximo unitario:**

$$
P_1 = (4L - 6a) \frac{W}{L^2}
$$
  
\n
$$
P_1 = 0.013 \text{ kg/cm2}
$$
  
\n
$$
P_1 = 0.013 \text{ kg/cm2}
$$
  
\n
$$
P_1 = 0.054 \text{ kg/cm2}
$$

*el mayor valor que resulte de los P1 debe ser menor o igual a la capacidad de carga del terreno*

$$
0.05 \text{ kg/cm2} \qquad \text{£} \qquad 1.000 \text{ kg/cm2} \qquad \text{Cumple!}
$$

**ACEROO TRANSVERSAL DEL MURO**

Datos de Entrada

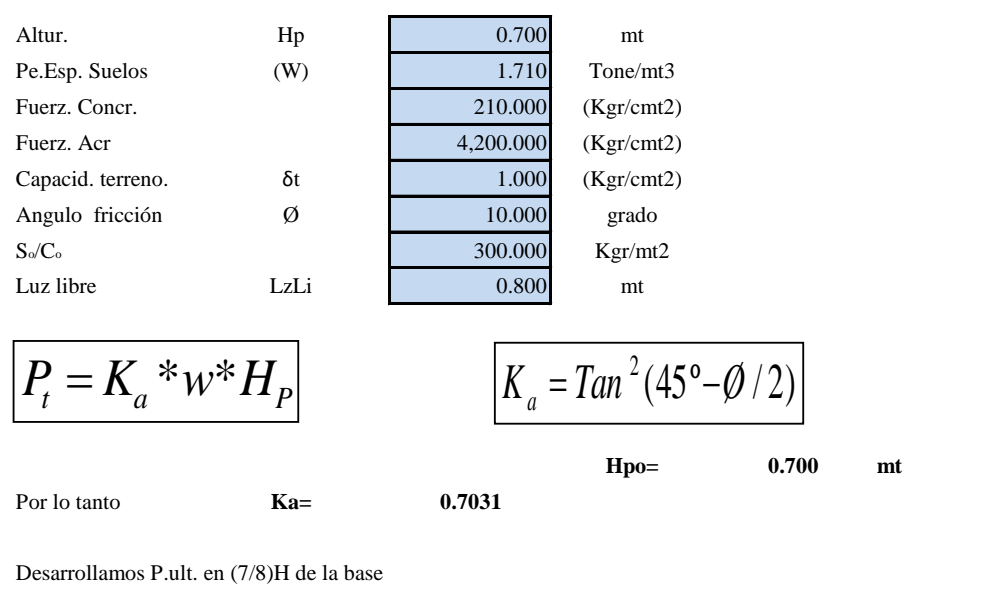

 $P \leq \sigma_{t}$ 

 $L = \frac{b}{2} + em$ 

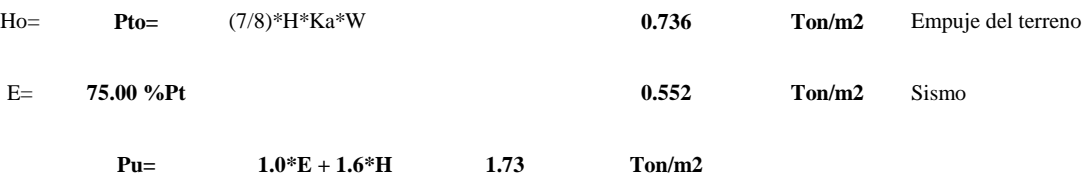

#### **Calculo de los Momentos**

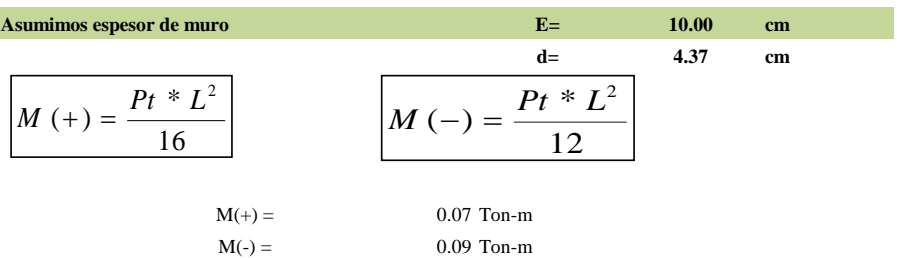

**Calculo del Acero de Refuerzo As**

$$
\begin{bmatrix}\nA_s = \frac{M_u}{\phi F_y (d - a/2)} & a = \frac{A_s * F_y}{0.85 f'_c b} \\
\frac{M_u}{b} = 0.09 & \text{Tom-m} \\
F_c = 280.00 & \text{Kg/cm2} \\
F_y = 4,200.00 & \text{Kg/cm2} \\
d = 4.37 & \text{cm}\n\end{bmatrix}
$$

#### **Calculo del Acero de Refuerzo**

#### **Acero Minimo**

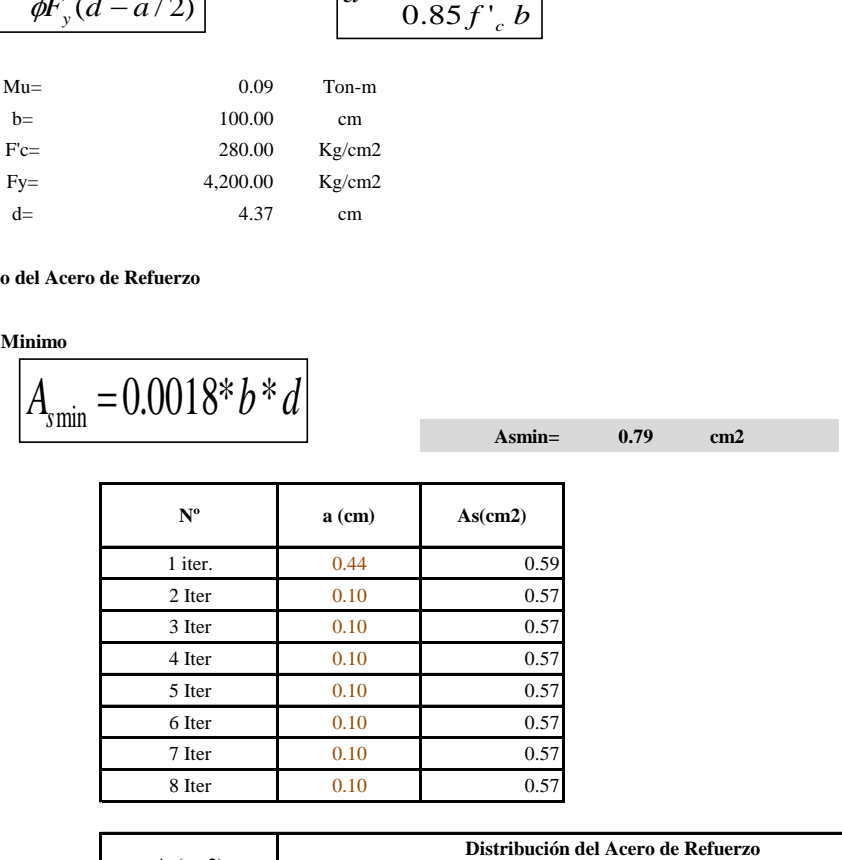

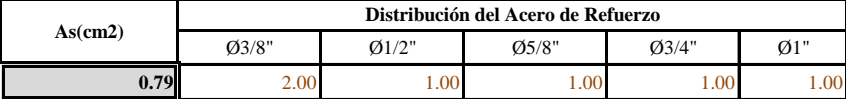

**USAR Ø3/8" @0.25 m en ambas caras**
#### **Calculo de los Momentos**

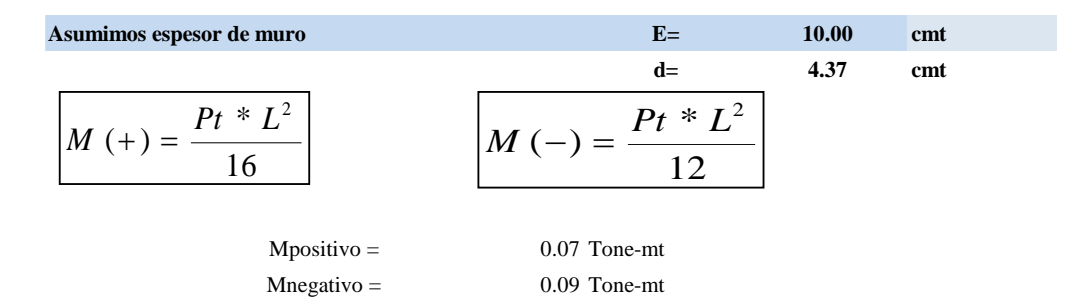

**Desarrollo de Hacer. Refuerz. As**

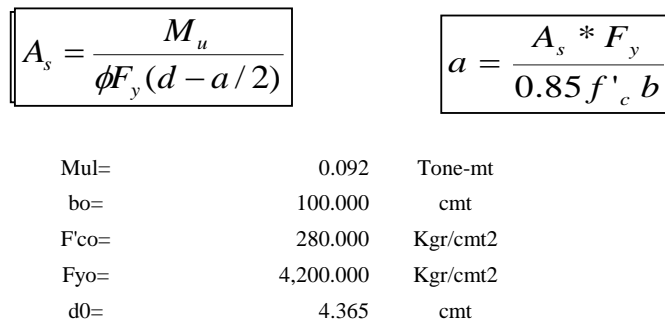

#### **Desarollo de Hacer. Refuerz**

**Aceros Mini**

$$
A_{\text{smin}} = 0.0018 \cdot b \cdot d
$$

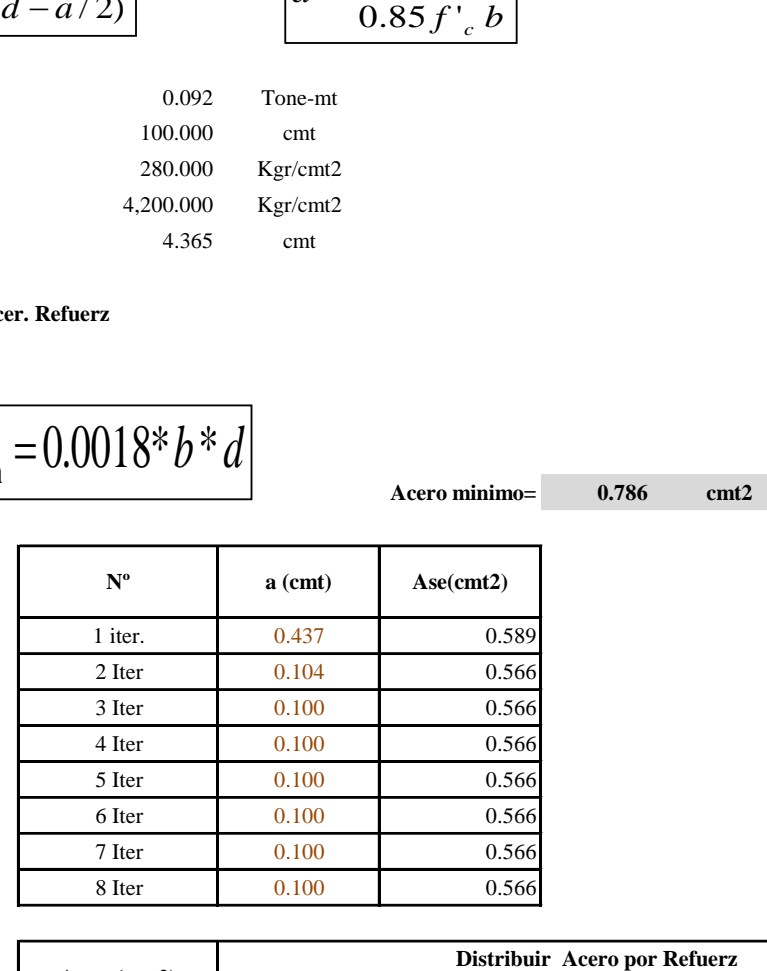

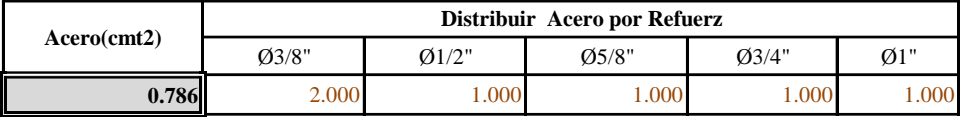

**USAR Ø3/8" @0.25 m en ambas caras**

#### **ACEROo LONGITUDINAL DEL MURO TIPOS M4**

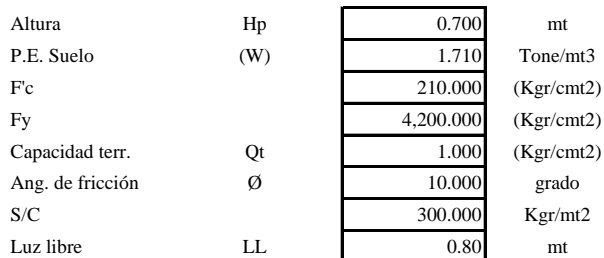

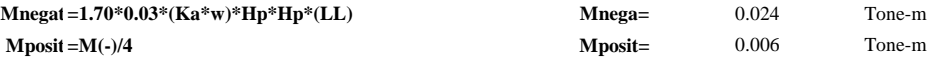

**Se Incluye las cargas del sismo siendo 75.0% para cargas del empuje e el selo**

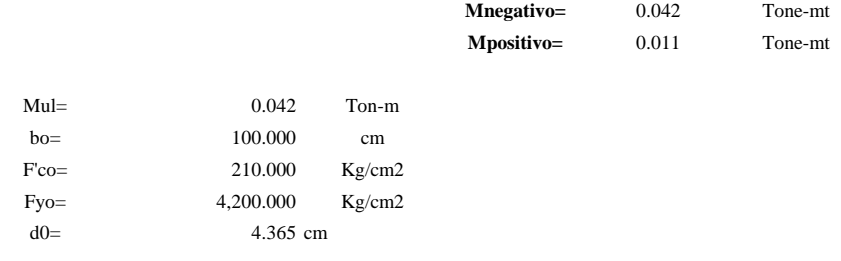

#### **Calculo del Acero de Refuerzo**

#### **Hacer. Mini**

$$
A_{\text{smin}} = 0.0018 \cdot b \cdot d
$$

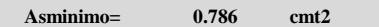

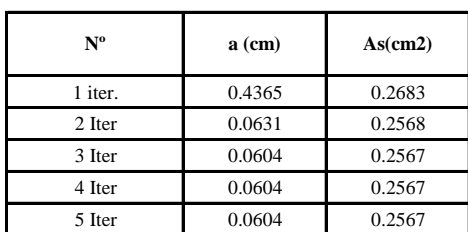

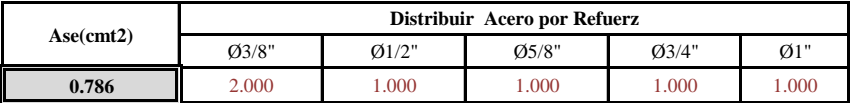

**Aplicar diametro 3/8" @ 25cm entodas sus caras** 

#### **CALCULO DEL FONDO DE LOSA**

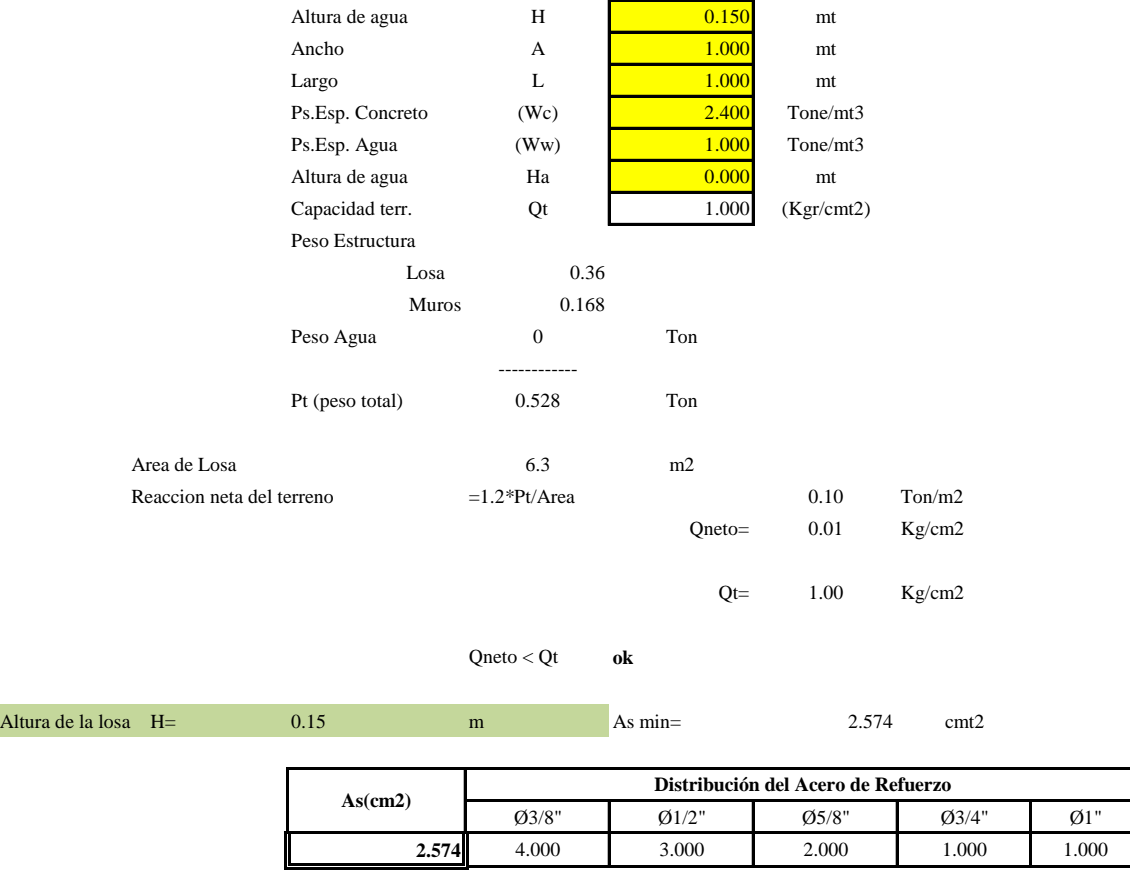

**Aplicar diametro 3/8" @ 25 cm en todos sus lados**

#### Gráfico 15: Cámara húmeda.

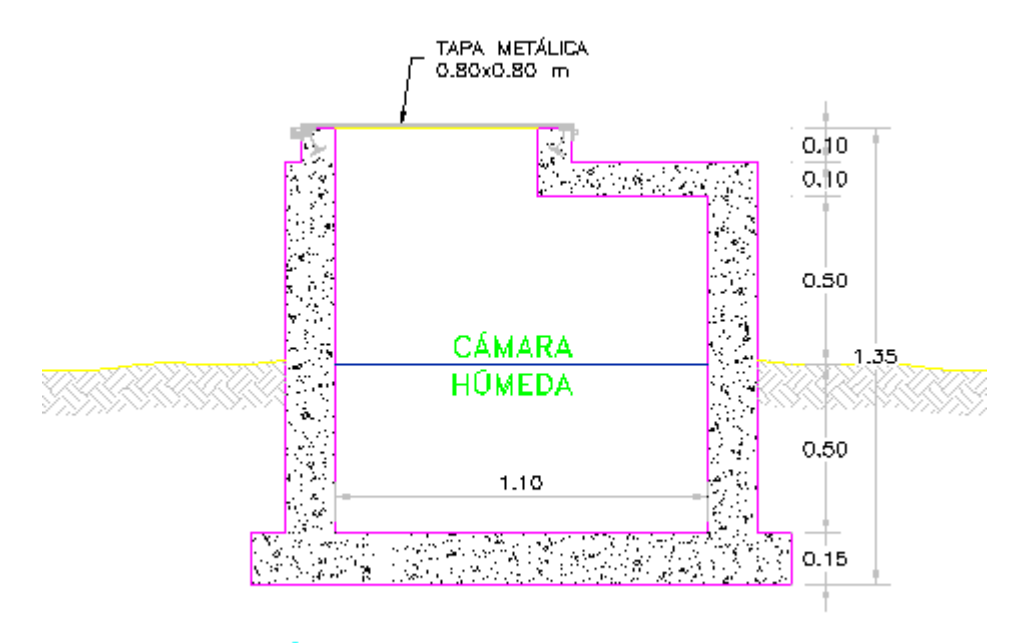

# **CAPTACIÓN DE LADERA: CORTE B-B**

Fuente: Elaboración propia.

Gráfico 16: Captación de ladera.

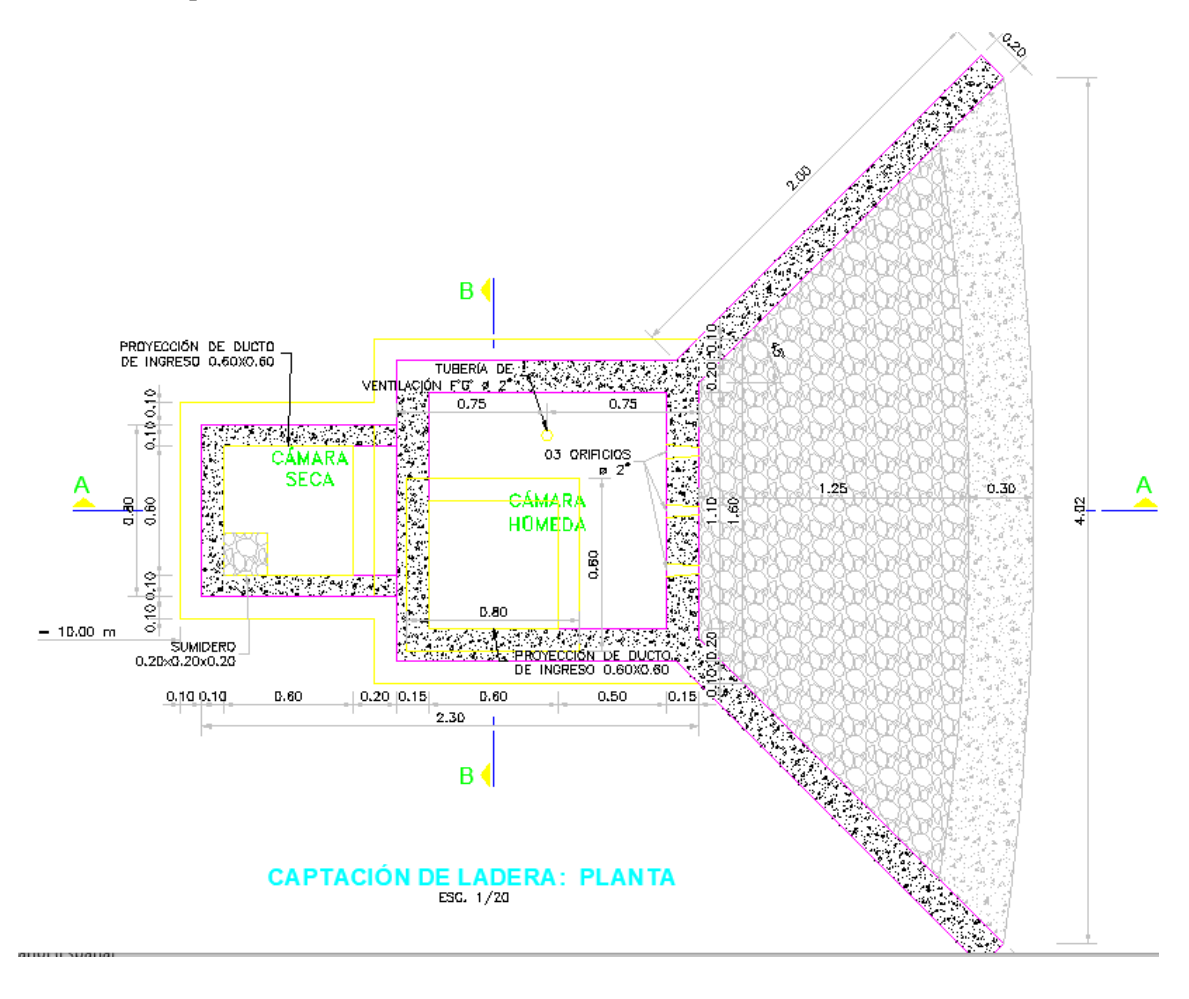

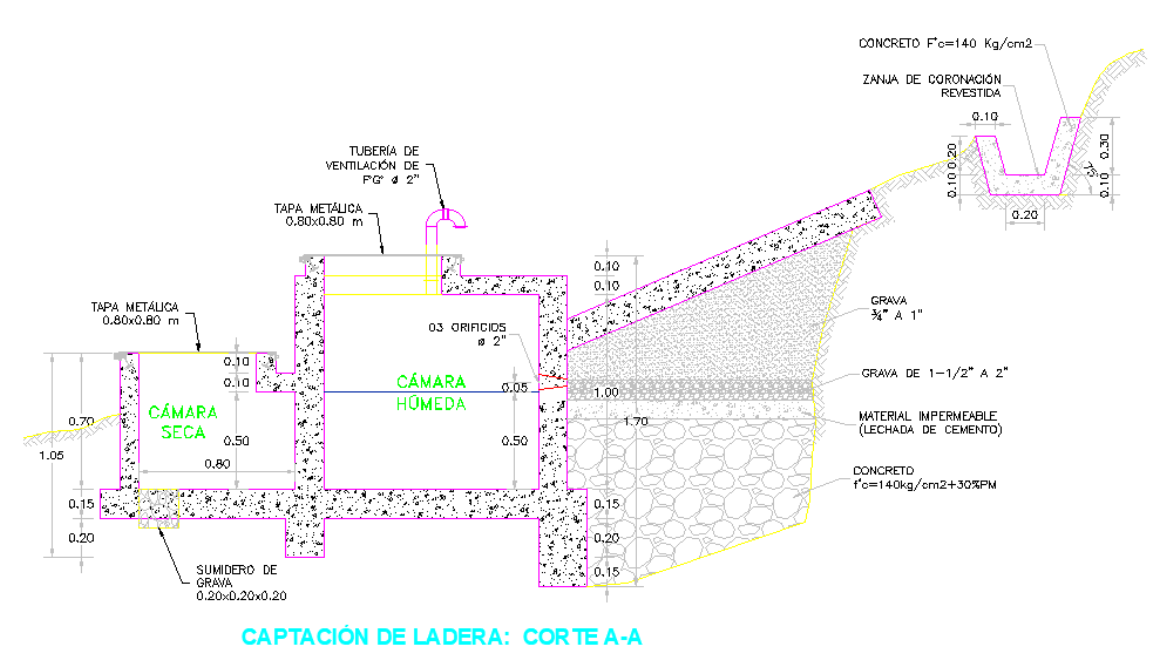

Fuente: Elaboración propia.

#### 5.1.6. CALCULO HIDRAULICO DE AGUA POTABLE.

Se asumirá un periodo (Pd) para ambos sistemas de: **20 años**

#### **B. NUMERO DE VIVIENDAS**

Número de viviendas actuales que se proyectan con UBS\_SU **259 viv.**

Número de viviendas actuales que se proyectan con Redes de Alcantarillado\_SA1 **0 viv.**

#### **C. DENSIDAD POBLACIONAL**

La densidad poblacional para la localidad es Dp: **3.70 hab/viv.**

#### **D. POBLACION ACTUAL (Pa)**

La población actual del proyecto, se ha definido por el nuero de viviendas y la densidad en hab/ vivienda. Según los estudios de **levantamiento topográfico** se determinó que la zona en estudio cuenta con los siguientes lotes:

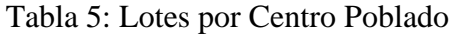

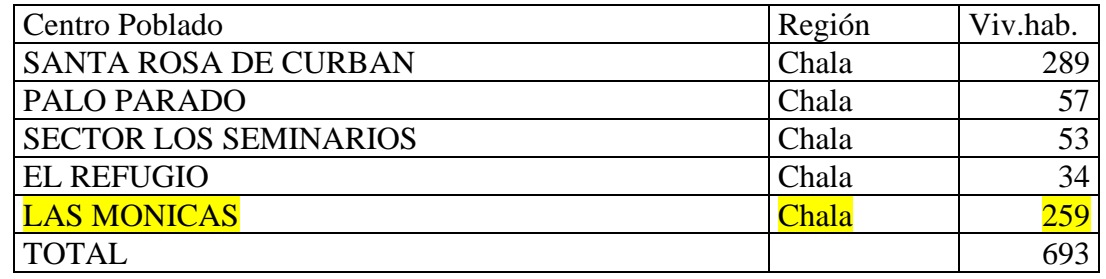

Fuente: Elaboración propia.

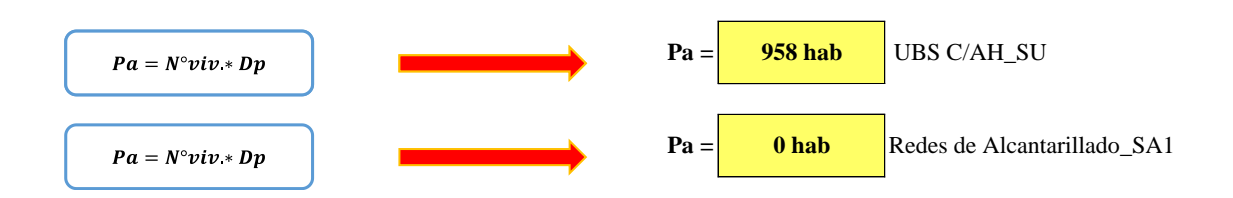

De acuerdo al Censo 2017 INEI, y el padrón de usuarios se verifico que la densidad poblacional promedio es de **3.7 hab./vivienda** en el distrito de Tambogrande. Con lo que se determinó que la población actual de los centros poblados **es:**

## 77

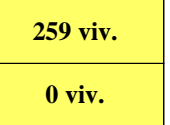

### Tabla 6: Numero de lotes de vivienda actuales.

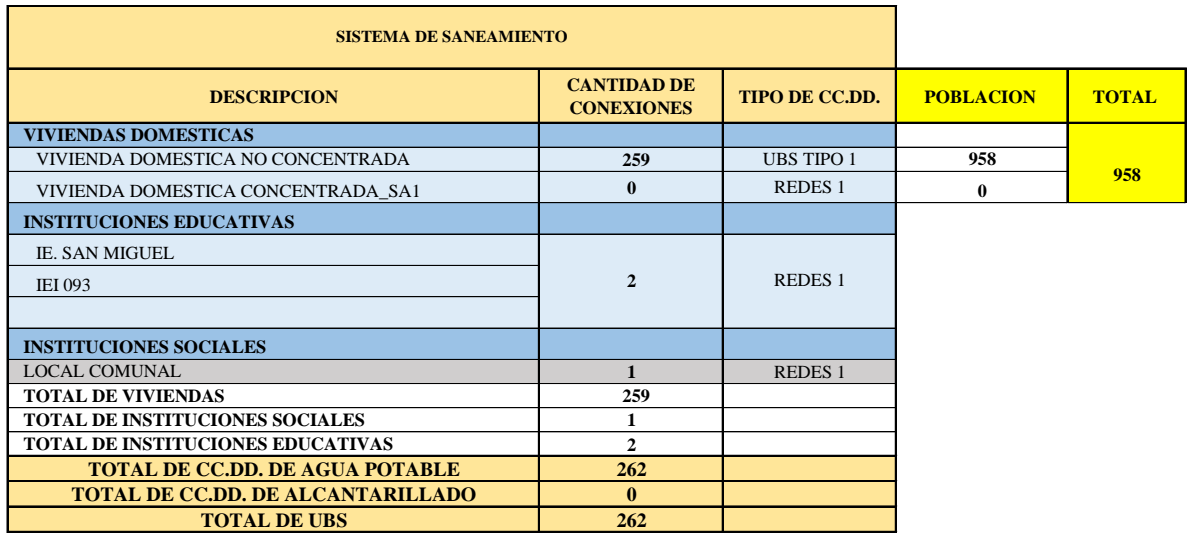

Fuente: Elaboración.

## **E. COEFICIENTE DE CRECIMIENTO ( r )**

El coeficiente de crecimiento se ha calculado por el método geométrico, tomando Datos del INEI - Censo 2007 y 2017

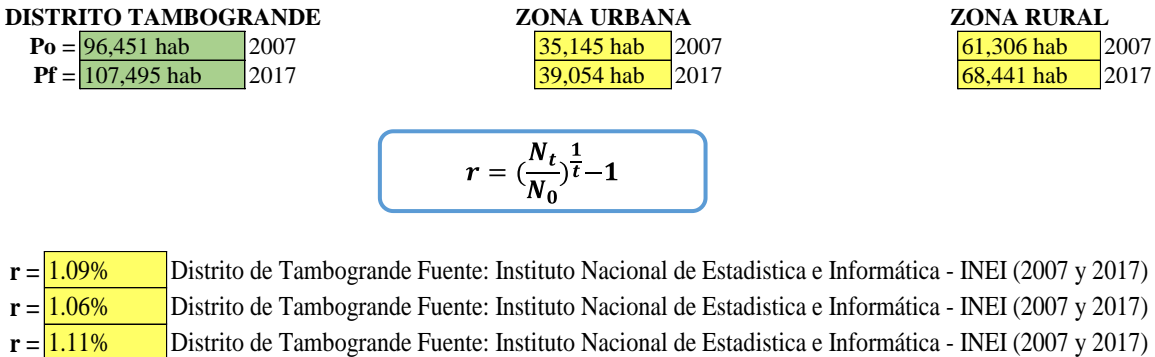

**r = 1.09% RM. 192 - 2018 - VIVIENDA r = 1.09% RM. 192 - 2018 - VIVIENDA**

## **F. POBLACIÓN FUTURA (Pf) F. POBLACIÓN FUTURA (Pf)**

El calculo de la poblacion futura se ha hecho por el método aritmético, con la siguiente fórmula El calculo de la poblacion futura se ha hecho por el método aritmético, con la siguiente fórmula

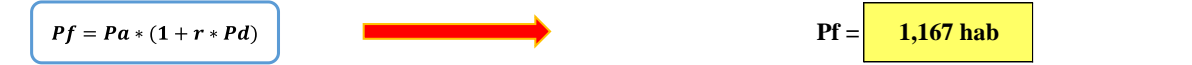

## **G. DOTACIÓN (d) G. DOTACIÓN (d)**

Según RM. 192 - 2018 - VIVIENDA\_NTD(Guía de opciones tecnológicas para sistemas de abastecimiento de agua para Según RM. 192 - 2018 - VIVIENDA\_NTD(Guía de opciones tecnológicas para sistemas de abastecimiento de agua para consumohumano y saneamiento en el ambito rural) consumohumano y saneamiento en el ambito rural)

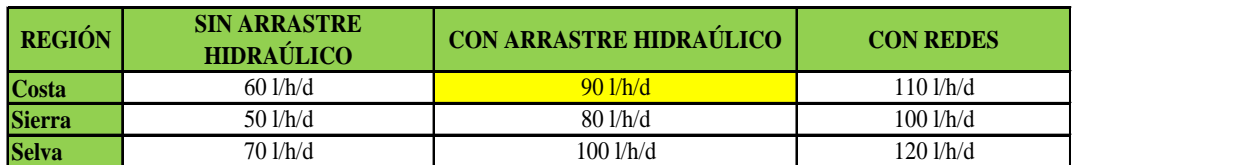

En el caso de piletas públicas la dotación recomendada será:

Piletas públicas 30 l/h/d

Para instituciones educativas se empleará una dotación de: Educación Primaria: 20 l/alum\*d Educación Secundaria: 25 l/alum\*d

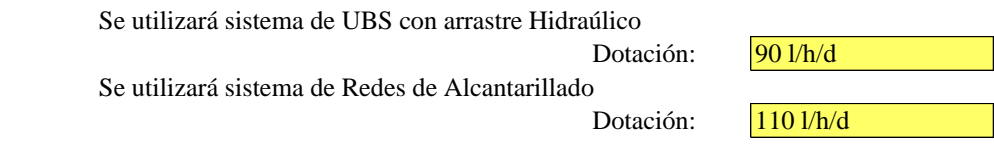

## **H. CONSUMO PROMEDIO DIARIO ANUAL (Qp)**

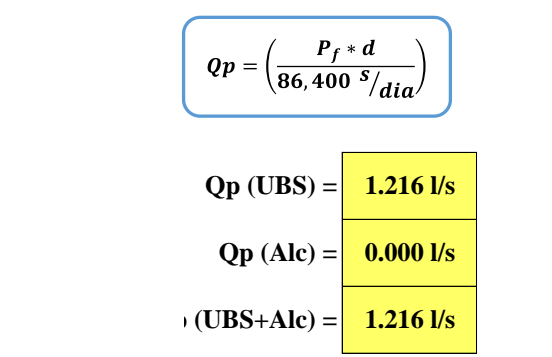

Qp = Consumo promedo diario (l/s)  $Pf = Población futura (hab)$  $d =$  Dotación (l/hab/dia)

## **I. CONSUMO ESTUDIANTIL Y CENTROS DE REUNION (D) I. CONSUMO ESTUDIANTIL Y CENTROS DE REUNION (D)**

Se calculará teniendo en cuenta el siguiente cuadro Según RM 192 - 2018 - VIVIENDA y el RNE : Se calculará teniendo en cuenta el siguiente cuadro Según RM 192 - 2018 - VIVIENDA y el RNE :

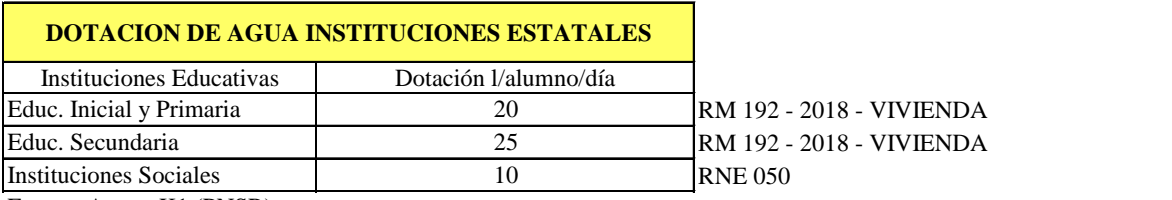

Fuente: Anexo K1 (PNSR) Fuente: Anexo K1 (PNSR)

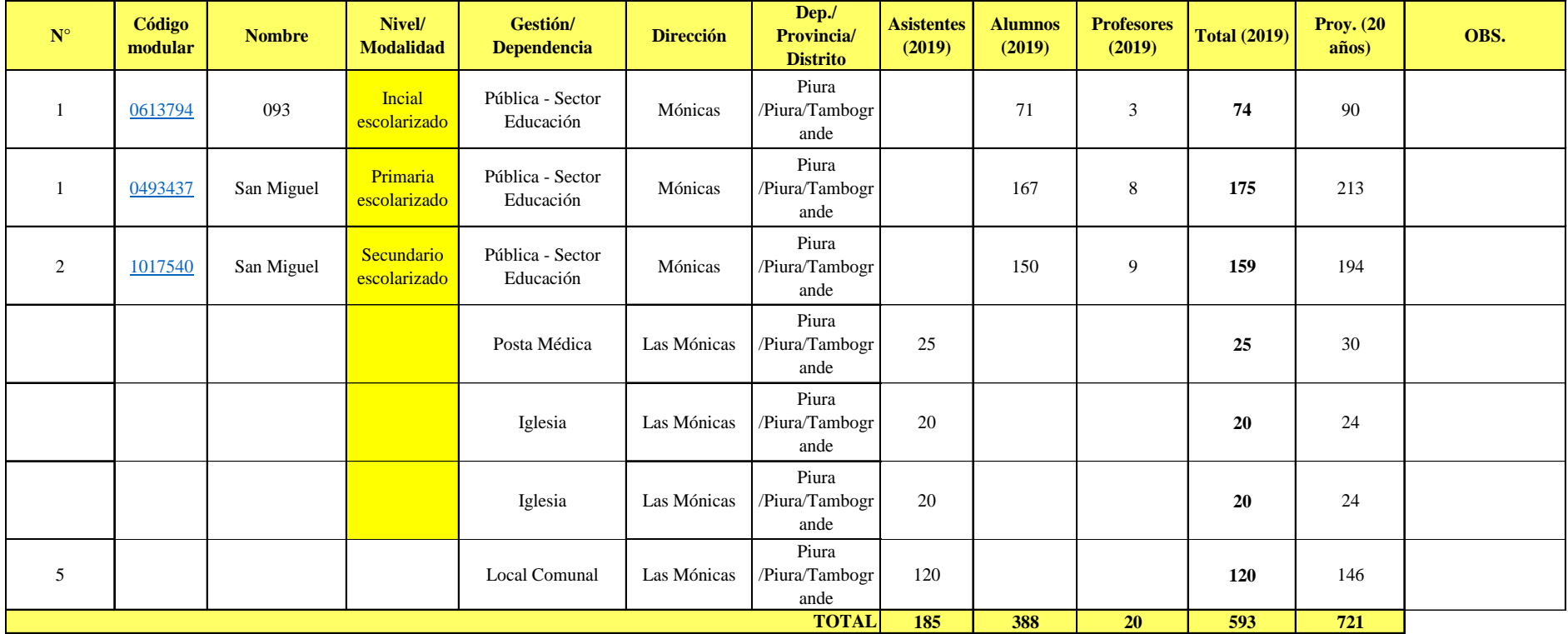

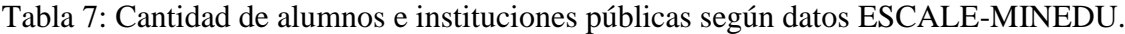

Fuente:Elaboración propia.

Fórmula para calcular el consumo estudiantil

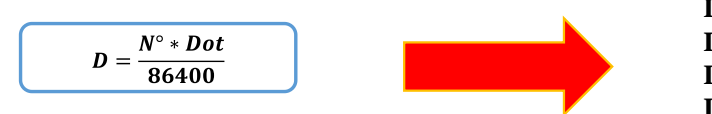

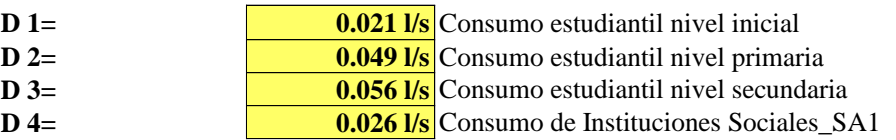

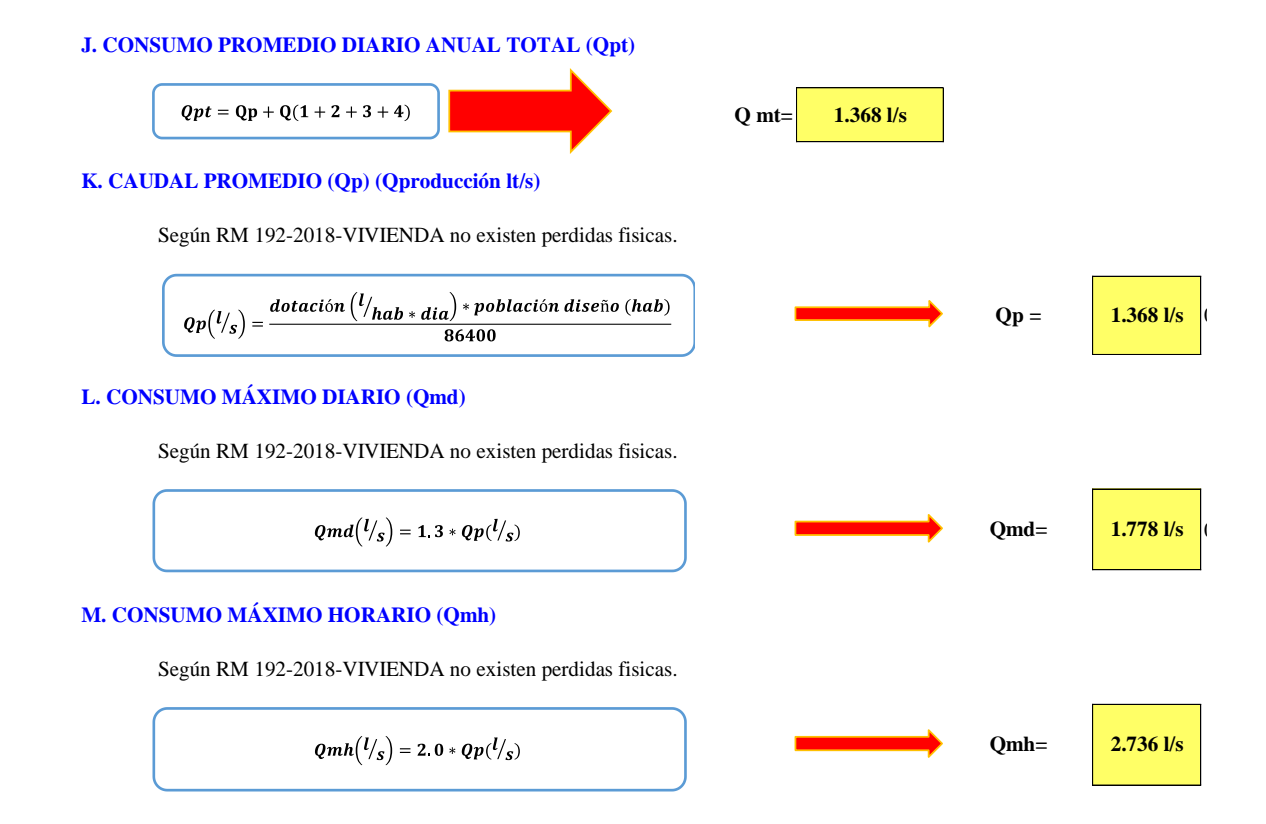

#### **N. VOLUMEN DEL RESERVORIO**

El volumen de almacenamiento será del **25%** de la demanda promedio anual (**Qp**), siempre que el suministro de agua sea continuo. Si el suministro es discontinuo, la capacidad será como mínimo del 30% de Qp.

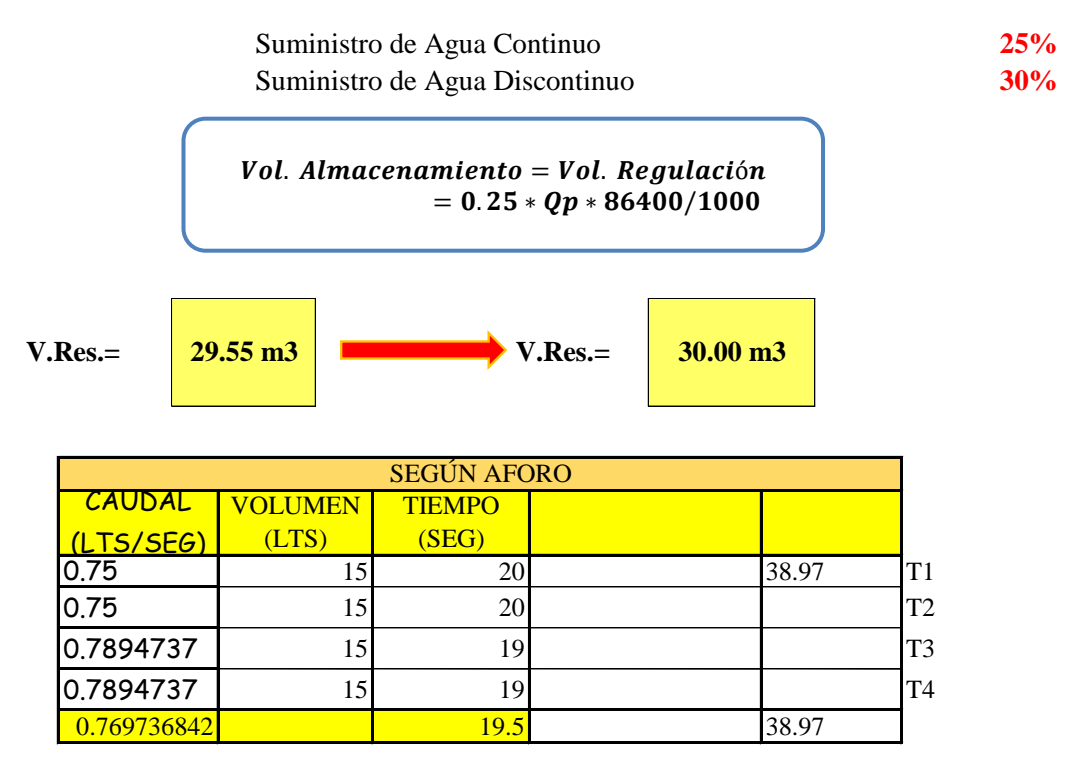

volumen 30

Tabla 8: Determinación de volumen de almacenamiento.

En la tabla N° 8, se menciona cuales n los caudales hidraulicos diseñados en base del criterio

delredondeo del Qmd.

Para el caso de depositos de alacenamiento de agua como sisternas y reservorios se tiene el

siguiente criterio.

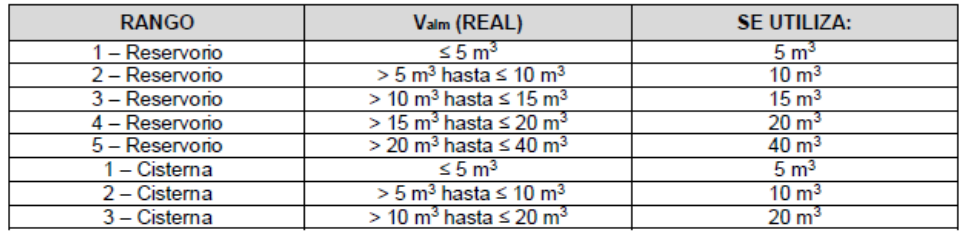

De resultar un volumen de almacenamiento fuera del rango, el proyectista debe realizar el cálculo de este para un volumen múltiplo de 5 siguiendo el mismo criterio de la Tabla N° 03.06.

Fuente: Norma técnica de vivienda.

## **O. RESUMEN DE DATOS PARA EL DISEÑO O. RESUMEN DE DATOS PARA EL DISEÑO**

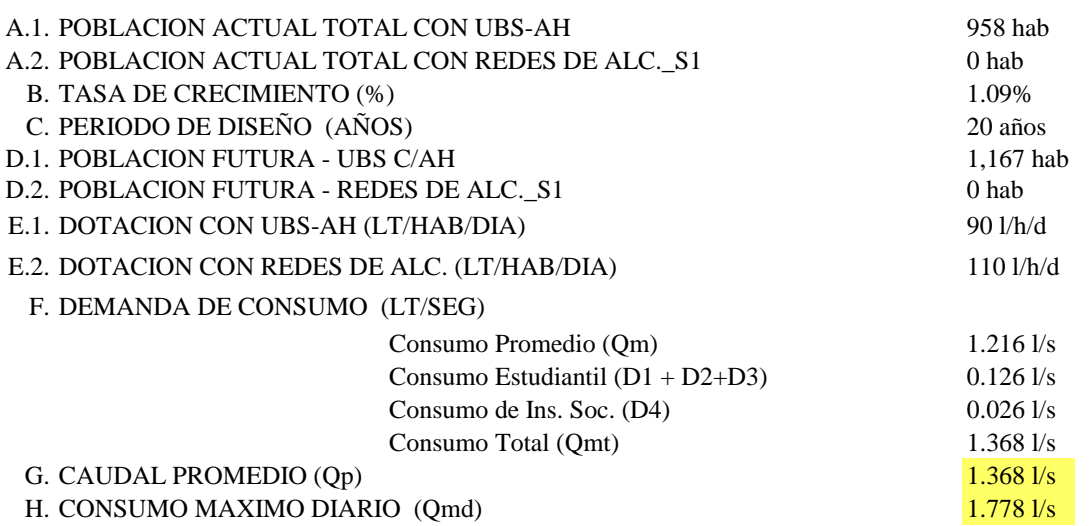

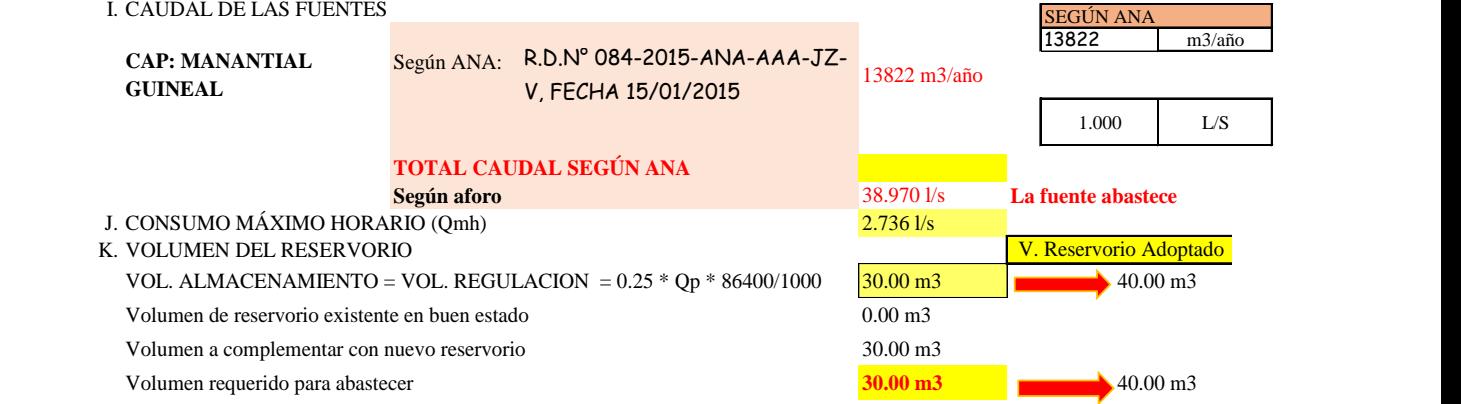

## **5.1.7 DISEÑO ESTRUCTURAL DEL RESERVORIO V=40 m3.**

## 5.1.7.1 DESCRIPCIÓN DEL PLANTEAMIENTO ESTRUCTURAL

La estructura proyectada consta de una configuración cuadrada de 5.00m x 5.00m con una altura de muro de 2.05m. Los muros de concreto armado son de 25cm de espesor.

El techo es una losa maciza de 20cm. de espesor.

La cimentación será a base de cimiento armado debajo de los muros y una losa de fondo de 20cm de espesor, cimentadas a una profundidad. La profundidad de cimentación dependerá del proyecto en particular y sus consideraciones de cálculo están en la hoja de cálculo anexada a la presente memoria.

## NORMATIVA APLICABLE

- Norma Técnica de Edificación E.030: Diseño Sismo resistente.
- Reglamento Nacional de Edificaciones (RNE)
- Norma Técnica de Edificación E.060: Concreto Armado.
- Reglamento Nacional de Edificaciones (RNE)
- Seismic Design of Liquid-Containing Concrete Structures and Commentary
- $(ACI 350.3-06)$
- Guide for the analysis, Design and Construction of Elevated Concrete and Composite Steel-Concrete Water Storage Tanks (ACI 371)

## 5.1.7.2 CRITERIOS DE DISEÑO

El análisis estructural de cada reservorio apoyado se realizó con un software de aplicación. La estructura fue analizada mediante un modelo tridimensional. En el análisis se supuso comportamiento lineal y elástico.

Los elementos de concreto armado (losa, muros y cimentación) se modelaron con elementos tipo Shell. En el presente modelo se analizó considerando sólo los elementos estructurales, sin embargo, los elementos no estructurales han sido ingresados en el modelo como solicitaciones de carga debido a que no son importantes en la contribución de la rigidez y resistencia del reservorio.

Este es un reservorio cuadrado, con una capacidad utilizada del almacenamiento de agua de 15m³, con cota de fondo de 0.00 metros sobre el nivel de piso, en la caja con válvula, sale de la limpia con el rebose. Se diseña una losa en todo el perímetro del resrvorio para su circulación, protección de la infraestructura y sus instalaciones.

## 5.1.7.3 ESTUDIO DE MECÁNICA DE SUELOS

Para la identificación del tipo de suelo en el análisis sísmico y diseño de la cimentación, se debe considerar los resultados obtenidos del Estudio de Mecánica de Suelos.

Para el desarrollo de la presente estructura se consideró los siguientes valores:

- Capacidad portante del terreno: 1.0 kg/cm2
- Angulo de fricción interna: 30°
- Cohesión del terreno: 0.0 kg/cm2
- Peso específico del terreno: 2.0 ton/m3
- Profundidad de cimentación: 0.00 m
- Presencia de nivel freático: Ninguna
- Agresividad del suelo: Alto (Usar Cemento Tipo V)

## 5.1.7.4 PARÁMETROS EMPLEADOS EN EL DISEÑO

- Categoría de Uso: Categoría "**A**" Edificaciones Esenciales:
- Factor  $U = 1.5$  (Tabla N°5 E.030-2016).
- Se consideró un suelo de **perfil S3**. De acuerdo al RNE y la Norma de Diseño Sismo resistente, clasifica como suelo con perfil S3, con un factor S=1.10, Tp=1.0 seg. y TL=1.60 seg. (Tabla N°3 y 4 - E.030-2016)
- Se asume la zona con mayor sismicidad del territorio peruano, el cual corresponde a la **Zona 4**, por ende, el facto será: **Z=0.45** (Tabla N°1 - E.030-2016).
- Factor de reducción de la respuesta sísmica, se describirá enseguida:
- Factor de reducción para la componente Convectiva: R=1. (ACI 350)
- Factor de reducción para la componente Impulsiva: R=2. (ACI 350)

## 5.1.7.5 CARACTERÍSTICAS DE LOS MATERIALES

Para efectos del análisis realizado a los reservorios, se han adoptado para los elementos estructurales los valores indicados a continuación:

- Concreto Armado: f'c = **280** kg/cm2 (Ec = 250998 kg/cm2).
- Acero de refuerzo:  $fy = 4,200 \text{ kg/cm2}$  (Es = 2000000 kg/cm2).

### 5.1.7.6 CARGAS

El código del ACI 350-06 Code Requirements for Environmental Engineering Concrete Structures considera para el análisis de estructuras que almacenan líquidos las cargas de:

- Carga muerta (D)
- Carga Viva (L)
- Carga de sismo (E)
- Carga por presión lateral del fluido (F)
- Carga de techo (Lr)
- Carga por presión lateral del suelo (H)
- Carga de lluvia (R)
- Carga de nieve (S)
- Carga de viento (W)
- Fuerza debido a la retracción, contracción de fragua y/o temperatura (T)

Para el análisis del **reservorio apoyado** se consideró el efecto de las cargas de gravedad, cargas sísmicas y cargas debido a la presión hidrostática del agua.

## *CARGAS DE GRAVEDAD*

Las cargas permanentes y sobrecargas son aquellas que indican el RNE, Norma de Cargas E-020.

**CARGA MUERTA.** - Considerado como el peso propio de cada elemento de la edificación.

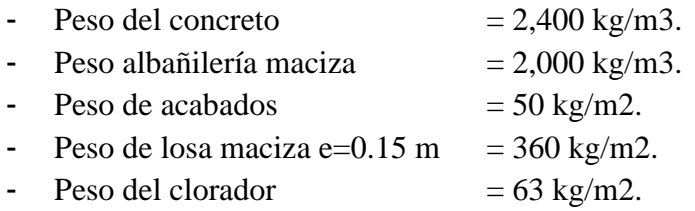

**CARGA VIVA. -** Las cargas vivas utilizadas según norma tuvieron que ser afectadas por el factor de reducción de **0.50** para el análisis sísmico:

- Sobrecarga de 100 Kg/m2 (techos)

## *CARGAS DINÁMICAS LATERALES*

SISMO. - Se ha elaborado de acuerdo a la norma de Diseño Sismo-Resistentes E-030 y a la Norma de Diseño Sísmico de Estructuras Contenedoras de Líquidos ACI 350.3- 06

## *COMBINACIONES DE CARGAS DE DISEÑO EN CONCRETO ARMADO*

Para determinar la resistencia nominal requerida, se emplearon las siguientes combinaciones de cargas:

- Combinación 1:  $1.40 D + 1.70 L + 1.70 F$
- Combinación 2:  $1.25 D + 1.25 L + 1.25 F + E$
- Combinación 4:  $0.90 D + E$

Además, el Reglamento establece factores de reducción de resistencia en los siguientes casos:

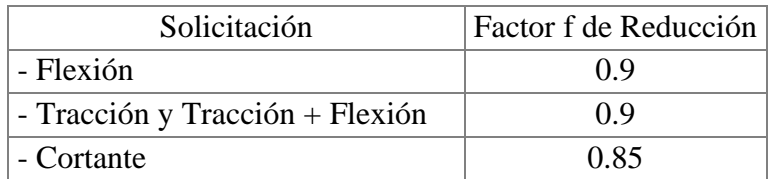

## **Tabla 9: Factores de reducción de resistencia**

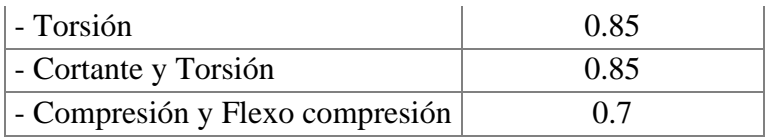

Elaboración: Programa Nacional de Saneamiento Rural 5.1.7.7 CRITERIOS DE ESTRUCTURACIÓN Y DIMENSIONAMIENTO

Calidad del Concreto:

La Norma E.060 de Concreto Armado en la tabla 4.2, recomienda una máxima relación agua cemento y una resistencia a la compresión mínima según la condición de exposición a la que estará sometida la estructura.

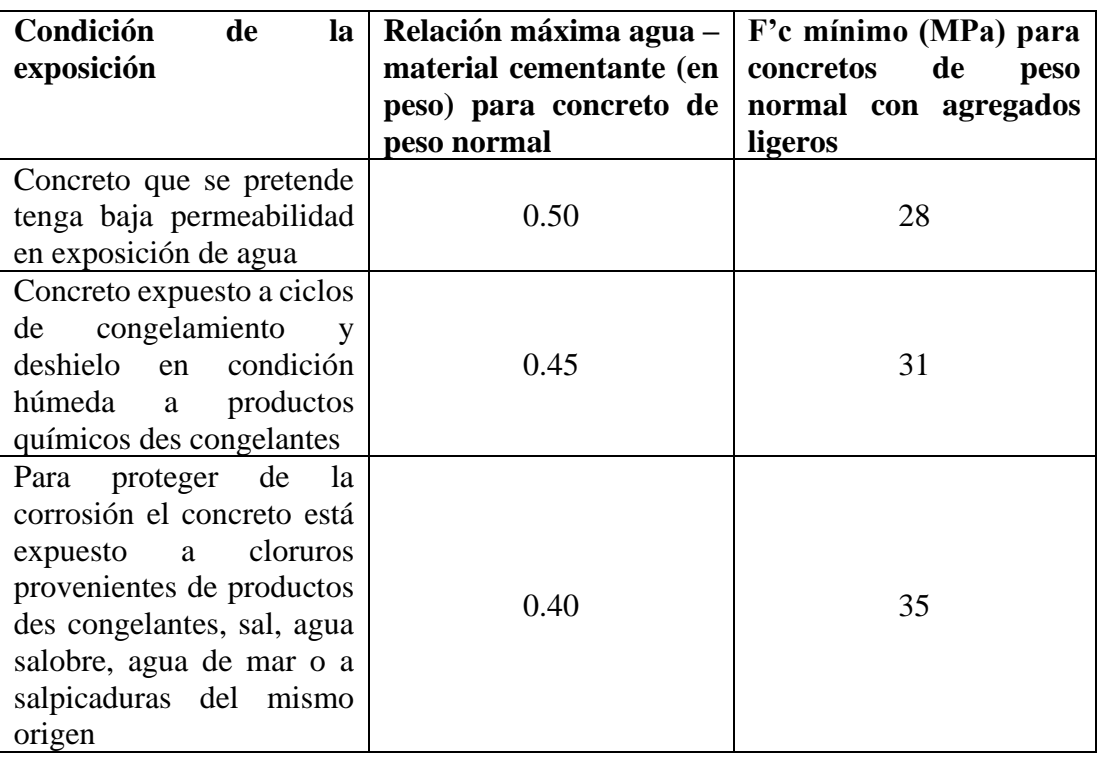

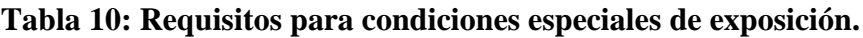

Elaboración: Programa Nacional de Saneamiento Rural

La resistencia del concreto a la compresión f'c para reservorios será de 280 kg/cm2 y una relación máxima de agua cemento igual a 0.50.

## **Determinación de límites de exposición:**

En el ACI 350-06, para estructuras de retención de líquidos, la exposición ambiental normal se define como la exposición a líquidos con un pH superior a 5, o la exposición a soluciones de sulfato menor a 1000ppm. Una exposición ambiental severa excede estos límites.

Esta determinación es importante para poder definir el tipo de cemento a utilizar en el concreto. Para el presente diseño se está considerando condiciones severas por lo que se emplea cemento tipo V.

## **Espesores mínimos:**

Para un adecuado comportamiento el ACI 350-06 recomienda:

- Espesor mínimo de muros de 15cm o 20cm (para conseguir por lo menos 5cm de recubrimiento)
- Muros con altura mayor a 3.00m utilizar un espesor de pared de 30cm como mínimo.
- Separación máxima del refuerzo: 30cm.

## **Recubrimientos mínimos:**

Se define como recubrimiento mínimo al espesor de concreto de protección para el acero de refuerzo, el ACI 350-06 recomienda para concreto no reforzado los recubrimientos mínimos descritos:

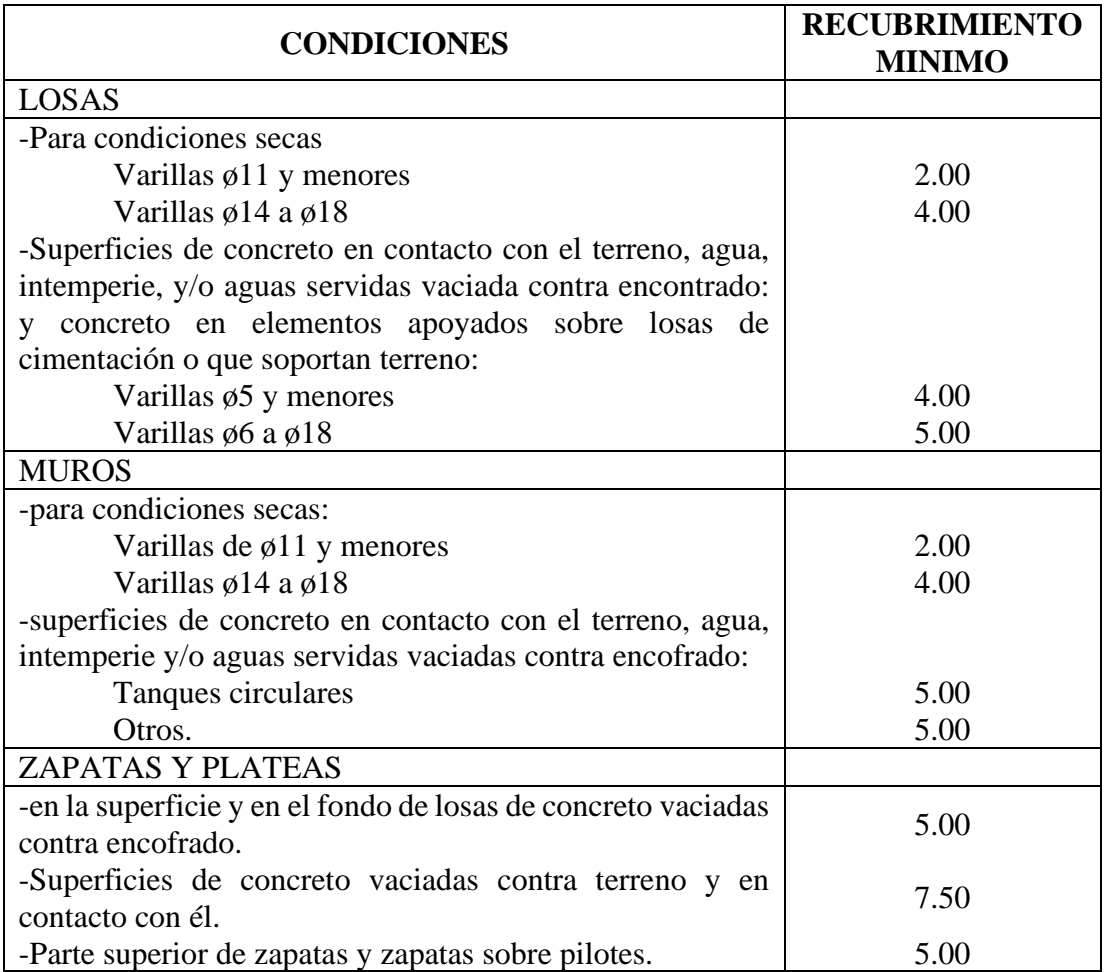

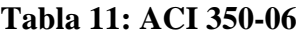

Elaboración: Programa Nacional de Saneamiento Rural

- Recubrimiento en losa de techo  $= 2.00 \text{cm}$
- Recubrimiento en muros  $= 5.00 \text{cm}$
- Recubrimiento en losa de fondo  $= 5.00 \text{cm}$

## 5.1.7.8 CÁLCULO DE FUERZAS DINÁMICAS LATERALES

Se presenta el análisis y cálculo de fuerzas laterales del reservorio rectangular descrito, según las recomendaciones del comité 350 de ACI. En el ejemplo se han simplificado algunas características de la estructura, las cuales son las siguientes:

- Se supone que no contiene cubierta.
- No se incluye en el análisis la existencia de las canaletas de alimentación y de desfogue del líquido.
- Tampoco se ha considerado un empuje exterior de tierras, como normalmente ocurre con los depósitos enterrados o semienterrados.

## **Geometría del reservorio:**

-

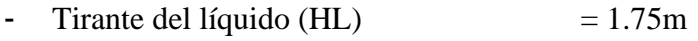

- Longitud del depósito interior  $(B)$  = 5.00 m
- Espesor de la pared de reservorio (tw) =  $0.25$ m
- Altura de la pared de depósito  $(Hw)$  = 2.05m
- Peso de la cubierta del reservorio (Wr) =  $16,595$  kg
- Ubicación del c.g. de la cubierta, respecto a la base del mismo (hr) =  $0.00$ m

### **Datos sísmicos del sitio:**

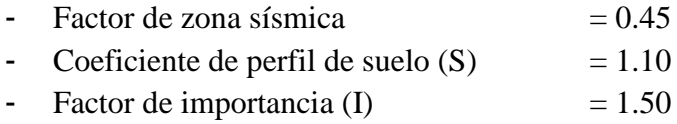

### **Factores de modificación de la respuesta (ACI 350.3):**

Son coeficientes que representan el efecto combinado de la ductilidad, la capacidad para disipar energía y su redundancia estructural.

Rwi= 2.00

El valor anterior corresponde a la componente impulsiva en los tanques articulados o empotrados en su base, apoyados en el terreno (tabla 4(d))

Rwc= 2.00

De la misma tabla 4(d), corresponde a la componente convectiva del líquido acelerado.

### **Cálculo de las componentes del peso (sección 9.2 para tanques rectangulares (ACI 350.3)):**

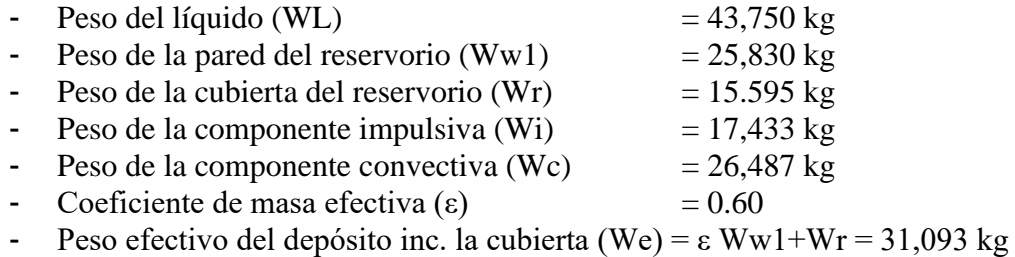

**Puntos de aplicación de las componentes del peso, excluyendo la presión en la base, EBP (EBP: excluye la presión en la base (9.2.2)):**

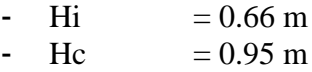

Puntos de aplicación si se considera la presión en la base (IBP) (IBP: incluye la presión en la base):

-  $H'i = 1.98 \text{ m}$ -  $H'c = 2.14 \text{ m}$ 

Donde: Hi, H'i, Hc y H'c son las alturas desde la base del reservorio, al centro de gravedad de la fuerza impulsiva y convectiva respectivamente.

#### **Propiedades dinámicas (9.2.4):**

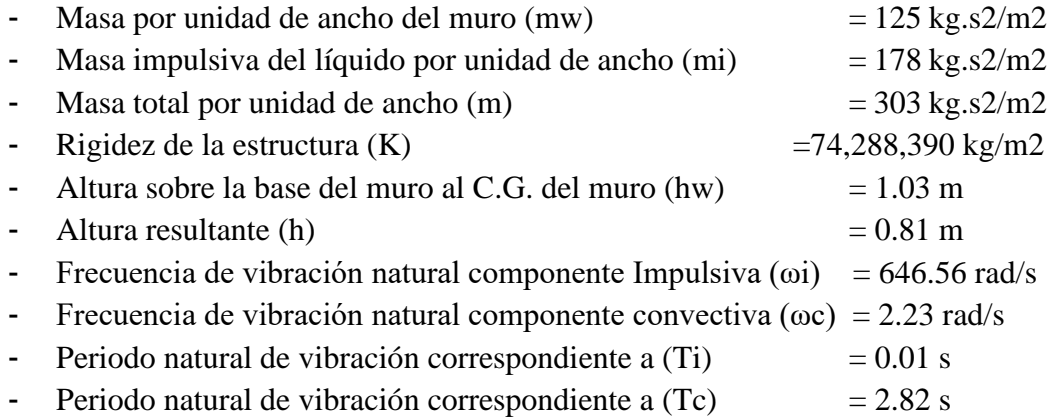

#### **Factores de amplificación espectral:**

- Factor de amplificación espectral dependiente del periodo en el movimiento horizontal de la componente impulsiva (para 5% del amortiguamiento crítico)

$$
Ci = 2.62
$$

- Factor de amplificación espectral dependiente del periodo, en el movimiento horizontal de la componente convectiva (para 5% del amortiguamiento crítico)

$$
Cc = 0.94
$$

#### **Presiones sísmicas sobre la base:**

Las paredes de la estructura contenedora del líquido, en adición a las presiones estáticas se diseñarán para las siguientes fuerzas dinámicas:

- Las fuerzas de inercia de la masa de la pared y de la cubierta Pw y Pr
- La presión hidrodinámica impulsiva del líquido contenido Pi
- La presión hidrodinámica convectiva del líquido contenido Pc
- La presión dinámica de los suelos saturados y no saturados sobre la porción enterrada de la pared
- Los efectos de la aceleración vertical.
- Fuerza de inercia de la pared  $(Pw)$  = 23,973.47 kg  $\frac{1}{2}$  Fuerza de inercia de la cubierta (Pr)  $= 14,474.30 \text{ kg}$ - Fuerza lateral de la masa impulsiva  $(Pi)$  =  $16,179.80$  kg - Fuerza lateral de la masa convectiva (Pc) = **17,648.76 kg**

#### **Cortante total en la base, ecuación general:**

 $-V = 57,407.75$  kg

#### **Aceleración vertical (4.1.4):**

Carga hidrostática qhy a una altura y:

$$
q_{hy} = \gamma_L (H_L - y)
$$

La presión hidrodinámica por efecto de la aceleración vertical se calcula mediante:

$$
p_{hy} = ZSIC_v \frac{b}{R_{wi}}. q_{hy}
$$

Donde,  $Cv=1.0$  (para depósitos rectangulares) y  $b=2/3$ .

## **Ajuste a la presión hidrostática debido a la aceleración vertical:**

- Presión hidrostática superior: **0.0 kg/m2**
- Presión hidrostática en el fondo: **1,750.0 kg/m2**
- Presión hidrostática superior por efecto de aceleración vertical: **0.0 kg/m2**
- Presión hidrostática en el fondo por efecto de aceleración vertical: **413.4 kg/m2**

## **Combinación de las fuerzas dinámicas para tanques rectangulares (5.3.2):**

### Distribución de la fuerza dinámica sobre la base:

Las paredes perpendiculares a la fuerza sísmica y la porción delantera del depósito recibirán una carga perpendicular a su plano (dimensión B), a causa de:

- La fuerza de inercia propia de la pared Pw.
- La mitad de la fuerza impulsiva Pi.
- La mitad de la fuerza convectiva Pc.

Los muros paralelos a la fuerza sísmica se cargan en su plano (dimensión L), por:

- la fuerza de inercia propia de la pared en su plano.
- las fuerzas laterales correspondientes a las reacciones de borde de los muros colindantes.

Superpuestos a estas fuerzas laterales no balanceadas, debe estar la fuerza hidrodinámica lateral, que resulta de la presión hidrodinámica debido al efecto de la aceleración vertical pvy que actúa en cada pared.

Las fuerzas hidrodinámicas a una altura y dada desde la base, se determinada mediante la ecuación:

$$
p_y = \sqrt{(P_{iy} + P_{wy})^2 + P_{cy}^2 + (P_{vy}B)^2}
$$

La distribución vertical, por unidad de alto de muro, de las fuerzas dinámicas que actúan perpendicular al plano del muro, pueden asumirse como muestra la siguiente figura:

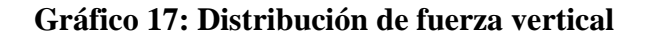

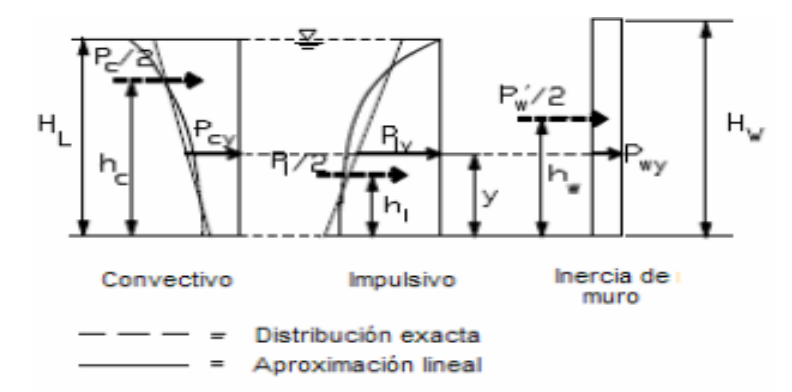

Elaboración: Programa Nacional de Saneamiento Rural

$$
P_{wy} = ZSI * \left(\frac{C_i}{R_{wi}}\right) * \left[\varepsilon(\gamma_c B t_w)\right] / 12
$$

$$
[P_{wy} = ZSI * \left(\frac{C_i}{R_{wi}}\right) * \left[\varepsilon(\gamma_c B t_w)\right] in SI]
$$

$$
P_{iy} = \frac{\frac{P_i}{2} [4H_l - 6h_l - (6H_L - 12h_l) * \left(\frac{y}{H_L}\right)]}{H_L}
$$

$$
P_{cy} = \frac{\frac{P_c}{2} [4H_l - 6h_c - (6H_L - 12h_c) * \left(\frac{y}{H_L}\right)]}{H_L}
$$

De las expresiones anteriores se obtienen las siguientes expresiones para la distribución de la presión de las cargas sobre el muro:

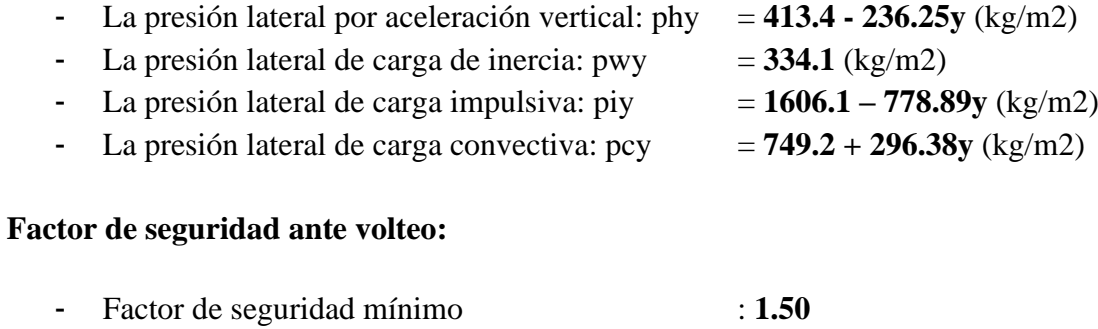

- Momento de volteo en la base del reservorio : 95,581 kg.m.
- Factor de Seguridad : 2.70

## 5.1.8 MODELACIÓN DEL RESERVORIO EN EL PROGRAMA DE ANÁLISIS

Se asignó las cargas de gravedad tanto como carga muerta y viva, así como las presiones hidrodinámicas e hidrostáticas para el cálculo de los momentos y cortantes últimos actuantes en los muros y losas del reservorio para el diseño estructural.

Cagas de gravedad asignada a losa de techo:

- Acabados  $= 50 \text{ kg/m2}$
- Carga Viva  $= 100 \text{ kg/m2}$
- Carga de Cabina de Clorador: Se asigna como una carga distribuida en losa.

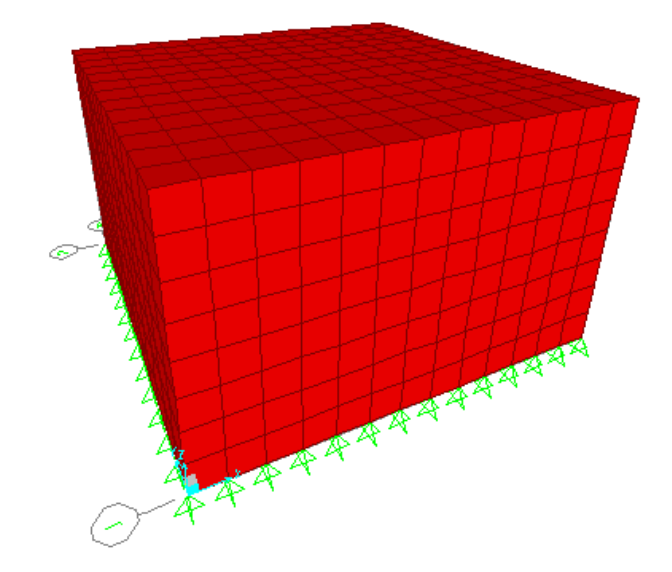

**Gráfico 18: Modelo de reservorio de 40m3**

Fuente: Elaboración propia.

## **Gráfico 19: Diagrama de momento de flexión en muros y losas de reservorio de 40m3**

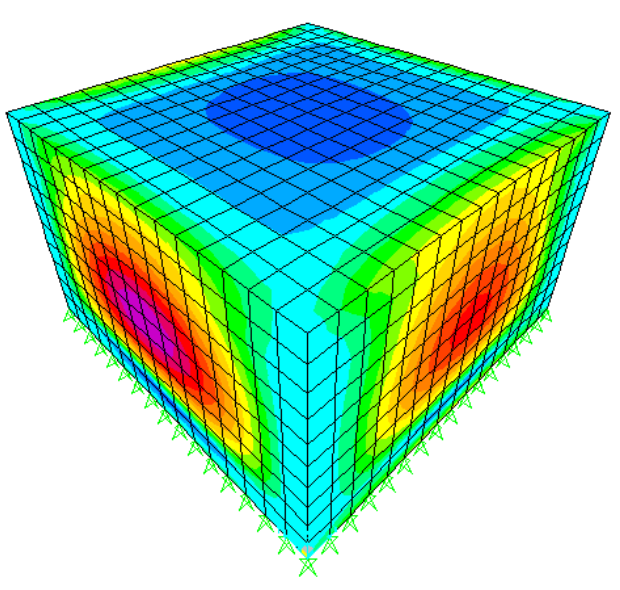

Fuente: Elaboración propia.

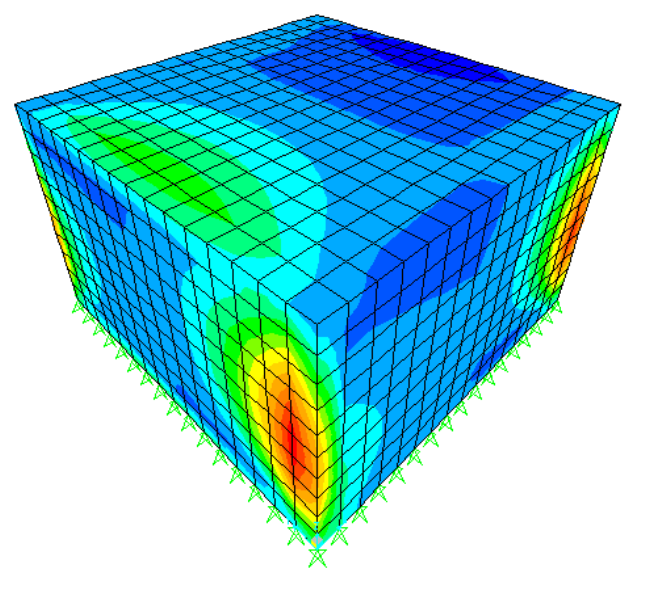

**Gráfico 20: Diagrama de cortante en muros y losas de reservorio de 40m3**

Fuente: Elaboración propia.

### 5.1.9 DISEÑO EN CONCRETO ARMADO DE RESERVORIO

#### *Diseño de los muros del reservorio*

El diseño de los muros de concreto armado para el reservorio, verificará el momento último de flexión a partir del modelo tridimensional.

Así mismo, el cálculo de la armadura del muro verificará las condiciones mínimas de servicio, es decir, evitar el agrietamiento y fisuración en los muros y losas por solicitaciones de flexión y tracción.

- Momento último máximo M11  $= 600 \text{ kg.m}$  $\rightarrow \varnothing$ 1/2'' $\varnothing$ , 0.89m (2 malla)
- Momento último máximo M22  $= 1,800 \text{ kg.m}$  $\rightarrow \varphi$ 1/2" @ 0.30m (2 malla)
- $\text{Cortante ultimo máxima} \times 23 = 1,500 \text{ kg}$  $\rightarrow$  Esfuerzo de corte ultimo < Resistencia del concreto a cortante
- Cortante último máximo V13 = **3,200** kg  $\rightarrow$  Esfuerzo de corte ultimo < Resistencia del concreto a cortante
- $\frac{\text{...}}{\text{...}}$  Tensión ultima máxima F11  $\frac{\text{...}}{\text{...}}$  = 2,600 kg  $\rightarrow \varphi$ 1/2" $\omega$  1.03m (2 malla)
- Área de acero mínimo por contracción y temperatura:

En función a la longitud del muro entre juntas se determina la cuantía de acero por temperatura. Cuantía de temperatura = **0.003**  $\rightarrow \varphi$ 1/2"<sup>'</sup> $\omega$  .19m (2 malla)

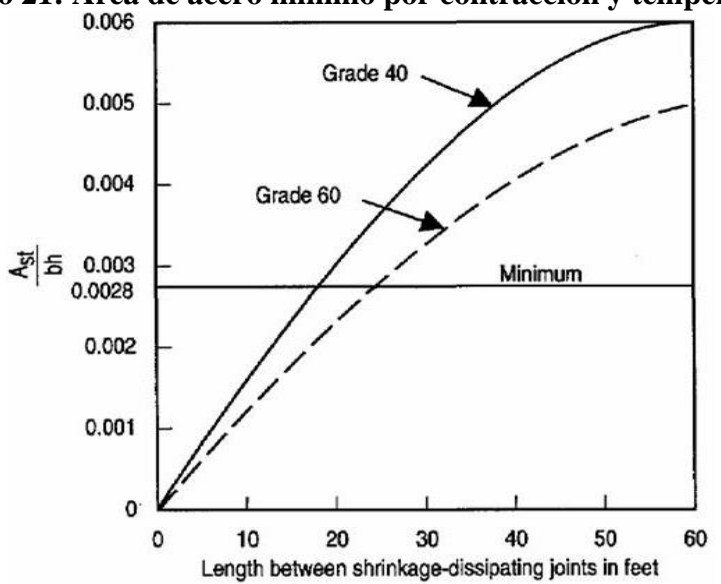

Gráfico 21: Área de acero mínimo por contracción y temperatura.

Fuente: Programa Nacional de Saneamiento Rural.

- Espaciamiento máximo para evitar el agrietamiento: Para un ancho máximo de grieta de 0.33mm, empleando las siguientes expresiones:

$$
s_{max} = \left(\frac{107046}{f_s} - 2C_c\right) \frac{w}{0.041}
$$

$$
s_{max} = 30.5 \left(\frac{2817}{f_s}\right) \frac{w}{0.041}
$$

Se empleará un espaciamiento máximo de: Smax  $= 26$  cm.

### *Diseño de losa de techo del reservorio*

El diseño de la losa de techo de concreto armado para el reservorio verificará el momento último de flexión a partir de las cargas de gravedad y el control del agrietamiento y fisuración.

#### **Gráfico 22: Diagrama de momentos en la losa de techo para reservorio de 40m3**

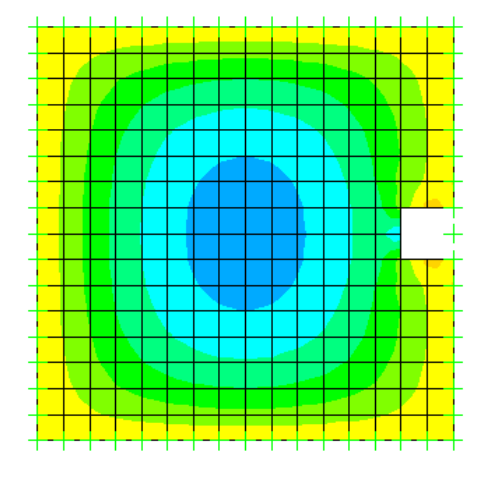

Fuente: Elaboración propia.

- Momento último máximo  $= 900 \text{ kg.m}$  $\rightarrow \varphi$ 1/2" @ 0.52m (1 malla inferior) - Cuantía por temperatura  $= 0.003$  $\rightarrow \emptyset$ 1/2" @ .24m (1 malla inferior)

### *Diseño de losa de fondo de reservorio*

El diseño de la losa de techo de concreto armado para el reservorio verificará el momento último de flexión a partir de las cargas de gravedad y el control del agrietamiento y fisuración.

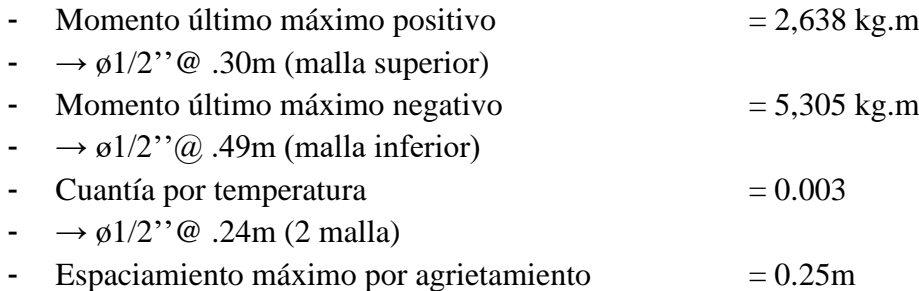

#### *Resumen del acero de refuerzo:*

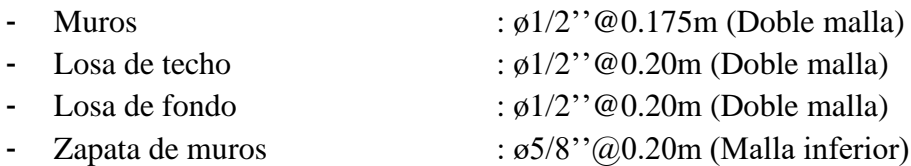

# **5.1.10 DISEÑO HDRAULICO DEL RESERVORIO V=40 M3**

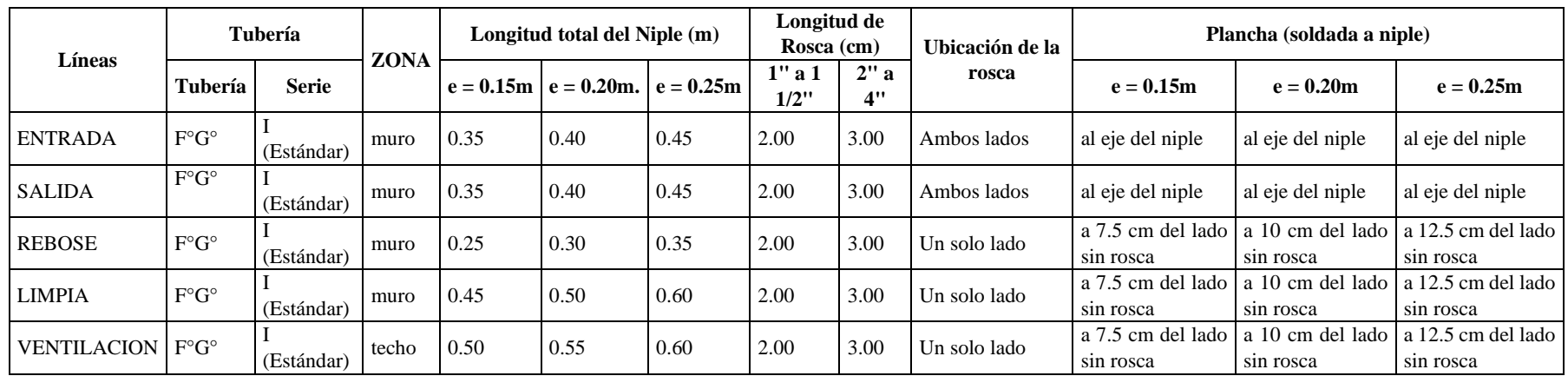

# Tabla 12: Detalle niple de F°G° con brida rompe agua en reservorios

Fuente: Norma técnica.

# **Tabla 13: Cálculo de longitudes de niple**

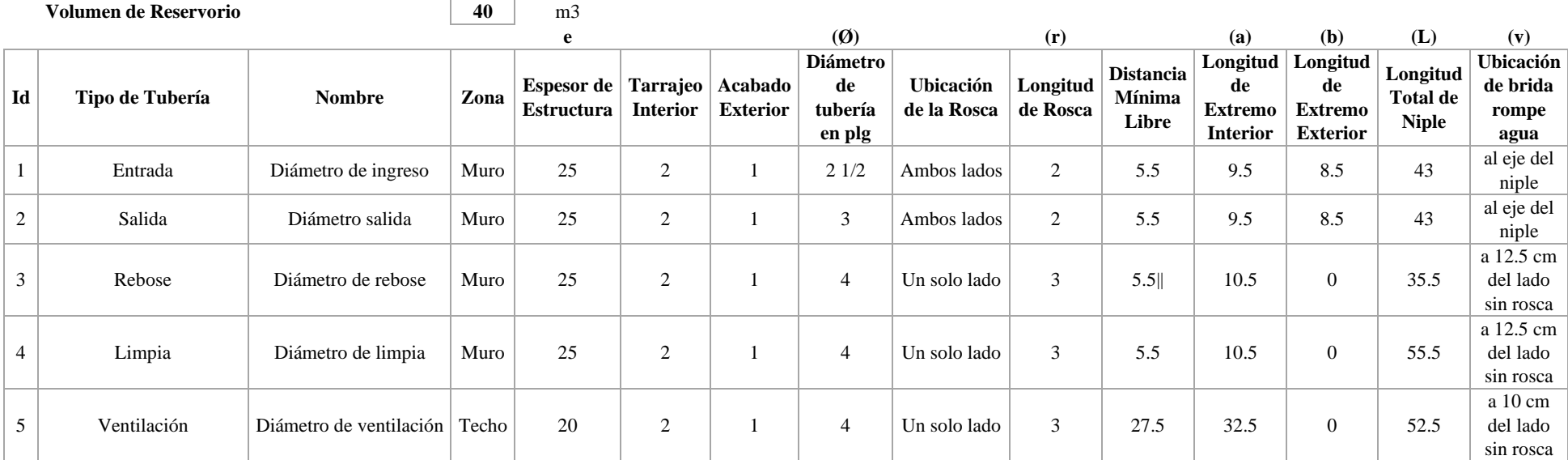

Fuente: Elaboración propia.

## Gráfico 23: Niples del reservorio.

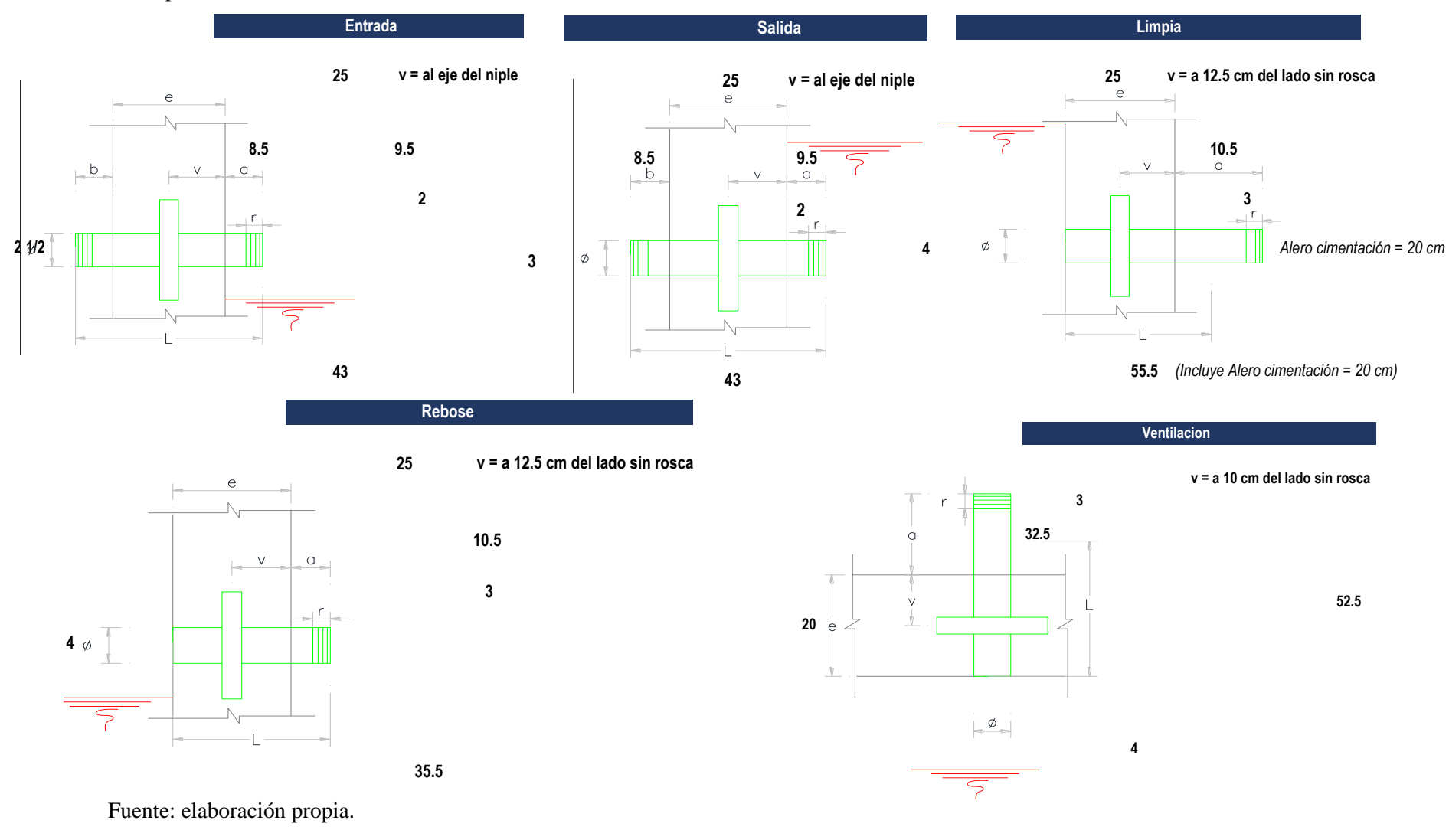

# **MEMORIA DE CÁLCULO HIDRÁULICO**

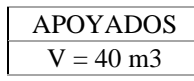

## **ÁMBITO GEOGRÁFICO**

Región del Proyecto Costa

## PERIODOS DE DISEÑO

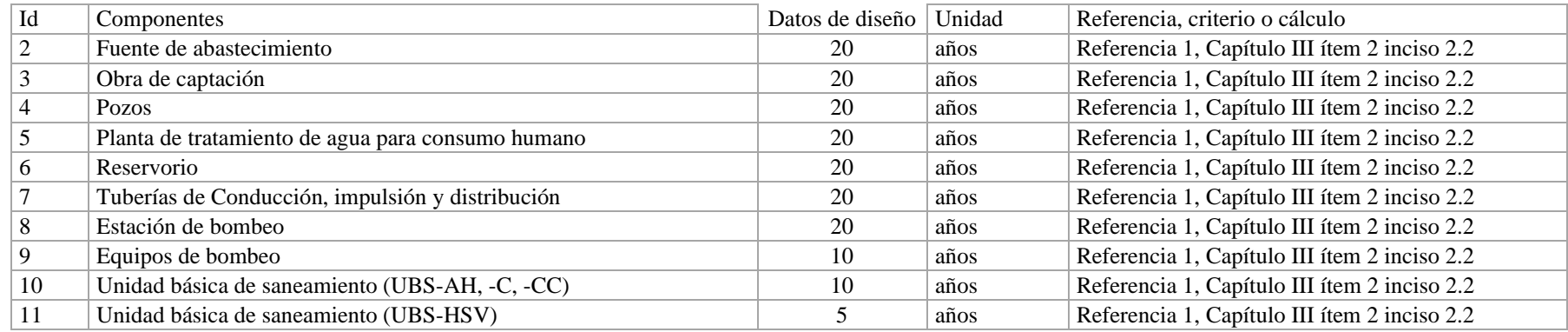

## **POBLACIÓN DE DISEÑO**

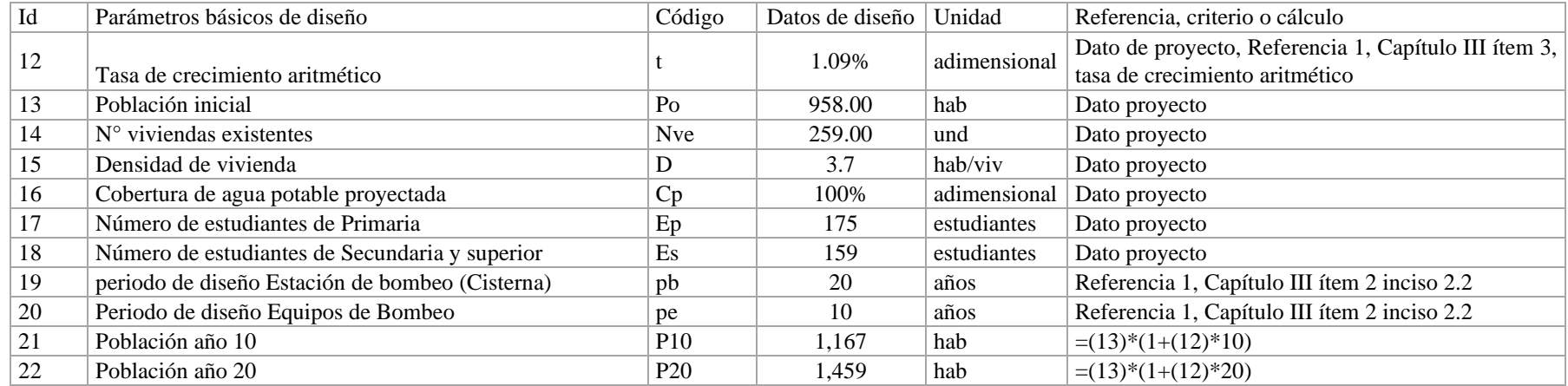

# **DOTACION DE AGUA SEGÚN OPCIÓN DE SANEAMIENTO**

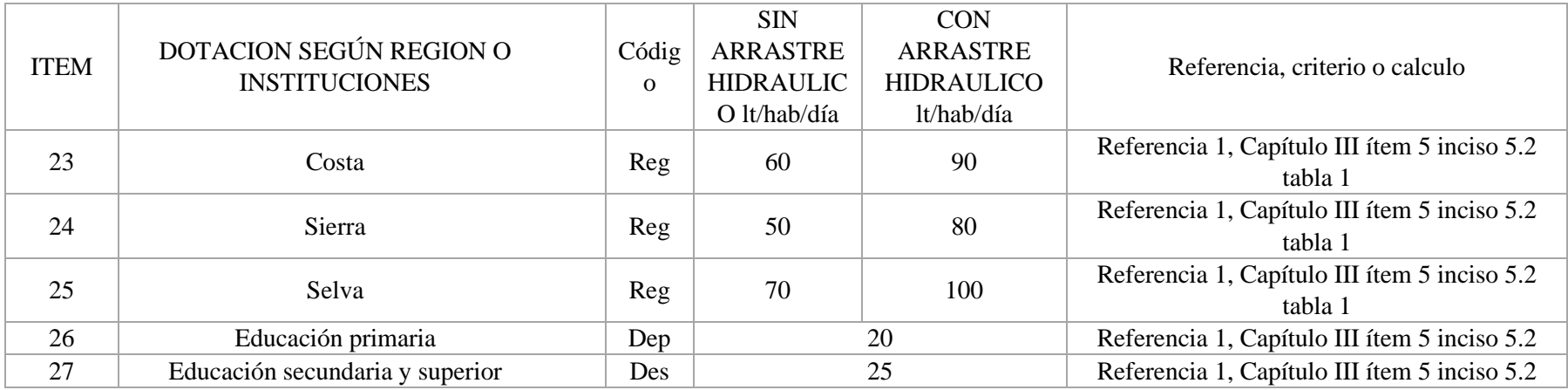

#### **VARIACIONES DE CONSUMO**

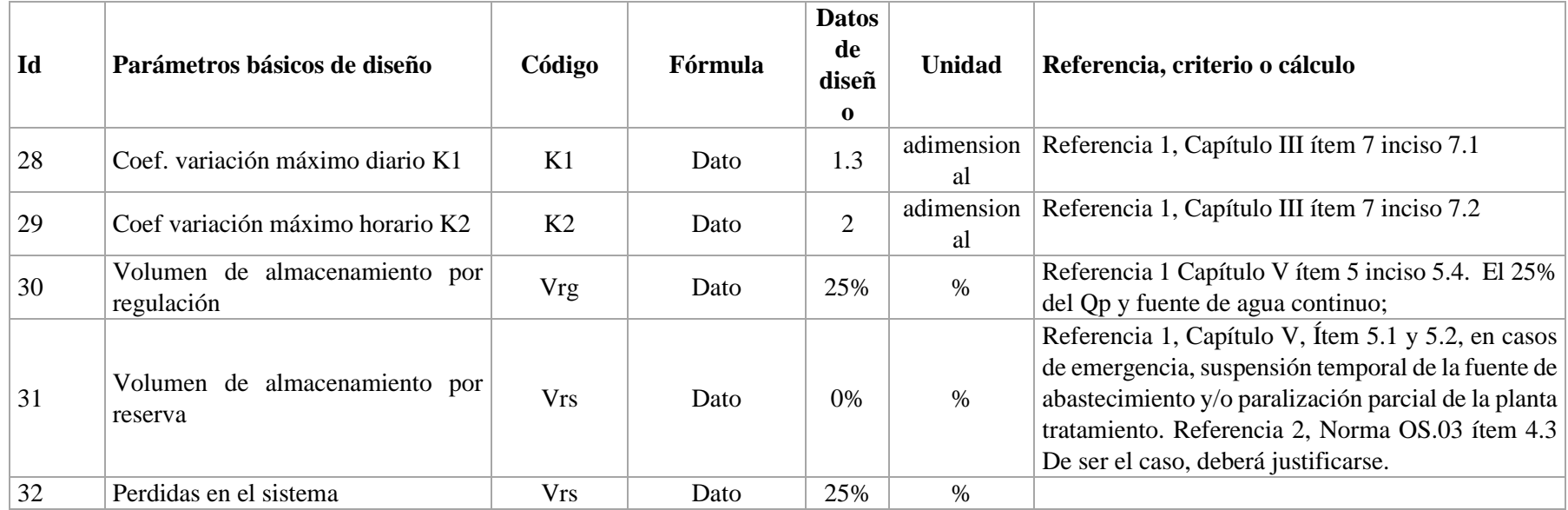

## **CAUDALES DE DISEÑO Y ALMACENAMIENTO**

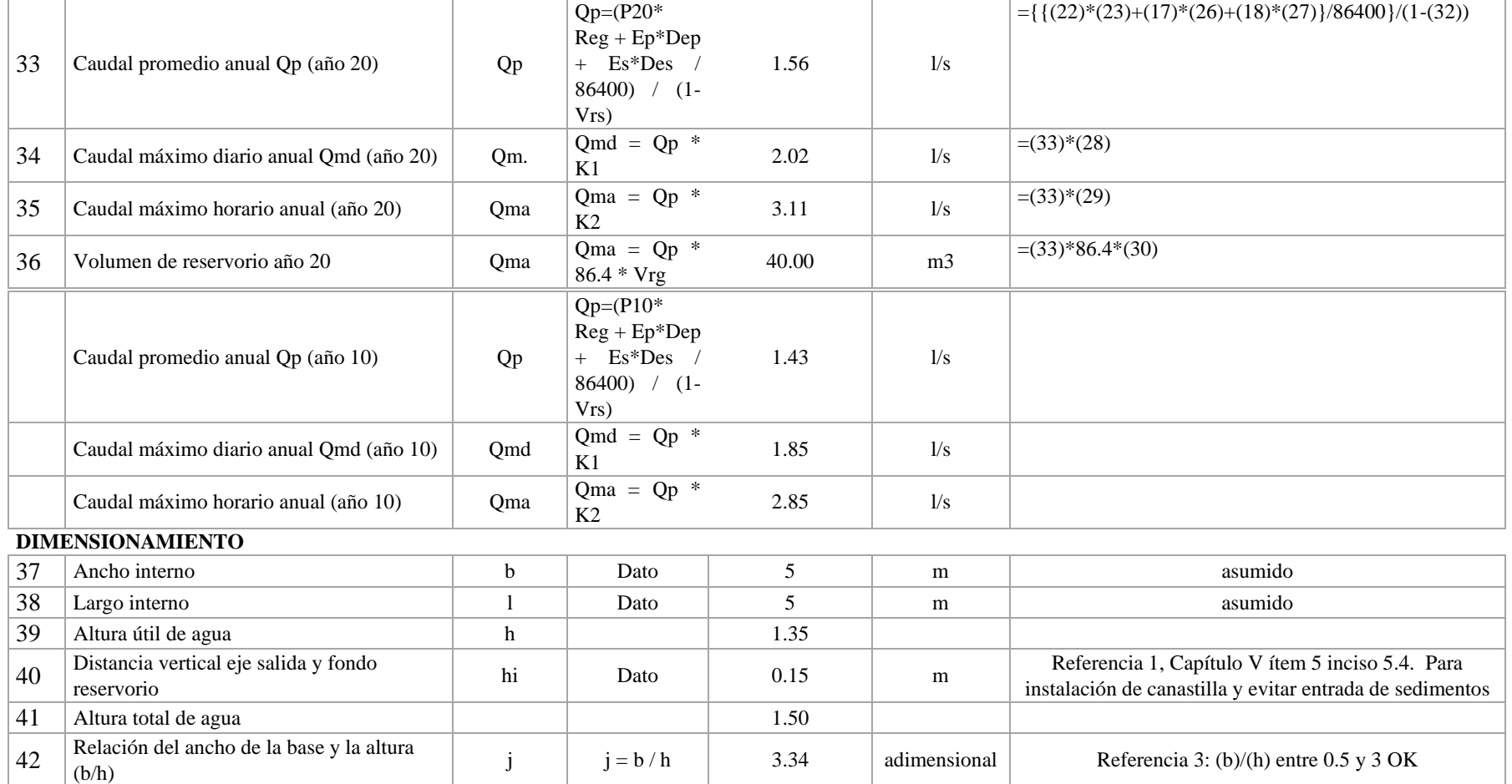

## **ÁMBITO GEOGRÁFICO**

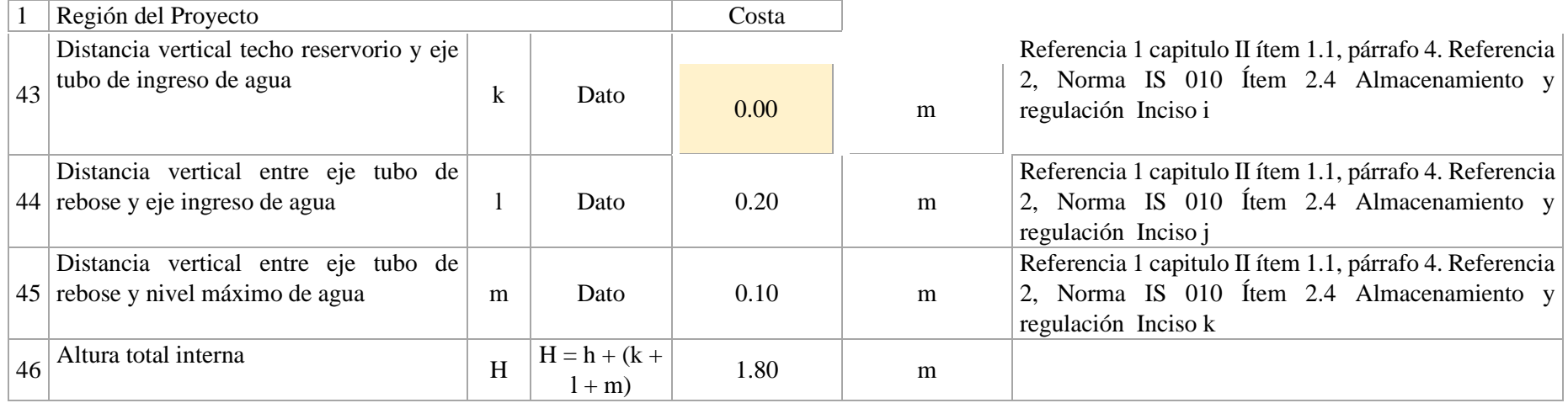

## **INSTALACIONES HIDRAULICAS**

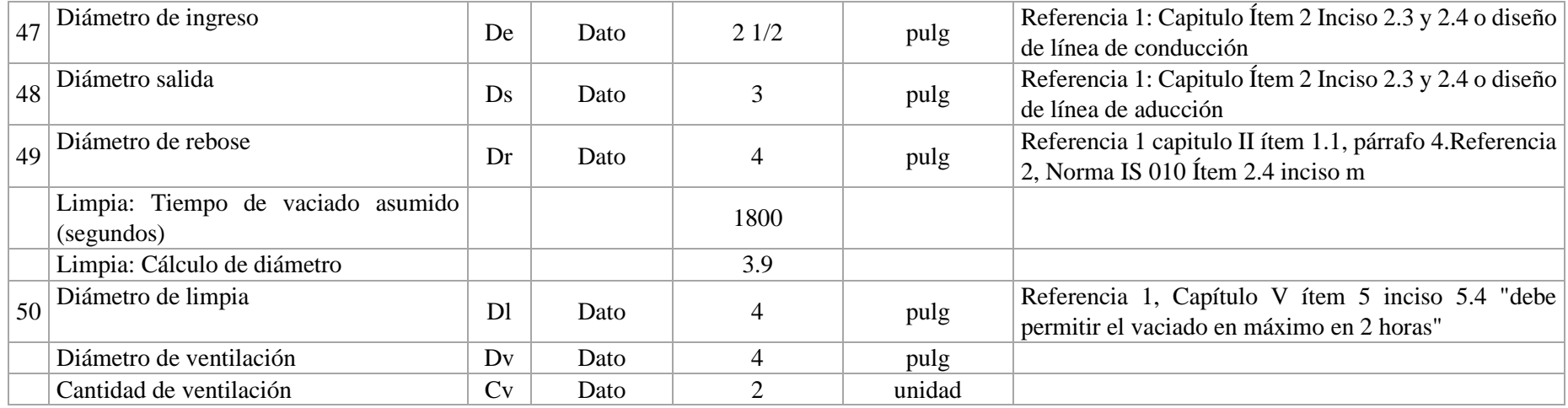

### **DIMENSIONAMIENTO DE CANASTILLA**

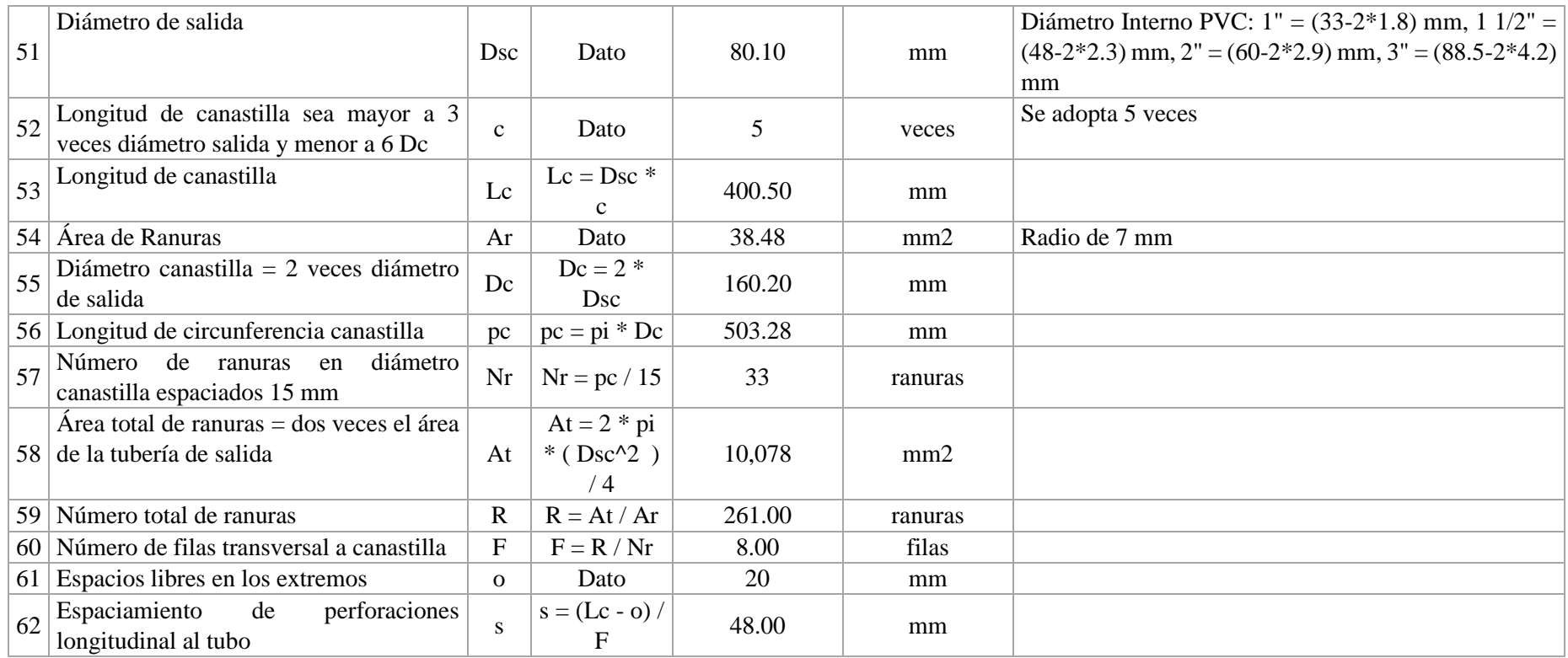

## **5.1.11 CRITERIOS DE DISEÑO Y DIMENSIONAMIENTO SISTEMA DE CLORACIÓN**

1) Peso de hipoclorito de calcio o sodio necesario

Q\*d

2) Peso de l producto comercial en base al porcentaje de cloro

P\*100/r

3) Caudal horario de solución de hipoclorito (qs) en funcion de la concentración de la solución preprada.

El valor de *qs* permite seleccionar el equipo dosificador requerido

Pc\*100/c

4) Cálculo del volumen de la solución, en funcion del tiempo de consumo del recipiente en el que se almacena dicha solución

$$
Vs = qs * t
$$

Donde:

V=Volumen de la solución en lt (correspondiente al volumen útil de los recipientes de preparación) T=Tiempo de uso de los recipientes de solución en horas h t se ajusta a ciclos de preparación de: 6 horas (4 ciclos), 8 horas (3 ciclos) y 12 horas (2 ciclos) correspondientes al vaciado de los recipientes y carga de nuevo volumen de solución

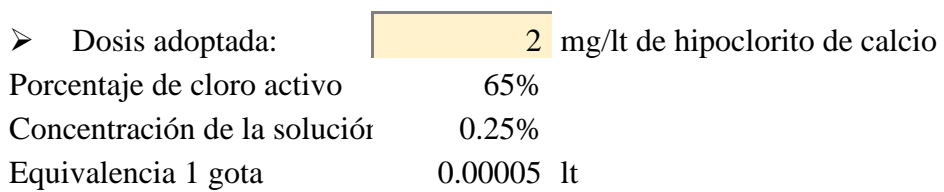

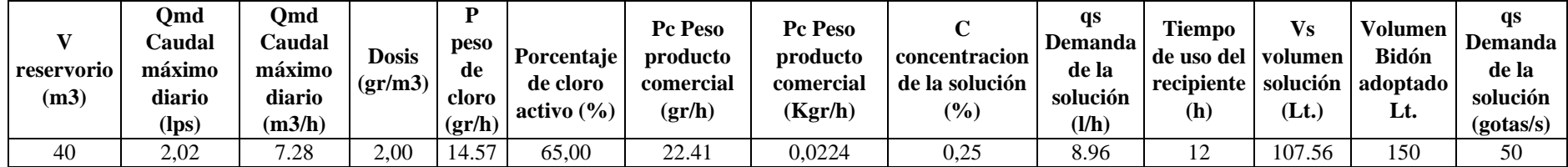

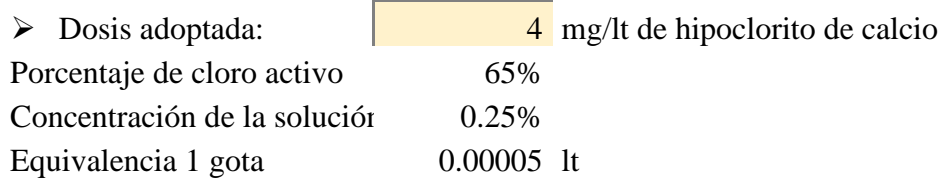

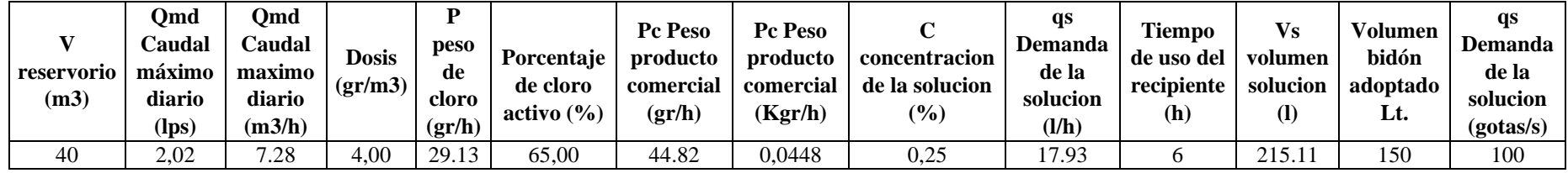

## **CÁLCULO DEL CAUDAL DE GOTEO CONSTANTE**

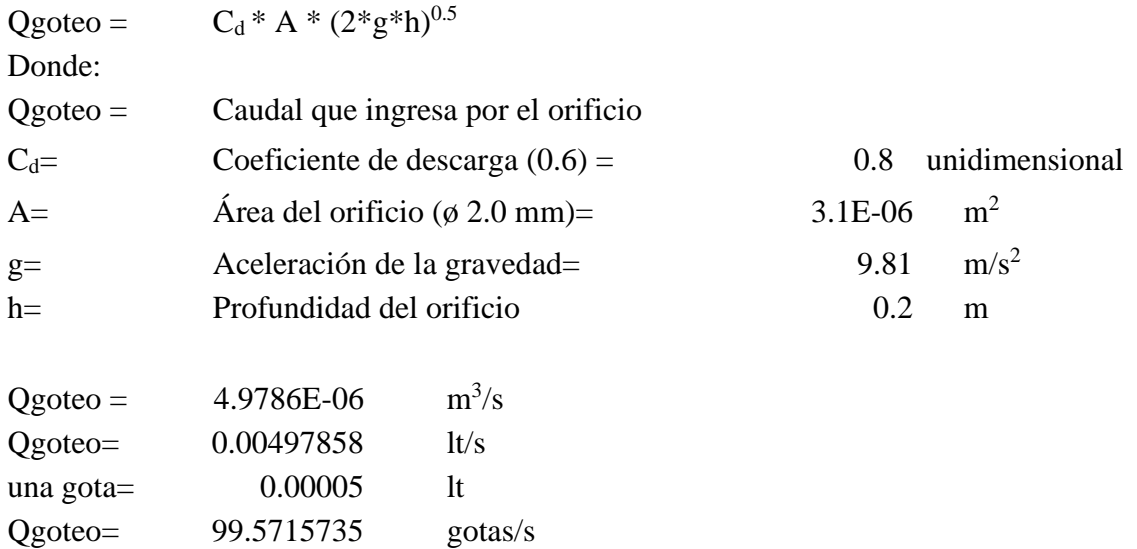

## **Cantidad de hipoclorito de calcio al 30% requerido para la desinfección de instalaciones de agua**

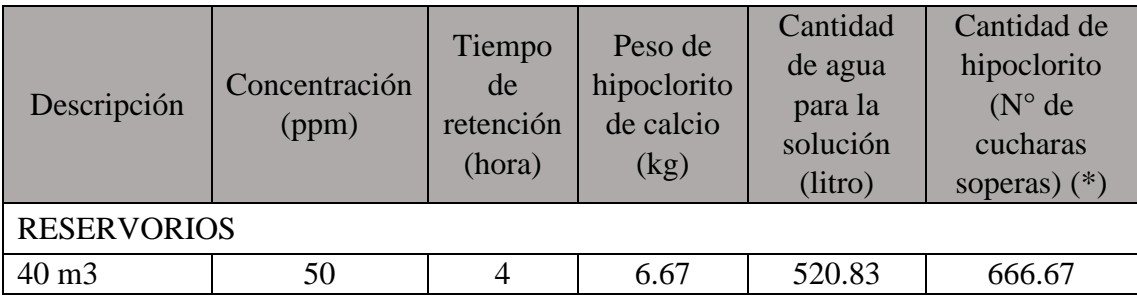

### **Nota: Para la solución se considera 12.80 gr. por 1 litro**

**(\*)** 1 cuchara sopera = 10 gr. de cloro al 30%

(\*\*) Se calcula con  $P = (CxV) / ((\% \text{ cloro}) \times 10)$ 

 $P =$  Peso requerido de hipoclorito de calcio en gramos

 $C =$ Concentración aplicada (mg/L).

% de Hipoclorito = Porcentaje de cloro libre en el producto

V = Volumen de la instalación a desinfectar en litros.

Para una dosis de 2 mg/lg P =  $(0.25 \times 107.56)/(0.65 \times 10) = 4.14$  lt, se aplicara 53gr de hipoclorito de calcio.

Para una dosis de 4 mg/lg P =  $(0.25 \times 215.11)/(0.65 \times 10) = 8.27$  lt, se aplicara 106 gr de hipoclorito de calcio.
# **5.1.12 DISEÑO DE LINEA DE CONDUCCIÓN**

Gráfico 24: línea de conducción.

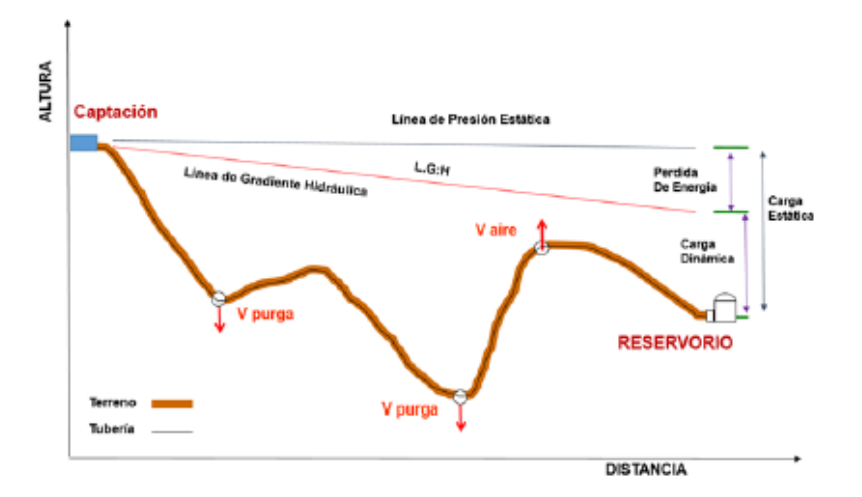

Fuente: Norma técnica de vivienda.

#### **01.00.00 DATOS**

Caudal Maximo Diario Caudal Maximo horario

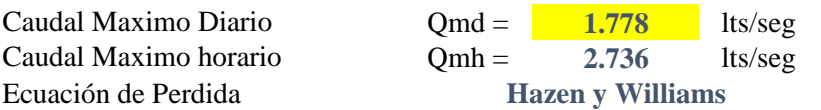

## **02.00.00 CRITERIOS DE DISEÑO**

## **Ecuacion de Perdida de carga longitudinal**

### **Example 1 Example 1 Equation Equation Equation C I.- Hazen y Williams (Para tubería de diametro superior a 50 mm) I.- Hazen y Williams (Para tubería de diametro superior a 50 mm)**

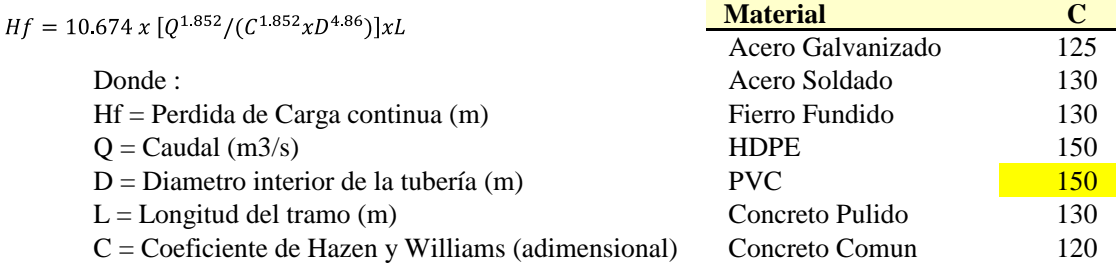

$$
Q = 2.492 \times D^{2.63} \times h f^{0.54}
$$

$$
hf = (\frac{Q}{2.492 \times D^{2.63}})^{1.85}
$$

$$
D = \frac{0.71 \times Q^{0.38}}{h f^{0.21}}
$$

# **II.- Fair - Whippie (Para tubería de diametro igual o inferior a 50 mm)**

$$
Hf = 676.745 \, x \, [Q^{1.751}/D^{4.753}] x L
$$

Donde :

Hf = Perdida de Carga continua (m) D = Diametro interior de la tubería (m)

 $Q =$ Caudal (l/min)

 $L =$ Longitud del tramo (m)

# **Perdida de Carga por Accesorios**

Se recomienda utilizar como minimo Hacc = 2.00 m

$$
\text{Hacc} = \sum K x \frac{V^2}{2g}
$$

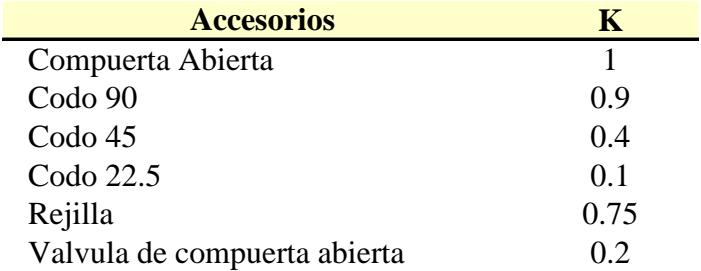

### **Perdida de Carga totales**

 $Ht = Hf + Hacc$ Donde : Ht = Perdida de Carga total (m) Hf = Perdida de Carga continua (m) Hacc = Perdida de Carga por accesorios (m)

### **Presiones**

Carga Dinamica minima 1.00 mH20 Según CEPIS Presion maxima de trabajo según Clase de tuberias PVC

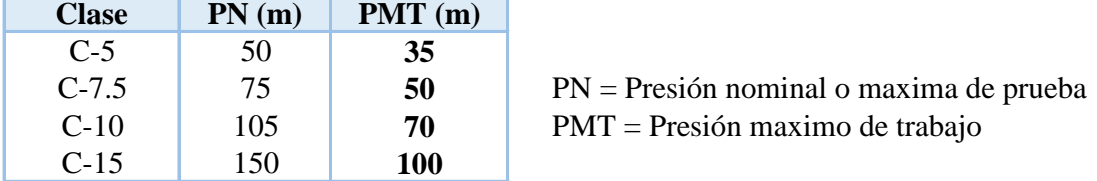

### **Diametro**

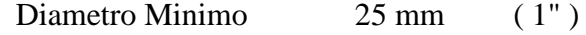

## **Velocidad**

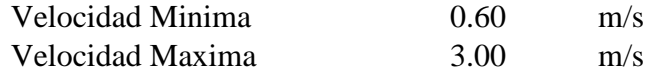

Cota de captación: 95.00 msnm Cota de cámara de reunión de caudales: 83.00 msnm Longitud (L) : 1140.00 m  $Qmd = 1.778$  lt/s Si calculamos un solo diámetro tenemos que calcular la carga disponible: Carga disponible = cota captación – cota cámara de reunión de caudal Carga disponible  $= 95.00 - 83.00$ 

Carga disponible  $= 12$  m Calculamos la perdida de carga unitaria ( hf) :  $hf = \text{carga}$  disponible / L  $hf = 12$  m/ 1140 m  $hf = 0.0105m/m$ hf =  $10.526$  °/00

Con todos estos datos obtenemos el diámetro:

$$
D = \frac{0.71 \, x \, Q^{0.38}}{hf^{0.21}}
$$

 $D = 0.538960'$ 

El diámetro comercial para la tubería encontrada es de 2 pulgadas. Luego calculamos

$$
hf = \left(\frac{Qt}{2.492 \times D^{2.63}}\right)^{1.85}
$$

$$
hf = \left(\frac{1.778}{2.492 \times 2^{2.63}}\right)^{1.85}
$$

 $hf = 0.01840$ luego calculamos la perdida de carga  $Hf = Lxhf$ Hf = 1140 x 0.01840  $Hf = 20$ Luego para presión final del tramo será: Cota piezométrica de cámara de reunión = cota cap -Hf Cota piezométrica de cámara de reunión = 95 – 20 Cota piezométrica de cámara de reunión = 65 m Presión final en el tramo = cota piez.cámara de reunión – cota cámara Presión final en el tramo = 83 - 65

# **Presión final en el tramo = 18 m**

### **ELEMENTOS EN LA LINEA**

### **Valvulas de Purga**

Ubicar en los puntos bajos, recomendable el diametro de purga menos a la de la linea

## **Valvulas de Aire**

Ubicar cuando haya cambios de dirección en los tramos con pendiente positiva En tramos de pendiente uniforme colocar, cada 2.0 km

### **Camara Rompe Presión Tipo VI**

50 m para el caso de que se utilice tubería de presión nominal (PN) 7.5 70 m para el caso de que se utilice tubería de presión nominal (PN) 10

## **RESULTADOS DEL PROGRAMA WATER CAD V8I**

Gráfico 25: Línea de conducción en Water Cad V8i.

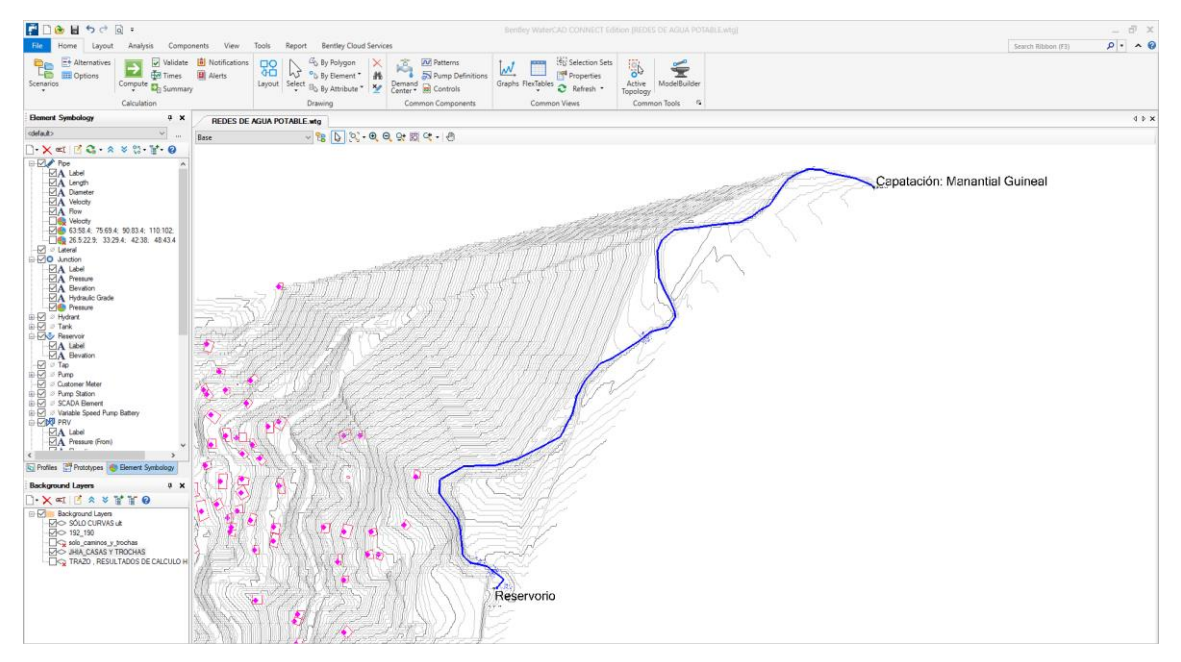

Fuente: Elaboración propia.

### **REPORTE DE NODOS**

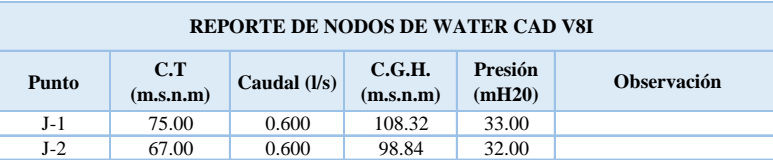

#### **REPORTE DE TUBERIAS**

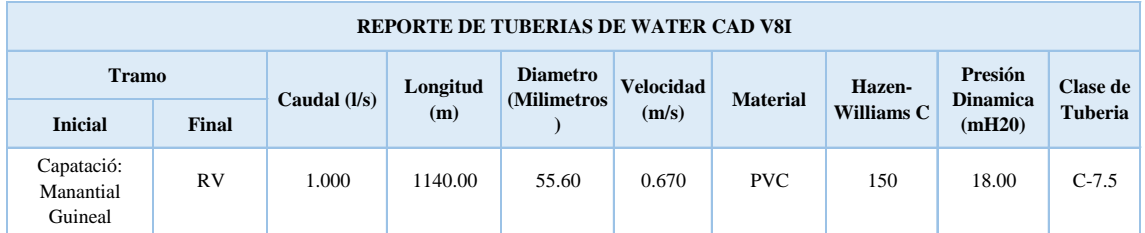

# **METRADOS DE TUBERÍA**

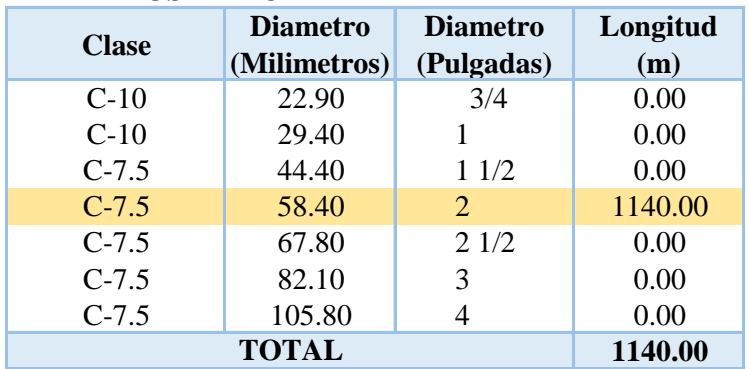

# **5.1.13 LINEA DE ADUCCIÓN Y DISTRIBUCIÓN.**

# **5.1.13.1 DISEÑO DE LA RED DE DISTRIBUCION DE AGUA POTABLE - DENSIDAD POBLACIONAL**

SEGÚN EL RNE - N OS.050 - REDES DE DISTRIBUCION DE AGUA PARA CONSUMO HUMANO

SEGÚN RM-192-2018-VIVIENDA (Guía de opciones tecnológicas para sistemas de abastecimiento de agua para consumo humano y saneamiento en el ámbito rural)

# **01.00.00 DATOS**

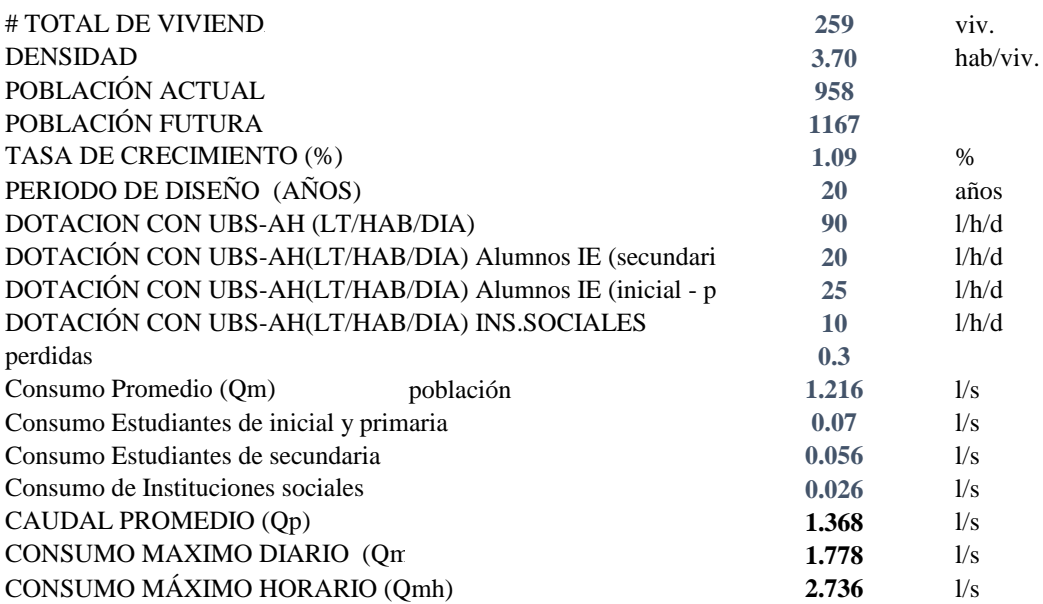

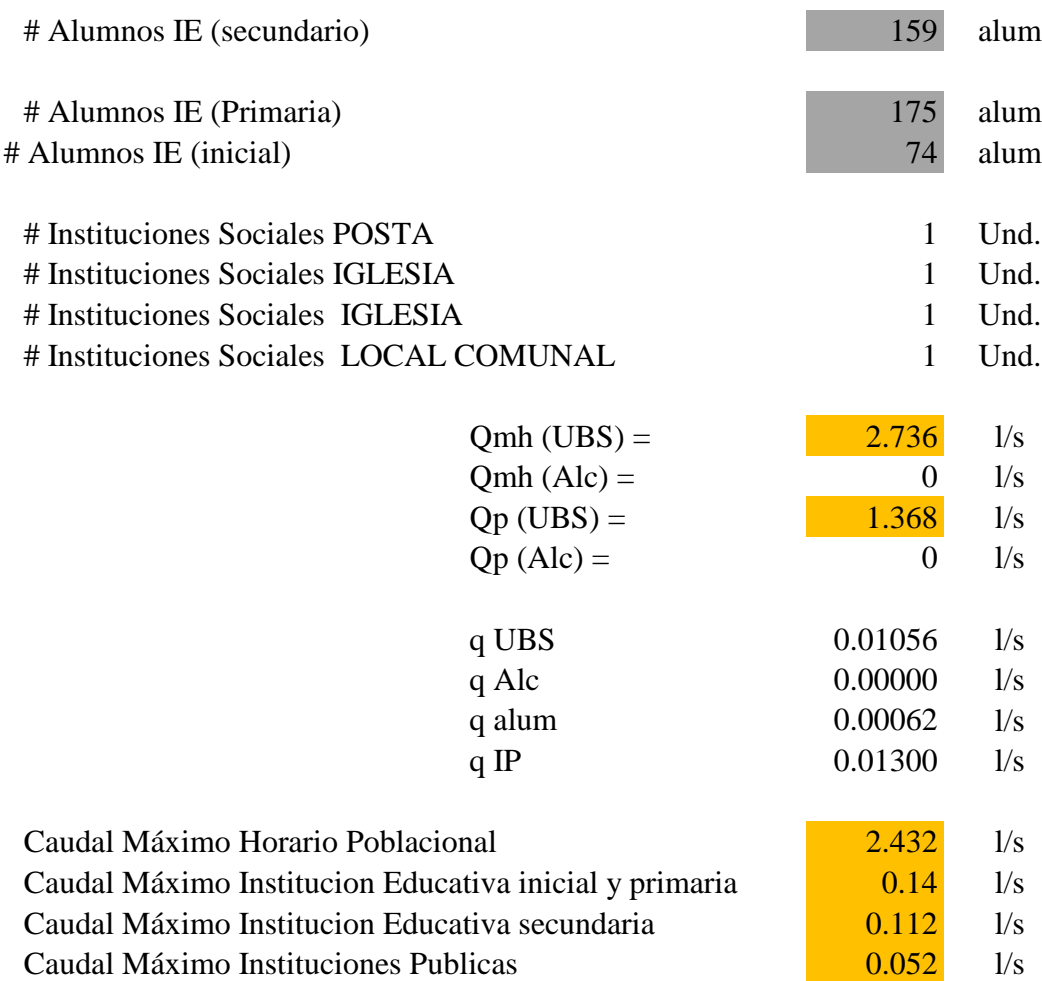

# **02.00.00 CRITERIOS DE DISEÑO**

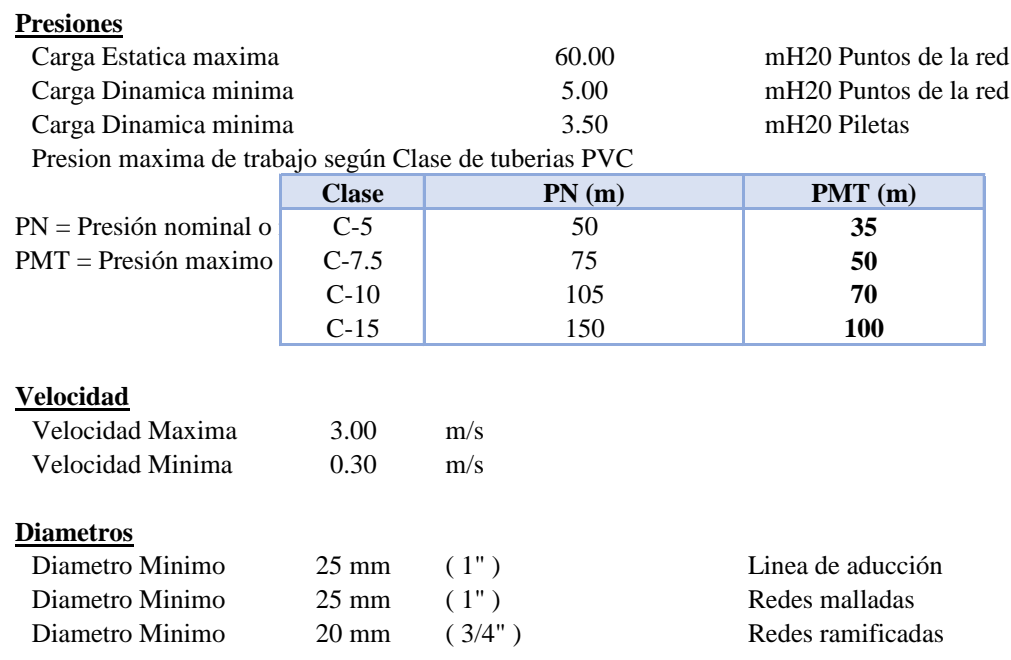

# **03.00.00 ELEMENTOS DE LA LINEA.**

# **Valvulas de Control**

Ubicarlos estrategicamente, para permiten aislar sectores de red no mayores de 500 m.

### **Valvulas de Purga**

Ubicar en los puntos bajos, recomendable el diametro de purga menos a la de la linea

## **Valvulas de Aire**

Ubicar cuando haya cambios de dirección en los tramos con pendiente positiva En tramos de pendiente uniforme colocar, cada 2.0 km

# **Camara Rompe Presión Tipo VII**

Se instalaran cada 50 m de desnivel 50 m para el caso de que se utilice tubería de presión nominal (PN) 7.5 70 m para el caso de que se utilice tubería de presión nominal (PN) 10

# **04.00.00 ASIGNACION DE CAUDALES UNITARIOS**

## **Metodo de Densidad Poblacional**

Caudal por nodo sera :

$$
Qi = QpxPi + Qis + Qie
$$

Donde el caudal poblacional se calcula por :  $Qp = Qmhp/Pt$ 

Donde :

Qp : Caudal unitarrio poblacional (l/s/hab.) Qt : Caudal maximo horario poblacional (l/s/hab.) Qi : Caudal en el nodo "i" (l/s) Qis : Caudal de la institciones social de influencia del nodo "i" (l/s) Qie : Caudal de la institcion educativa de influencia del nodo "i" (l/s) Pt : población total del proyecto (hab.) Pi : Población del area de influencia del nodo "i" (hab.)

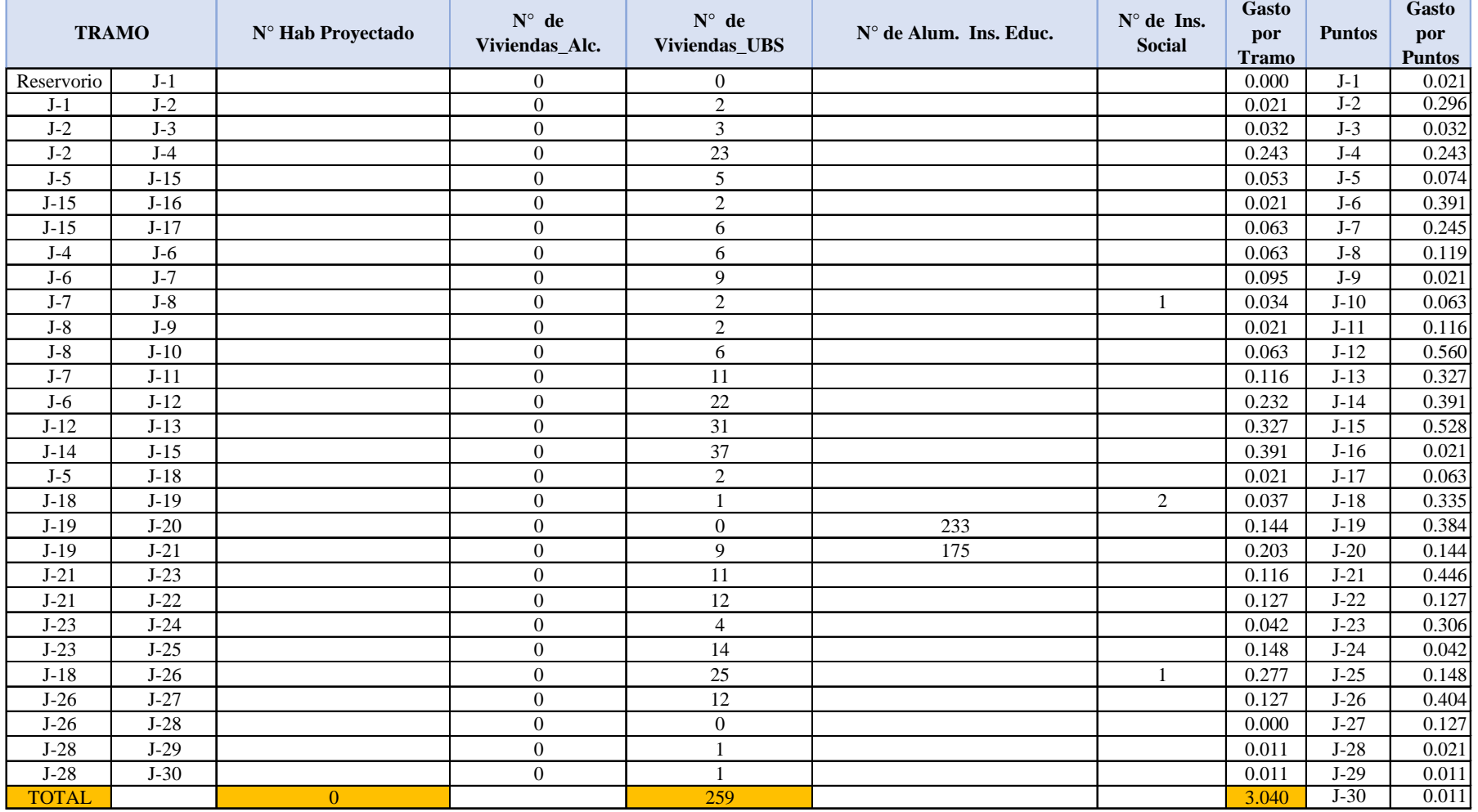

# **Tabla 14: Gastos por tramos y puntos del diseño.**

**Fuente: Elaboración propio.**

**5.1.13.2 Resultados obtenidos del programa watercad V8i.**

**Gráfico 26: Ramal y puntos de diseño del caserio Las Monicas.**

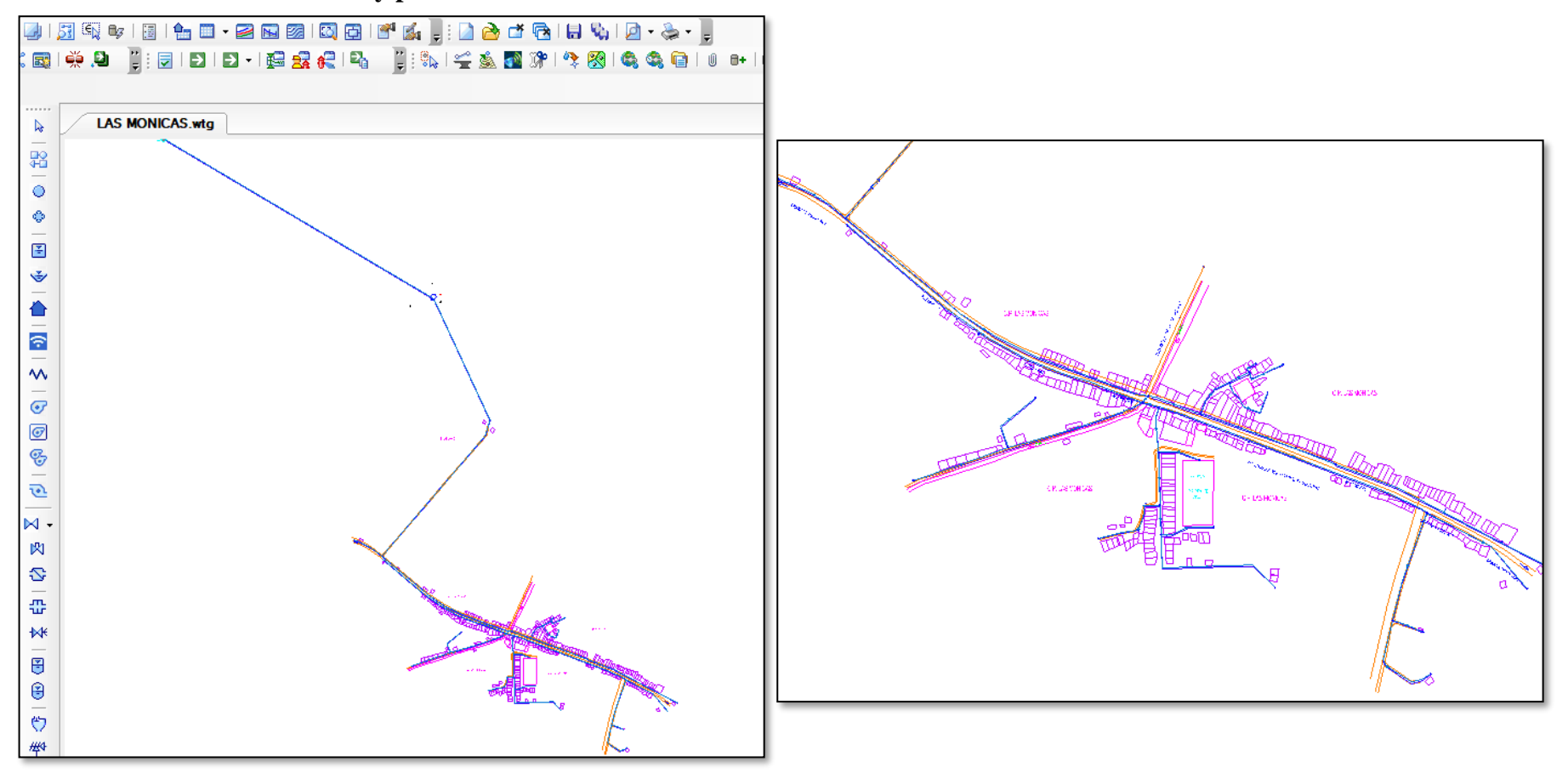

**Fuente: Elaboración propia.**

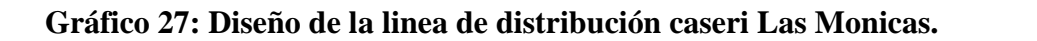

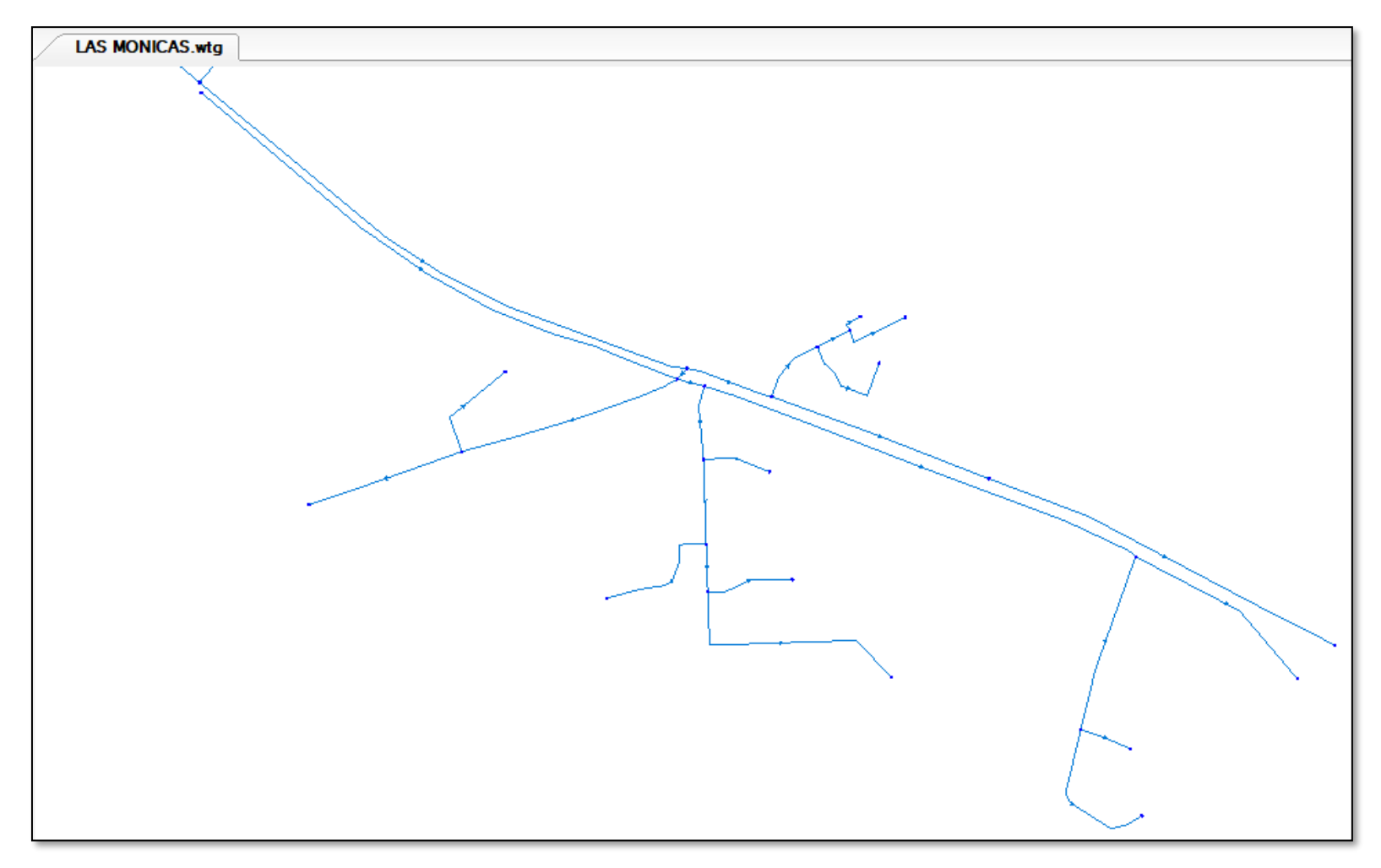

**Fuente: Elaboración propia.**

| ID  | Label  | Length<br>(Scaled)<br>(m) | <b>Start</b><br>Node | Stop<br>Node | Diameter<br>(mm) | Material         | Hazen-<br>Williams<br>C | Has<br>Check<br>Valve? | <b>Minor Loss</b><br>Coefficient<br>(Local) | Flow<br>(L/s)  | Velocity<br>(m/s) | Headloss<br>Gradient<br>(m/m) | Has<br>User<br>Defined<br>Length? | Length<br>(User<br>Defined)<br>(m) |
|-----|--------|---------------------------|----------------------|--------------|------------------|------------------|-------------------------|------------------------|---------------------------------------------|----------------|-------------------|-------------------------------|-----------------------------------|------------------------------------|
| 70  | $P-1$  | 1.140                     | $R-1$                | $T-1$        | 55.60            | <b>PVC</b>       | 150.0                   | False                  | 0.000                                       | $\overline{2}$ | 0.67              | 0.009                         | False                             | $\overline{0}$                     |
| 71  | $P-2$  | 489                       | $T-1$                | $J-1$        | 82.10            | <b>PVC</b>       | 150.0                   | False                  | 0.000                                       | 6              | 1.08              | 0.015                         | False                             | $\Omega$                           |
| 72  | $P-3$  | 640                       | $J-1$                | $J-2$        | 82.10            | <b>PVC</b>       | 150.0                   | False                  | 0.000                                       | 6              | 1.13              | 0.015                         | False                             | $\theta$                           |
| 73  | $P-4$  | 121                       | $J-2$                | $J-3$        | 24.40            | <b>PVC</b>       | 150.0                   | False                  | 0.000                                       | 0.5            | 0.30              | 0.000                         | False                             | $\boldsymbol{0}$                   |
| 76  | $P-5$  | 545                       | $J-2$                | $J-4$        | 82.10            | <b>PVC</b>       | 150.0                   | False                  | 0.000                                       | 6              | 1.07              | 0.013                         | False                             | $\theta$                           |
| 78  | $P-6$  | 85                        | $J-4$                | $J-6$        | 67.80            | <b>PVC</b>       | 150.0                   | False                  | 0.000                                       | $\overline{c}$ | 0.51              | 0.004                         | False                             | $\overline{0}$                     |
| 79  | $P-7$  | 68                        | $J-6$                | $J-7$        | 55.60            | <b>PVC</b>       | 150.0                   | False                  | 0.000                                       | $\overline{1}$ | 0.35              | 0.001                         | False                             | $\overline{0}$                     |
| 80  | $P-8$  | 35                        | $J-7$                | $J-8$        | 44.40            | <b>PVC</b>       | 150.0                   | False                  | 0.000                                       | 0.5            | 0.32              | 0.001                         | False                             | $\overline{0}$                     |
| 81  | $P-9$  | 22                        | $J-8$                | $J-9$        | 24.40            | <b>PVC</b>       | 150.0                   | False                  | 0.000                                       | 0.5            | 0.30              | 0.000                         | False                             | $\boldsymbol{0}$                   |
| 82  | $P-10$ | 66                        | $J-8$                | $J-10$       | 24.40            | <b>PVC</b>       | 150.0                   | False                  | 0.000                                       | 0.5            | 0.32              | 0.001                         | False                             | $\theta$                           |
| 83  | $P-11$ | 221                       | $J-6$                | $J-12$       | 55.60            | <b>PVC</b>       | 150.0                   | False                  | 0.000                                       |                | 0.37              | 0.003                         | False                             | $\theta$                           |
| 84  | $P-12$ | 366                       | $J-12$               | $J-13$       | 44.90            | <b>PVC</b>       | 150.0                   | False                  | 0.000                                       | 0.5            | 0.34              | 0.001                         | False                             | $\overline{0}$                     |
| 85  | $P-13$ | 14                        | $J-4$                | $J-5$        | 55.60            | <b>PVC</b>       | 150.0                   | False                  | 0.000                                       | 4              | 2.26              | 0.108                         | False                             | $\theta$                           |
| 86  | $P-14$ | 217                       | $J-5$                | $J-15$       | 55.60            | <b>PVC</b>       | 150.0                   | False                  | 0.000                                       | $\overline{1}$ | 0.35              | 0.001                         | False                             | $\theta$                           |
| 87  | $P-15$ | 103                       | $J-15$               | $J-16$       | 24.40            | <b>PVC</b>       | 150.0                   | False                  | 0.000                                       | 0.5            | 0.31              | 0.000                         | False                             | $\theta$                           |
| 88  | $P-16$ | 154                       | $J-15$               | $J-17$       | 24.40            | <b>PVC</b>       | 150.0                   | False                  | 0.000                                       | 0.5            | 0.32              | 0.001                         | False                             | $\theta$                           |
| 89  | $P-17$ | 27                        | $J-5$                | $J-18$       | 55.60            | <b>PVC</b>       | 150.0                   | False                  | 0.000                                       | 3              | 1.03              | 0.020                         | False                             | $\theta$                           |
| 90  | $P-18$ | 71                        | $J-18$               | $J-19$       | 55.60            | <b>PVC</b>       | 150.0                   | False                  | 0.000                                       |                | 0.60              | 0.007                         | False                             | $\Omega$                           |
| 91  | $P-19$ | 65                        | $J-19$               | $J-20$       | 24.40            | <b>PVC</b>       | 150.0                   | False                  | 0.000                                       | 0.5            | 0.32              | 0.000                         | False                             | $\theta$                           |
| 95  | $P-20$ | 81                        | $J-19$               | $J-21$       | 44.40            | <b>PVC</b>       | 150.0                   | False                  | 0.000                                       |                | 0.70              | 0.012                         | False                             | $\theta$                           |
| 96  | $P-21$ | 127                       | $J-21$               | $J-22$       | 44.40            | <b>PVC</b>       | 150.0                   | False                  | 0.000                                       | 0.5            | 0.38              | 0.002                         | False                             | $\overline{0}$                     |
| 97  | $P-22$ | 45                        | $J-21$               | $J-23$       | 44.40            | <b>PVC</b>       | 150.0                   | False                  | 0.000                                       | 0.5            | 0.31              | 0.003                         | False                             | $\overline{0}$                     |
| 100 | $P-23$ | 83                        | $J-23$               | $J-24$       | 24.40            | <b>PVC</b>       | 150.0                   | False                  | 0.000                                       | 0.5            | 0.65              | 0.022                         | False                             | $\theta$                           |
| 101 | $P-24$ | 239                       | $J-23$               | $J-25$       | 24.40            | $PV\overline{C}$ | 150.0                   | False                  | 0.000                                       | 0.5            | 0.31              | 0.001                         | False                             | $\theta$                           |
| 102 | $P-25$ | 442                       | $J-18$               | $J-26$       | 44.40            | <b>PVC</b>       | 150.0                   | False                  | 0.000                                       |                | 0.46              | 0.006                         | False                             | $\boldsymbol{0}$                   |
| 103 | $P-26$ | 196                       | $J-26$               | $J-27$       | 24.40            | <b>PVC</b>       | 150.0                   | False                  | 0.000                                       | 0.5            | 0.30              | 0.000                         | False                             | $\mathbf{0}$                       |
| 104 | $P-27$ | 173                       | $J-26$               | $J-28$       | 44.40            | <b>PVC</b>       | 150.0                   | False                  | 0.000                                       |                | 0.35              | 0.003                         | False                             | $\Omega$                           |
| 105 | $P-28$ | 50                        | $J-28$               | $J-29$       | 24.40            | <b>PVC</b>       | 150.0                   | False                  | 0.000                                       | 0.5            | 0.31              | 0.004                         | False                             | $\theta$                           |
| 106 | $P-29$ | 150                       | $J-28$               | $J-30$       | 24.40            | <b>PVC</b>       | 150.0                   | False                  | 0.000                                       | 0.5            | 0.31              | 0.000                         | False                             | $\overline{0}$                     |
| 111 | $P-30$ | 535                       | $J-5$                | $J-14$       | 44.40            | <b>PVC</b>       | 150.0                   | False                  | 0.000                                       | 0.5            | 0.34              | 0.002                         | False                             | $\overline{0}$                     |
| 112 | $P-31$ | 104                       | $J-7$                | $J-11$       | 24.40            | <b>PVC</b>       | 150.0                   | False                  | 0.000                                       | 0.5            | 0.35              | 0.004                         | False                             | $\overline{0}$                     |

**Tabla 15: Resumen de resultados del diseño por tramos.**

**Fuente: Resultados de watercad.**

| ID | Label  | Elevation<br>Zone<br>(m) |              | <b>Demand Collection</b>                 | Demand<br>(L/s) | Hydraulic<br>Grade (m) | Pressure<br>(m H2O) |  |
|----|--------|--------------------------|--------------|------------------------------------------|-----------------|------------------------|---------------------|--|
| 34 | $J-1$  | 75.00                    | $<$ None $>$ | <collection: 1="" item=""></collection:> | 0.021           | 107.51                 | 33                  |  |
| 35 | $J-2$  | 67.00                    | $<$ None $>$ | $\leq$ Collection: 1 item $>$            | 0.296           | 98.03                  | 32                  |  |
| 36 | $J-3$  | 68.50                    | $<$ None $>$ | $\leq$ Collection: 1 item $>$            | 0.032           | 97.99                  | 30                  |  |
| 37 | $J-4$  | 69.80                    | $<$ None $>$ | <collection: 1="" item=""></collection:> | 0.243           | 90.75                  | 22                  |  |
| 38 | $J-5$  | 69.20                    | $<$ None $>$ | <collection: 1="" item=""></collection:> | 0.074           | 89.27                  | 21                  |  |
| 39 | $J-6$  | 69.30                    | $<$ None $>$ | <collection: 1="" item=""></collection:> | 0.391           | 90.39                  | 22                  |  |
| 40 | $J-7$  | 72.30                    | $<$ None $>$ | <collection: 1="" item=""></collection:> | 0.245           | 90.31                  | 19                  |  |
| 41 | $J-8$  | 72.40                    | $<$ None $>$ | $\le$ Collection: 1 item $>$             | 0.119           | 90.29                  | 19                  |  |
| 42 | $J-9$  | 72.80                    | $<$ None $>$ | $\leq$ Collection: 1 item>               | 0.021           | 90.28                  | 18                  |  |
| 43 | $J-10$ | 72.50                    | $<$ None $>$ | <collection: 1="" item=""></collection:> | 0.063           | 90.21                  | 18                  |  |
| 44 | $J-11$ | 72.30                    | $<$ None $>$ | $\leq$ Collection: 1 item>               | 0.116           | 89.93                  | 18                  |  |
| 51 | $J-12$ | 67.30                    | $<$ None $>$ | $\leq$ Collection: 1 item>               | 0.560           | 89.75                  | 24                  |  |
| 52 | $J-13$ | 68.80                    | $<$ None $>$ | $\leq$ Collection: 1 item $>$            | 0.327           | 89.29                  | 22                  |  |
| 53 | $J-14$ | 67.00                    | $<$ None $>$ | $\leq$ Collection: 1 item>               | 0.391           | 88.26                  | 22                  |  |
| 54 | $J-15$ | 72.80                    | $<$ None $>$ | <collection: 1="" item=""></collection:> | 0.528           | 88.96                  | 17                  |  |
| 55 | $J-16$ | 68.50                    | $<$ None $>$ | $\leq$ Collection: 1 item $>$            | 0.021           | 88.94                  | 21                  |  |
| 56 | $J-17$ | 74.90                    | $<$ None $>$ | <collection: 1="" item=""></collection:> | 0.063           | 88.77                  | 15                  |  |
| 57 | $J-18$ | 69.20                    | $<$ None $>$ | $\leq$ Collection: 1 item>               | 0.335           | 88.74                  | 20                  |  |
| 58 | $J-19$ | 69.70                    | $<$ None $>$ | $\leq$ Collection: 1 item>               | 0.384           | 88.23                  | 19                  |  |
| 59 | $J-21$ | 66.80                    | $<$ None $>$ | <collection: 1="" item=""></collection:> | 0.144           | 87.22                  | 24                  |  |
| 60 | $J-22$ | 72.20                    | $<$ None $>$ | $\leq$ Collection: 1 item>               | 0.446           | 86.92                  | 21                  |  |
| 61 | $J-23$ | 72.50                    | $<$ None $>$ | $\leq$ Collection: 1 item>               | 0.127           | 87.10                  | 15                  |  |
| 62 | $J-24$ | 72.60                    | $<$ None $>$ | <collection: 1="" item=""></collection:> | 0.306           | 85.26                  | 15                  |  |
| 63 | $J-25$ | 70.10                    | $<$ None $>$ | <collection: 1="" item=""></collection:> | 0.042           | 86.97                  | 15                  |  |
| 64 | $J-26$ | 68.50                    | $<$ None $>$ | <collection: 1="" item=""></collection:> | 0.148           | 86.22                  | 18                  |  |
| 65 | $J-28$ | 67.20                    | $<$ None $>$ | <collection: 1="" item=""></collection:> | 0.404           | 85.62                  | 18                  |  |
| 66 | $J-29$ | 68.30                    | $<$ None $>$ | $\le$ Collection: 1 item $>$             | 0.127           | 85.40                  | 22                  |  |
| 67 | $J-30$ | 65.80                    | $<$ None $>$ | <collection: 1="" item=""></collection:> | 0.021           | 85.59                  | 19                  |  |
| 68 | $J-27$ | 65.00                    | $<$ None $>$ | <collection: 1="" item=""></collection:> | 0.011           | 86.21                  | 18                  |  |
| 69 | $J-20$ | 64.70                    | $<$ None $>$ | $\leq$ Collection: 1 item $>$            | 0.011           | 88.23                  | 21                  |  |

 **Tabla 16: Resumen de resultados del diseño por uniones.**

 **Fuente: Resultados de watercad.**

### **5.2 Análisis de resultados**

### **A. Sistema de Captación.**

La Captación está ubicada a la salida del caserío las Monicas, ubicada en la cota 95.00msnm, el gasto máximo de la fuente es de 1.5 lt/sg, contara con 3 orificios de entrada con un diámetro de 2 pulgadas.

### **B. Reservorio.**

La estructura proyectada consta de una configuración cuadrada de 5.00m x 5.00m con una altura de muro de 2.05m. Los muros de concreto armado son de 25cm de espesor.

El techo es una losa maciza de 20cm. de espesor. La cimentación será a base de cimiento armado debajo de los muros y una losa de fondo de 20cm de espesor, cimentadas a una profundidad. La profundidad de cimentación dependerá del proyecto en particular y sus consideraciones de cálculo están en la hoja de cálculo anexada a la presente memoria. Se diseño de forma rectangular apoyado, construido a base de concreto f'c = 280 kg/cm2, el reservorio servirá para almacenar un volumen de regulación del sistema de agua potable. Su dimensionamiento ha sido en base a lo recomendado por la RNE cuya capacidad es del 25% del consumo promedio durante 24 horas y además considerando el volumen de reserva que según RNE es el 25% del Qp= 1.368 l/s.

El reservorio según se calcula es de 30 m3, teniendo en cuenta el aporte para optimizar el funcionamiento de la red de distribución, hemos creído conveniente construir un reservorio de 40m3 el cual se garantiza el funcionamiento del sistema de agua las 24 horas, regulando las presiones y proporcionar presión y caudal en las horas de mayor consumo.

El equipamiento del reservorio será con válvulas compuertas de hierro dúctil de 90 mm, así como accesorios de PVC Ø 90 mm.

# **C. Sistema de cloración.**

Se adopta una dosis de 2mg/lt de hipoclorito de calcio siendo el 65% de cloro activo y la concentración es de 25%, con un caudal máximo diario de 2.02 lt/sg, el peso del cloro será de 14.57 gr/h con un llenado de 12 horas del recipiente obteniendo un volumen de 107.56 lts, se recomienda usar un bidón de 150 lts.

La demanda de la solución será de 50 gotas por segundo, considerando 12,80 gr por litro.

La cantidad que se mezclará será de 666 de cucharaditas soperas para un volumen del reservorio.

## **D. Línea de conducción y distribución.**

La línea de conducción se diseñó con un diámetro de salida hacia el reservorio de PVC de 56.6 mm clase 7.5, con un caudal de 2.00 lt/ sg, siendo su presión dinámica de 18 m H20 y su velocidad es 0.67 m/sg para un periodo de diseño de 20 años. En su recorrido se colocará 01 válvula de purga y una válvula de aire debidamente anclados, cuya ubicación se indica en los planos, la línea de conducción tendrá una longitud de 1,140.00 m. desde la Captación hasta la Planta de Tratamiento de Agua Potable proyectada.

La línea de aducción se diseñó con un diámetro de tubería PVC clase 7.5 de

82.10 mm, su caudal es de 6 lt/sg, la velocidad del tramo es de 1.08 m/sg y tiene una longitud de 489.00 m.

La línea de distribución de diseño en los tramos P3 y P5 un diámetro de 82.10 mm

PVC clase 7.5, velocidades de 1.13 m/sg y 6 m/sg. tramo P4, P9, P10, P15, P16, P19, P23, P24, P26, P28, P29 Y P31 su diámetro es de 24.4 mm, el tramo P6 de diámetro de 67.80 mm, Los tramos P7, P11,P13, P14, P17 y P18 su diámetro e diseño es de 55.60mm y por ultimo los tramos P8, P20, P21, P22, P25, P27 Y P30 con diámetro de diseño de 44.40 mm, la longitud de la línea de distribución es de 5 045 m, la presión de diseño es mayor de 10m H2O y no menor de 50m H2O y la velocidad es menor de 3.00 m/sg.

### **VI.- CONCLUSIONES**

- ➢ Se proyecto y planteo la red de diseño del sistema de agua potable del caserío Las Monicas con tuberías PVC clase 7.5, aplicando en toda la red del diseño con los siguientes diámetros y longitudes que se detalla en la red de conducción, red de aducción y red de distribución:
	- $\checkmark$  La red de conducción se usó un diámetro de 2" y tiene una longitud de 1 140 m.
	- $\checkmark$  La red de aducción se diseñó un diámetro de 3" con una longitud de 389 m.
	- $\checkmark$  La línea de distribución se tiene los siguientes diámetros en los tramos: P3 y P5 de 3" siendo la longitud de 666 m; en los tramos P9, P10, P15, P19, P26, P29 y P31 con un diámetro de 1" y la longitud es de 1232 m; en el tramo P6 y P11 su diámetro es de 2 1/2" con una longitud de 306 m; los tramos P7, P13, P14, P17 y P18 sus diámetros son de 2" y una longitud del tramo de 397m y por ultimo los tramos P4, P8, P20, P21, P22, P25, P27 y P30, se tiene un diámetro de 1 ½"con una longitud de 1 559.
- ➢ Se evalúa las presiones y velocidades cumpliendo con lo establecido en el RNE: Se tiene la velocidad máxima en el tramo P3 con una velocidad de 1.13 m/sg y la velocidad mínima en los tramos P4, P9 y P26 con una velocidad de 0.3 m/sg. Su presión máxima en el punto J-1 es de 33 m H2O y la presión mínima en el punto J-17, J22 y J-24 es de 15 m H2O.
- ➢ Se midió y determino el cálculo hidráulico del reservorio con el consumo promedio durante 24 horas y además considerando el volumen de reserva que según RNE es el 25% del Qp= 1.368 l/s resultando un volumen de 40m3 el cual se garantiza el

funcionamiento del sistema de agua las 24 horas, regulando las presiones y proporcionar presión y caudal en las horas de mayor consumo.

➢ Se realizó el estudio físico, químico y bacteriológico del agua concluyendo que se debe aplicar para el volumen del reservorio 666 cucharaditas soperas de hipoclorito de calcio cuyo es de 6,67 kg. La dosis adoptada fue de 2mg/lt de hipoclorito de calcio siendo el 65% de cloro activo y la concentración es de 25%, con un caudal máximo diario de 2.02 lt/sg, el peso del cloro será de 14.57 gr/h con un llenado de 12 horas del recipiente obteniendo un volumen de 107.56 lts, su bidón es de 150 lts.

La demanda de la solución será de 50 gotas por segundo, considerando 12,80 gr por litro.

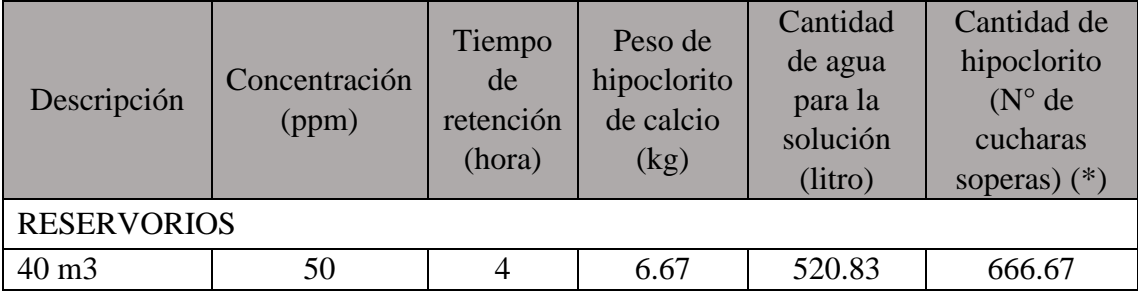

## **Nota: Para la solución se considera 12.80 gr. por 1 litro**

**(\*)** 1 cuchara sopera = 10 gr. de cloro al 30%

(\*\*) Se calcula con  $P = (CxV)/((% \text{ cloro}) x 10)$ 

 $P =$  Peso requerido de hipoclorito de calcio en gramos

 $C =$ Concentración aplicada (mg/L).

% de Hipoclorito = Porcentaje de cloro libre en el producto

V = Volumen de la instalación a desinfectar en litros.

Para una dosis de 2 mg/lg P =  $(0.25 \times 107.56)/(0.65 \times 10) = 4.14$  lt, se aplicara 53gr de hipoclorito de calcio.

Para una dosis de 4 mg/lg P =  $(0.25 \times 215.11)/(0.65 \times 10) = 8.27$  lt, se aplicara 106 gr de hipoclorito de calcio.

# **RECOMENDACIONES**

- 1) proyectado y planteado se recomienda en su ejecución supervisar de manera constante en el cumplimiento de la NTP actualizada en el diseño de redes de conducción, aducción, distribución y en las instalaciones de las viviendas.
- 2) Evaluado la presión y velocidad, se recomienda una supervisión y mantenimiento de la red que se pueda dañar u obstruir con el pasar del tiempo, para que cumpla con el periodo de diseño que es 20 años.
- 3) Una vez medido y determinado la estructura que reunir el caudal (reservorio), se debe realizar el mantenimiento de limpieza por maleza y deterioro de la estructura, manteniendo sellada la tapa sanitaria y aseguramiento de la tapa de válvulas y no ser manipuladas por personas terceras que puedan dañar los accesorios, así también colocar una malla en el tubo de ventilación y evitar que ingresen animales pequeños, se recomienda realizar una vez por mes.
- 4) Realizado el estudio físico, químico y bacteriológico se recomienda antes desinfectar el reservorio con 4 cucharaditas de hipoclorito de cloro en una solución de 2 lts de agua y aplicar en paredes techos, tapa sanitaria, luego al llenar el tanque en su tercera parte disolver 6.67 kg de hipoclorito de calcio para el volumen del reservorio y echar poco a poco, dejar por 2 horas en repso pasado este tiempo abrir la válvula de salida para llevar la solución clorada a las redes donde permanecerá 4 horas, luego abrimos las válvulas de purga quedando así las redes y el reservorio limpias, hacer esto una vez por mes.

# **BIBLIOGRAFÍA**

1) Ibañez J. y Sandoval, Diseño de sistemas de pozos para la captacion de agua subterranea: caso de estudio La Monjana - Colombia, 2015.[Tesis], Universidad Católica de Colombia.[Citado 2019 Junio 09].

Disponible en: https://repository.ucatolica.edu.co/bitstream/10983/2843.

- 2) Larraga B.P., Diseño del sistema de agua potable para Augusto Valencia, Canton Vinces, Provincia de los Rios: Pontificia Universidad Catolica del Ecuador, Quito, Ecuador - 2016. [Citado 2019 Junio 10]. Disponible en: <http://repositorio.puce.edu.ec/bitstream/handle/22000/13464>
- 3) Moreno M., Diseño del sistema de abastecimiento de agua potable para la comunidad sector Barrillas, Aldea San Rafael, y edificio del rastro municipal, para el casco urbano de Mazatenango, Suchitepequez, Ecuador - 2014. [Citado 2019 Junio 10]. Disponible en:<http://www.repositorio.usac.edu.gt/2047/1>
- 4) Martinez C., Diseño del sistema hidraulico de la comunidad rural congregacion El Palmar en el municipio de Papantla de Olarte, Veracruz de Ignacio de la Llave, Mexico - 2017. [Citado 2019 Junio 10]. Disponible en: <http://www.ptolomeo.unam.mx:8080/xmlui/handle/132.248.52.100>
- 5) Pasapera K., Diseño hidraulico del sistema de agua potable del caserio de Rancheria ex cooperativa Carlos Mariategui distrito de Lambayeque, Peru - 2018. [Citado 2019 Junio 09]. Disponible en: <http://repositorio.uladech.edu.pe/bitstream/handle/123456789/10640>
- 6) Casique L. y Herrera C., Diseño del sistema de agua potable para mejorar las condiciones de vida en la localidad de Mamonaquihua, Cuñumbuqui, San

Martin, Peru - 2018. [Citado 2019 Junio 09]. Disponible en: [http://repositorio.ucv.edu.pe/handle/UCV/27397.](http://repositorio.ucv.edu.pe/handle/UCV/27397)

- 7) Diaz L., Diseño de abastecimiento de agua potable mediante el uso de aguas subterraneas, AA.HH. Villa Los Andes, Campoy,Lima, Peru - 2018. [Citado 2019 Junio 08]. Disponible en : <http://repositorio.ucv.edu.pe/handle/UCV/31487>
- 8) Machado A., Diseño del Sistema de Abastecimiento de agua potable del centro poblado Santiago, distrito de Chalaco,Morropon - Piura. Marzo 2018. [Citado 2019 Junio 08]. Disponinle en: <https://repositorio.unp.edu.pe/bitstream/handle/UNP/1246>
- 9) Municipalidad Distrito de Chulucanas, Proyecto de Diseño del Sistema de agua potable en el Caserío Vega Honda, Morropón, Piura - 2011. [Citado 2019 Junio 09]. Disponible en: https://repositorio.uladech.edu.pe/bitstream/handle/123456789
- 10) Palomino M., Diseño del Servicio de Agua Potable en el Caserío Pueblo Nuevo, Distrito de Buenos Aires, Provincia de Morropón - Piura. Abril 2019. [Citado 2019 Junio 10]. Disponible en: https://repositorio.uladech.edu.pe/bitstream/handle/1358
- 11) Ordoñez J., Ciclo Hidrologico del agua, Peru 2011. [Citado 2019 Junio 11]. Disponible en: ht[tps://www.gwp.org/globalassets/global/gwpsam\\_files/publicaciones/varios/ci](http://www.gwp.org/globalassets/global/gwpsam_files/publicaciones/varios/ci) clo\_hidrologico.pdf.
- 12) Lopez J. y Fornes J., Las aguas subterráneas un recurso natural del subsuelo,España: Fundación Marcelino Botín; 2009.[Citado 2019 Junio 11].

[https://www.fundacionbotin.org/89dguuytdfr276ed\\_uploads/Observatorio%20](https://www.fundacionbotin.org/89dguuytdfr276ed_uploads/Observatorio%20Tendencias/FORMACION/educacion%20ambiental.pdf) [Tendencias/FORMACION/educacion%20ambiental.pdf.](https://www.fundacionbotin.org/89dguuytdfr276ed_uploads/Observatorio%20Tendencias/FORMACION/educacion%20ambiental.pdf)

13) Rodier. J. ANÁLISIS DEL AGUA, España - 2011.[Citado 2019 Junio 11].

Disponible en: [http://www.mscbs.gob.es/profesionales/saludPublica/docs/agua\\_consumo\\_201](http://www.mscbs.gob.es/profesionales/saludPublica/docs/agua_consumo_201) [1\\_v3\\_.pdf](http://www.mscbs.gob.es/profesionales/saludPublica/docs/agua_consumo_2011_v3_.pdf)

- 14) Ortega V., biblioteca.usac. [Citado 2019 Junio 13]. Disponible en: [http://biblioteca.usac.edu.gt/tesis/08/08\\_0543\\_EA.pdf.](http://biblioteca.usac.edu.gt/tesis/08/08_0543_EA.pdf)
- 15) Bellido A., Manual de perforación manual y equipamiento con bombas manuales, centro panamericano de ingeniería sanitaria y ciencias del ambiente, Lima, Peru - 2004.[Citado 2019 Junio 11]. Disponible en: [https://www.itacanet.org/esp/agua/Seccion%203%20Bombeo/Manual%20de%](https://www.itacanet.org/esp/agua/Seccion%203%20Bombeo/Manual%20de%20perforaci%C3%B3n%20manual%20de%20pozos%20con%20bombas%20manuales.pdf) [20perforaci%C3%B3n%20manual%20de%20pozos%20con%20bombas%20m](https://www.itacanet.org/esp/agua/Seccion%203%20Bombeo/Manual%20de%20perforaci%C3%B3n%20manual%20de%20pozos%20con%20bombas%20manuales.pdf) [anuales.pdf.](https://www.itacanet.org/esp/agua/Seccion%203%20Bombeo/Manual%20de%20perforaci%C3%B3n%20manual%20de%20pozos%20con%20bombas%20manuales.pdf)
- 16) Ecovidaconsultores, Norma tecnica de diseño: Opciones Tecnologicas para Sistemas de Saneamiento en el Ambito Rural Lima; Abril 2018. [Citado 2019 Junio 13]. Disponible en: https://ecovidaconsultores.com/wpcontent/uploads/2018/05/rm-192-2018- vivienda-tecnol%c3%93gigas-parasistemas-de-saneamiento-en-el-%c3%81mbito-rural.pdf.

# **ANEXOS**

# **ESTUDIO TOPOGRÁFICO**

# **"DISEÑO DEL SISTEMA DE AGUA POTABLE EN EL CASERÍO LAS MÓNICAS, DISTRITO DE TAMBOGRANDE, PROVINCIA DE PIURA, REGIÓN PIURA – JULIO 2020"**

# UBICACIÓN

Gráfico 28: Panorámica del centro poblado las Monicas

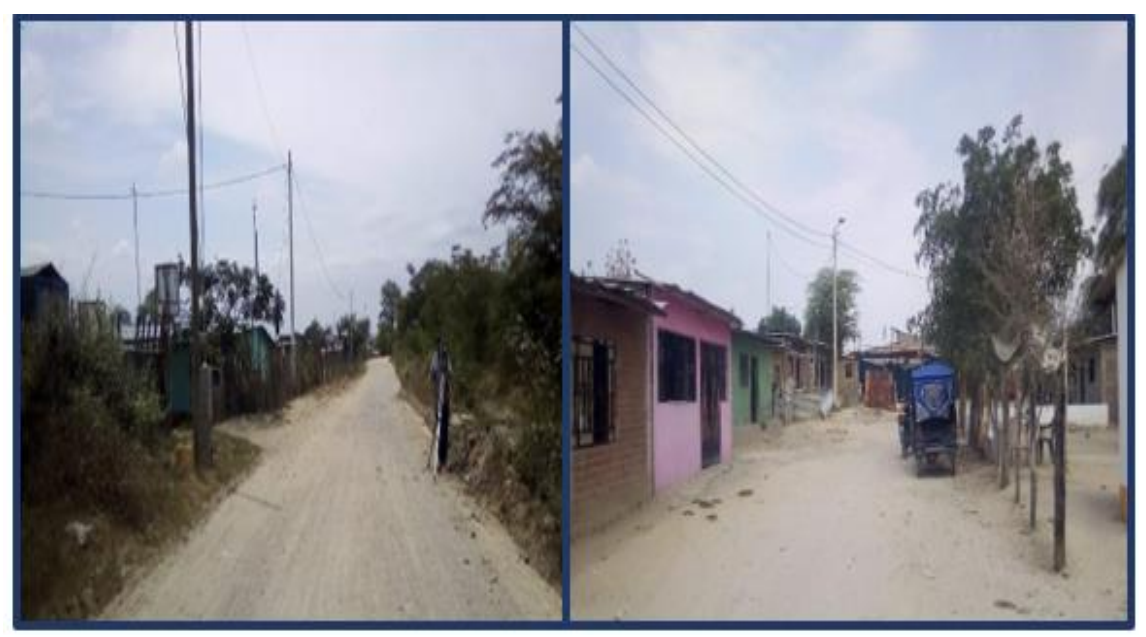

Fuente: Elaboración propia.

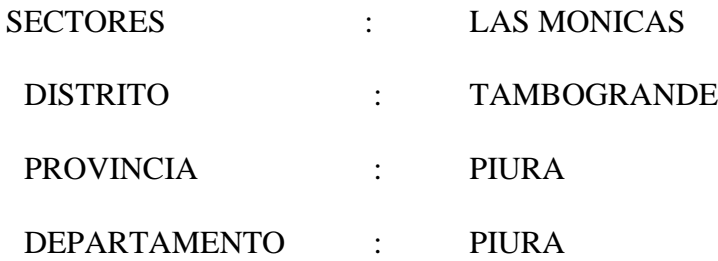

# **CONTENIDO DEL INFORME**

# **INTRODUCCIÓN**

# **1.- GENERALIDADES**

- 1.1.Antecedentes
- 1.2.Ubicación Geográfica
- 1.3.Objetivo

# **2.- METODOLOGÍA DE TRABAJO**

# **3.- CARACTERÍSTICAS DE LOS EQUIPOS UTILIZADOS**

- 3.1. Equipo de Colección de Datos
- 3.2. Equipo de Cómputo
- 3.3. Equipo de Software Topográfico
- 3.4. Brigadas de campo y Gabinete

# **4.- PANEL FOTOGRÁFICO**

## **INTRODUCCIÓN**

El presente informe forma parte de los Estudios para la elaboración del Estudio de diseño, denominado: **"DISEÑO DEL SISTEMA DE AGUA POTABLE EN EL CASERÍO LAS MÓNICAS, DISTRITO DE TAMBOGRANDE, PROVINCIA DE PIURA, REGIÓN PIURA – JULIO 2020"**

Este Informe presenta información definitiva de los trabajos de Campo y Gabinete correspondientes a levantamiento Topográfico, el cual es parte integrante de los estudios definitivos del proyecto anteriormente citado.

Es importante mencionar, que los levantamientos topográficos se efectuaron con medida directa utilizando la estación total y nivel de ingeniero como equipo de precisión, cuyos puntos de vértices han sido ubicados y monumentados teniendo como base los puntos de los vértices establecidos por una Base Geodésica con GPS diferencial de doble frecuencia cuyos valores fueron dados con el elipsoide WGS84, también se ha enlazado a una cota IGN con mediciones geométricas de ida vuelta.

# **1.- GENERALIDADES**

### **1.1 ANTECEDENTES**

La Municipalidad Distrital de Tambogrande, en el Departamento de Piura; viendo la necesidad de mejorar el servicio de agua y saneamiento en el sector Las Monicas; está elaborando la presente formulación del Proyecto de Inversión a fin de optimizar la buena calidad de vida de los moradores de dicho sector, ya que el estado actual de dicho servicio es muy deficiente.

# **1.2 UBICACIÓN GEOGRÁFICA**

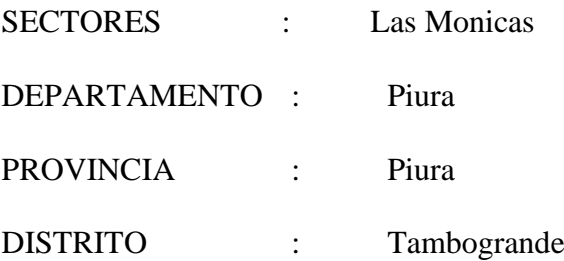

# **Acceso al proyecto**

Para acceder al Centro poblado Las Mónicas, es a través de la carretera Malingas – Chulucanas, a 8 Km de la Ciudad de Tambogrande aproximadamente a unos 20 a 30 minutos, dicha carretera se encuentra asfaltada.

 Gráfico 29: Vía transitada (carretera de Malingas a Chulucanas atraviesa el CP Las Mónicas)

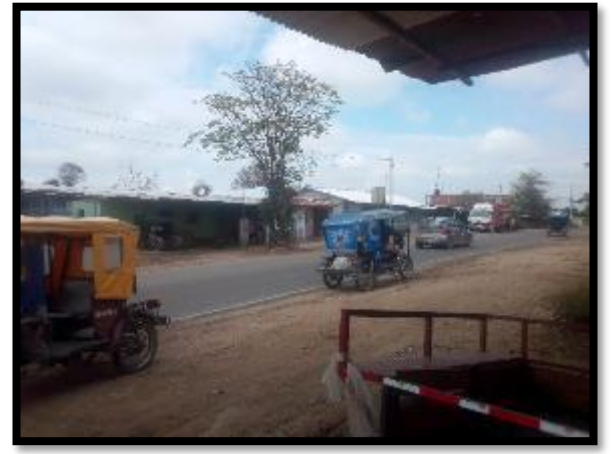

Fuente: Elaboración propia.

# **1.3 OBJETIVO Y METAS**

La proyección que se plantea para cumplir con las metas y objetivos del DISEÑO DEL SISTEMA DE AGUA POTABLE EN EL CASERÍO LAS MÓNICAS, DISTRITO DE TAMBOGRANDE, PROVINCIA DE PIURA, REGIÓN PIURA – JULIO 2020.

**ALTERNATIVA 01** se proyecta la construcción de una caseta de bombeo, construcción de la captación, línea de succión y línea de impulsión las bombas funcionaran con energía de alta tensión trifásica (se solicitara a Enosa), líneas de conducción es para el llenado del recurso hídrico, AL reservorio que se está proyectando de 50 m3 tanque elevado, que está ubicado a 100 metros de la captación, línea de distribución, válvulas de purga, conexiones domiciliarias, y letrinas para que los usuarios realicen sus necesidades.

# **ALTERNATIVA DE SOLUCIÓN (02): AGUA DEL CANAL SAN ISIDRO 1 Y 2 SANEAMIENTO RURAL, LETRINAS.**

Captación de agua en la canal san isidro 1 y 2 es abastecido por el reservorio de San Lorenzo, el presente proyecto del DISEÑO DEL SISTEMA DE AGUA POTABLE EN EL CASERÍO LAS MÓNICAS, DISTRITO DE TAMBOGRANDE, PROVINCIA DE PIURA, REGIÓN PIURA – JULIO 2020. Los moradores de la zona consumen agua del canal de uso agrícola más de 50 años aproximadamente lo cual ese tipo de agua es malo para la salud de los niños y adultos, el presente recurso hídrico está a la intemperie, además los beneficiarios no están satisfechos porque el caudal del canal no es u recurso hídrico continuo ya que tienen agua cada 15 días hay ocasiones que les brindan este recurso al mes. Lo cual queda desbastecida de agua. La manera para evitar sin quedarse de agua los moradores utiliza tanques elevados.

# **2.- METODOLOGÍA DE TRABAJO**

En función a la importancia de los estudios a ejecutarse como es el: "DISEÑO DEL SISTEMA DE AGUA POTABLE EN EL CASERÍO LAS MÓNICAS, DISTRITO DE TAMBOGRANDE, PROVINCIA DE PIURA, REGIÓN PIURA – JULIO 2020."**,** y para el cumplir con los requerimientos establecidos en los Términos de Referencia, se han empleado equipos electrónicos de alta precisión como son las Estaciones Totales, GPS y Nivel de Ingeniero, en los que se ha almacenado información codificada que luego es convertida en datos que se suministran a programas de cómputo para la elaboración de planos vectorizadosen sistemasCAD (CIVIL 3D y LAND).

Este estudio se realizó en dos etapas: trabajo de campo y de gabinete.

# **TRABAJO DE CAMPO**

### **Reconocimiento del terreno. -**

El reconocimiento del terreno se realizó con la finalidad de elegir el método de levantamiento más adecuado, que antes de iniciar las mediciones un reconocimiento previo de los puntos o hitos de colindantes del terreno por levantar; señalando o marcando por puntos topográficos, confeccionando al mismo tiempo un ligero croquis del terreno a levantar.

### **Levantamiento Topográfico. -**

Luego de haber realizado el reconocimiento del terreno y establecido el plan de trabajo correspondiente se procedió a ejecutar el levantamiento topográfico.

Dichos trabajos consistieron en:

- Se colaron 12 BMs en 12 dos puntos del terreno en estudio.
- Se partieron desde estos BMs, desde donde se realizaron las mediciones y toma de datos con el equipo topográfico, mediante radiaciones a todos los puntos, que

reflejaron en los planos el relieve del terreno; así mismo, teniendo en cuenta la ubicación de las estructuras existentes, lo cual nos permitirá realizar un planteamiento mejor definido para su posterior ejecución.

Se establecieron las estaciones ubicadas de tal manera que se podía dirigir desde ella, una visual recíproca, como mínimo a otra estación posible para la comprobación de las distancias y los desniveles entre ambos puntos.

Asimismo, durante el levantamiento topográfico se ejecutaron las siguientes actividades:

# **Estación topográfica. -**

La estación topográfica consistió en colocar una estaca, la cual fue clavada en el terreno y pintada de color rojo para su mejor ubicación, desde donde se tomaron los datos en forma radial la mayor cantidad de puntos de información topográfica, el conjunto de estaciones formó la red que dio lugar a la poligonal de apoyo del levantamiento topográfico.

## **Medición de ángulos horizontales**

El trabajo se realizó iniciando con ángulos 00.00°00.00´00.00´´ de un punto de referencia o arranque, ya sea el norte magnético o a una estación de la poligonal de apoyo. Los ángulos fueron en sentido horario.

## **Medición de ángulo vertical**

Para la medición de los ángulos verticales se tiene que tomar en cuenta la altura del instrumento topográfico, esta se midió desde el punto de estación topográfica hasta el eje de rotación del telescopio que está indicado en el instrumento topográfico.

El ángulo inicial 90°00.00<sup> $\degree$ 00.00<sup> $\degree$ </sup> del instrumento para las lecturas verticales está</sup> dirigido al zenit (limbo de tipo nadiral).

### **Medición de distancias**

La medición de distancias es una actividad simultánea a la medición de ángulos, la distancia desde la estación hasta el punto de lectura es el resultado de la diferencia de lectura del hilo superior y el hilo medio del anteojo multiplicado por doscientos, dicha toma de datos se realiza en forma inclinada tomando como punto medio a la altura del ángulo vertical que se ha leído en el prisma topográfico.

## **TRABAJO DE GABINETE**

### **Cálculos**

Se ha ejecutado el cálculo de coordenadas de todos los puntos auxiliares establecidos para servir de apoyo al levantamiento topográfico. Se ha utilizado como referencia las coordenadas de los GM llevándose a cabo el cálculo de la poligonal cerrada.

### **Procesamiento de datos topográficos**

Los datos topográficos se han procesado haciendo uso de hojas de cálculo de Excel y programas de dibujo (Civil Cad y Auto Cad) con el Civil Cad; asimismo, se ha realizado el modelamiento 3D del terreno a partir del cual, luego de cumplirse con el chequeo respectivo de las líneas de triangulación, se procedió a generar las curvas de nivel respectivas.

Los planos topográficos están referidos a las coordenadas del Sistema Básico Nacional (UTM-WGS84 Modificado) o sea al Sistema Universal Transversal de Mercator, en su versión modificada Coeficiente con respecto a la altura media del (área del levantamiento). Así mismo, en altura, estarán enlazados a la Red nacional establecida por el Instituto Geográfico Nacional (IGN).

# **3.- CARACTERÍSTICAS DE LOS EQUIPOS UTILIZADOS**

## **3.1 Equipo de Colección de Datos**

- 01 Estación Total Leica TS-6 (Precisión 5")
- 01 Nivel LEICA Automático
- 01 GPS Garmin Topográfico
- 02 Miras topográficas
- 01 Porta prismas
- 01 Prismas
- 01 Tribach
- 01 Wincha metálica 50 m
- 02 Winchas de fibra de vidrio de 60 m
- 01 Niveles esféricos
- 01 Brújula
- 05 Teléfonos celulares de una red privada móvil.
- 01 Camioneta 4x2

# **3.2 Equipo de Cómputo**

- 03 Computadora Portátiles (Laptop lntel Corel i7)
- 01 Impresora Epson L455 Multifuncional.
- 01 Calculadora HP-50+G

# **3.3 Equipo de Software Topográfico**

Leica, Survey Office, Topean Link, AutoCAD Land y 3D Civil.

Office 2007.

Mapsource

Google Earth

Herramientas de Internet Explorer.

# **3.4 Brigadas de campo y Gabinete**

- 01 brigada de campo de levantamiento topográfico compuesta por: 01 Topógrafo, 02 Porta Prisma, 03 ayudantes.
- Una brigada de Campo de Nivelación Compuesta por: 01 topógrafo y 02 ayudantes.
- Un Ingeniero Civil especializado en procesar información de campo, colección de datos de equipo digital y elaboración de planos computarizados

Gráfico 30: Herramientas topográficas.

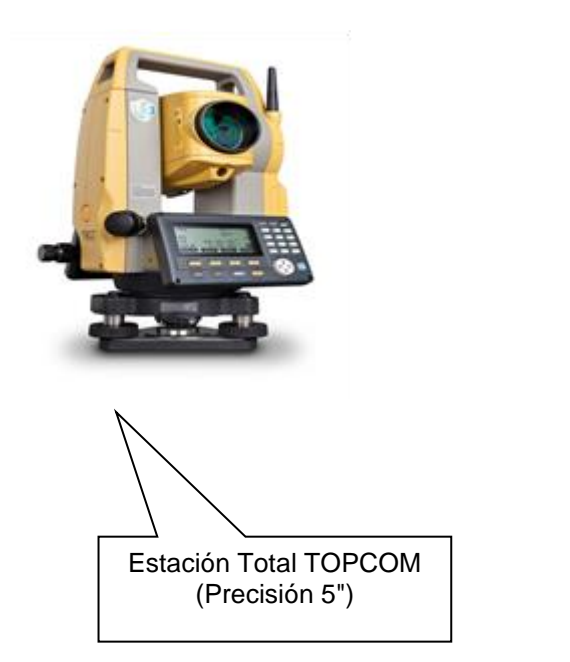

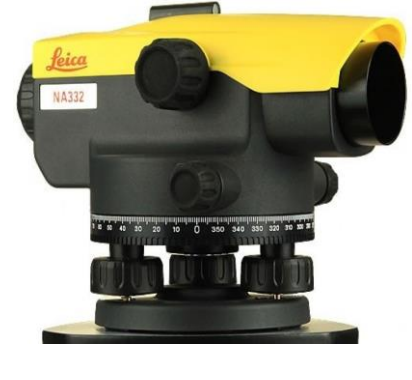

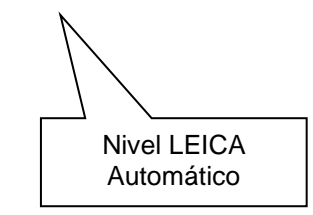

Fuente: Google Earth.

Gráfico 30: Herramientas topográficas.

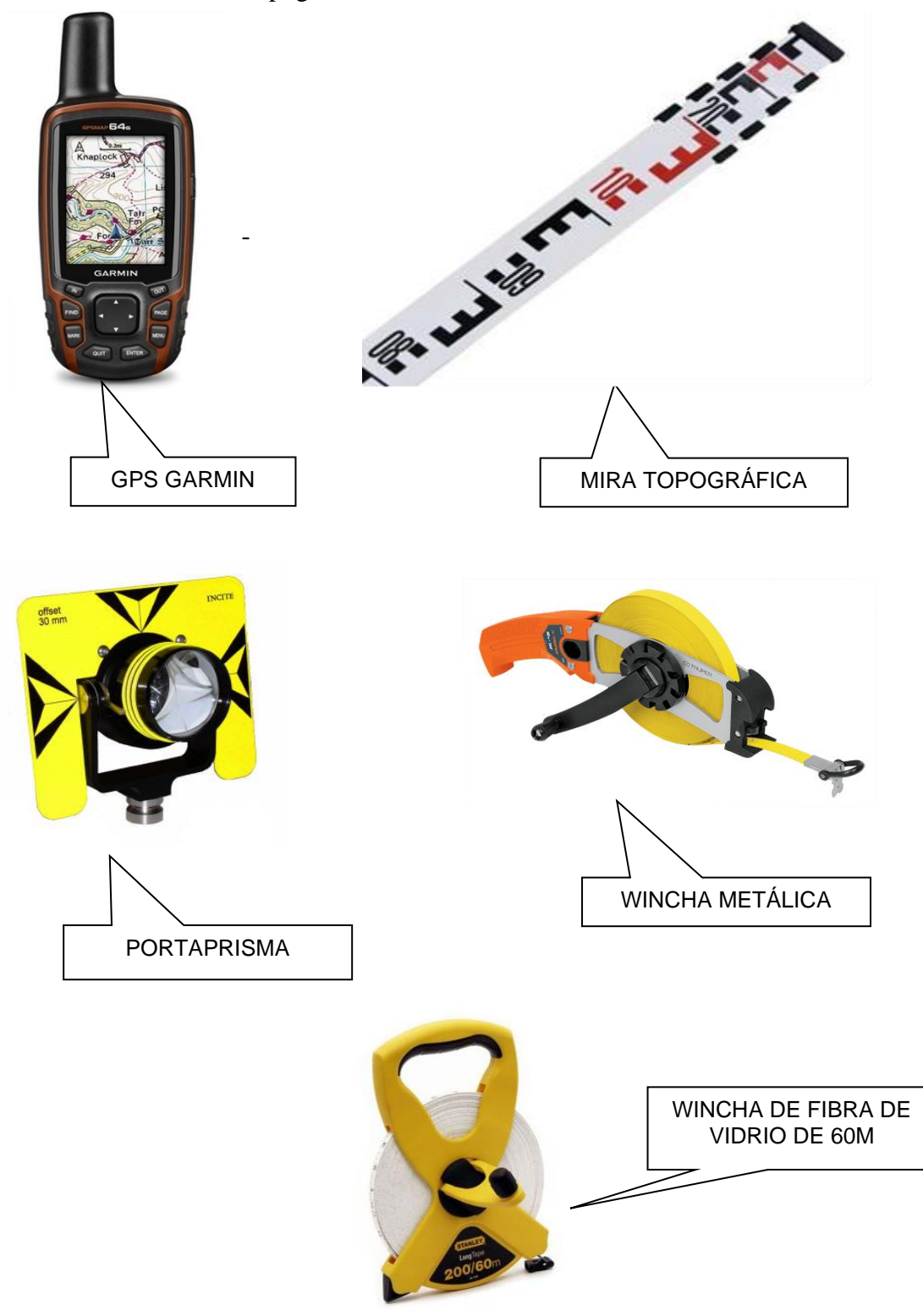

Fuente: Google Earth.

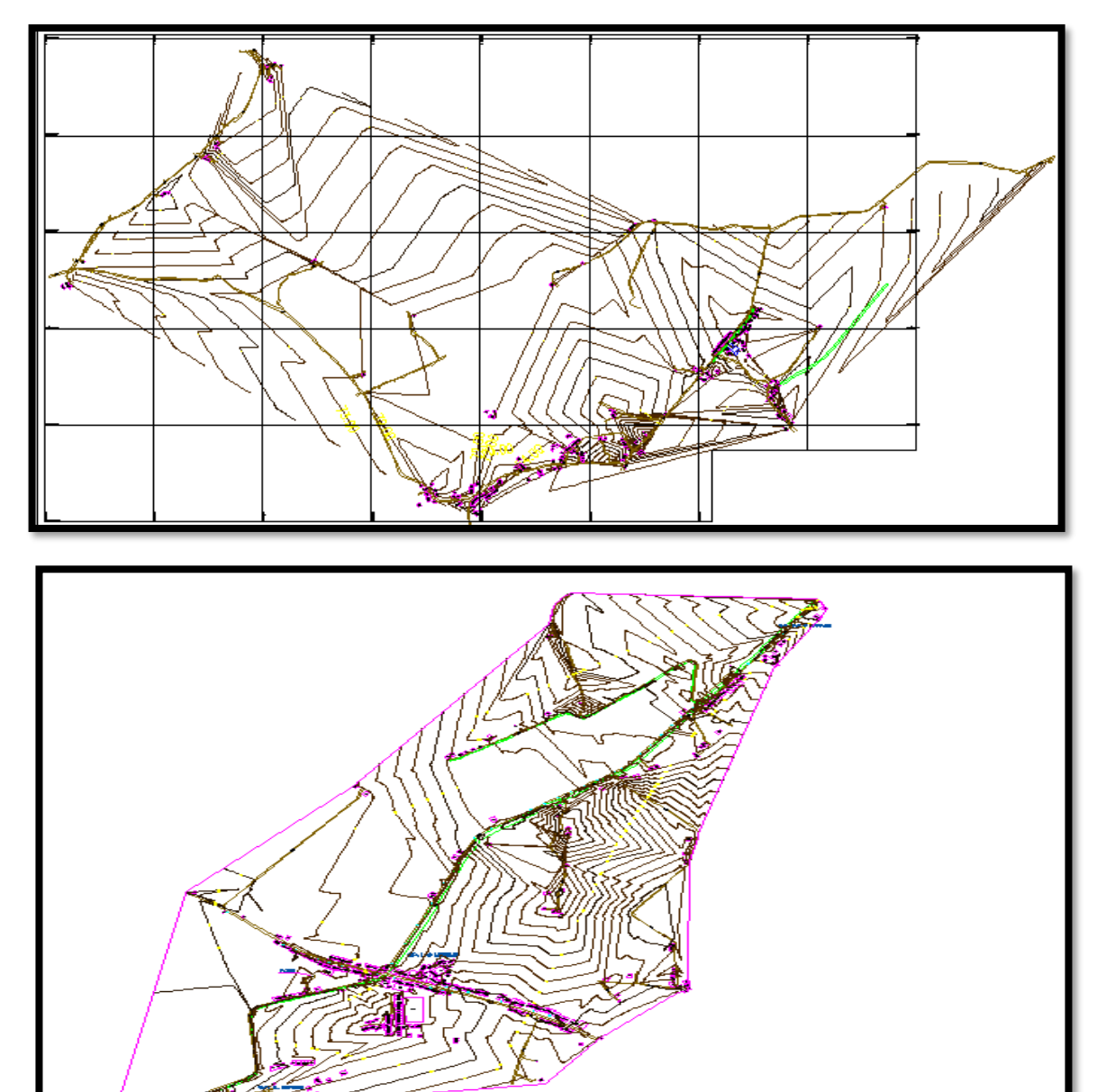

**Gráfico 31: PLANO TOPOGRAFICO LAS MONICAS.**

Fuente: Elaboración propia.

# **CUADRO DE BMS UTILIZADOS EN CAMPO**

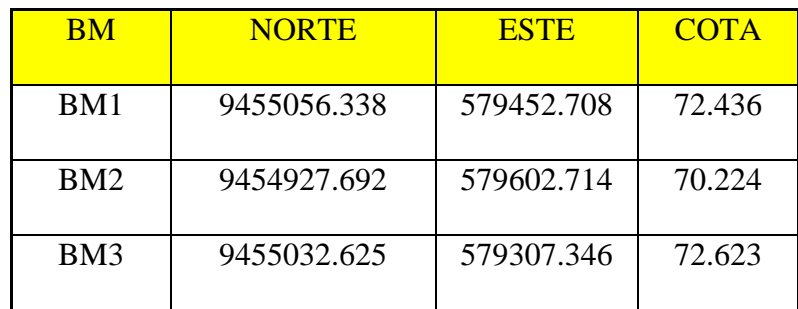

# **PANEL TOPOGRAFICO**

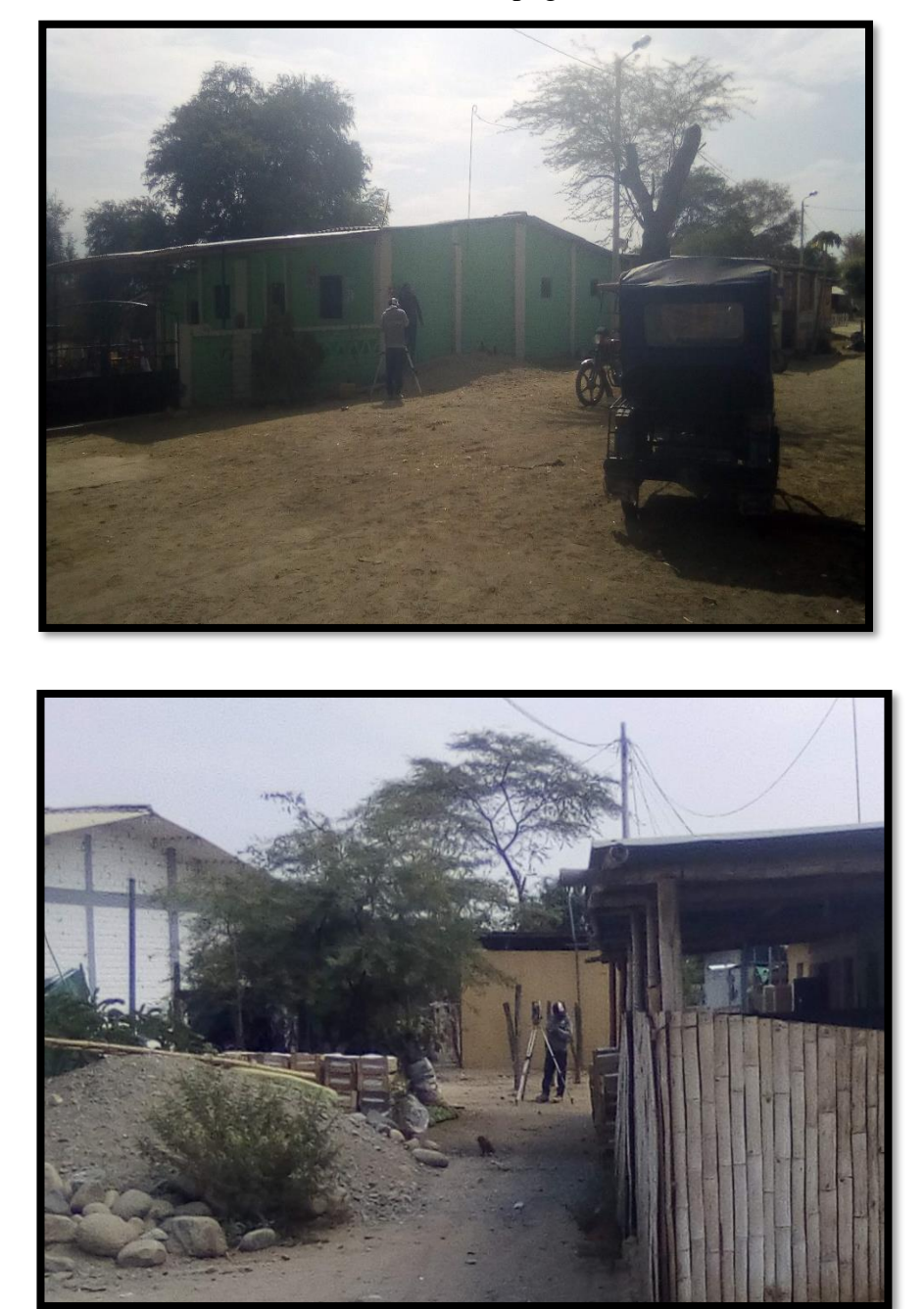

Gráfico 32: Elaboración de Topografía Las Monicas

Fuente: Elaboración propia.

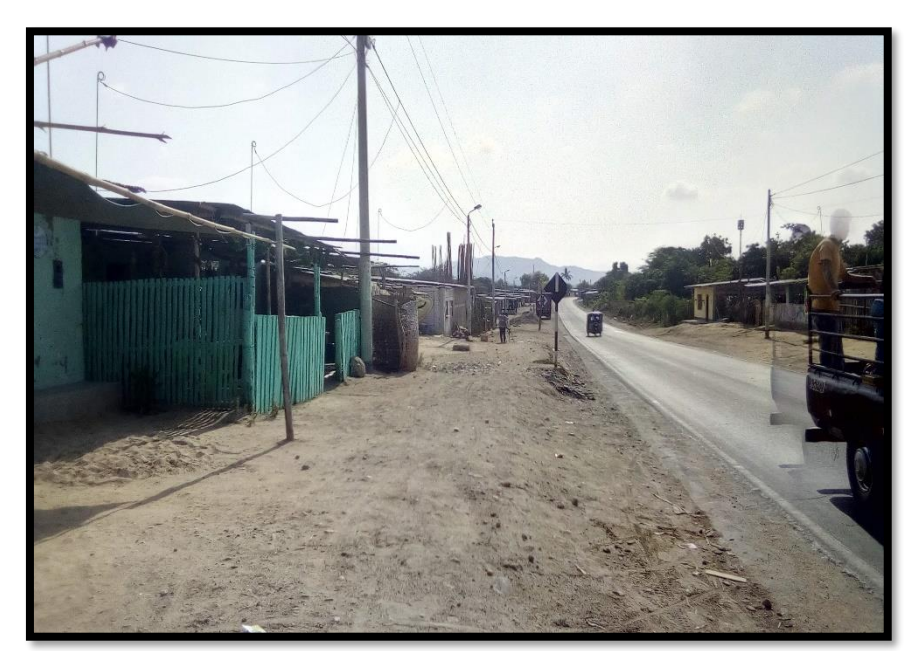

Gráfico 33: Vista del Sector Las Monicas.

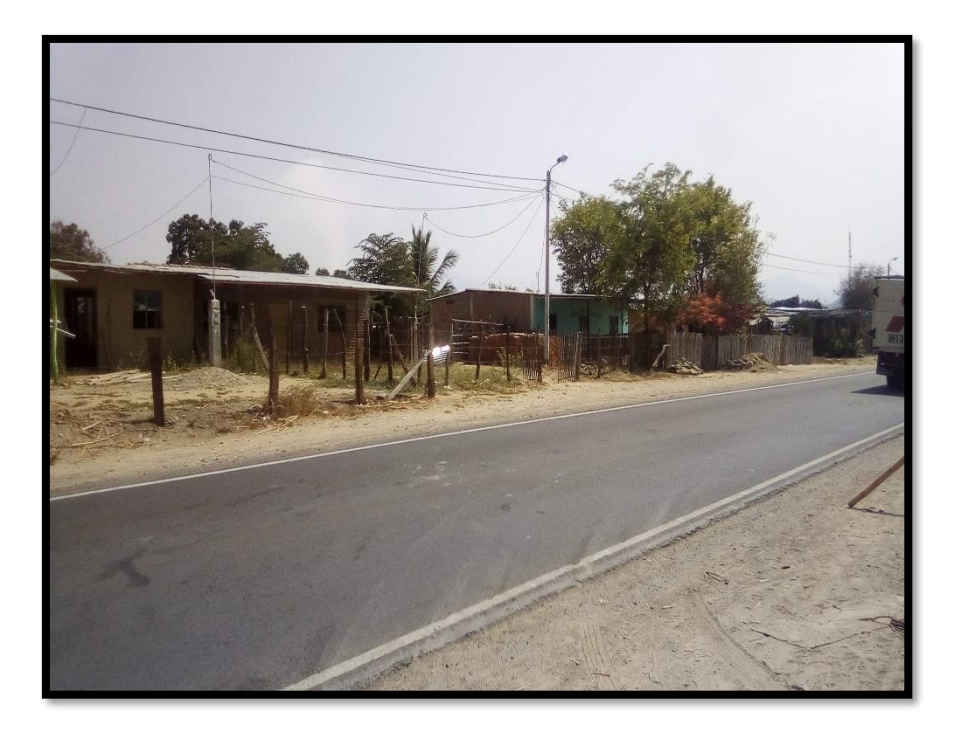

Fuente: Elaboración propia.

# **ESTUDIO MECÁNICA DE SUELOS**

ESTUDIODE MECANCA DE SUELOSPARA EL PROYECTO<br>DISEÑO DEL SISTEMA DE AGUA POTABLE EN EL CASERÍO LAS MONICAS, DISTRITO<br>DE TAMBOGRANDE, PROVINCIA DE PIURA, REGIO PIURA – JULIO 2020

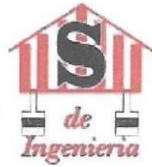

JOSE CARLOSRIVAS SAA VEDRA-INGENIERO GEOLOGO-CJP: 120191

## INFORME GEOTECNICOING / GEOL·JCRS Nº 140-TAMBOGRANDE PIURA-

2019.

### **PROYECTO**

"DISEÑO DEL SISTEMA DE AGUA POTABLE EN EL CASERIO LAS MONICAS, DISTRITO DE TAMBOGRANDE, PROVINCIA DE PIURA, REGIÓN PIURA-JULIO 2020".

### **ESTUDIO DE MECANICA DE SUELOS**

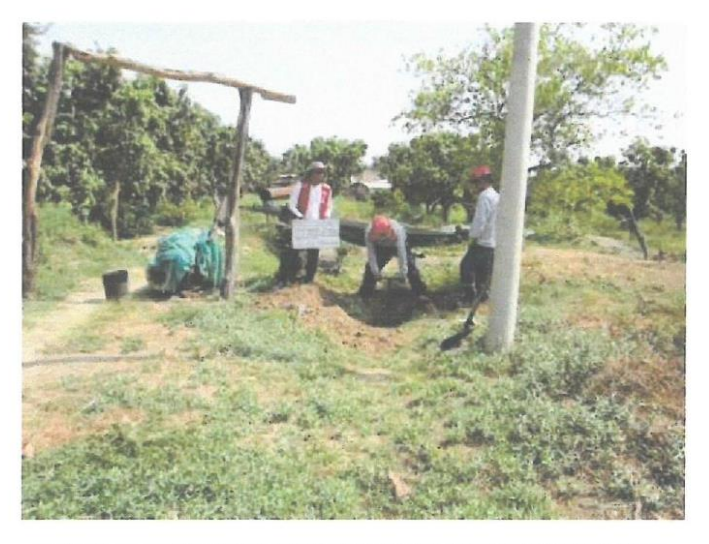

SOLICITA: MUNICIPALIDAD DISTRITAL DE TAMBOGRANDE

DICIEMBRE DEL 2019.

 $\overline{u}$ Rivas **Saaver Insé Carlos** INGENIERO GEOLOGO Reg. CIP. 120191

INFORME - 140-2019<br>LASMONICAS - TAMBOGRANDE

JR:HUANCAVEUCANQ 37/ CHULUCANAS-PIURA<br>CEL 948446100 -RPM. #938249027

RUC: 1041 1458631<br>jcrivasave 1?.'gmail.com
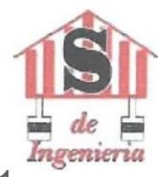

JOSE CARLO SRIVAS SAAVEDRA - INGENIERO GEOLOGO - CJP: 120191

### **INDICE**

- 1.1 GENERALIDADES
	- $12$ Introducción
	- $13$ Objetivo
	- Ubicación  $14$
	- $15$ Trabajos Realizados
- 2.1 CONDICIONES GEOLOGICAS DE LAZONA
	- 2.2 Geomorfología
	- 2.3 Procesos Geodinámicas
	- 2.4 Sismicidad

### 3.1 CONDICIONES GEOTECNICAS

- 3.2 Tiix>s de Suelos y Rocas
- 3.3 Características Geotécnicas de Suelos (Propiedades Físico Mecánicas)
- 3.4 Parámetros Geotécnicos
- 3.5 Condiciones Geotécnicas
- 3.6 Calculo de capacidad admisible
- 3.7 Calculo de asentamientos
- 3.8 Nivel Freático
- 3.9 Licuación de Arenas

**CONCLUSIONES RECOMENDACIONES** ANEXOS

 $1 \leq f$ ii LOGC Reg.CIP.120191  $\bar{\mathcal{F}}^*$ 

JR:HUANCAVELJCA N'' 371 CHULUCANAS — PIURA<br>CEL 948446100RPM. #938249027

INFORME - 140-2019<br>LAS MONJCAS - TAMBOGRANDE

RUC: 1041 145863 1 jcnvasa .e1 .gmai/.com

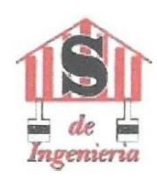

JOSE CARLOSR/VAS SAA VEDRA-INGENIERO GEOLOGO- CIP: 120191

## **ESTUDIO DEMECANICA SE SUELOS INFORME TECNICO**

#### 1.1 GENERALIDADES

#### 1.2 Introducción

A solicitud del bachiller RAUL ARIEL MARIGORDA ENCALADA, se realizó el EMS para el proyecto " DISEÑO DEL SISTEMA DE AGUA POTABLE EN EL CASERÍO LAS MONICAS. DISTRITO DE TAMBOGRANDE, PROVINCIA DE PIURA, REGIO PIURA - JULIO 2020".

Como parte de este Proyecto se realizó el Estudio de Mecánica de Suelos a cargo del Ing. José Cartos Rivas Saavedra, enel área de proyecto, deldistrito de Tambogrande, Provincia de Piura. Los trabajos se desarrollaron en el mes de diciembre con la ejecución excavación de 04 calicatas con toma de muestras, ensayos de laboratorio en el ámbito del proyecto.

#### 1.3 Objetivo

El objetivo principal del presente informe es presentar las características físico - mecánicas y parámetros geotécnicos de bs materiales en el área del proyecto para las obras programadas .

#### 1.4 Ubicación

La zona de interés, políticamente se ubica en la zona Norte del territorio peruano, en la Región de Piura, en la Provincia de Piura, distrito de Tambogrande, caserío de las Monicas, en elárea de proyecto. Geográficamente el área se encuentra enmarcada dentro de las siguientes coordenadas topográficas absolutas:

> 9'455.028 - 9'453.534 N 579,091-577,392E

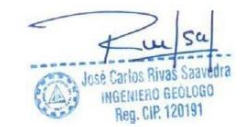

INFORME - 142019<br>LASMONICAS - TAMBOGRANDE

JR: HUANCA VELJCA N'' 37<br>CEL 948446100 100 - RPM. #93824902<br>
RUC: 1041 145863 1<br>
FUC: 1041 145863 1<br>
j\* .rivasave\* 1gmail com

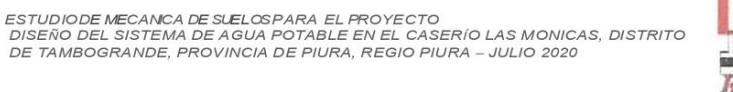

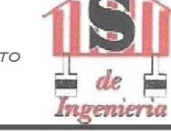

JOSE CARLOS RIVAS SAA VEDRA-INGENIERO GEOLOGO- CIP: 120191

FUENTE GOOGLE ARTH

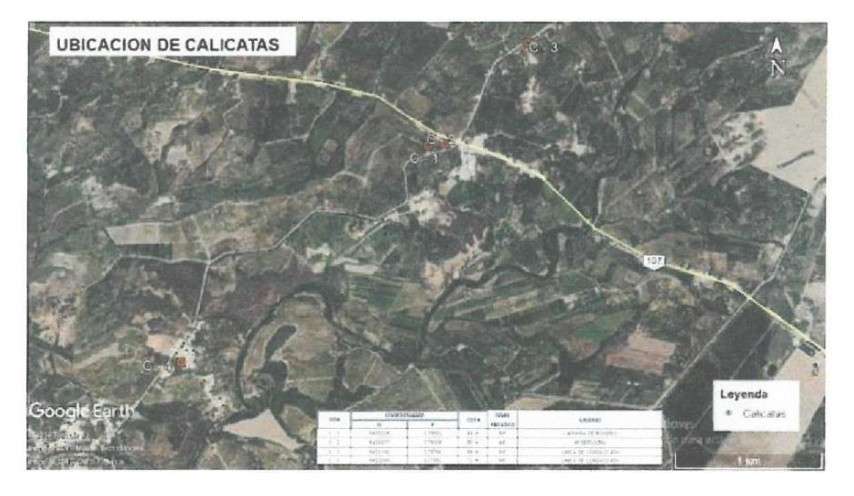

#### $1.4$ Trabajos Realizados

Serealizaron los siguientes trabajos:

Excavaciones de calicatas. - En total se excavaron 04 calicatas que se presentan en el siguiente cuadro:

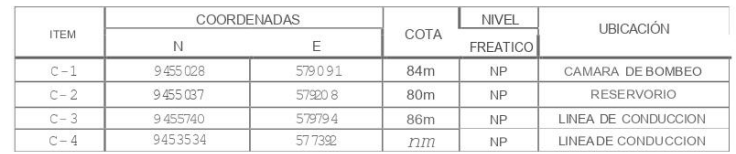

Toma muestras representativas de los materiales

Ensayos en laboratorio de propiedades de material para determinación de propiedades

físico-mecánicas y su calidad.

La relación de ensayos realizados se presenta en el siguiente Cuadro:

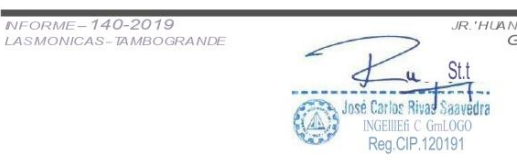

HUANCAVELJCANII371CHULUCANAS-PIURA<br>GEL 948446100 RPM #938249027<br>RUC: 10411458631 jcrivasave @gmail.com

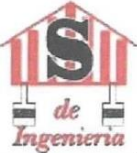

JOSE CARLOS RIVAS SAA VEDRA-INGENIERO GEOLOGO- CIP. 120191

ESTUDIODE MECANCA DE SLELOSPARA EL PROYECTO<br>DISEÑO DEL SISTEMA DE AGUA POTABLE EN EL CASERÍO LAS MONICAS, DISTRITO<br>DE TAMBOGRANDE, PROVINCIA DE PIURA, REGIO PIURA – JULIO 2020

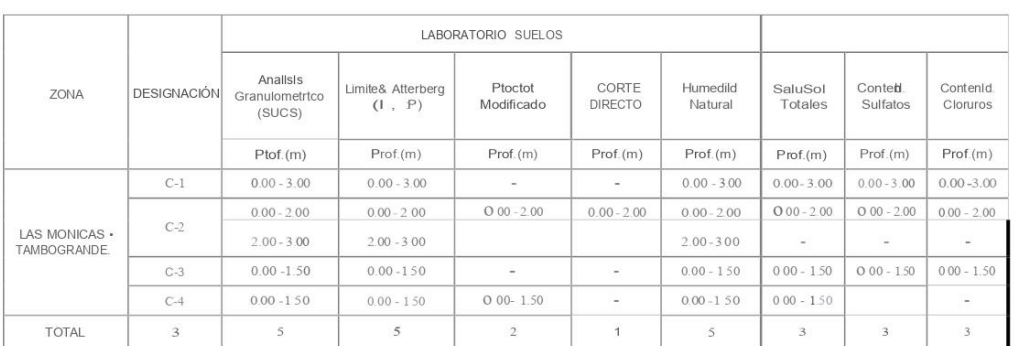

#### $2.1$ CONDICIONES GEOLOGICAS DE LA ZONA

#### 2.2 Geomorfología

La zona de estudio se ubica en la superficie plana formada por depósitos cuaternarios. La superficie se caracteriza con relieve prácticamente plano y con variación de cotas de nivel de 86 m.s.n.m.

#### 2.3 Geológia

La conformación litológica regional está definida por tres tipos de formaciones geológicas de diferentes edades, para la cual describiremos del más antiguo al más reciente.

La zona de estudio se encuentra comprendida dentro del cuadrángulo 10-C Las Lomas del Boletín Nº 39 Serie A de la Carta Geológica Nacional del INGEMMET.

ESTRATIGRAFÍA REGIONAL 22.1.- MESOZOICO - CRETÁCEO MEDIO. Volcánico Lancones (Km-vi). Es una gran acumulación volcánico-sedimentaria. Desde el punto de vista litológico, el Volcánico Lancanes presenta dos facies predominantes; una Oriental, principalmente volcánica y otra Occidental, volcanoclástica. JR:HUANCAVELICAN'37| CHULUCANAS-PIURA<br>GEL 948446100 RMA. <del>4838249027</del><br>PUC: 10411458631<br>je v:1s· ve• >gmail com

INFORME - 142019<br>LASMONICAS - TAMBOGRANDE

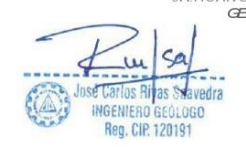

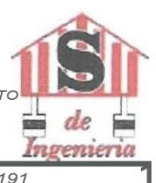

JOSE CARLOSRIVAS SAA VEDRA -INGENIERO GEOLOGO- CJP 120191

La Facies Oriental consiste de brechas piroclásticas andesíticas, masivas, cuyos litoclastos tienen dimensiones considerables, la estratificación está raramente definida.

La Facies O: cidental, está constituido por bancos competentes de andesitas piroclásticas, de color gris verdosas a gris violáceas en una matriz microbrechosa pero cementada con calcita; se intercalan capas sedimentarias. Hacia las partes intermedias los niveles piroclásticos son más finos y hasta tobáceos.

### 2.1.2 2. CENOZOICO · TERCIARIO INFERIOR. Formación Yapatera (Ti-y).

Es una secuencia de conglomerados continentales. La litología está dada por una secuencia de conglomerados diagenizados intercalados con areniscas tobáceas, los guijarros consisten en su mayoría de cuarcitas.

#### 2.1.3 .CUATERNARIO RECIENTE.

#### Depósitos Fluviales (Qr·fl).

Son los depósitos acumulados en elfondo de los grandes cursos fluviales, están constituidos por conglomerados inconsolidados, arenas sueltas  $y$  materiales limo-arcillosos, estos depósitos tienen mayor amplitud en los tramos de valle y llanura.

#### Depósitos Aluviales (Qr-al).

Se encuentran al pie de las estribaciones de la Cordillera Occidental  $y$  en los flancos de los grandes cursos fluviales, en algunos sectores están parcialmente cubiertos por depósitos eólicos, algunas veces conformando llanuras aluviales.

Los materiales depositados son conglomerados  $y$  fanglomerados polimícticos, poco consolidados, con una matriz areniscosa ó limo arcilloso, cuyas composiciones varían de acuerdo a los terrenos de donde provienen.

Depósitos Eólicos (Qr-e).

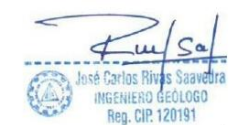

INFORMC-140-2019<br>LASMONJCAS - TAMBOGRANDE

JRHUANCAVILJCAN®371CHULUCANAS-PIURA<br>GEL 948446100RPM. #938249027

RUC: 10411458631 ve(dJqm, il coi

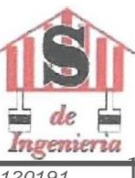

JOSECARLOSRIVASSAA VEDRA-INGENIERO GEOLOGO-CIP. 120191

Los mantos de arena eólica se han depositado en gran volumen debido a la superposición de dunas que se encuentran estabilizadas ¡x>r la vegetación, se observa que éstos depósitos han sufrido erosión fluvial, de sistema dendrítico; más al Norte, estos materiales están inconsolidados por lo que las dunas están en constante movimiento.

El movimiento de los mantos de arena de Sur a Norte y de Suroeste a Noroeste, ha originado la desviación del cauce del río Piura hacia el Norte.

La zona de estudio se ubica en la superficie de amplia terraza fluvial de inundación formada por depósitos cuaternarios.

La superficie se caracteriza con relieve prácticamente plano a ondulado, con un pendiente general hacia la línea de mar y con variación de cotas de nivel de 114 m.s.n.m.

A lolargo del trazo se presentan dos elementos geomorfológicos:

Terrazas de inundación, que se caracteriza como una superficie relativamente plana a ondulada, formada por depósitos aluviales arenosos. Este elemento se presenta a todo lolargo del eje del ria Piura, abarcando toda lazona de estudio.

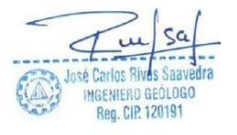

**INFORME-140-2019** 

JR'HUANCA VELJCA N<sup>11</sup> 371 CHULUCANAS - PIURA

RUC: 10411458631 ri1 asave "Jgn al/.co

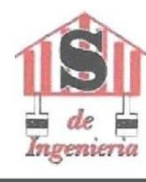

**SERM** 

KF.

JOSE CARLOS RIVAS S4A VEDRA-INGENIERO ŒOLOGO- CIP. 120191  $\frac{1}{2}$ ŵ  $\sqrt{1}$  $\ddot{a}_1$  $0.8$  $\alpha$  $rac{0}{c}$ 

ESTUDIODE MECANCA DE SUELOSPARA EL PROYECTO<br>DISEÑO DEL SISTEMA DE AGUA POTABLE EN EL CASERÍO LAS MONICAS, DISTRITO<br>DE TAMBOGRANDE, PROVINCIA DE PIURA, REGIO PIURA – JULIO 2020

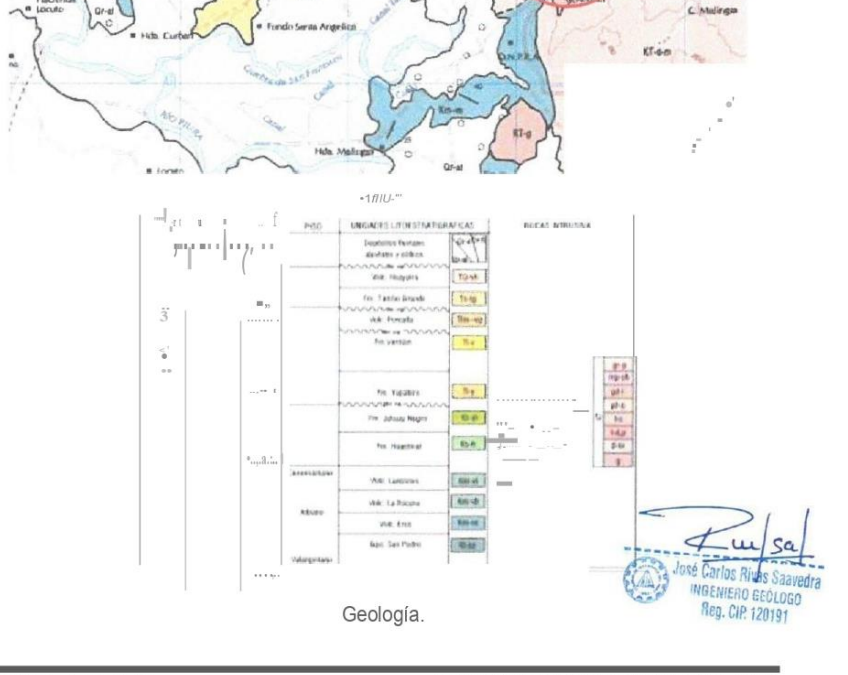

INFORME - 140-20f9<br>LASMONICAS - TAMBOGRANDE

JRHUANCAVELICANR371 CHULUCANAS-PIURA<br>GEL 948446100 RPM. #938249027<br>RUC: 10411458631 .jcriva "Ive(!:>gm: il com

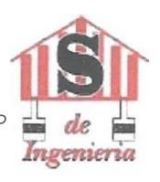

JOSE CARLOSRIVAS SAAVEDRA-JNGENJERO GEOLOGO - CJP. 120191

#### $24$ Procesos Geodinámicas

Entre 1982-1983 y 1998-1999 y en otros años de períodos lluviosos, la cuenca del río Piura fue afectada por intensas precipitaciones pluviales generadas por el fenómeno "El Niño", uno de los eventos climatológicos más intensos que han afectado al territorio peruano en el presente siglo, causando destrucción y muerte, afectando la economía del país, cuyo producto interno descendió hasta -13%. El departamento de Piura donde se ubica la zona de estudio, fue la más afectada por la presencia del fenómeno debido a su cercanía a la línea ecuatorial.

La presencia de fenómenos de geodinámica externa se acentúa en los meses de Enero a Abril, coincidiendo con las mayores precipitaciones pluviales, que se traducen en el aumento de las descargas del rio Piura y sus principales tributarios; durante estos meses se produce gran arrastre de sedimentos de laparte alta a la baja tanto del valle principal como de sus tributarios, generando fenómenos de colmatación de sedimentos, erosión de riberas, socavamiento, desbordes e inundaciones que afectan a centros poblados, obras de infraestructura de riego (regulación y captación), vial, terrenos de cultivo, que se han emplazado sobre planicies ó terrazas antiguas de inundación del rio, los que se incrementan en la parte baja del valle del rio Piura debido a la topografía y variaciones de la altitud, estos fenómenos se incrementan con lapresencia del FEN.

#### 2.4 Sismicidad

Según Norma E.030 Diseño Sismoresistente la zona se ubica en la Zona 4, que se caracteriza con factor Z-aceleración máxima para periodo de retorno 50 años con probabildad 10%, igual a 0.45g.

INFORME-140-2019 **LAS MONICAS - TAME** GRANDE JR: HUANCAYELJCANg 371 CHULUCANAS – PIURA<br>CEL 948446100 - RPM. 44938249027<br>RUC: 1041 1458631 fcr1vasave rogmai/.c

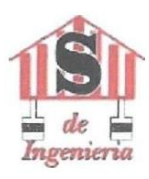

JOSE CARLOS RIVAS SAAVEDRA - INGENIERO GEOLOGO - CIP: 120191

ZONAS SIS JAICAS

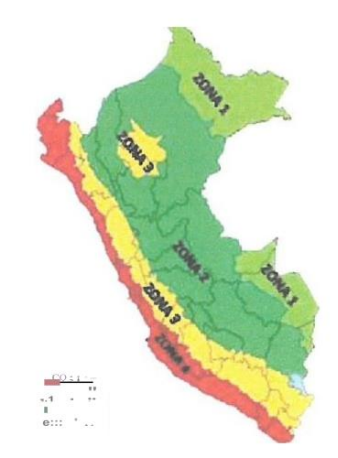

#### **CONDICIONES GEOTECNICAS**  $3.0$

El área de estudio, se ubica en el CP Las Monicas y santa Rosa de Curvan, distrito de Tambogrande, que desde el punto de vista geomorfológico se encuentra la margen izquierda del rio Piura se observa el desarrollo de terrazas y depósitos fluvio-aluviales, bs cuales son aprovechados para la agricultura. Esta superficie se caracteriza con cotas de nivel de orden de 87 msnm. La depresión está conformada por depósitos cuaternarios con denominación de suelos arcillosos., la potencia de los cuales supera los 3.0m

Las obras principales se ubican en un sector principal:

: Se ubican en el Área de proyecto; Sector 1 Calicata (C-1 y C-4).

La evaluación de las condiciones geotécnicas de obras se presenta de m

Carlos Rivas 集 INGENIFAD G  $0001$ CIP. 120181 CV n191 JR: HUANCA VEUCA N"371 CHULUCANAS-PIURA GEL 948446100 -RPM #938249027<br>RUC 10411458631

jcrivasave 1 · gmail com

INFORME - 140-2019<br>I.ASMONICAS- TAMBOGRANDE

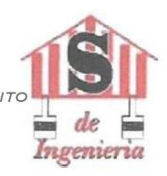

.<br>JOSE CARLOS RJVAS SAAVEDRA -INGENIERO GEOLOGO - CIP' 1201 91

#### $3.1$ Tipos de Suelos y Rocas

La ejecución de las investigaciones geotécnicas, ejecutadas en el mes de diciembre del año 2019 por JCRS, ha demostrado que la zona de estudio. La potencia de estos depósitos, según investigaciones realizadas en lazona, es mayor de 3.0 m. Considerando las características, su estado, origen y propiedades físico-mecáni cas en el área del proyecto se ha determinado los siguientes tipos de suelos:

#### . Calicata C-1 (Áreade Proyecto)

En este sector, según las investigaciones realizadas, se presentan los siguientes tipos de suelos

O.OOm. - 3.00m. Suelos Arcillosos. · Los suelos están constituidos por Arcilla limosa inorgánicade color marrón pálido, compactación suelta, humedad baja a humedad media, plasticidad media. Según laclasificación SUCS corresponde a una CL.

#### :.. Calicata C-2(Área de Proyecto)

En este sector, según las investigaciones realizadas, se presentan los siguientes tipos de suelos

O.OOm. - 2.00m. Suelos Arcillosos. . Los suelos están constituidos por Arcilla limosa inorgánica de color pardo, compacta, humedad media, plasticidad media. Según la clasificación SUCS corresponde a una CL.

2.00m. - 3.00m. Suelos Arenosos. • Los suelos están constituidos por Arena de grano fino de color beige mal graduada con gravilla, compactación suelta, humedad media. Según laclasificación SUCS corresponde a una SP.

### :.. Calicata C-3 (Área de Proyecto)

En este sector, según las investigaciones realizadas, se presentan los siguientes tipos de suelos

O.OOm. - 1.SOm. Suelos Arcillosos. . Los suelos están constituidos por Arcilla inorgánica de color pardo compacta humedad media, plasticidad media. Según la clasificación SUCS corresponde a una CL

C

JR: HUANCA

#### Calicata C-4 (Áreade Proyecto)

En este sector, según las investigaciones realizadas, se presentanto isia una sua según de la construction de<br>Suelos

 $\overline{u}$ 

INFORME - 140-2019<br>LASMONICAS - TAMBOGRANDE

948446100 RPM. #938249027

RUC: 10411458631  $i \cdot n$ 

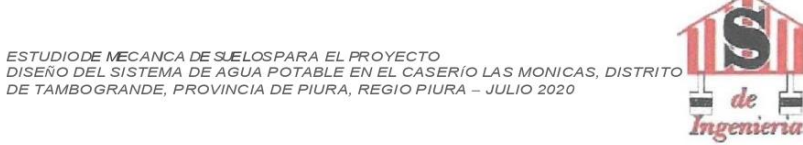

JOSE CARLOSRIVAS SAAVEDRA-INGENIERO GEOLOGO - CIP' 120191

O.OOm. - 1.50m. Suelos Arcillosos. • Los suelos están constituidos por Arcilla de color marrón claro, consistencia muy compacta, humedad baja, plasticidad media. Según la clasificación SUCS corresponde a una CL.

Las caracteristicas Físico-Mecánicas de los suelos se presentan en el Anexo (Ver Perfiles estratigráficos)

#### 3.2 Características Geotécnicas de Suelos (Propiedades Físico - Mecánicas)

Las Características Geotécnicas y Propiedades físico - mecánicas de bs suelos se han evaluado en base a las investigaciones y ensayos ejecutados en el área y comprenden lo siguiente:

Descripción de suelos en las exploraciones tipo calicatas

Ensayos de Mecánica de Suelos en Laboratorio.

Ensayos de Clasificación (granulometría, Límites de Atterberg y humedad natural).

#### 3.3 Parámetros Geotécnicos

Considerando lo indicado en ítem anterior  $y$  el análisis de información obtenida de los suelos mediante el ensayo de corte directo, enforma preliminar se presentan los siguientes parámetros geotécnicos:

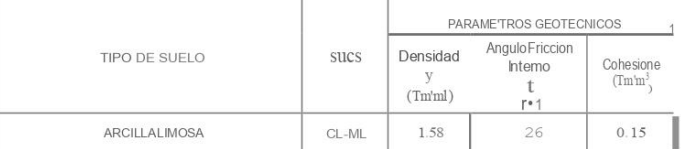

#### 3.4 Condiciones Geotécnicas

 $\ddot{\phantom{0}}$ En la sex cavaciones de lazona de estudio muestran que los materiales de subrasante corresponden de acuerdo a la descripción de calicatas, análisis granulométricos  $y$  límites de Atterberg se han determinado y clasificado los siguientes tipos

INFORME-140-2019<br>LAS MONICAS - TAMBOGRANDE

JR: HUANCA VELJCA N "371 CHULUCANAS -PIURA<br>CEL 948446100 RPM. #938249027

RUC: 10411458631 jcrivas'fve1 >gmail e• m

Ren. CIP. 120191

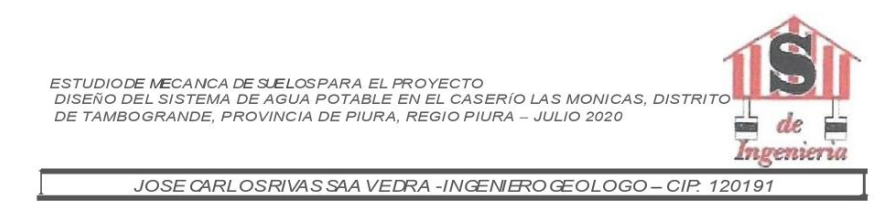

- ;... Arcillas (CL).
- >- Arenas (SP)
- Los suelos hasta la profundidad de 3.00 m. presentan los siguientes resultados o valores de propiedades geomecánicas:
	- Análisis granulométrico por tamizado: Este ensayo realizado utilizando mallas de acuerdo a las normas ASTM, mediante lavado o en seco permite identificar el tipo de suelo, que conjuntamente con el ensayo de plasticidad se obtiene los límites de Atterberg que permite la clasificación de los suelos; habiéndose establecido los tipos  $(CL, SP)$

Límite de Consistencia AASHO -89 -60: Con las fracciones que pasan el tamiz Nº 40, se realizaron ensayos delímites de consistencia de la muestras, dando los

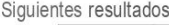

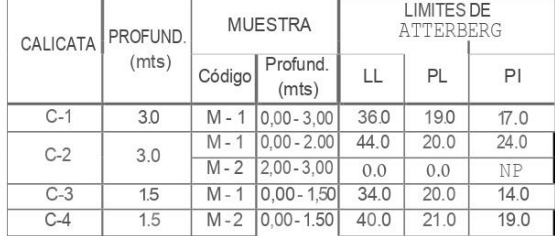

Densidad Máxima y Humedad Optima: Estas propiedades de los suelos naturales se han obtenido mediante el método de Compactación Proctor Modificado y los resultados muestran valores diferentes en función a la naturaleza homogénea del suelo.

Reg. CIP. 120191

INFORME-140-2019<br>LASMONICAS-TAMBOGRANDE

JR: HUANCA VELICA Ne 371 CHULUCANAS - PIURA<br>CEL 948446100 - RPM. #938249027

RUC: 10411458631 jcr1vasave @gmail.com

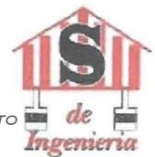

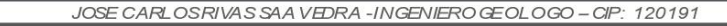

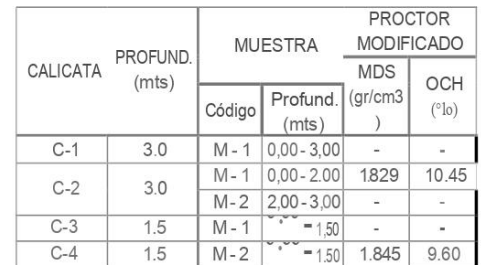

Las muestras alteradas a la profundidad de exploración, contenido de cloruros (410

ppm), sales solubles (290 pm), sulfatos (200 ppm), b que nos indican que los suelos son de Moderada agresividad al concreto se debe utilizar para el diseño del mismo,

### cemento portland tipo MS.

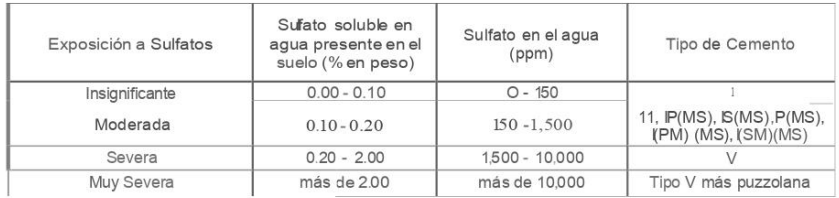

Contenido de Humedad Natural: De acuerdo a bs ensayos realizados, se han podido establecer rangos de humedad natural que varían hasta 12,1%.

#### 3.5 Calculo de carga y capacidad admisible.

Por el tipo de material aplicaremos las fórmulas de Capacidad de Carga dadas por el Dr. Karl Terzaghi de su teoría de rotura por corte general que está dada por la fórmula. Se realizará bs cálculos de la capacidad admisible del terreno para una cimentación superficial: Para las calicatas se obtuvo la siguiente capacidad admisible:

Parámetros e Hipótesis de Cálculo.-

**GENVERO G** Reg. CIP. 120191

Tipo de cimentación:

INFORME-140-2019<br>LAS MONICAS - TAMBOGRANDE

JR:HUANCAVELJCAN"371CHULUCANAS-PIURA<br>CEL 948446100 -RPM. #938249027<br>RUC: 1041 1458631<br>je was v II:Jgmai/ com

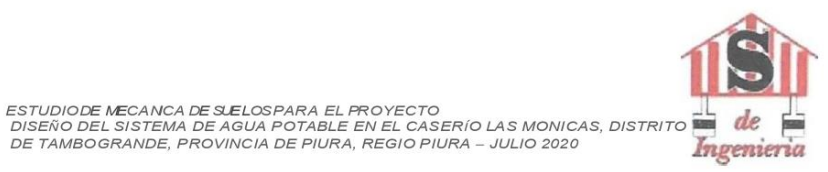

JOSE OARLOSRIVAS SAA VEDRA-INGENIERO GEOLOGO-CIP' 120191

De acuerdo a los trabajos de campo, los ensayos de laboratorio, la descripción de los perfiles estratigráficos, las características del proyecto y al análisis efectuado; se puede concluir que el tipo de cimentación superficial es lamás adecuada.

#### Análisis de Capacidad Admisible:

Porel tipo de material aplicaremos las fórmulas de Capacidad de Carga dadas por el Dr. Karl Terzaghí de su teoría de rotura por corte general que está dada por la fórmula.

#### (a) Para Cimientos Corridos:

 $qd = [y \text{Dfx Nq} + 0.5 \text{ y} \text{ B.Ny}]$ 

#### (b) Para Zapatas Cuadrados o Rectangulares:

 $qd = [y Dfx Nq + 0.4xy.B.Ny]$ 

 $q$ adm $=$ qd FS

(e) Donde

- qd = Capacidad de Carga a la Rotura (kg/cm2).<br>qadm = Capacidad Admisible del suelo (kg/cm2)  $\begin{pmatrix} d \\ e \end{pmatrix}$
- $(n)$ = Peso Unitario del suelo
- y. = Peso Unitario del suelo<br>Df= Profundidad de Desplazante de la Estructura (m.)  $(a)$
- $B =$  Ancho del Cimiento.(m)  $(h)$
- Nq=Factor unidimensional de capacidad de carga, dependiente del ancho y de la zona de empuje pasivo<br>función del ángulo de fricción interna (0), considera la influencia del peso de isuelo.  $(i)$
- $\bullet$ Ny. = Factor adimensional de capacidad de carga debido a la presión de la sobrecarga (denS1dad de enterramiento). Función del ángulo de fricción interna La sobrecarga se halla representada por el peso por<br>unidad de área y.\* Df, del sueb que rodea lazapata .
- umuados area y. Dr. dei suas que rodea lazapata.<br>FS = Factor de seguridad (4) que toma en consideración lo sigu10nte:<br>Variaciones naturales en la resistencia al corte de los suelos.  $(k)$
- 
- construction de la composition de la construction de la construction de la capacidad última del suelo.<br>Capacidad última del suelo.  $(m)$
- $(n)$ Disminuciones locales menoresque se producen en lacapacidad decarga de los suelos colapsables, durante o después de la construcción  $(0)$ Excesivo asentamiento en suelos compresibles que haria fluir el suelo cuando éste, está próximo a lacarga
- critica a larotura por corte
- Por lo expuesto adoptaremos FSigual a 3 valor establecido para estructuras permanentes.  $(p)$

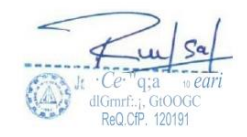

INFORME-140-2019<br>LAS MONICAS - TAMBOGRANDe

JRHUANGAVIJCAN''371GHULUGANAS-PIURA<br>GEL 948446100 RPM. #838249027<br>RUC: 1041 1458631 i<.rivaSiJv+ rog

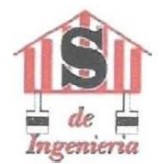

JOSE CARLOS RIVAS SAA VEDRA - JNGENJERO GEOLOGO - CJP. 120191

De acuerdo a los niveles establecidos, los valores de la Capacidad de Carga y capacidad Admisible o presión de Diseño (Pt) de los suelos, varía de la forma siguiente:

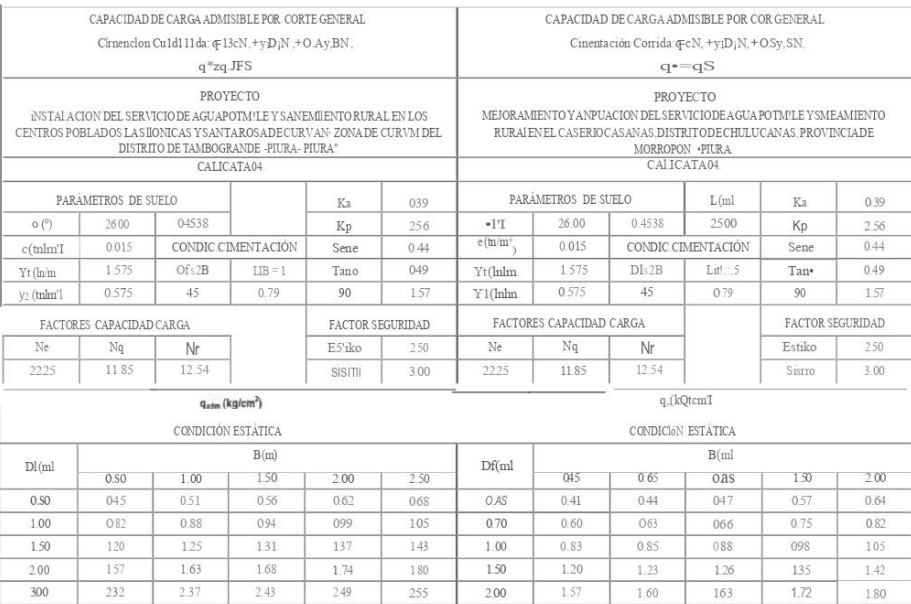

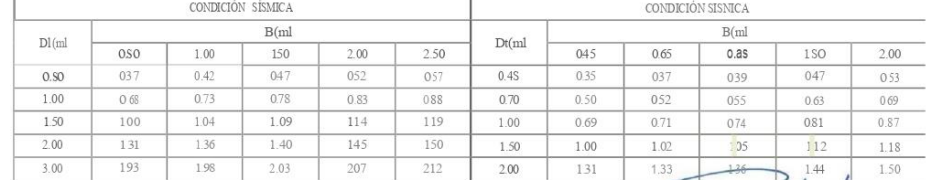

INFORME - 140-2019<br>LJISMONJCAS - TAMBOGRANDE

6 JR: HUANCAVELICA Nfl 371 CHURCAYER (2000)<br>JR: HUANCAVELICA Nfl 371 CHULUCAINAS-PIURA<br>QEL 948446100 RMLC: 10411458631<br>Firivasave@gmail.com

 $\overline{u}$ 

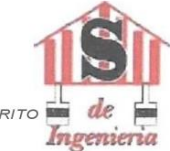

JOSE CARLOS RIVAS SAAVEDRA-INGENIERO GEOLOGO - CIP: 120191

#### 3.6 Calculo de asentamientos.

En los análisis de cimentación, se distinguen dos clases de asentamientos, asentamientos totales y diferenci ales, de los cuales, estos últimos son los que podrían comprometer la seguridad de la estructura . La presión admisible de los suelos granulares (para nuestro caso, las arenas finas pobremente graduadas), generalmente depende de los asentamientos. La presión admisible por asentamiento, es aquella que, al ser aplicada por una cimentación de tamaño específico, produce un asentamiento tolerable por la estructura. El asentamiento, se ha calculado mediante la teoría elástica, que está dado por lafórmula:

$$
S = q \ \bullet \ \textbf{\textsf{B}} \, (1 \text{-} \, \mu^2) \text{``\, N}
$$
Es

Donde: S = Asentamiento (cm)

q = Esfuerzo Neto Transmisible (Kg/cm2)

 $\overline{B}$  = Ancho del área cargada (cm)

µ = Relación de poissón

Es=Modulo de Elasticidad del suelo (Kg/crn2)

N = Valor de influencia que depende de la relación largo a ancho (UB) del área cargada.

2- ASENTAMIENTO

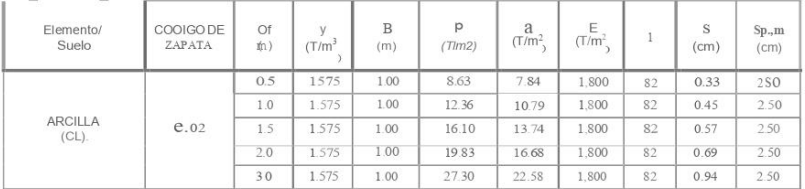

Por tanto, los asentamientos máximos en esta zona son inferior al asentamiento permisible según la Norma E.050; razón por laque concluimos que no se presentarán problemas por asentamientos.

#### 3.7 Nivel Freático

Las investigaciones realizadas en el área de proyecto hasta profundidad explorada no encontraron aguas subterráneas, por lo que se considera que el nivel freático en el área del proyecto, el nivel freático se ubica a mayor profundidad que la mencionada.

INFORME-140-2019<br>LASMONICAS - TAMBOGRAND€

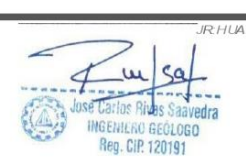

IRHUANCA VEUCA Nº 1377 CHULUCANAS – PIURA<br>GEL 948446100-RPM - 1793824902<br>RUC: 10411458631 jcnvas ve(a1gma1/com

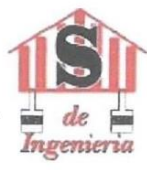

### 3.8 Análisis de Licuación de Suelos

En toda área, es poco probable que se presente problemas de potencial de licuación de arenas; la licuefacción se produce cuando determinados tipos de suelos afectados por terremotos desarrollan elevadas presiones intersticiales de fonna rápida dando lugar a la perdida de resistencia, los suelos susceptibles a licuefacción deben cumplir con las siguientes condiciones:

JOSE CARLOS RIVAS SAAVEDRA -INGENIERO GEOLOGO - C/P. 120191

Compacidad de arenas N < 10 golpes para profundidades < 10.0m Nivel freático alto condiciones para que esto, o grado de saturación 100% Diámetro medio 050 entre 0.05 y 1.0mm Contenido de finos > 10%

Para nuestro caso, no hay presencia de agua subterránea y el sueb no corresponde a arenas, razón por la cual es muy remota la probabilidad que se produzca la licuefacción de suelos en la profundidad investigada.

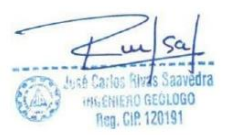

INFORME-140-2019<br>LIS MONICAS - TAMBOGRANDE

JR:HUANCAVELICAN<sup>T</sup>371 CHULUCANAS-PIURA<br>GEL 948446100RPM. #938249027<br>RUC: 10411458631 ý, ivas'f ve, gm1il com

l>>gmail com

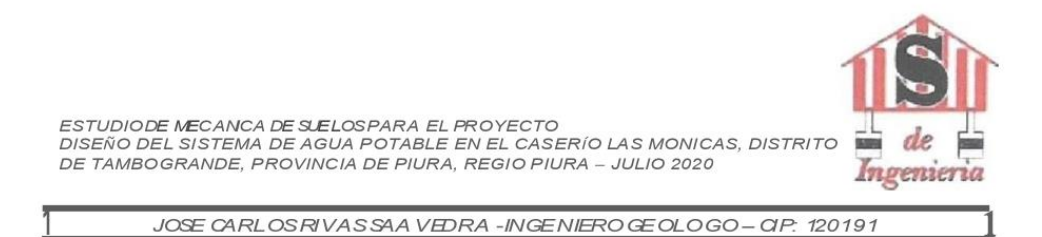

### **CONCLUSIONES**

- 1. La zona de estudio donde se realizará el Mejoramiento y ampliación del servicio de agua potable en el CP Las Monicas y Santa Rosa de curvan, en el Distrito de Tambogrande, Provincia de Piura, está ubicado en el Departamento de Piura.
- 2. Los suelos de fundación están representados por:
	- Arcillas (CL). Arenas (SP).
- 3. Del Ensayo de corte directo obtenemos que el ángulo de fricción interna de los suelos es de 26°, la Cohesión es 0,015 Kg/m2 y ladensidad 1,575 Gr/Cm3.
- 4. Los parámetros del suelo paradiseño sismo resistente, en la zona de estudio corresponden a un suelo Tipo S 3, correspondiéndole un factor de amplificación del suelo S = 1.2y periodo predominante de vibración de  $Tp = 10$  seg.

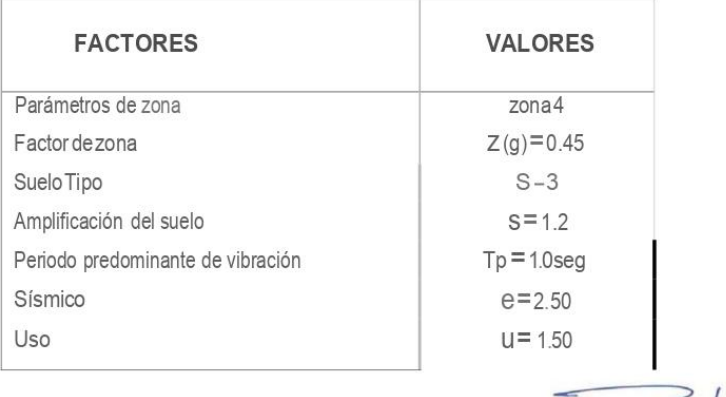

GENIFRO GEOLOGO Reg. CIP. 120191

INFORME-140-2019<br>I..AS MONJCAS -<br>TAMBOGRANDE

JR: HUANGA VELJGA N<sup>II</sup> 371 CHULUCANAS-PIURA<br>**CEL 948446100 RPM:#938249027** RUC: 10411458631 "Jve, vgmail com jcriv;

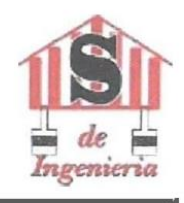

JOSE CARLOS RIVAS SAAVEDRA-JNGENJERO GEOLOGO - CJP. 120191

5. Con los datos obtenidos en el ensayo de corte directo en la condición más desfavorable y aplicando la Teoría de Karl Terzaghi para cimentaciones superficiales, se tiene Capacidad portante admisible Qadm con un factor de seguridad de 3.

## **RECOMENDACIONES**

1. La cimentación será del tipo superficial se recomienda optar por el uso de zapatas aisladas interconectadas con vigas de cimentación y sobrecimientos reforzados o Cimentación Superficial por medio Zapatas Corridas o Combinadas dimensionadas de tal forma que no apliquen al suelo una carga mayor a la que tenemos en el cuadro:

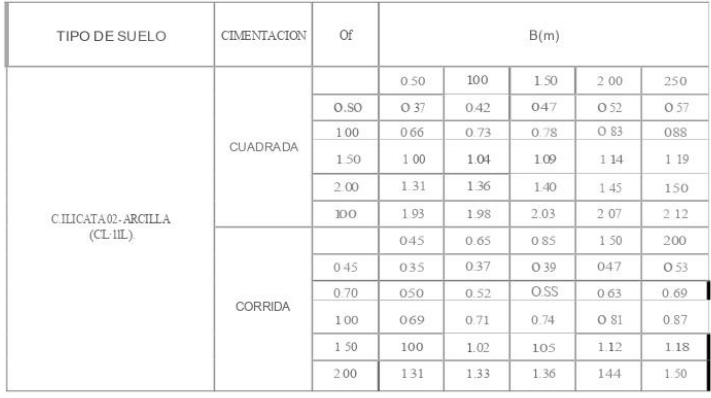

- · La profundidad de cimentación Df, para zapatas aisladas, con respecto a lasuperficie libre del terreno es de 1.50 m, como mínimo, con un ancho de 1.00 mt, tenemos un qadm de 1.04 (kg/cm2).
- La profundidad de cimentación Df, para cimientos corridos, con respecto a la  $\bullet$ superficie libre del terreno es de 1.50 m, como mínimo, con un ancho de 0.65 mt, tenemos un qadm de 1.02(kg/cm2).

INFORME - 14f>-- 2019<br>LASMONICAS - TAMBOGRANDE

JR: HUANCA VELICA AIJI, "*11* C-11<sup>p</sup>.H.;- i-PIURA<br>CEL 948446100 • RHMy/1138249027<br>P.UC fo41 1458631<br>je 'ivas'fvP• 1gmail.com

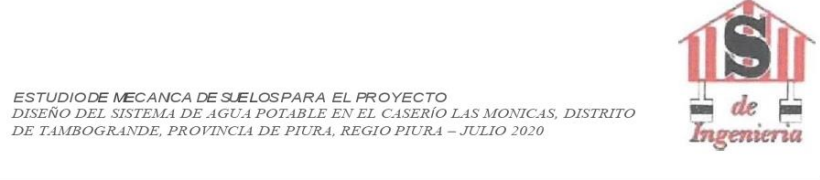

JOSE CARLOSRIVAS SAA VEDRA-JNGENJERO GEOLOGO-CJP. 120191

En zapatas y cimiento corrido se deberá realizar el siguiente mejoramiento

- 1.- Cimentación.
- 2.-Solado de 0.10m.
- 3.- Colocar una capa de material de afirmado en en espesor de 0.50 mt. compactado al 100 % desuMDS, en 02 capas de 0.25 mt.

Sobre este mejoramiento se levantará la cimentación.

- 2. Los elementos del cimiento, deberán ser diseñados de modo que la presión de contacto sea inferior o cuando menos igual a la presión de diseño.
- 3. DESCRIPCION DE LOS MATERIALES POR EXCAVABILIDAD.

La descripción de bs materiales en el campo han sido identificadas a través de los cortes naturales así como el análisis de las muestras obtenidas en las calicatas y despejes, que en general se clasifican determinando bs porcentajes, para ser considerados en los trabajos de excavación:

MATERIAL SUELTO

Material eluvial suelos compuestos por Arcillas (CL).

Porcentajes estimados por Excavabilidad:

100% de Material Suelto (Eluvial). 00% de Roca Fracturada (Boloneria). 0% de Roca Fja.

Bajo esta consideración es necesario proyectar lapartida de excavación.

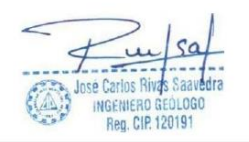

NFORME − f 40 − 2 <mark>Of</mark> 9<br>ASMONICAS - TAMBOGRANDF

JR: HUA **CEL** 9484 461 00 RPM. #938249027<br>RUC: f 0 4f f 45863f je iva. wef gm. il.con

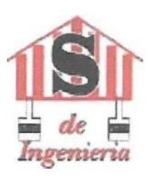

JOSE CARLOS RIVAS SAA VEDRA -INGENIERO GEOLOGO - CIP: 120191

#### Para la instalación de la tubería se debe teneren cuenta lo siguiente:

- a. Antes de instalar latubería se debe apisonar elfondo de lazanja con materiales de arenas existentes como material propio de las excavaciones.
- b. Después de apisonar el fondo de la zanja, se coloca una cama de apoyo de arena de 0.10m. de espesor como material de préstamo.
- c.- Después de colocar la tubería se hará el relleno lateralcon arena gruesa hasta el nivel dela clave del tubo.
- d.-Luego se hará el relleno y compactación con arena hasta 0.20m. Sobre la clave del tubo
- e.- Finalmente se hará el relleno y compactación de zanja con material propio por capas de 0.20m. 0.30 m. de espesor de acuerdo a la densidad máxima y humedad optima del proctor modificado obtenido, evitando que los suelos contengan residuos sólidos.
- f.- Para las obras de arte tipo buzones con sus tapas se debe utilizar cemento portland tipo 11 y/o MS, debido a la poca presencia de cloruros, sulfatos, carbonatos y sales solubles.

#### Compactación.

Una vez seleccionados los materiales, el siguiente punto crítico consiste en asegurar una buena compactación que alcanza ladensidad especificada, las pruebas de compactación se harán cada 200ml máx. Los materiales que no están adecuadamente compactadas, están expuestas a la depresión por consolidación de los materiales, por lo tanto es vital su compactación a alta densidad. El control de compactación a ser exigido será del 95% como mínimo del obtenido por el método AASHO T-180 "D", será tolerado como minimo el 95 % en puntos aislados, pero siempre en lamedia aritmética en cada 9 puntos. El control de compactación se realizará cada 200ml máx. del área compactada y preparada adoptando los criterios establecidos para sub bases granulares, en este caso se puede ....

hacercada 200ml máx., dependiendo del ancho de la excavac-

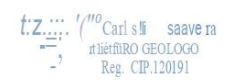

.<br>NFORME - 140-2019<br>' ASMONICAS - TAMBOGRANDE

JR: HUANCA VEUCA N<sup>11</sup>371 CHULUCANAS -PIURA<br>CEL 948446100 -RPM. <del>41</del>938249027 RUC' 10411458631<br>
i' rivasave@gm i/.com

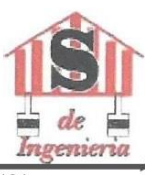

JOSE CARLOSRIVAS SAA VEDRA-INGENIERO GEOLOGO-CIP: 120191

#### Estabilidad deltalud natural y de corte

Durante la excavación de las calicatas se observa taludes estables pudiendo realizar la excavación de zanjas, mediante bancos de 3m cada uno adicional a esto hay que considerar la norma técnica de edificaciones e-50 suelos y cimentaciones. En el capítulo 6 problemas especiales de cimentación en el punto 6.5 sostenimiento de excavaciones. a profundidades de 1,30 menterrenos consistentes hay que considerar entibado.

Norma Técnica de edificaciones E-50 Suelos y Cimentaciones. En el Capítulo 6 Problemas Especiales de Cimentación en el punto 6.5 Sostenimiento de Excavaciones Los materiales procedentes de la excavación deberán ser colocados a una distancia no menor de 3,50 metros del borde de la excavación.

El tipo de obra de sostenimiento, su diseño y construcción son responsabilidad del constructor de la obra.

#### Seguridad en Obra.:

Una de las unidades de obra que más vidas se cobra es la excavación de zanjas. Se entiende por zanja una excavación larga y angosta realizada en el terreno. En los trabajos llevados a cabo en zanjas se producen con frecuencia accidentes graves o mortales a causa del desprendimiento de tierras. Por ello es necesario adoptar aquellas medidas que garanticen la seguridad de los trabajadores que tienen que llevar a cabo labores en el interior de las mismas. Con carácter general se deberá considerar peligrosa toda excavación que, en terrenos corrientes, alcance una profundidad de 0,80 m y 1,30 m en terrenos consistentes

#### Uso del material procedente de excavaciones

El material propio procedente del corte de las zanjas de la red de agua potable y alcantarillado no debe utilizarse como cama de apoyo.

#### Problemas especiales de la cimentación

En el sector de las zanja de agua potable y alcantarillado, no presentan potencialidad de lcuación de arenas debido a la poca carga ni ocurrencia de sismos de gran magnitud (> 5.5. grados en la Escala de Mercali Modificada).

INFORME-140-2019<br>LASMONICAS-TAMBOGRANDE

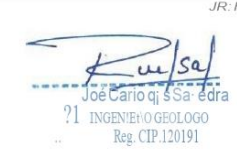

CEL 948446100 -RPM #938249027 RUC: 10411458631 jcrivasave@gmai/.com

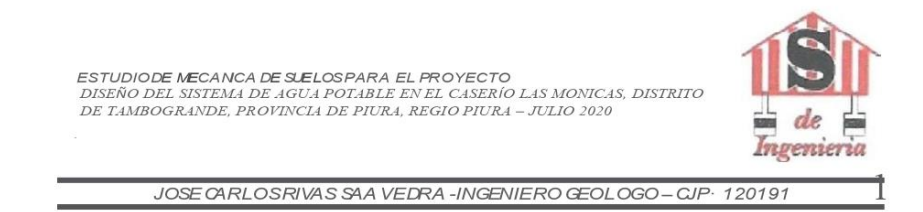

- 4. Los estudios para este proyecto se realizaron la exploración y evaluación en el mes de diciembre del 2019.
- 5. Los porcentajes de Sales Solubles, Sulfatos y Cloruros son de moderada agresividad, se recomienda utilizar en el diseño del concreto cemento portland tipo MS.
- 6. En las veredas y pisos:
	- · Se conformará la rasante a la cota de los planos el minando todo material inestable o contaminado y será reemplazado por material Afirmado hasta alcanzar la cota requerida, se debe compactar la subrasante.
	- Colocar material de base afirmado con un IP máximo de 4%, compactado al 100% de su máxima densidad en capas de 0.10 de espesor.

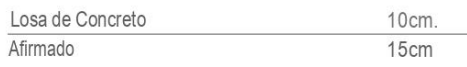

Subrasante compactada al 95% de su máxima densidad

7. Se recomienda la construcción de sistemas de drenajes como canaletas, veredas, losas, a fin de captar las aguas y así evitar filtraciones de las aguas pluviales evitando que se originen daños en las estructuras proyectadas.

eg. CIP. 120191

INFORME-140-2019<br>LASMONICAS-TAMBOGRANDE

JR:HUANCAVELICAN®371CHULUCANAS-PIURA<br>CEL 948446100 RPM. #938249027<br>RUC: f04f !45863f  $trin$ ail cor

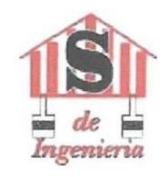

JOSE CARLOS RIVAS SAA VEDRA-INGENERO GEOLOGO-CIP: 120191

**ANEXOS** 

 $\begin{array}{c}\n\begin{array}{c}\n\begin{array}{c}\n\begin{array}{c}\n\end{array}\n\end{array}\n\end{array}\n\end{array}\n\begin{array}{c}\n\begin{array}{c}\n\end{array}\n\end{array}\n\end{array}\n\begin{array}{c}\n\begin{array}{c}\n\end{array}\n\end{array}\n\end{array}\n\begin{array}{c}\n\begin{array}{c}\n\end{array}\n\end{array}\n\end{array}\n\begin{array}{c}\n\begin{array}{c}\n\end{array}\n\end{array}\n\end{array}\n\begin{array}{c}\n\begin{array}{c}\n\end{array}\n\end{array}\n$  $\overline{U}$  $-\gamma^{\prime}$ 

**INFORME - 140-2019**<br>/JI.SMONIGAS - TAMBOGRANDE

ī

JR:HUANCAVEUCAN<sup>11</sup>371 CHULUCANAS-PIURA<br>CA 948446100 · RPM: +#938249027<br>| criva / ve(l>>gmail com

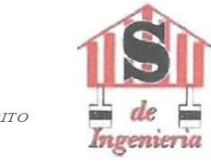

JOSE CARLOS RIVAS SAA VEDRA - INGENIERO GEOLOGO - GIP' 120191

## ANEXO<sub>1</sub>

## RESULTADOS DE LABORATORIO DE MECANICA DE SUELOS

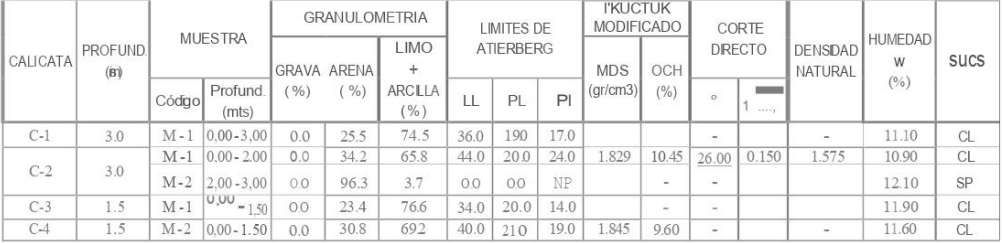

 $5a$  $\overline{1}$ ... los Rivas avedra GENIERO GEÓLOGO<br>GENIERO GEÓLOGO **MCSAILE** 

**INFORME-14f>-2019**<br>LASMONJCAS - TAMBOGRANDE

JR: HUANCA VELJCAN" 371 GHULUCANAS – PIURA<br>CEL 948446100 - RMM. <del>- #938249027</del><br>FORT: 1041 1458631, joriva <sub>--</sub> avecwgmail.com

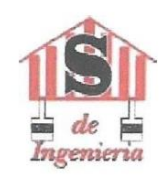

JOSE CARLOS RIVAS SAAVEDRA-INGENIERO GEOLOGO-CIP: 120191

### **ANEXO 2**

### PROPIEDADES QUIMICAS DE LOS SUELOS

### **ANALISIS QUIMICOS**

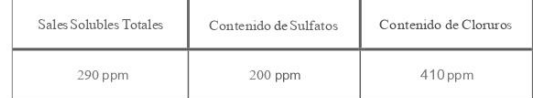

GENIERO GEOLOGO<br>Reg. CIP. 120191

**INFORME - 140-2019**<br>LASMONICAS - TAMBOGRANDE

JR:HUANCAVEUCAN "371CHULUCANAS-PIURA<br>CEL 948446100 RPM #838249027<br>crivasave@gmail com

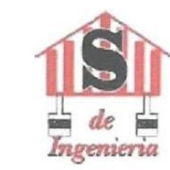

JOSE CARLOSRIVAS SAA VEDRA - INGENIERO GEOLOGO - CIP. 120191

ANEX<sub>0</sub>3

**REGISTROS DE CALICATAS** 

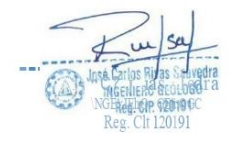

INFORME: - 140-2019<br>LASMONICAS - TAMBOGRANDE:

JR:HUANCA VELICAN"371 CHULUCANAS -PIURA<br>CEL 948446100 RPM. #938249027<br>je rivi'lsave [gmail.com]

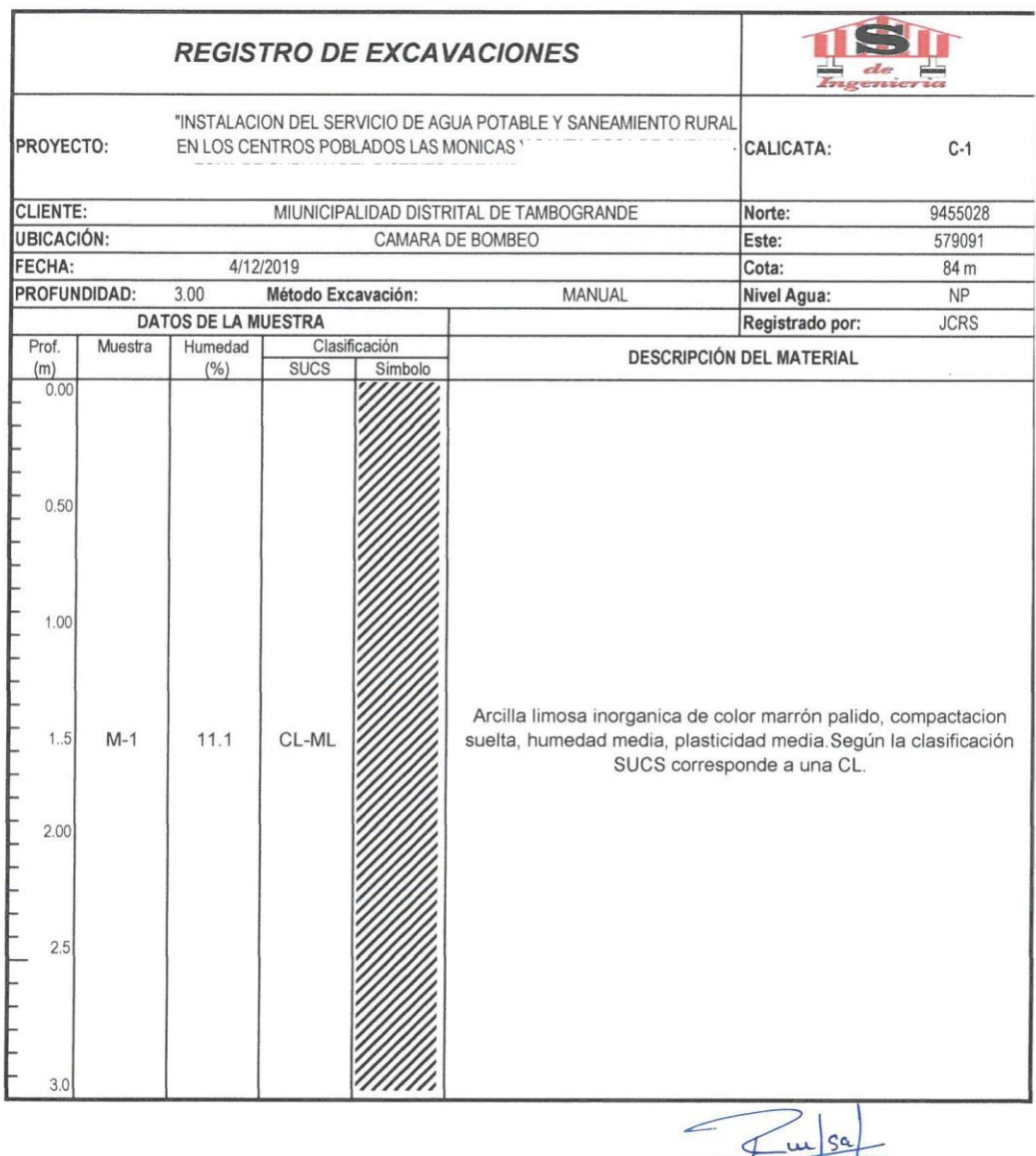

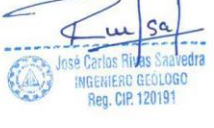

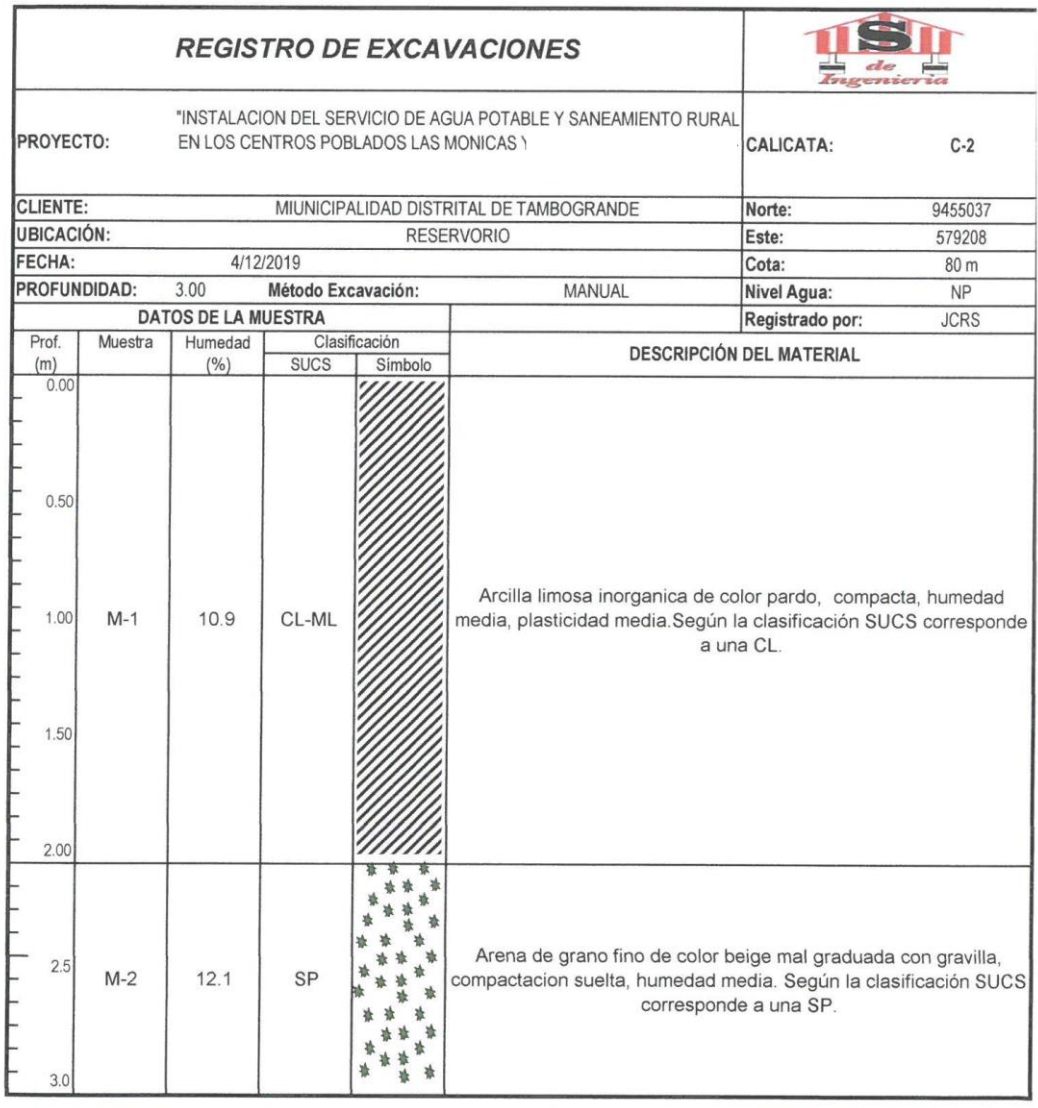

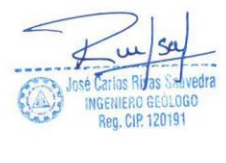

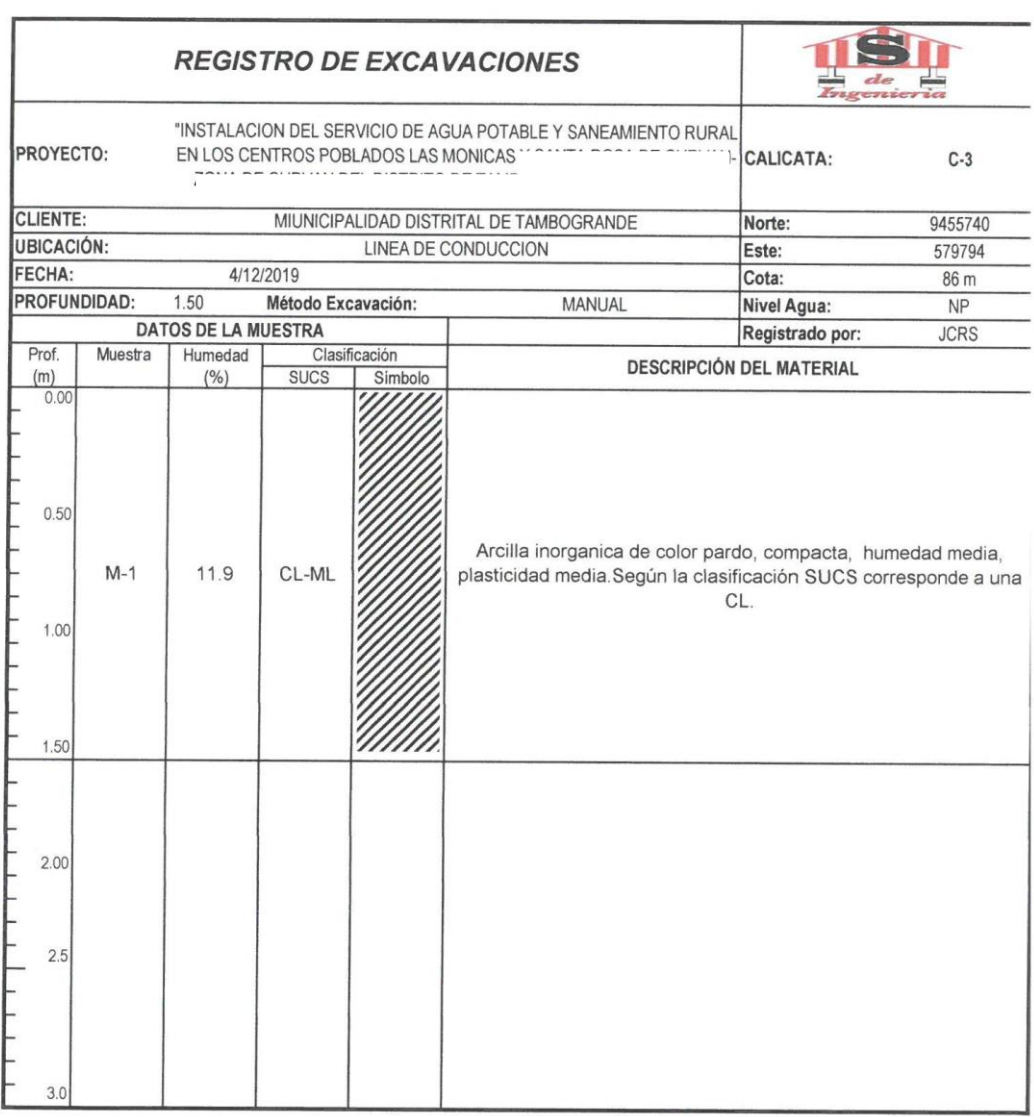

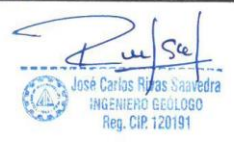

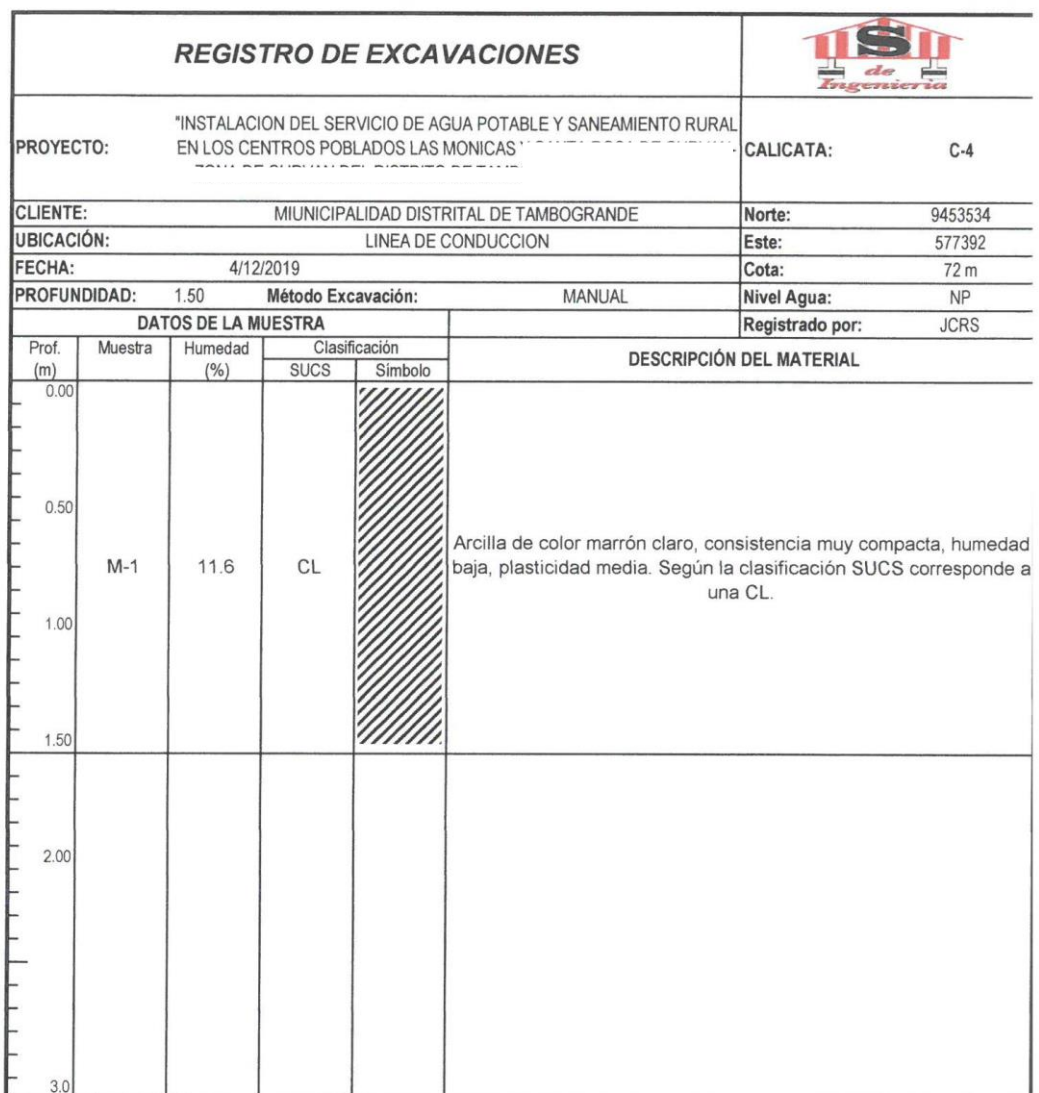

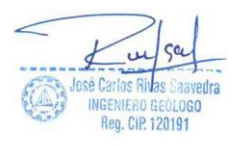

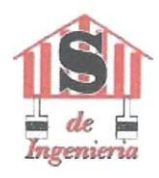

ESTUDIO DE MECANICA DE SUELOS PARA EL PROYECTO<br>INSTALACION DEL SERVICIO DE AGUA POTABLE Y SANFAMIENTO BLIRAL EN LOS<br>CENTROS POBLADOS LAS MONICAS

JOSE CARLOS RIVAS SAAVEDRA - INGENIERO GEOLOGO - CIP: 120191

ANEXOS 4

### RESULTADOS DE ENSAYOS DE LABORATORIO DE CALICATAS

**José Carlos Riy** GEOLOGO INGENIER Reg. CIP. 120191

INFORME - 140-2019<br>LAS MONICAS - TAMBOGRANDE

JR: HUANCAVELICA Nº 371 CHULUCANAS — PIURA<br>CEL. 948446100 - RPM. \*#938249027<br>RUC: 10411458631<br>jcrivasave@gmail.com

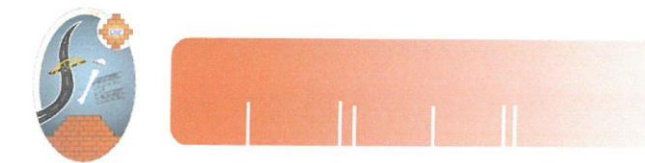

UNIVERSIDAD NACIONAL DE PIURA FACULTAD DE INGENIERIA CIVIL Centro Productivo de Construcción y Consultoría LABORATORIO DE ENSAYOS DE MATERIALES

#### INFORME DE ENSAYO N°084.01-2019-LEM -FIC-UNP

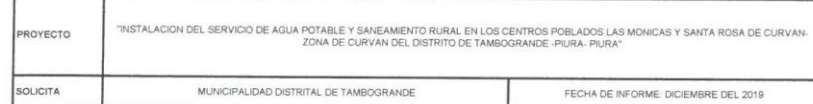

# METODO DE ENSAYO PARA EL ANALISIS GRANULOMETICO<br>NORMA (ASTM D-422, C-136) (MTC E 107 - 2016) (NTP 339.128)

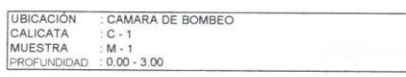

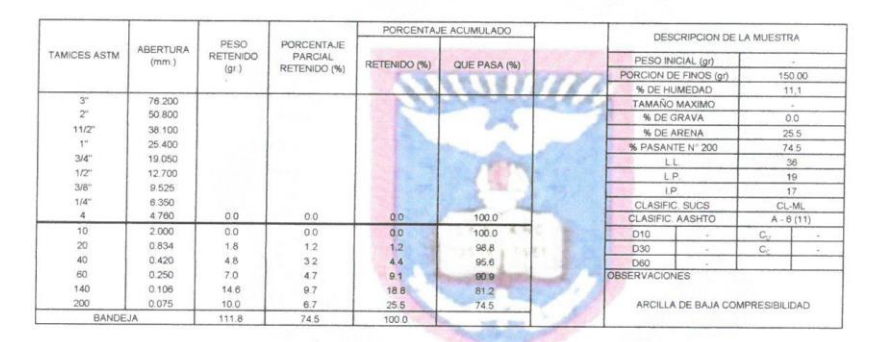

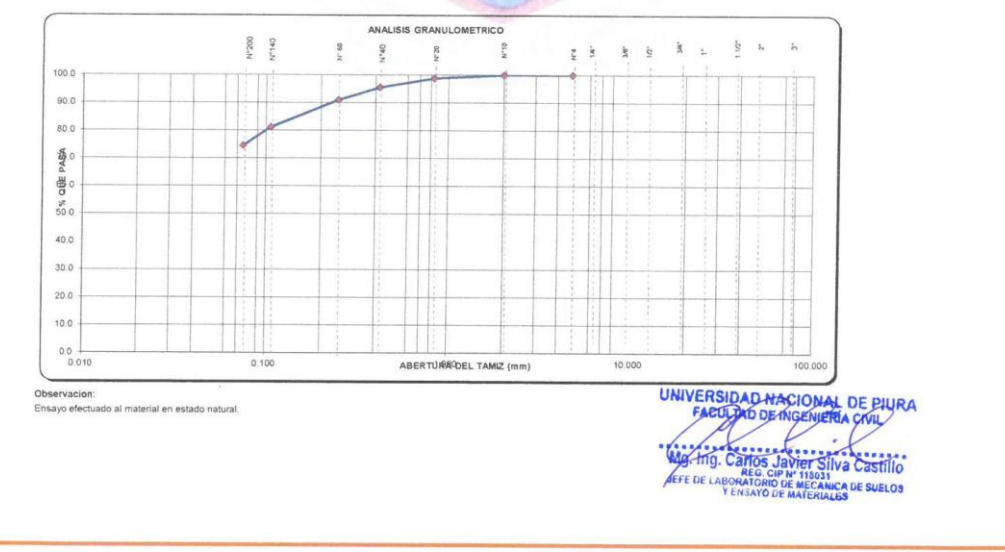

Campus Universitario Urb. Miraflores s/n Castilla - Piura -- Facultad de Ingeniería Civil

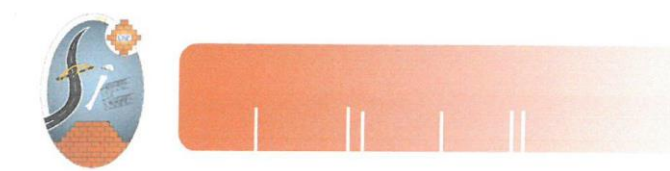

UNIVERSIDAD NACIONAL DE PIURA FACULTAD DE INGENIERIA CIVIL Centro Productivo de Construcción y Consultoría LABORATORIO DE ENSAYOS DE MATERIALES

#### INFORME DE ENSAYO N°084.01-2019-LEM -FIC-UNP

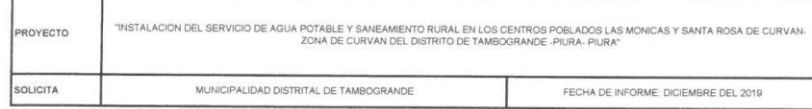

# METODO DE ENSAYO PARA EL ANALISIS GRANULOMETICO<br>NORMA (ASTM D-422, C-136) (MTC E 107 - 2016) (NTP 339-128)

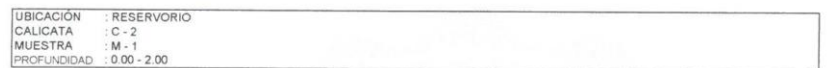

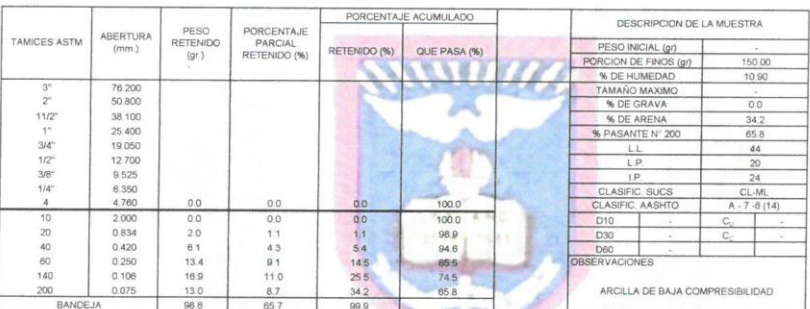

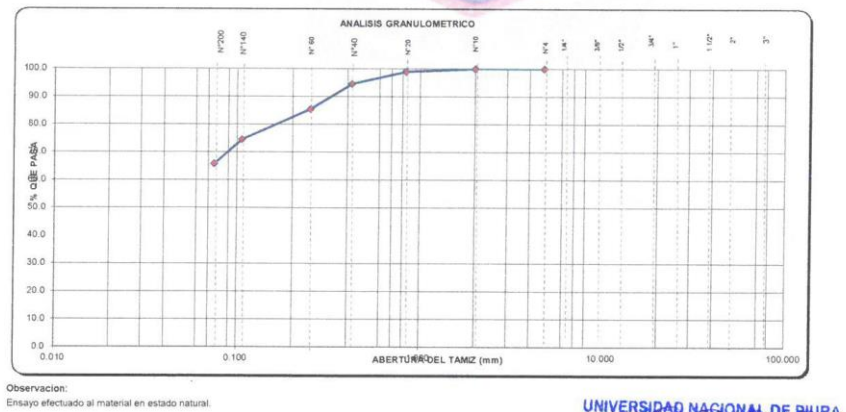

UNIVERSIDAD NACIONAL DE PIURA KFS: **IN THE SUEL** 

Campus Universitario Urb. Miraflores s/n Castilla - Piura - Facultad de Ingeniería Civil

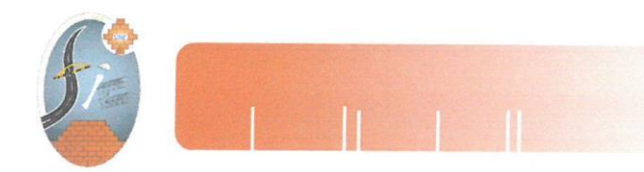

UNIVERSIDAD NACIONAL DE PIURA FACULTAD DE INGENIERIA CIVIL Centro Productivo de Construcción y Consultoria LABORATORIO DE ENSAYOS DE MATERIALES

#### INFORME DE ENSAYO N°084.01-2019-LEM -FIC-UNP

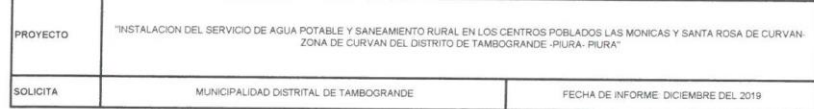

### METODO DE ENSAYO PARA EL ANALISIS GRANULOMETICO<br>NORMA (ASTM D-422, C-136) (MTC E 107 - 2016) (NTP 339.128)

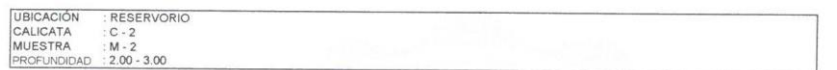

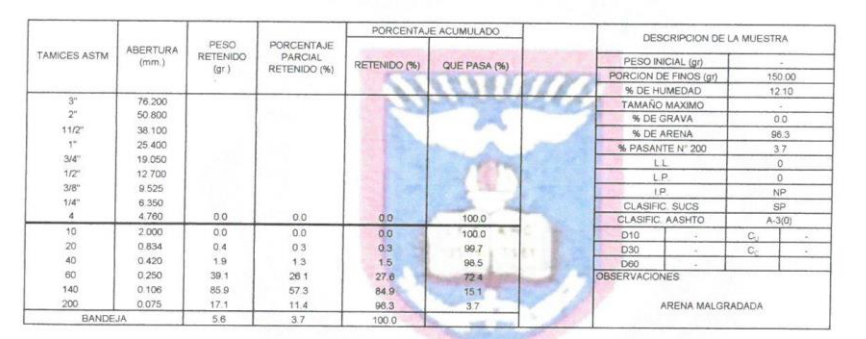

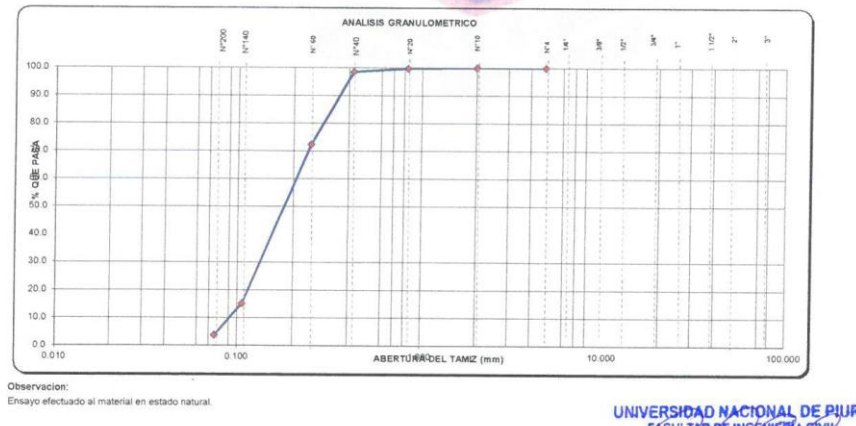

UNIVERSIDAD NACTONAL DE PIURA<br>
FACULTAD DE INGENIERIA ETVIL<br>
Mg. Ing. Carrus Gavername de Sulido<br>
Mg. Ing. Carrus Gavername de Mechine<br>
JERS OF MARRIALES<br>
TENSITO DE MARRIALES

Campus Universitario Urb. Miraflores s/n Castilla - Piura - Facultad de Ingeniería Civil

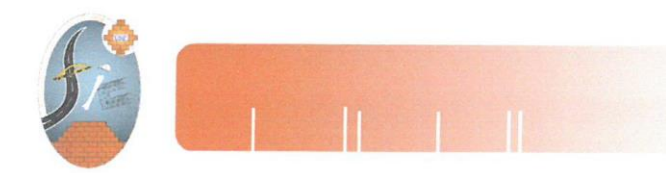

UNIVERSIDAD NACIONAL DE PIURA FACULTAD DE INGENIERIA CIVIL Centro Productivo de Construcción y Consultoría LABORATORIO DE ENSAYOS DE MATERIALES

#### INFORME DE ENSAYO N°084.01-2019-LEM -FIC-UNP

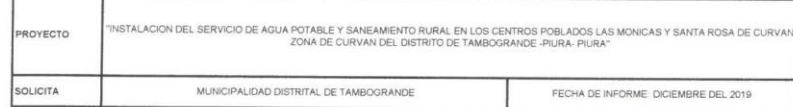

## METODO DE ENSAYO PARA EL ANALISIS GRANULOMETICO<br>NORMA (ASTM D422, C-136) (MTC E 107 - 2016) (NTP 339.128)

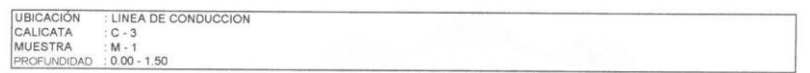

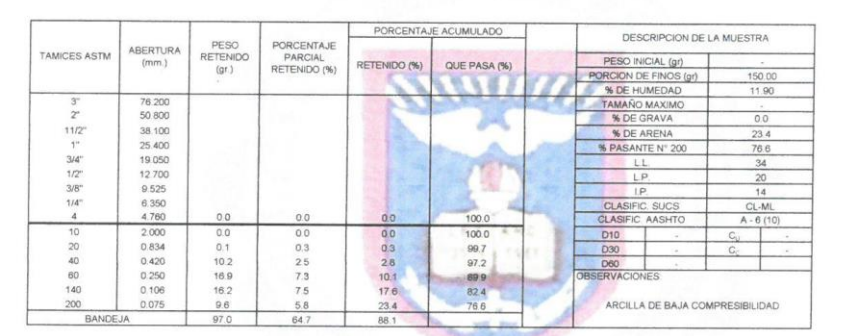

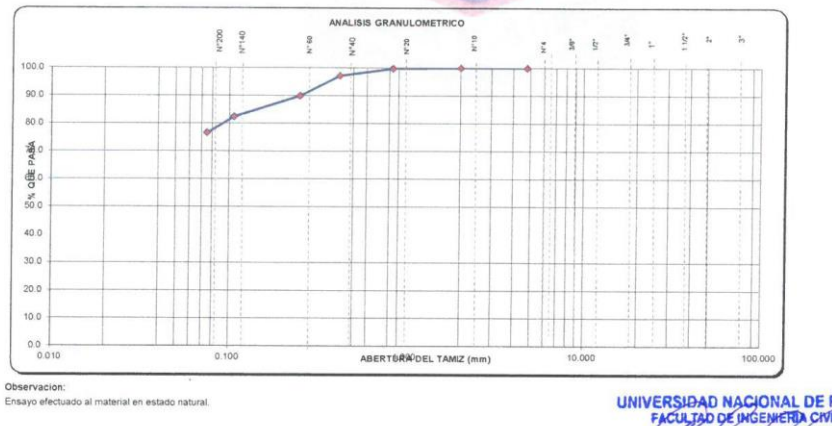

UNIVERSIDAD NACIONAL DE PIURA<br>
FACULTAD DE INSENIEITA CIVIL<br>
WG. Ing. Carlos Javier Silva Castillo<br>
Jere de Lagoslavier de Lagoslavier<br>
Jere de Lagoslavier de Lagoslavier<br>
De Lagoslavier de Lagoslavier<br>
De Lagoslavier de L

Campus Universitario Urb. Miraflores s/n Castilla - Piura - Facultad de Ingeniería Civil
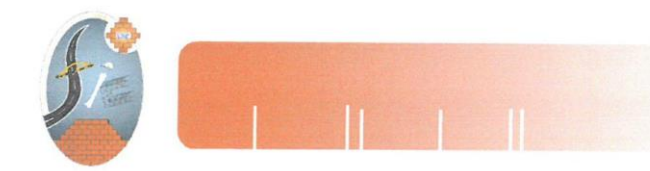

#### INFORME DE ENSAYO N'084.01-2019-LEM -FIC-UNP

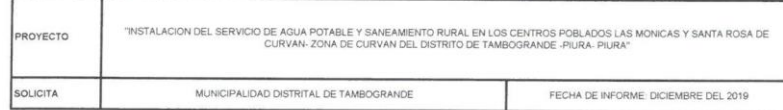

# METODO DE ENSAYO PARA EL ANALISIS GRANULOMETICO<br>NORMA (ASTM D-422, C-136) (MTC E 107 - 2016) (NTP 339.128)

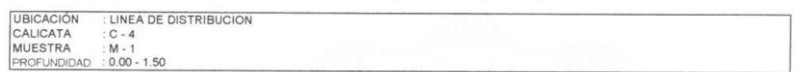

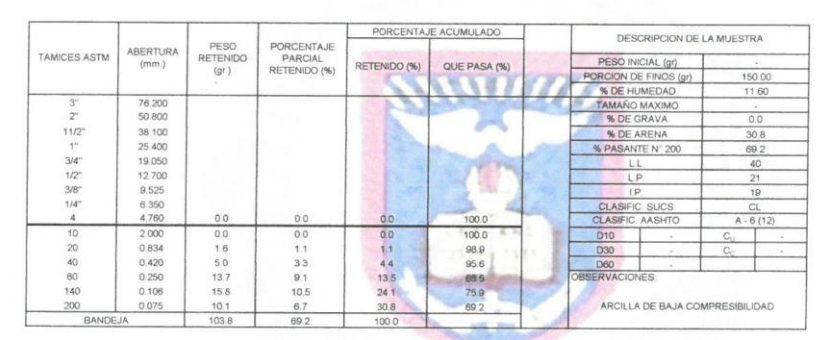

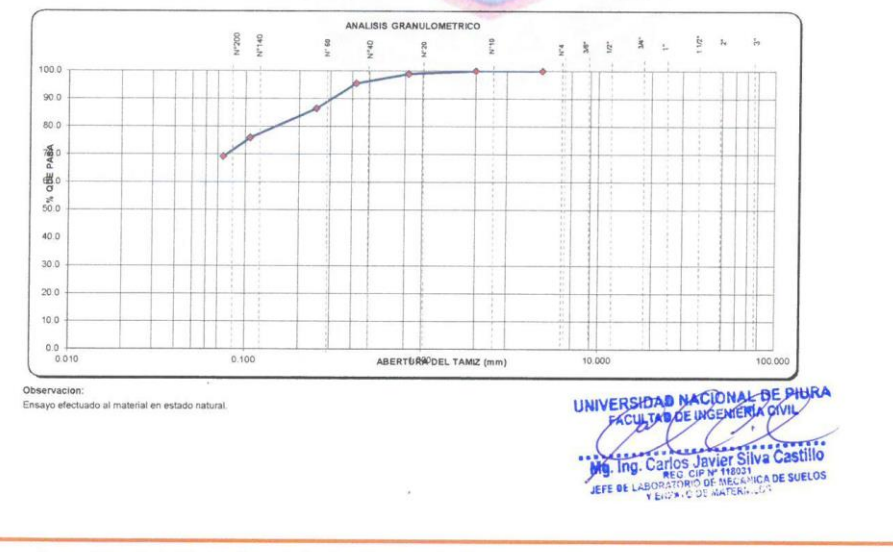

Campus Universitario Urb. Miraflores s/n Castilla - Piura - Facultad de Ingeniería Civil

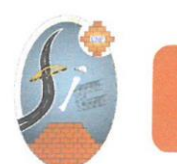

#### INFORME DE ENSAYO N°084.01-2019-LEM -FIC-UNP

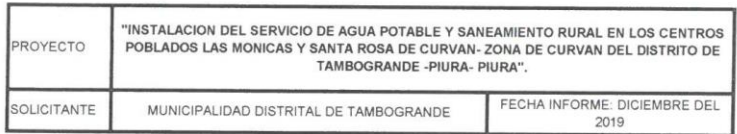

#### MÉTODOS DE ENSAYO PÁRA DETERMINAR EL LÍMITE LÍQUIDO, LÍMITE PLÁSTICO, E ÍNDICE DE PLASTICIDAD DE SUELOS

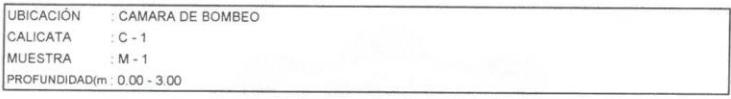

#### DETERMINACION DEL LIMITE LIQUIDO DE LOS SUELOS (MTC E110)

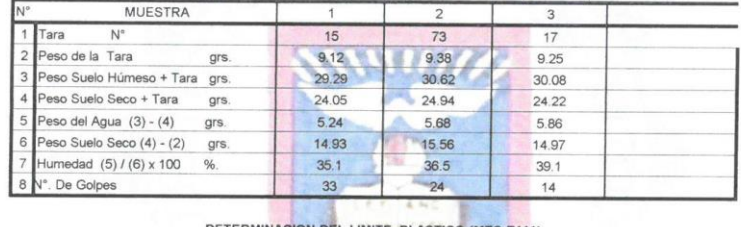

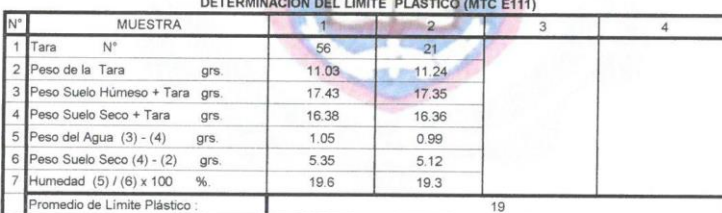

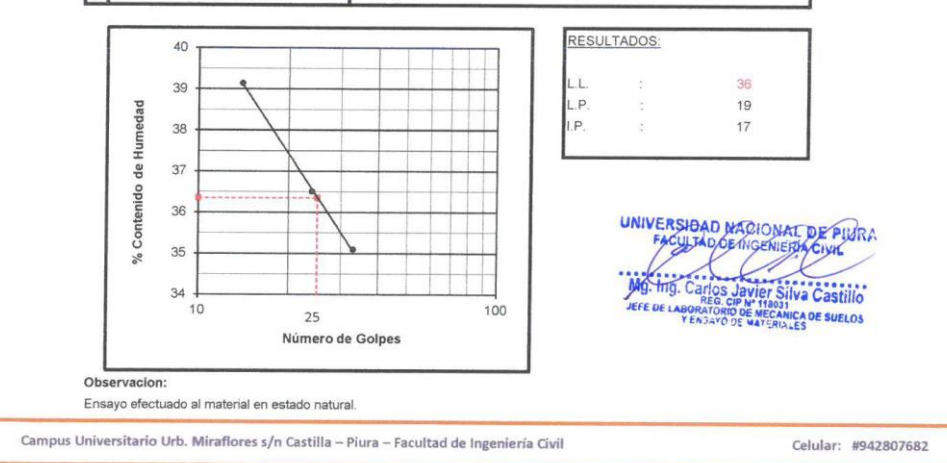

182

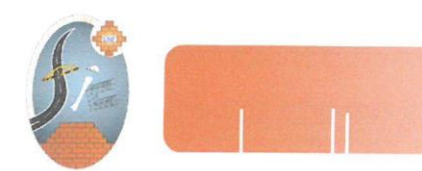

INFORME DE ENSAYO N°084.01-2019-LEM -FIC-UNP

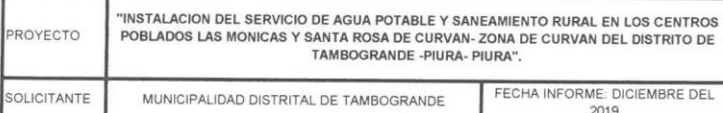

#### MÉTODOS DE ENSAYO PÁRA DETERMINAR EL LÍMITE LÍQUIDO, LÍMITE PLÁSTICO, E ÍNDICE DE PLASTICIDAD DE SUELOS

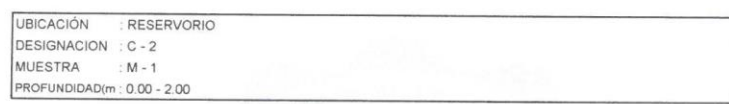

# DETERMINACION DEL LIMITE LIQUIDO DE LOS SUELOS (MTC E110)

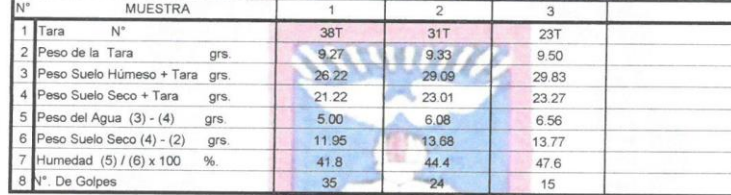

DETERMINACION DEL LIMITE PLASTICO (MTC E111)

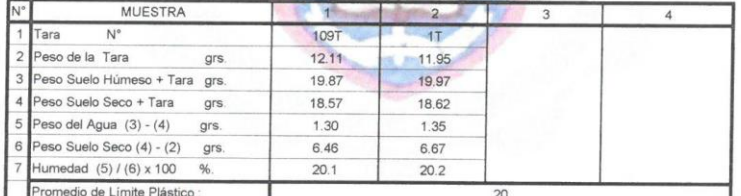

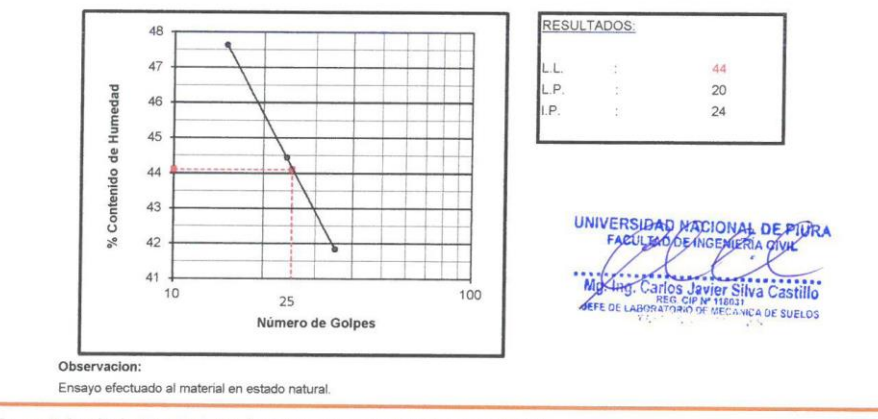

Campus Universitario Urb. Miraflores s/n Castilla - Piura - Facultad de Ingeniería Civil

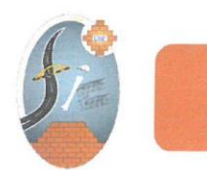

#### INFORME DE ENSAYO N°084.01-2019-LEM -FIC-UNP

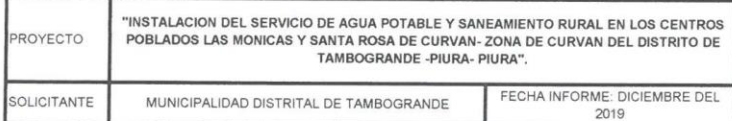

# MÉTODOS DE ENSAYO PÁRA DETERMINAR EL LÍMITE LÍQUIDO, LÍMITE PLÁSTICO, E<br>ÍNDICE DE PLASTICIDAD DE SUELOS

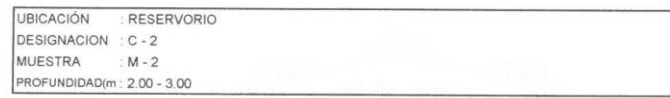

#### DETERMINACION DEL LIMITE LIQUIDO DE LOS SUELOS (MTC E110)

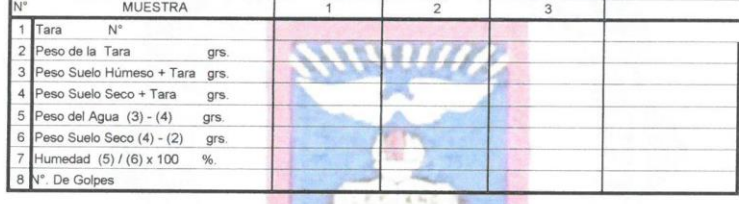

DETERMINACION DEL LIMITE PLASTICO (MTC E111)

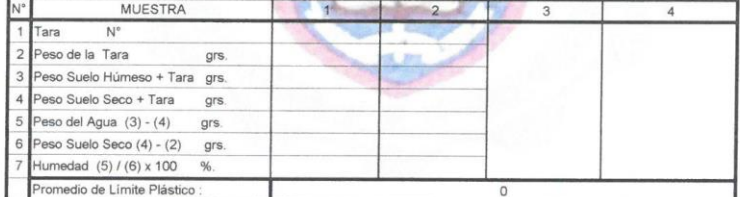

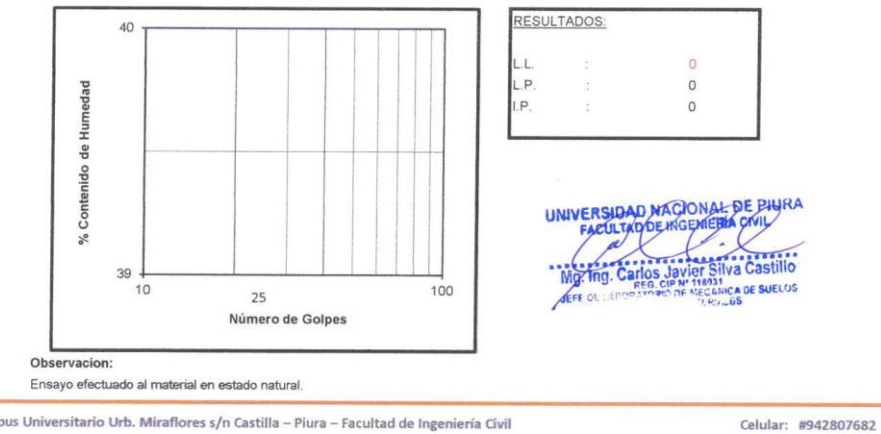

Campus Universitario Urb. Miraflores s/n Castilla - Piura - Facultad de Ingeniería Civil

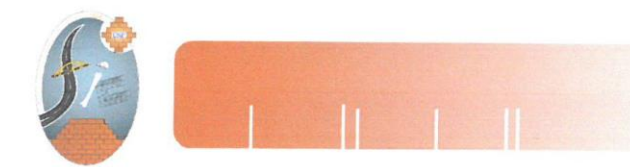

## INFORME DE ENSAYO N°084.01-2019-LEM -FIC-UNP

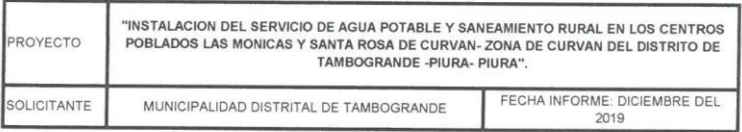

#### MÉTODOS DE ENSAYO PÁRA DETERMINAR EL LÍMITE LÍQUIDO, LÍMITE PLÁSTICO, E ÍNDICE DE PLASTICIDAD DE SUELOS

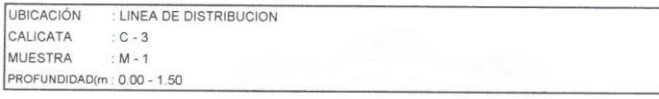

## DETERMINACION DEL LIMITE LIQUIDO DE LOS SUELOS (MTC E110)

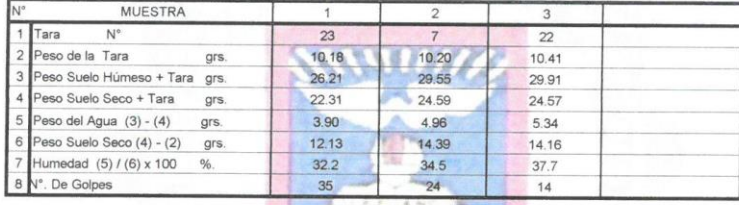

## DETERMINACION DEL LIMITE PLASTICO (MTC E111)

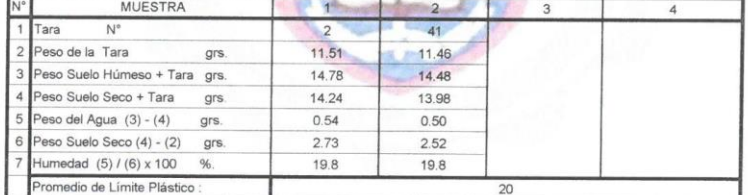

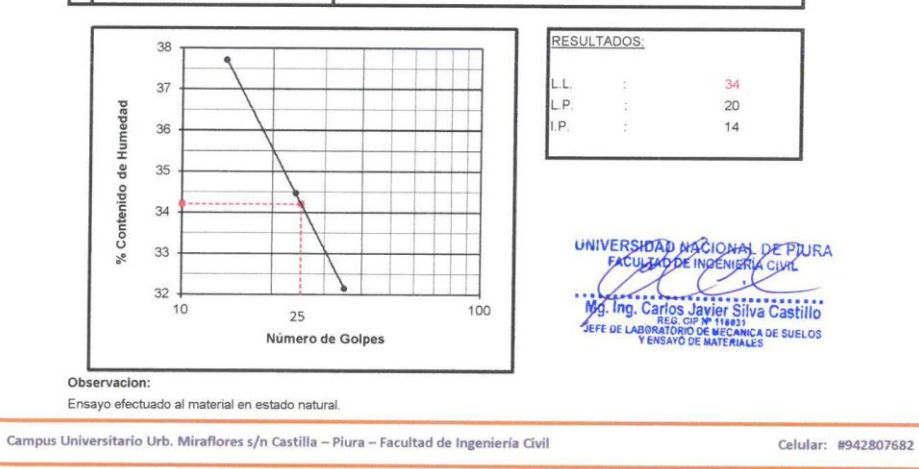

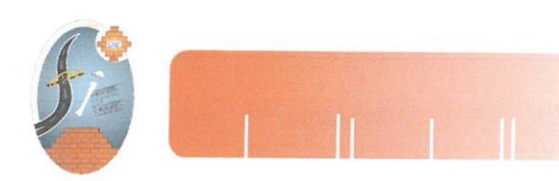

## INFORME DE ENSAYO N°084.01-2019-LEM -FIC-UNP

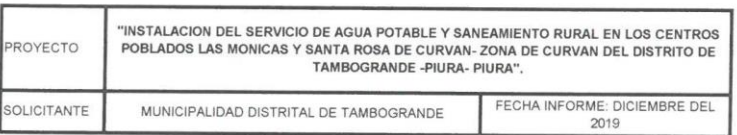

#### MÉTODOS DE ENSAYO PÁRA DETERMINAR EL LÍMITE LÍQUIDO, LÍMITE PLÁSTICO, E ÍNDICE DE PLASTICIDAD DE SUELOS

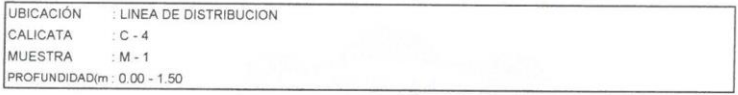

#### DETERMINACION DEL LIMITE LIQUIDO DE LOS SUELOS (MTC E110)

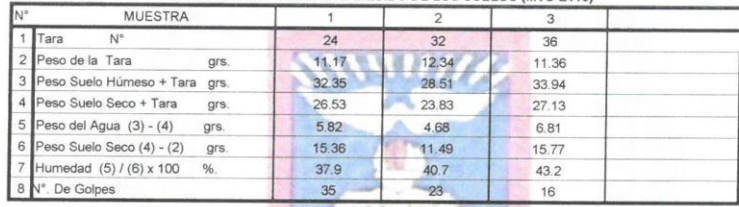

# DETERMINACION DEL LIMITE PLASTICO (MTC E111)

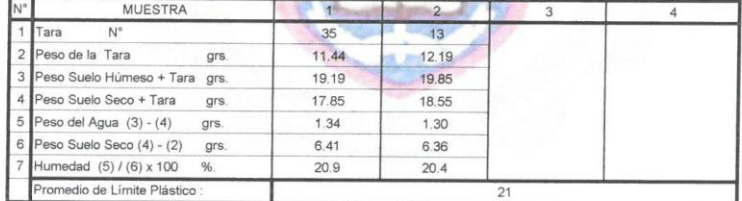

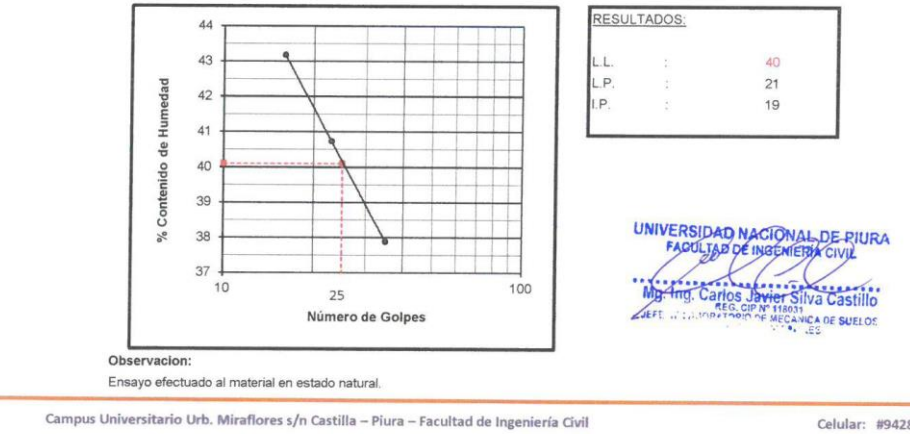

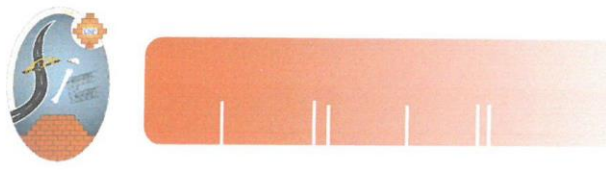

#### INFORME DE ENSAYO N°084.01-2019-LEM -FIC-UNP

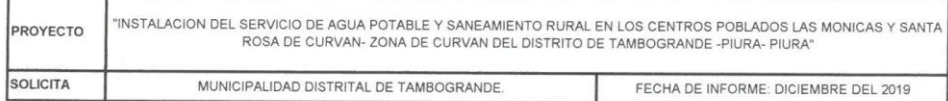

#### COMPACTACION DE SUELOS EN LABORATORIO UTILIZANDO UNA ENERGÍA MODIFICADA (2,700 KN - m/m3) (ASTM D-1557 | NTP 339.141 | MTC-E-115 - 2000)

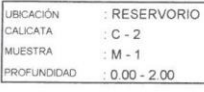

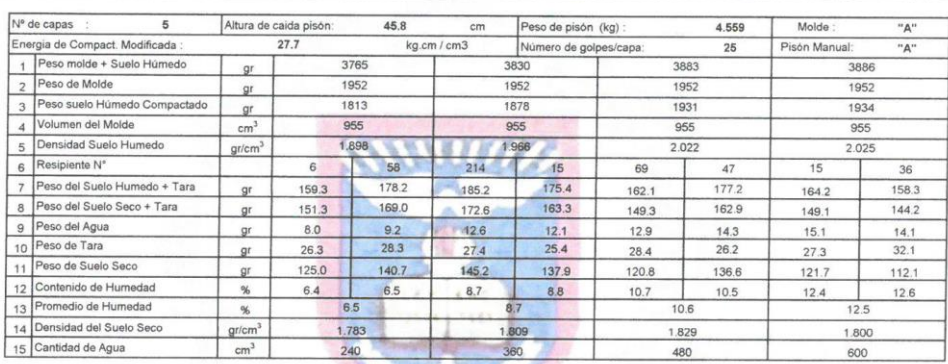

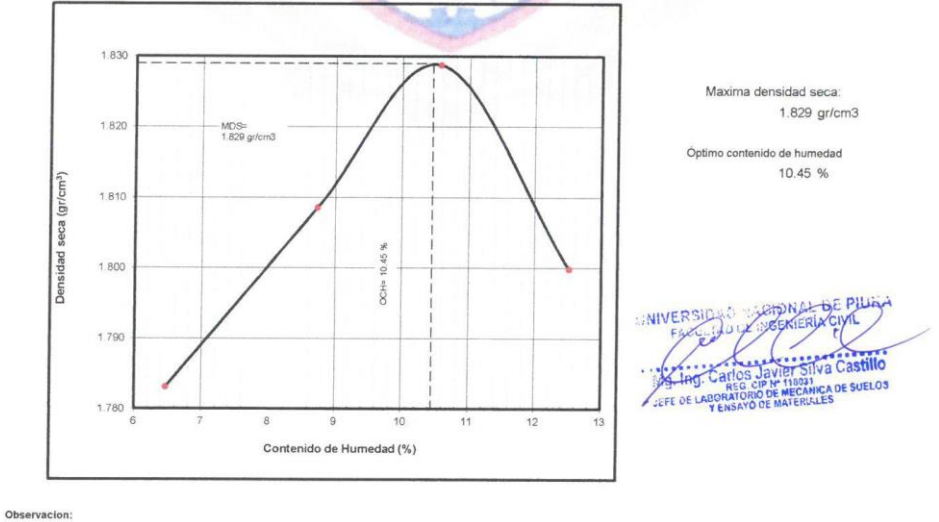

Ensayo Realizado a la muestra extraida natural

Campus Universitario Urb. Miraflores s/n Castilla - Piura - Facultad de Ingeniería Civil

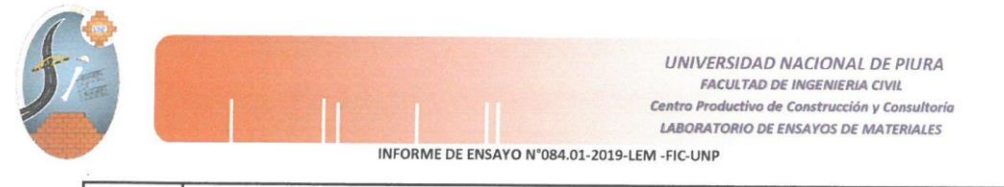

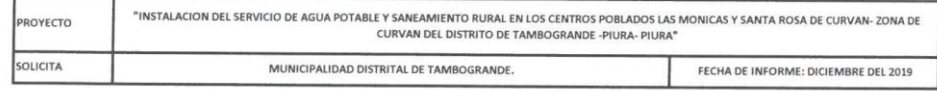

#### COMPACTACION DE SUELOS EN LABORATORIO UTILIZANDO UNA ENERGÍA MODIFICADA (2,700 KN - m/m3)  $(NTP 339.141)$

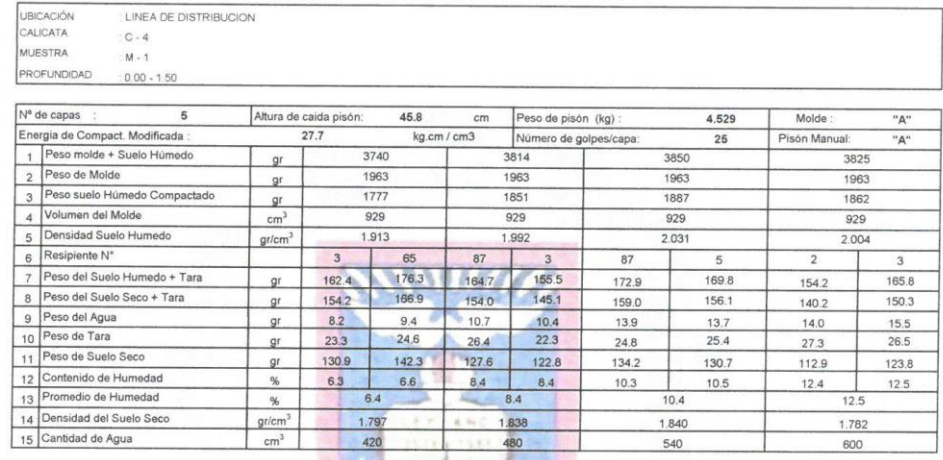

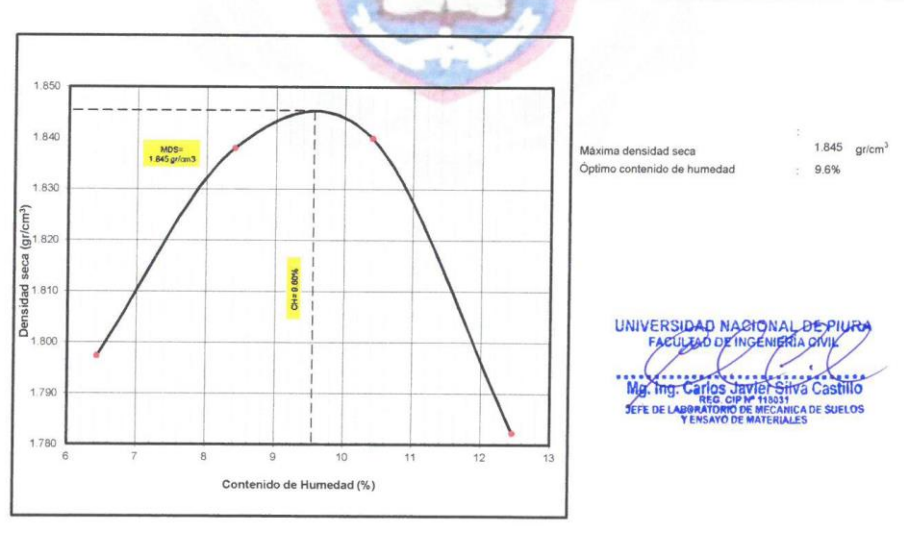

Observaciones: Muestra Natural, extraida de la excavación

Campus Universitario Urb. Miraflores s/n Castilla - Piura - Facultad de Ingeniería Civil

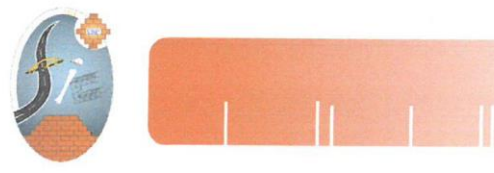

INFORME DE ENSAYO Nº085.01-2019-LEM -FIC-UNP

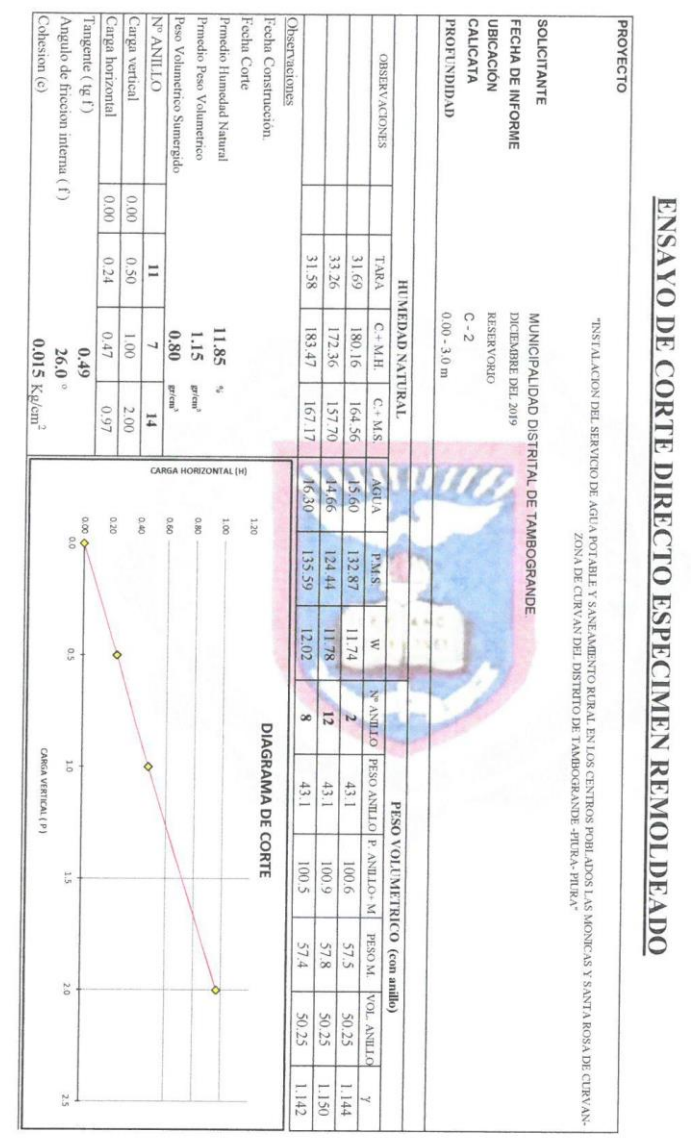

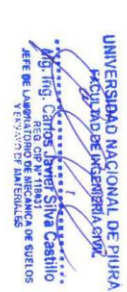

Campus Universitario Urb. Miraflores s/n Castilla - Piura - Facultad de Ingeniería Civil

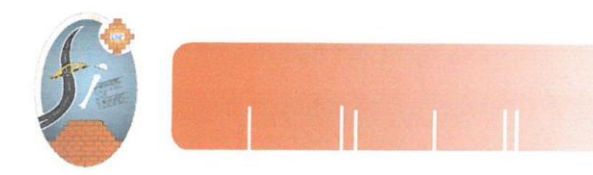

# INFORME DE ENSAYO N°084.01-2019-LEM -FIC-UNP

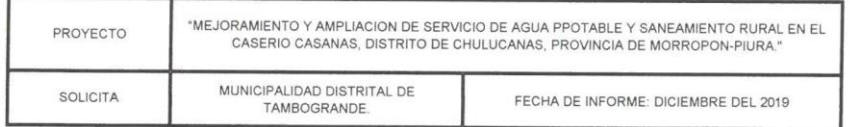

#### ENSAYO DE DENSIDAD DE CAMPO - METODO DEL CILINDRO **NORMA ASTM D 2937 - 90**

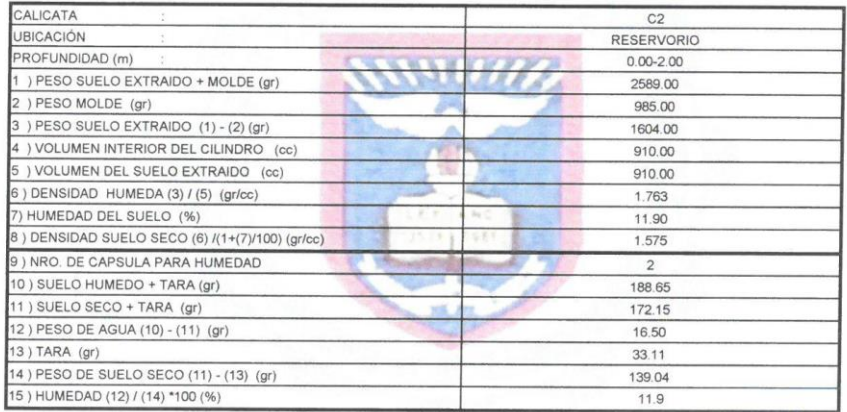

#### Observacion:

La humedad natural (15) se ha calculado en laboratorio

UNIVERSIDAD MACIONAL DE PIURA  $\mu$  $\left(\frac{1}{100}\right)$ ilva Castillo **N' 118031<br>DE MECANICA DE SUELOS<br>E MATERIALES** JEFE DE LABORATORIO

Campus Universitario Urb. Miraflores s/n Castilla - Piura - Facultad de Ingeniería Civil

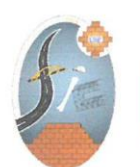

#### INFORME DE ENSAYO N°084.01-2019-LEM -FIC-UNP

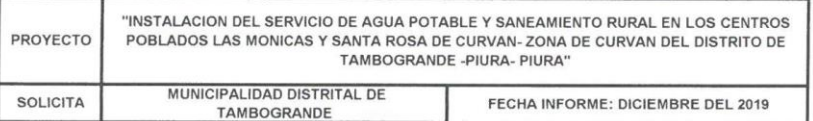

MÉTODO DE ENSAYO NORMALIZADO PAR LA DETERMINACIÓN DEL CONTENIDO DE SALES SOLUBLES EN SUELOS

(NTP 339.152)

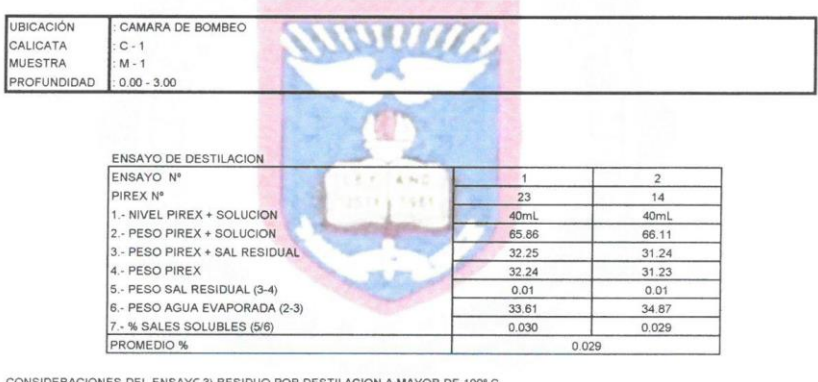

C3) RESIDUO POR DESTILACION A MAYOR DE 100º C<br>7) PORCENTAJE POR DIFERENCIA DE VOLUMENES  $C($ 

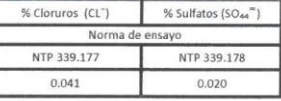

Observacion: Ensayo efectuado al material en estado natural.

UNIVERSIDAD MACIONAL DE PIURA My. Ing. Carlos davier Silva Castillo

Campus Universitario Urb. Miraflores s/n Castilla - Piura - Facultad de Ingeniería Civil

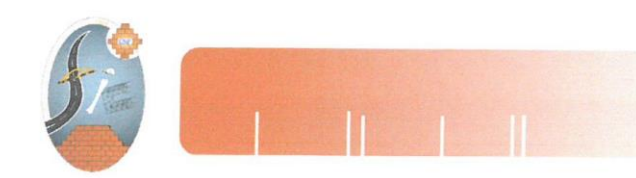

#### INFORME DE ENSAYO N°084.01-2019-LEM -FIC-UNP

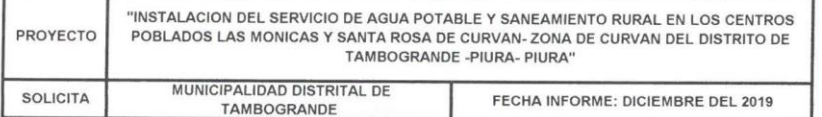

# MÉTODO DE ENSAYO NORMALIZADO PAR LA DETERMINACIÓN DEL CONTENIDO DE SALES SOLUBLES EN

(NTP 339.152)

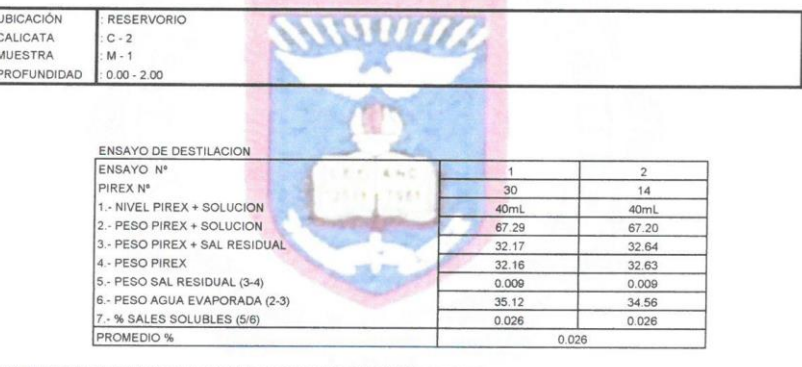

CONSIDERACIONES DEL ENSAYC 3) RESIDUO POR DESTILACION A MAYOR DE 100° C $7)$ PORCENTAJE POR DIFERENCIA DE VOLUMENES

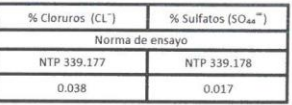

Observacion: Ensayo efectuado al material en estado natural.

ŀ

UNIVERSIBAD NACIONAL DE PIURA Mg. Hig. Carlos Javier Sitva Castillo

Celular: #942807682

Campus Universitario Urb. Miraflores s/n Castilla - Piura - Facultad de Ingeniería Civil

Campus Universitario Urb. Miraflores s/n Castilla - Piura - Facultad de Ingeniería Civil

NTP 339.178

0.015

 $\overline{1}$ 

 $\sqrt{6}$ 

40mL

67.54

32.56

32.55

 $0.011$ 

34.98

 $\overline{2}$ 

 $62$ 

40mL

67.15

32.20

32.19

 $0.008$ 

34.95  $0.023$ 

Observacion: Ensayo efectuado al material en estado natural.

ENSAYO DE DESTILACIÓN

1.- NIVEL PIREX + SOLUCION

4.- PESO PIREX<br>5.- PESO SAL RESIDUAL (3-4)

2.- PESO PIREX + SOLUCION<br>3.- PESO PIREX + SAL RESIDUAL

PIREX Nº

NTP 339.177 0.034

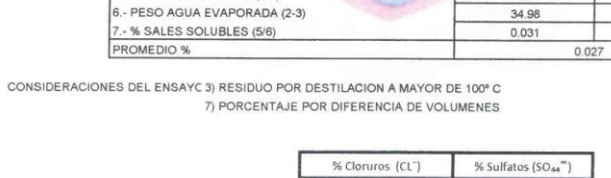

No

ensayo

(NTP 339.152) LINEA DE IMPULSION **JBICACIÓ** ¥ ١ 11 : C - 3<br>: M - 1 CALICATA MUESTRA PROFUNDIDAD  $: 0.00 - 1.50$ 

 $4.1$ 

92

"INSTALACION DEL SERVICIO DE AGUA POTABLE Y SANEAMIENTO RURAL EN LOS CENTROS PROYECTO POBLADOS LAS MONICAS Y SANTA ROSA DE CURVAN-ZONA DE CURVAN DEL DISTRITO DE TAMBOGRANDE -PIURA - PIURA" MUNICIPALIDAD DISTRITAL DE SOLICITA FECHA INFORME: DICIEMBRE DEL 2019 TAMBOGRANDE.

MÉTODO DE ENSAYO NORMALIZADO PAR LA DETERMINACIÓN DEL CONTENIDO DE SALES SOLUBLES EN **SUELOS** 

INFORME DE ENSAYO N°084.01-2019-LEM -FIC-UNP

UNIVERSIDAD NACIONAL DE PIURA FACULTAD DE INGENIERIA CIVIL Centro Productivo de Construcción y Consultoría LABORATORIO DE ENSAYOS DE MATERIALES

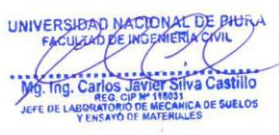

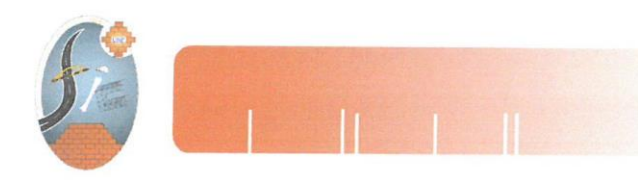

#### INFORME DE ENSAYO N°084.01-2019-LEM -FIC-UNP

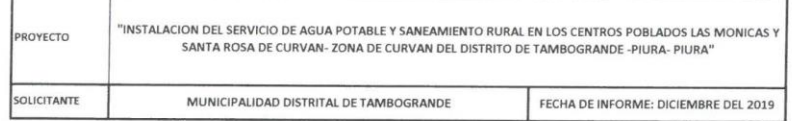

METODO DE ENSAYO PARA DETERMINAR EL CONTENIDO DE HUMEDAD DE UN SUELO

(NTP 339.127)

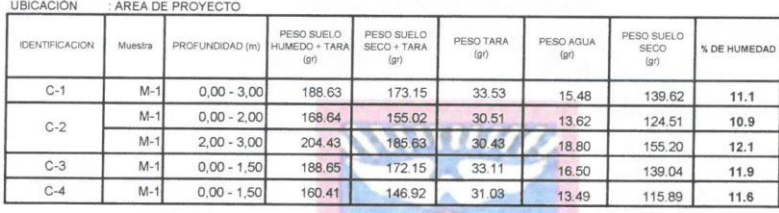

Observaciones : Ensayo realizado a la muestra natura

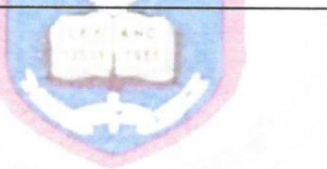

UNIVERSIDAD NAGIONAL DE PHURA<br>
FACULTAD DE INSENIERACIVIL<br>
My Ang. Carlos disversive Silva Castillo<br>
AFT DE LARGAGIQUE RECARDED DE SURO<br>
AFT DE LARGAGIQUE RECARDED SURLOS

Campus Universitario Urb. Miraflores s/n Castilla - Piura - Facultad de Ingeniería Civil

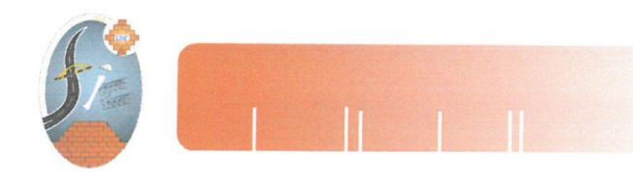

# **TEST DE PERCOLACION**

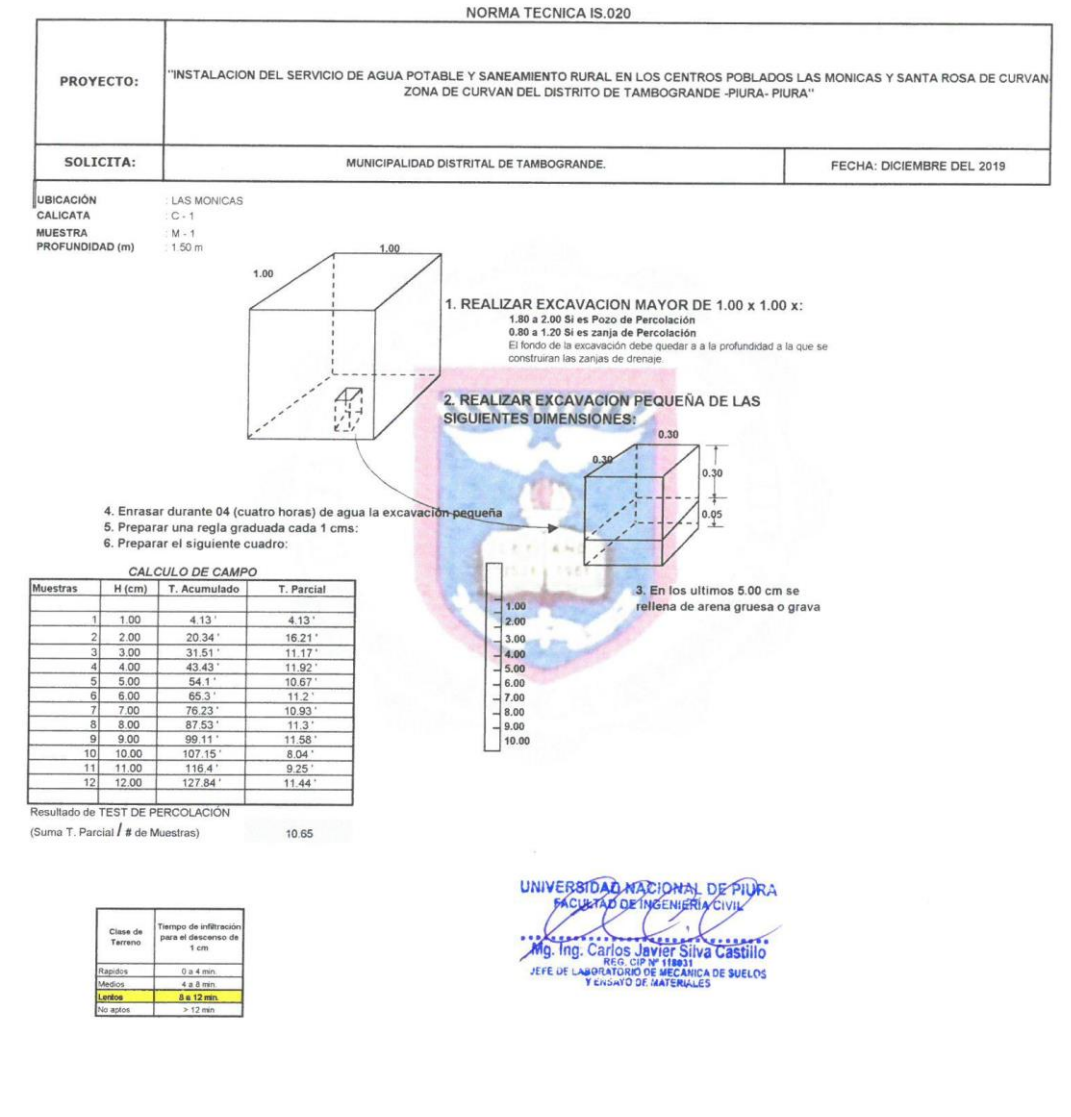

Campus Universitario Urb. Miraflores s/n Castilla - Piura - Facultad de Ingeniería Civil

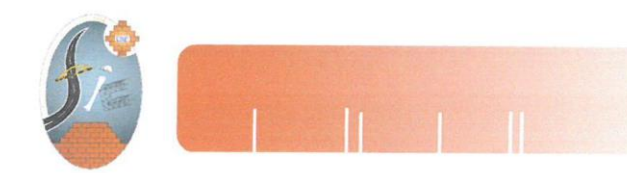

#### **TEST DE PERCOLACION** NORMA TECNICA IS.020

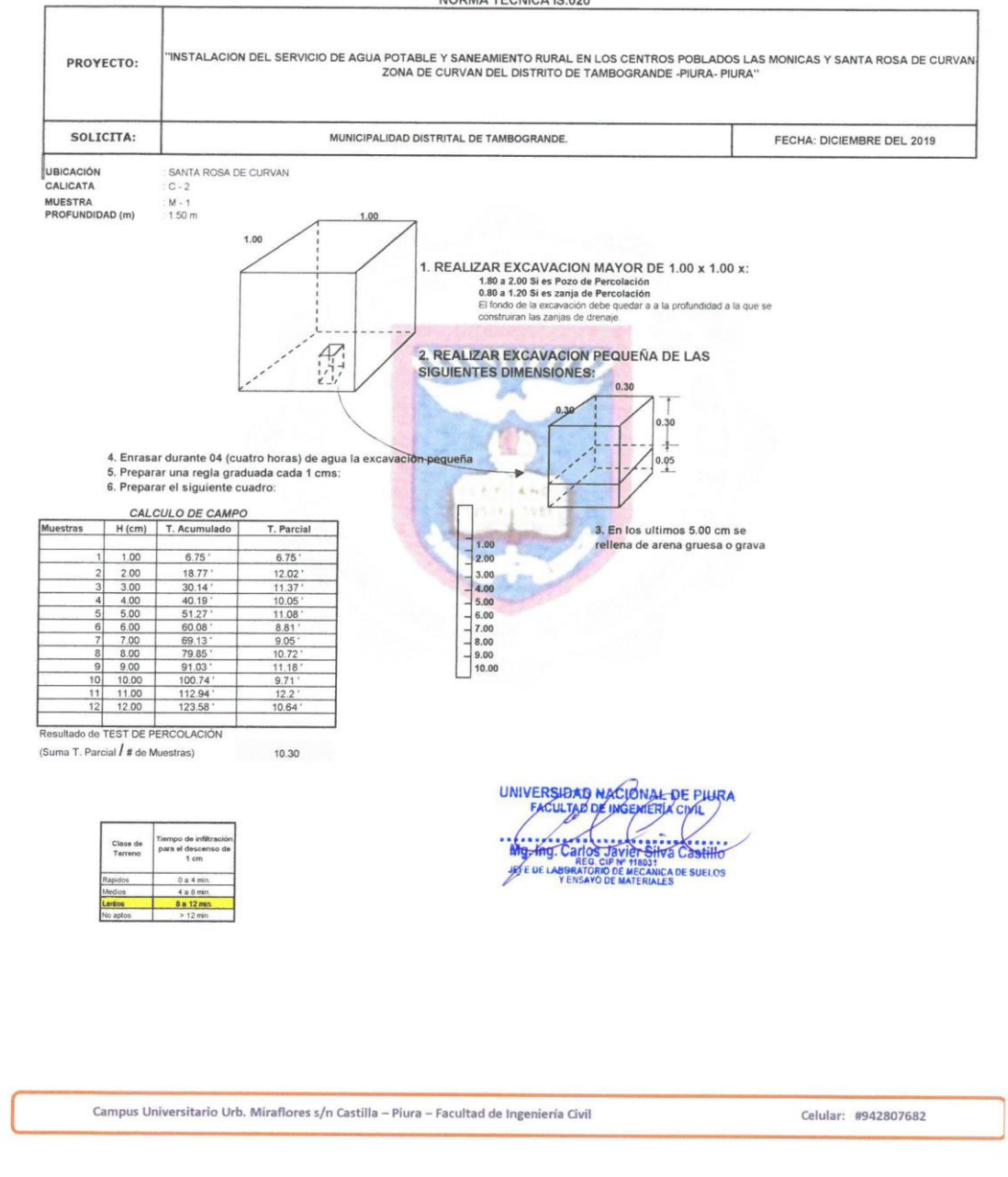

*Fuente: Laboratorio de Universidad nacional de Piura.*

# Gráfico 34: Certificado de estudio microbiológico.

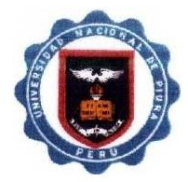

UNIVERSIDAD NACIONAL DE PIURA FACULTAD DE INGENIERÍA PESQUER A LABORATORIODECONTROLDECALIDAD

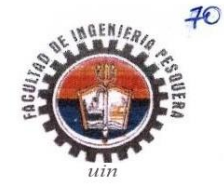

Urb. Miraflores-Campus Universitario S/N-Castilla-Piura Teléfonos: (073)-284700- (073)-285251 labocontrolfip@unp.edu.pe

INFORME DE ENSAYO Nº 011-2020

Ala Aguas superficiales destinados a la producción de agua potable.<br>Laboratorio de ensayos instrumentals.<br>Laboratorio de ensayos instrumentals.<br>Laboratorio de ensayos microbiológicos en alaboratorio de ensayos microbiológi

: ASUA SUDERANILA<br>PROYECTO "DISEÑO DEL SITEM DE AGUA POTABLE EN EL CASRIO LAS MONICAS, DISTRITO DE TAMBOGRANDE, PROVINCIA DE PIURA,<br>: REGIÓN PIURA-JULIO 2020"<br>:FUNDO COSTAVERDETS.10.4.75.LASMONICAS

. riviusasious rioonii.<br>:Refrigerado en botella depolipropileno con ta par rosca<br>:Realizado por el soficitante/Muestra alcanzado al laboratorio<br>:Estándares de Calidad Ambiental (ECAJ para agua. OS Nº004-2017-MNAM.Cotegori

:CONSORCIO SAN FRANCISCO

:FURA<br>: AGUA SUBTERRANEA

:1 Muestrode 1000mi

 $23,08,2020$  $.09-09-2020$ 

SOLICITANTE<br>DOMICILIO LEGAL PRODUCTO DECLARADO PROCEDENCIA DE LAMUESTRA

DENTIFICACION DE LA MUESTRA CANTIDAD DE MUESTRA FORMADEPRESENTACIÓN<br>MUESTREO<br>DOCUMENTOS NORMATIVOS

FNSAYOS REALIZADOS EN FECHA DE RECEPCIÓN FECHA DE NICIO DEL ENSAYO<br>FECHA DE TERMINO DEL ENSAYO

**FNSAYOS** 

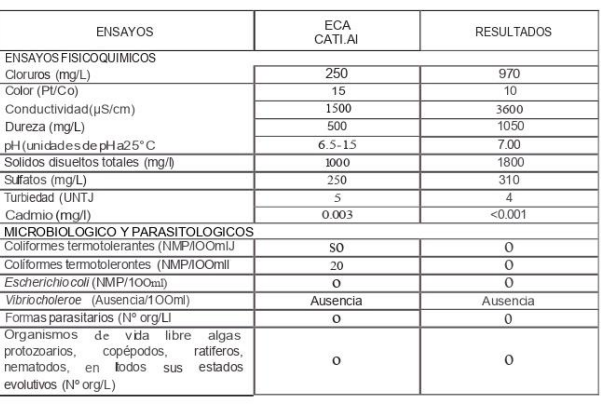

11 METODO

CONDUCTIVIDAD PH<br>SOLIDOS DISUELTOS TOTALES SOLIDOS DISUEITOS TOTALES<br>CLORUROS<br>SULFEZATOTAL<br>SULFATOS<br>SULFATOS<br>COLIFORMESTOTALES<br>COLIFORMESTOTALES<br>ESCHERICHIA COLI<br>TISSUERICHIA COL<br>VIBRIO CHOLERAE<br>TORMAS PARASITAR MS<br>ORGANISMOS DE VIDALIBRE<br>FORMAS PARASITAR MS<br>ORGANI :SMEWW-APHA-AWWA-WEF PART 2510.8.22ND ED.<br>SMEWW-APHA-AWWA-WEF PART 45()().H+ 8, 22ND ED.<br>SMEWW-APHA-AWWA-WEF PART 4500 (O2ND EO.<br>SMEWW-APHA-AWWA-WEF PART 4500 CIS 22ND ED.<br>SMEWW-APHA-AWWA-WEF PART 4500 CIS 22ND ED.<br>SMEWW-A

.<br>Piuro 09 de setiembre de 2020

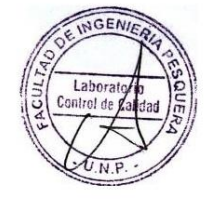

CONSORO SAMPLE ANCISCO  $\epsilon$ Segundo Francisco Cordova Castillo

**INNAL DE PIURA** K JIL MI<br>LTAD DF Œ INIERIA PESQUERA<br>VTROL DE CALIDAD **RAIG EON MASIAS M.S. STEE** CIP 850

**Fuente:** Laboratorio de Universidad nacional de Piura.

DECLARACIÓN JURADA DE AUTENTICIDAD Y ORIGINALIDAD DE LOS DOCUMENTOS PRESENTADOS.

## **DECLARACIÓN JURADA**

Yo, RAUL ARIEL MARIGORDA ENCALADA, identificado con DNI Nº 74072704, domiciliado en: Jr. Paita Nº 425 del Distrito de Tambogrande, Provincia y Departamento de Piura. Bachiller de la Escuela Profesional de Ingeniería Civil, de la Faculta de Ingeniería de la Universidad los Ángeles de Chimbote.

## **DECLARO BAJO JURAMENTO:**

Que la tesis titulada: "DISEÑO DEL SISTEMA DE AGUA POTABLE EN EL CASERÍO LAS MONICAS, DISTRITO DE TAMBOGRANDE, PROVINCIA DE PIURA, REGIÓN PIURA - JULIO 2020 " es original e inédita y no ha sido desarrollada en otras tesis, proyectos de investigación o trabajos anteriores.

Tambogrande, 28 de octubre de 2020

RAUL ARIEL MARIGORDA ENCALADA

DNI: 74072704

Gráfico 35: zona de estudio – Caserío Las Monicas.

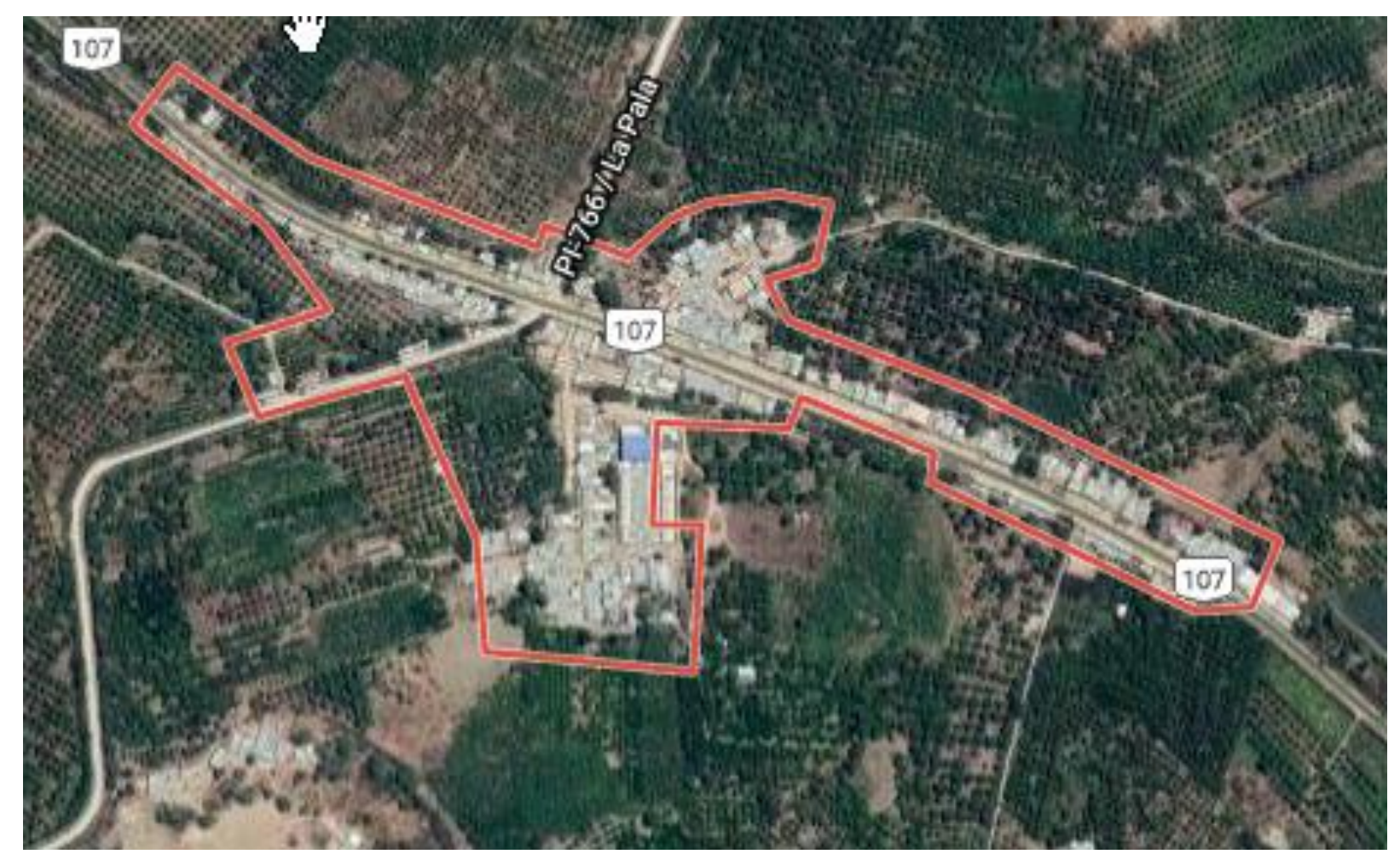

*Fuente: Elaboración propia.*

Gráfico 36: Zona de estudio – Caserío Las Monicas-INEI

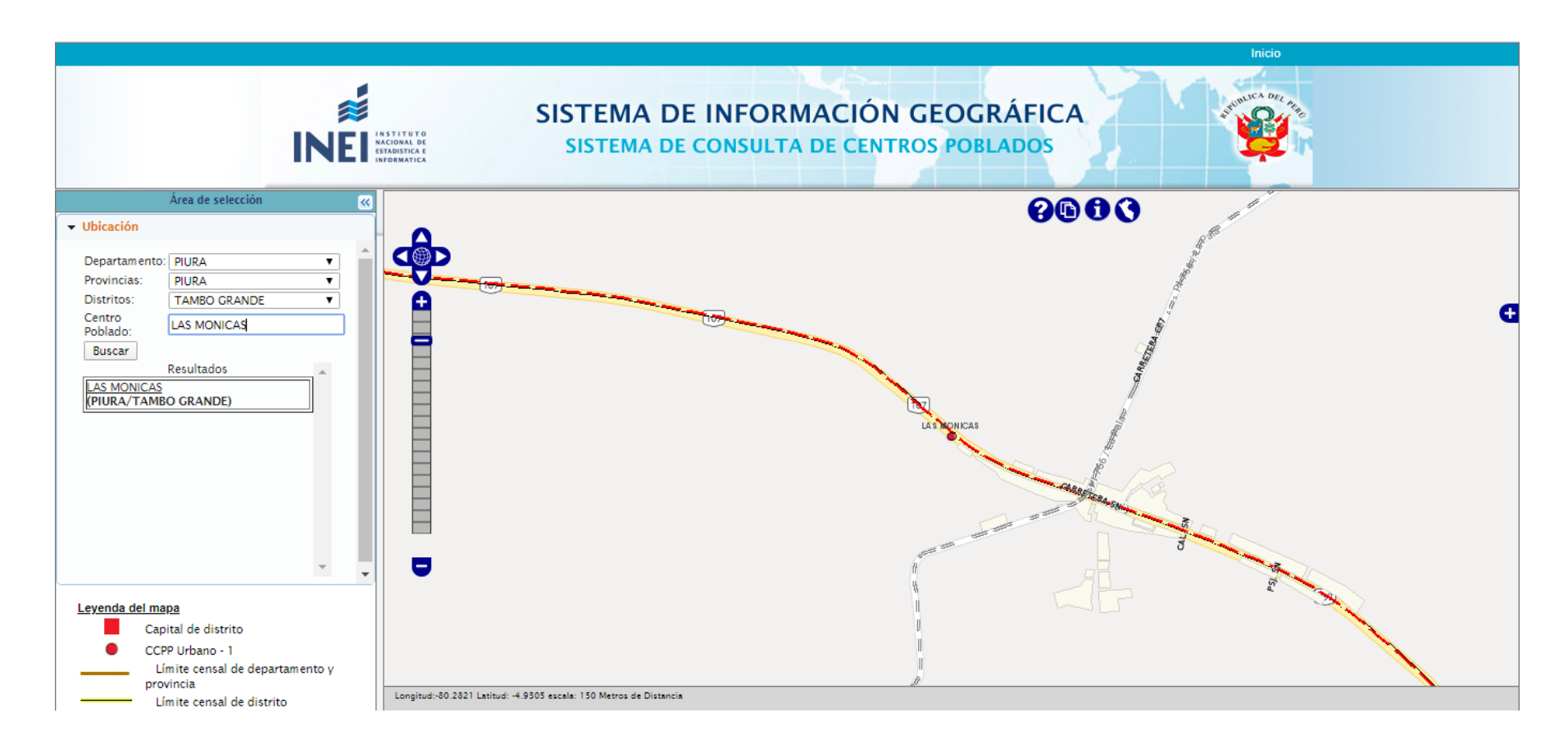

*Fuente: Instituto nacional de estadística e informática.*

Gráfico 37: Toma de prueba del agua.

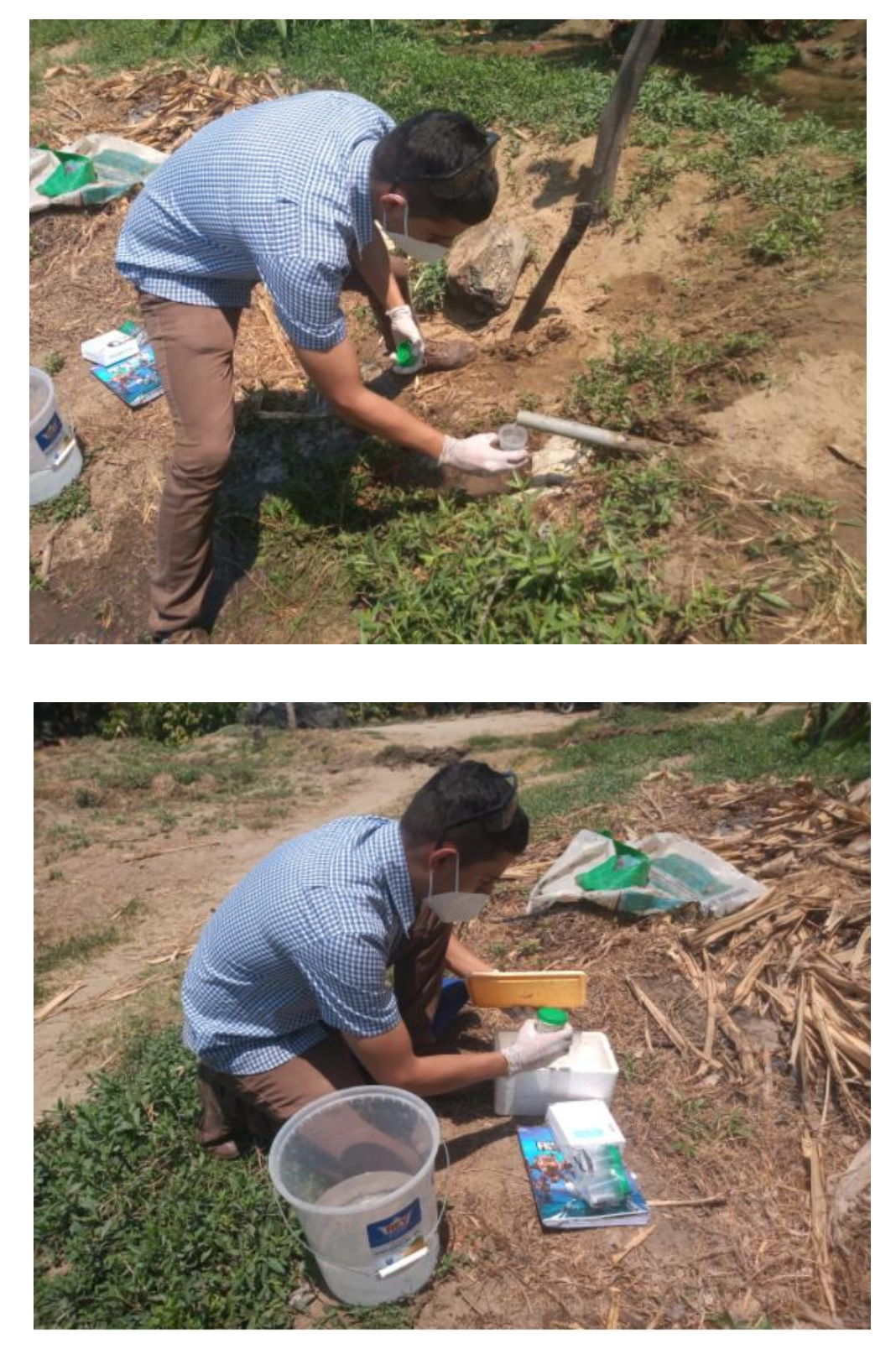

Fuente: Elaboración propia.

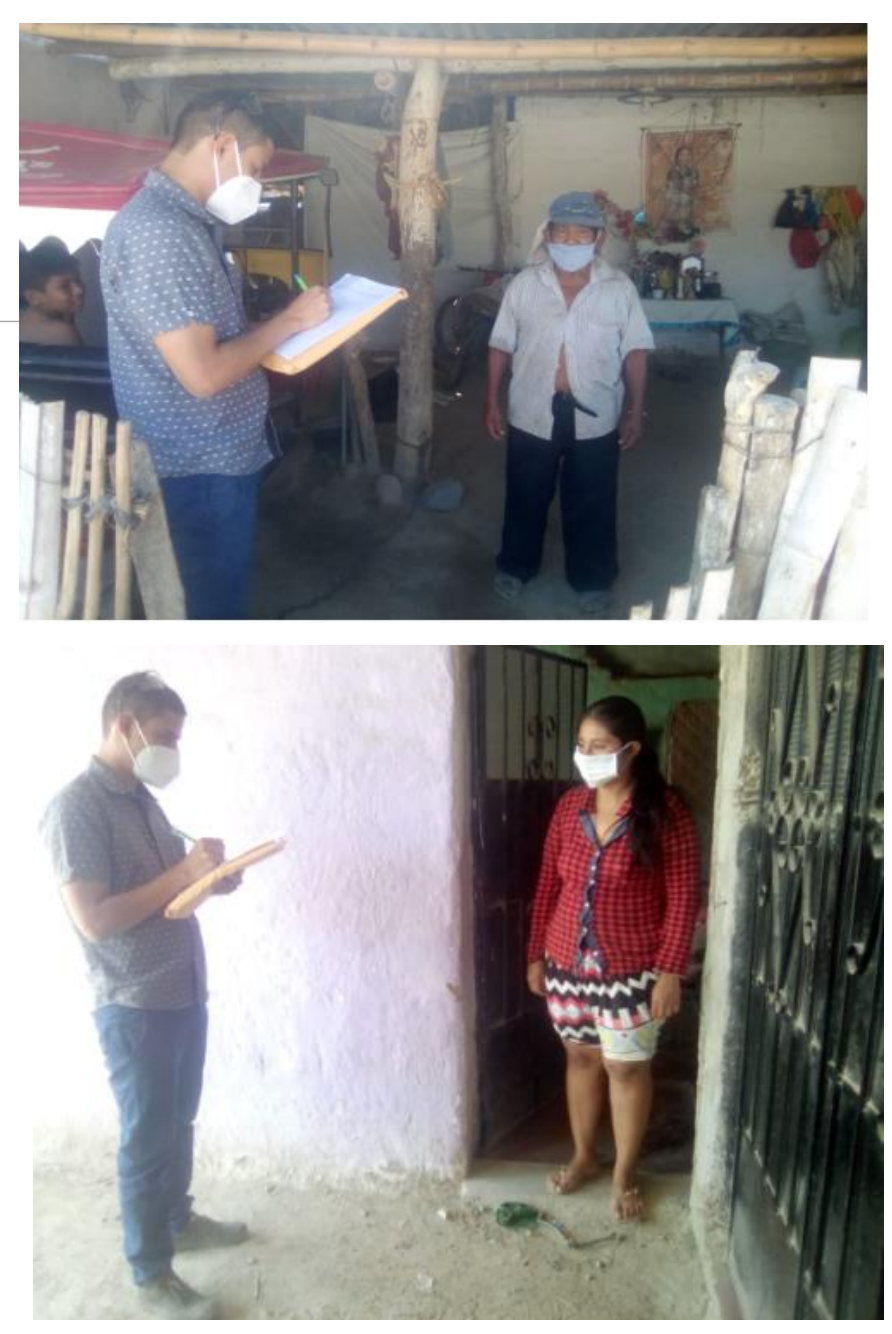

Gráfico 38: Recolección de datos.

*Fuente: Elaboración propia.*

# Cuadro 4: Cronograma de actividades*.*

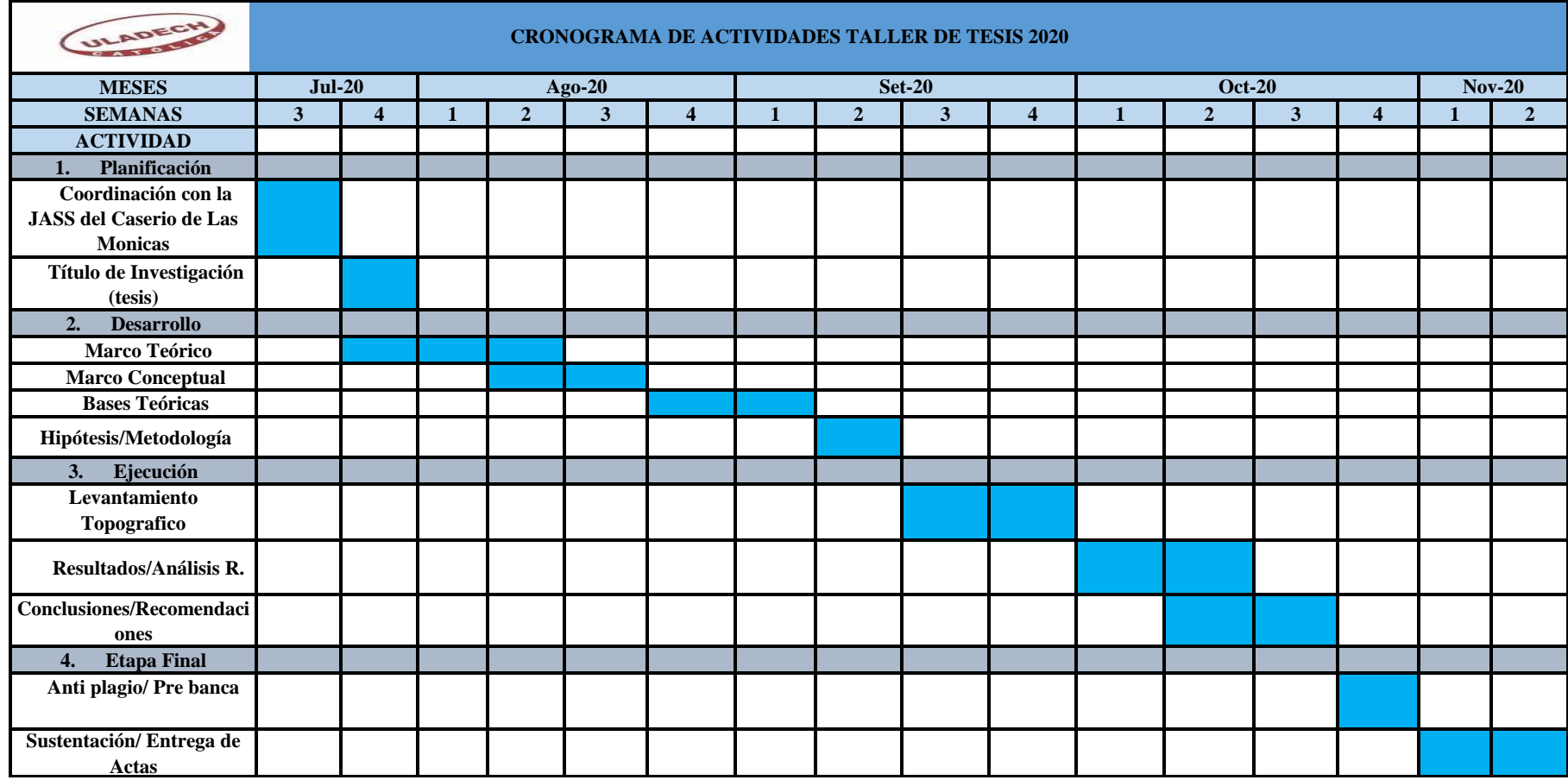

*Fuente: Elaboración propia.*

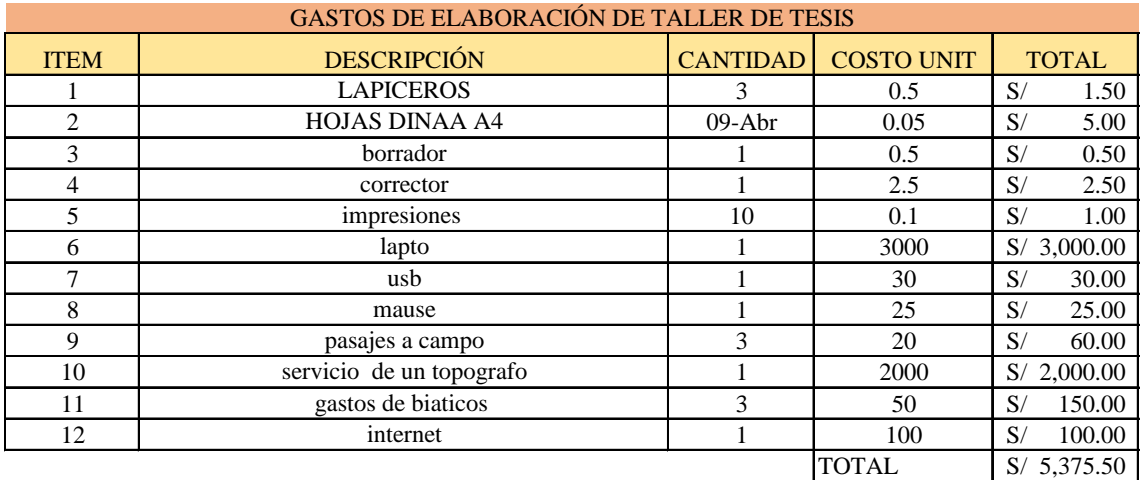

# *Tabla 17: Presupuesto del proyecto.*

*Fuente: Elaboración propia*

# Gráfico 39: Caudal aforado del manantial de laderas.

# **DATOS DE CAMPO PARA EL CALCULO DEL CAUDAL DEL MANANTIAL**

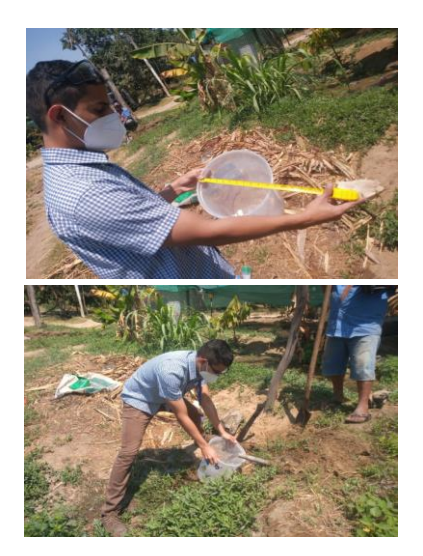

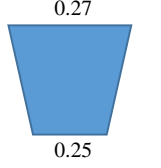

 $Volume = \frac{h \cdot \pi}{3} (R^2 + r^2 + R \cdot r)$ 

 $0.29 \quad \text{siendo } R \text{ el radio de la base inferior, } r$ el radio de la superior y $h$ la altura del  $\,$ cono $\,$ truncado

 $V= 0.015404083 M3$ 

V= 15.40408346 LTS

SEGÚN AFORO

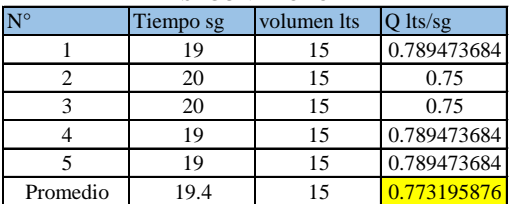

## **CAUDAL DE LA CAPATCIÓN Q= 1 Lt/sg**

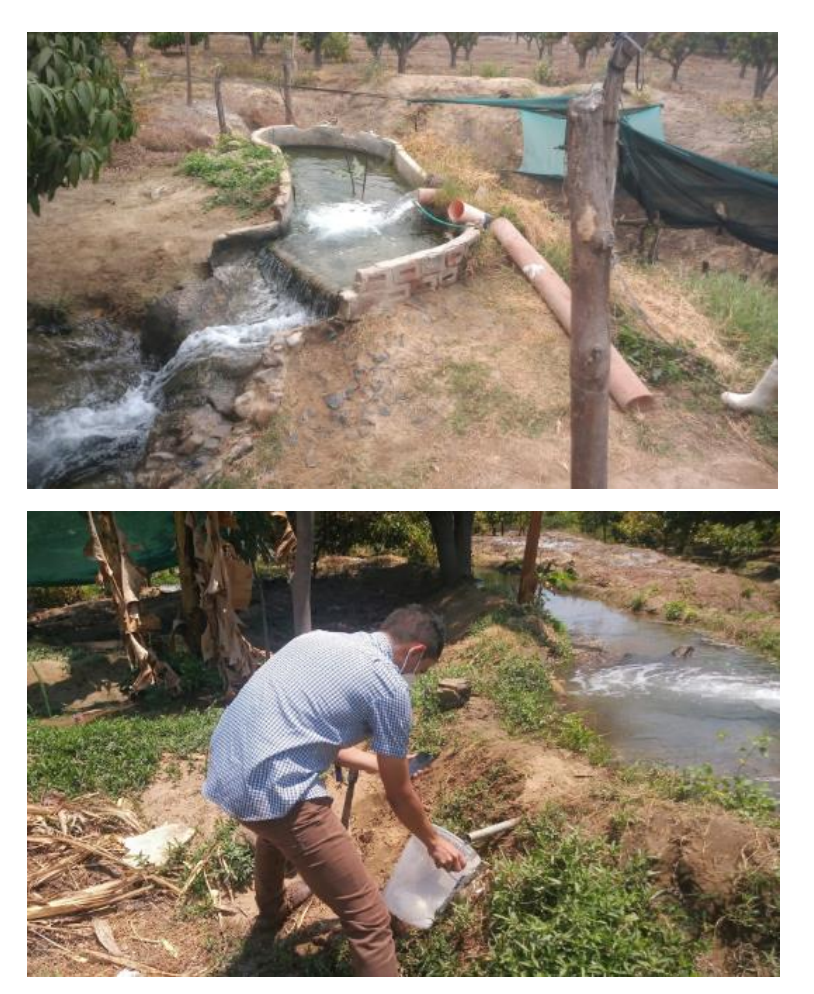

*Fuente: Elaboración propia.*

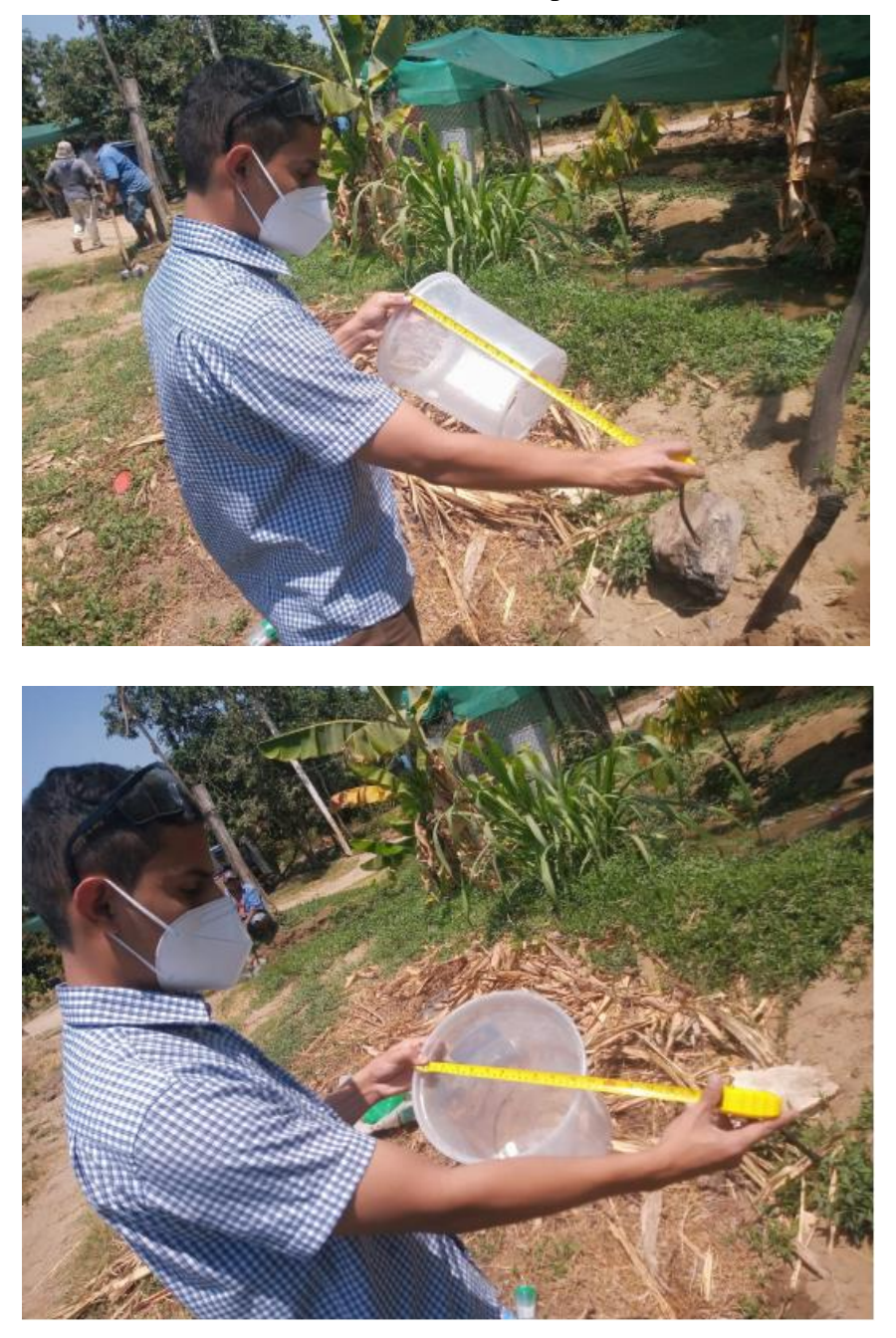

Gráfico 39: Caudal aforado del pozo de laderas

*Fuente: Elaboración propia (2020)*

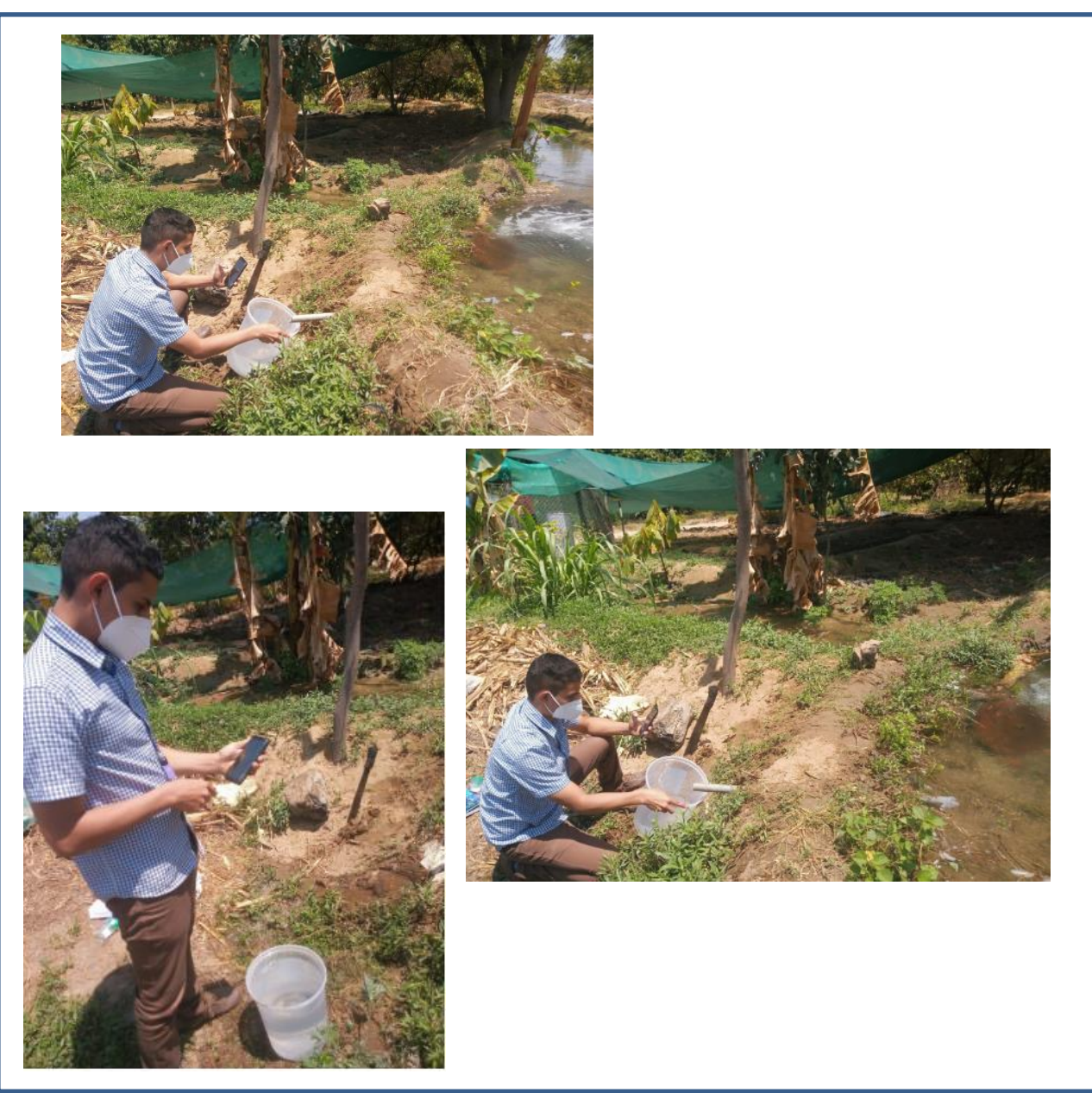

*Fuente: Elaboración propia.*

# PLANOS

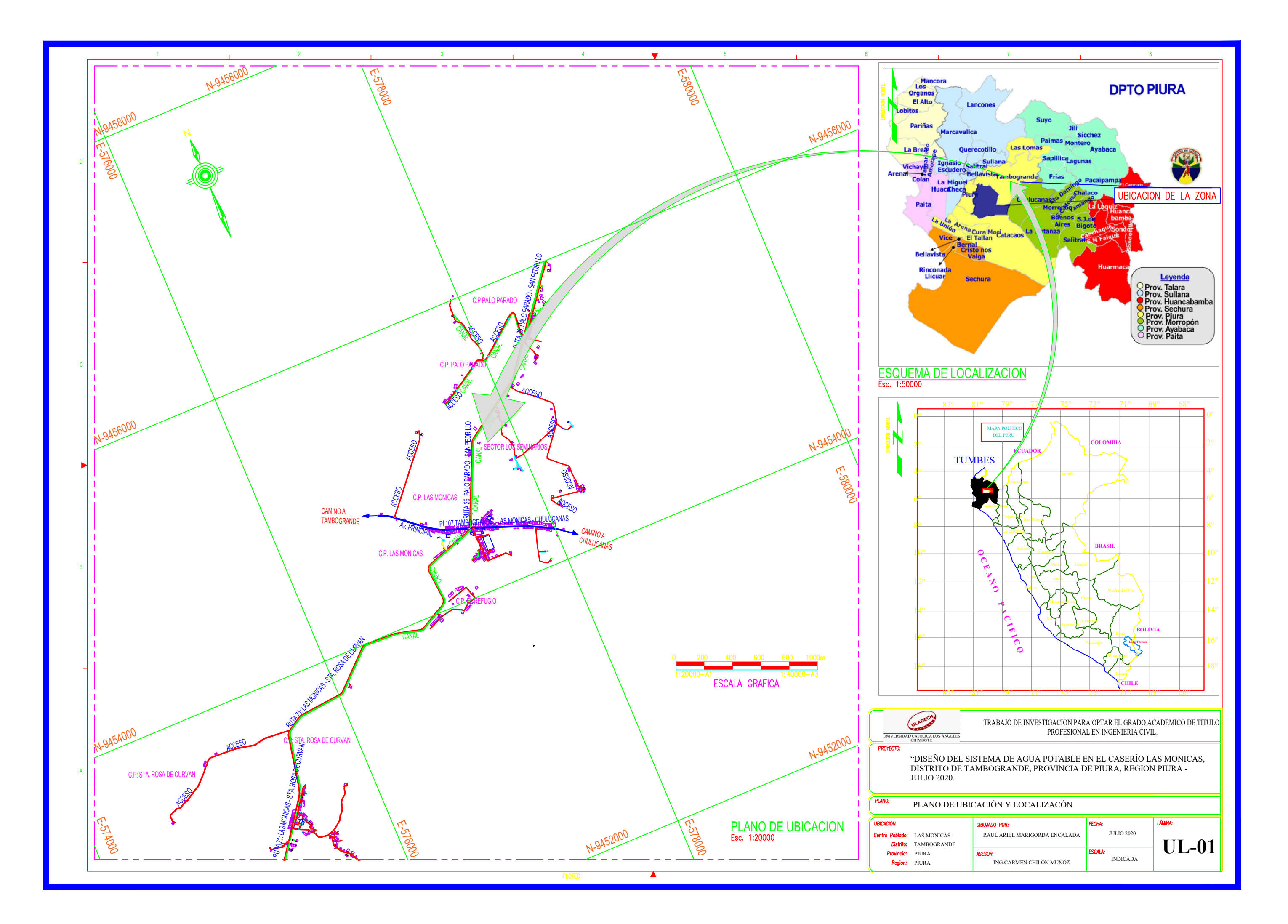

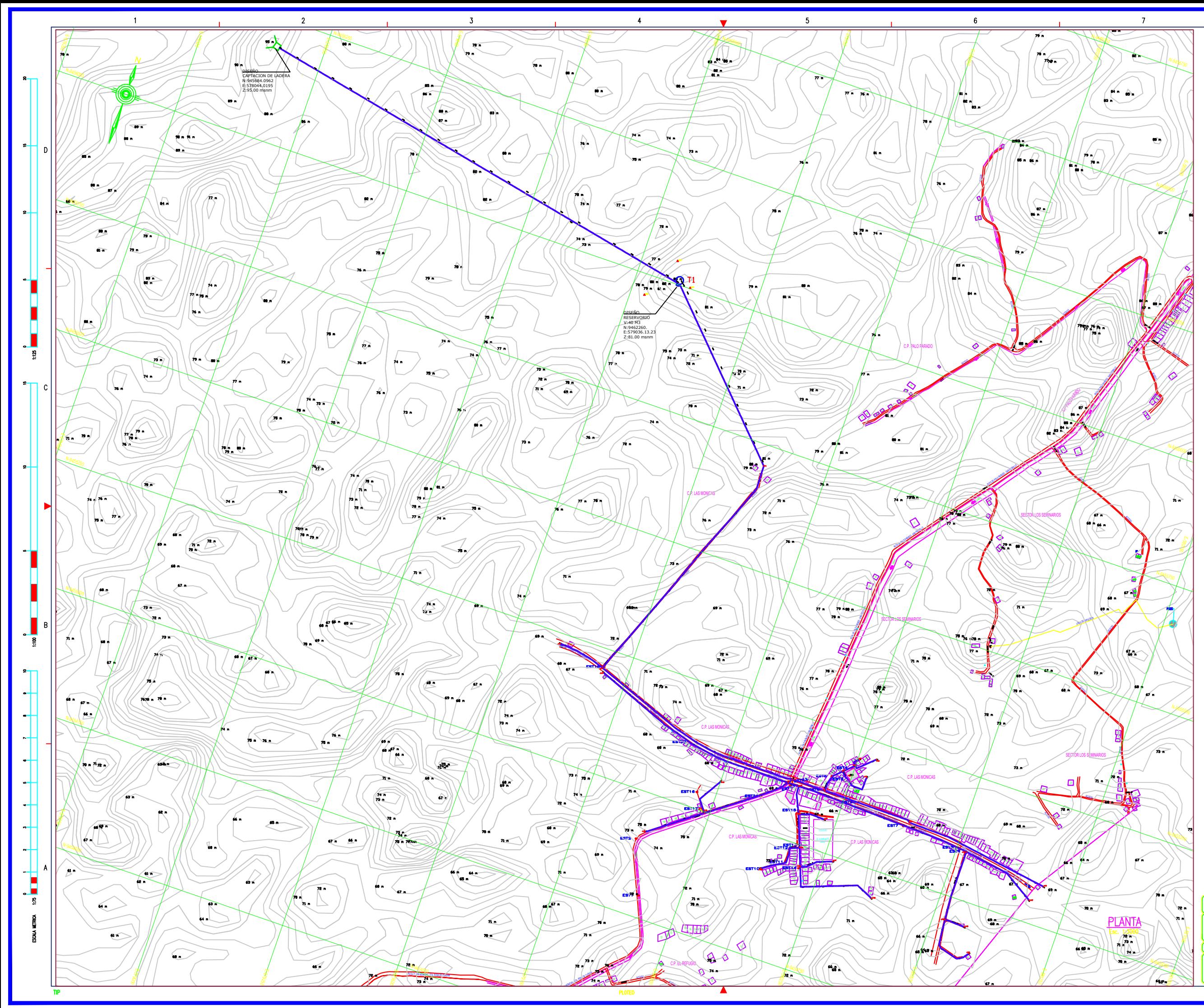

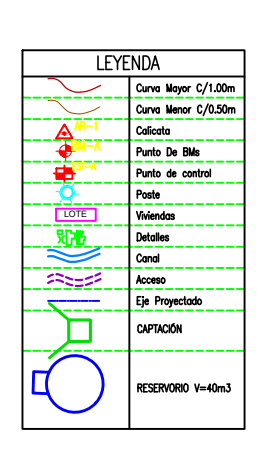

#### **CALICATAS**

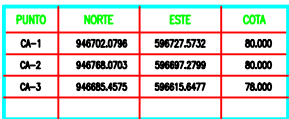

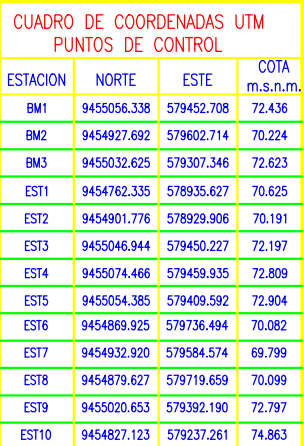

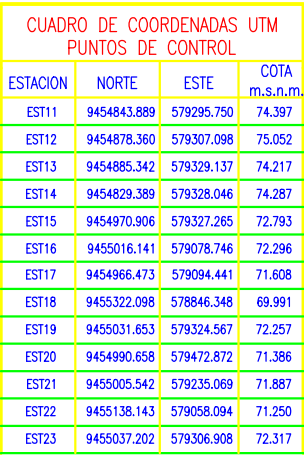

# <mark>notas:</mark><br>1.— El Lewidwiento Topografico esta referido al Datum Wos-84.<br>2.— Elewiciones en Msnim.<br>3.— La Equidistancia entre curvas de Ninel es de 0.50 metro.

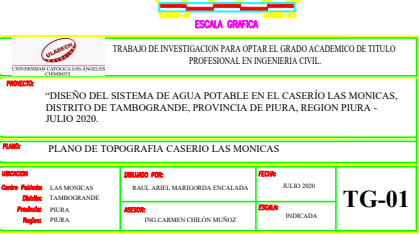

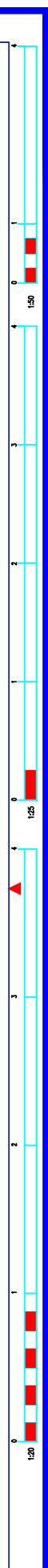

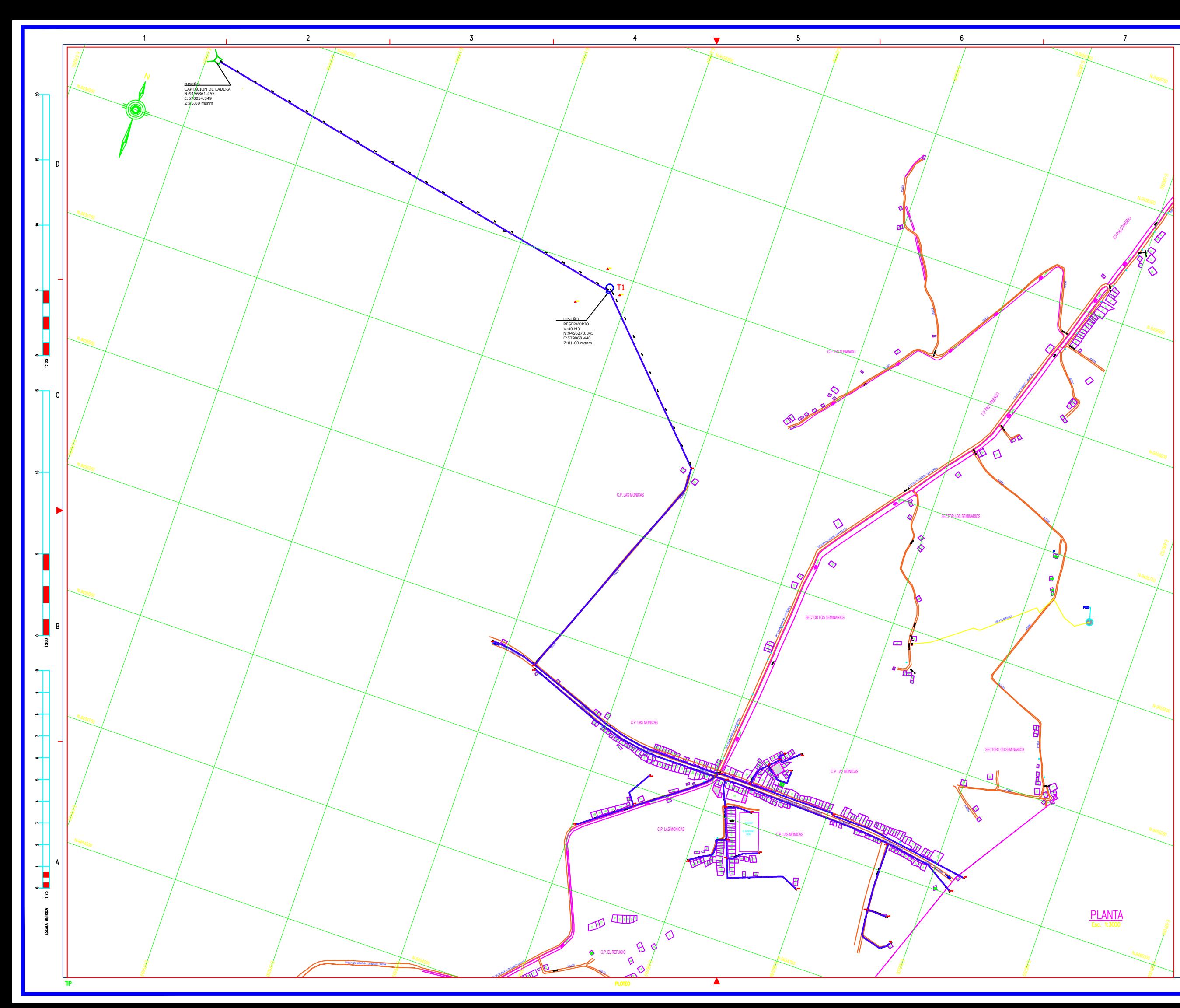

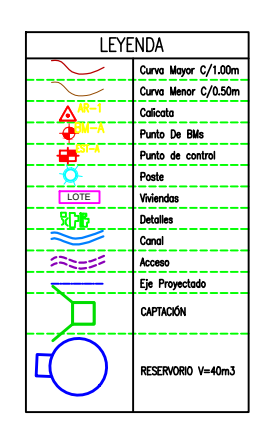

 $\frac{1}{2}$ 

# **CALICATAS**

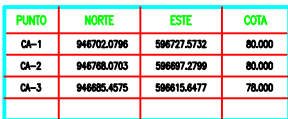

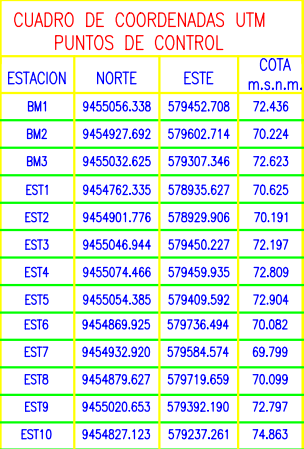

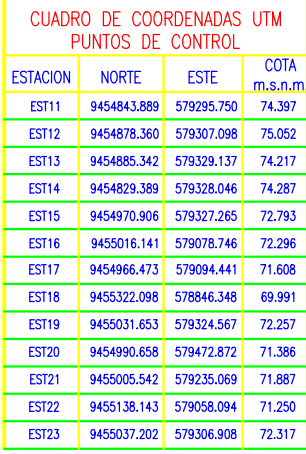

# <mark>notas;</mark><br>1.- El Lewatmiento topografico esta referido al Datum Was-84.<br>2.- Elewacines en Insinia.<br>3.- La Equidistancia entre curvas de Nimel es de 0.50 metro.

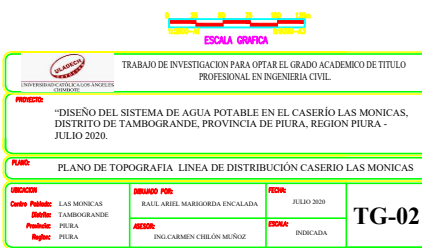

"DISEÑO DEL SISTEMA DE AGUA POTABLE EN EL CASERÍO LAS MONICAS, "DISEÑO DEL SISTEMA DE AGUA POTABLE EN EL CASERÍO LAS MONI<br>DISTRITO DE TAMBOGRANDE, PROVINCIA DE PIURA, REGION PIURA -

DISTRITO I<br>JULIO 2020. JISTRITO DE TAMBOGRANDE, PROVINCIA DE PIURA, REGION PI<br>ULIO 2020.<br>PLANO HIDRAULICO DE TUBERIAS DEL CASERIO LAS MONICAS

LAS MONICAS **LAS MONICAS<br>TAMBOGRANDE** TRABAD E NVESTIGALADA ING.<br>PIOTESIONAL EN INGENIERA CIVIL<br>DISEÑO DEL SISTEMA DE AGUA POTABLE EN EL CASERÍO LAS MONICAS INDICADA PIURA AGEODO PIURA AGEODO PIURA AGEODO P<br>PLANO HIDRAULICO DE TUBERIAS DEL CASERIO LAS MONICAS<br>

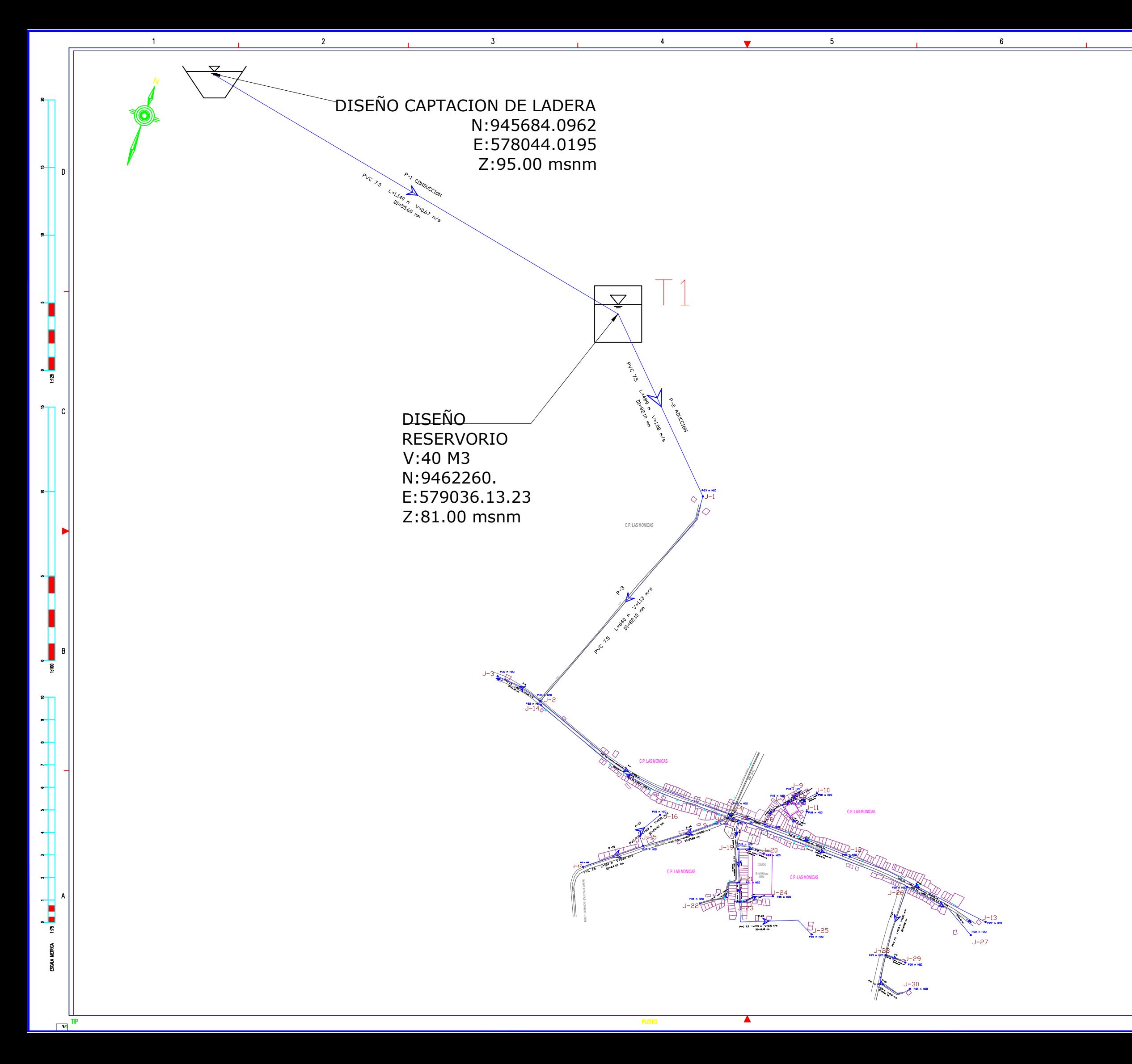

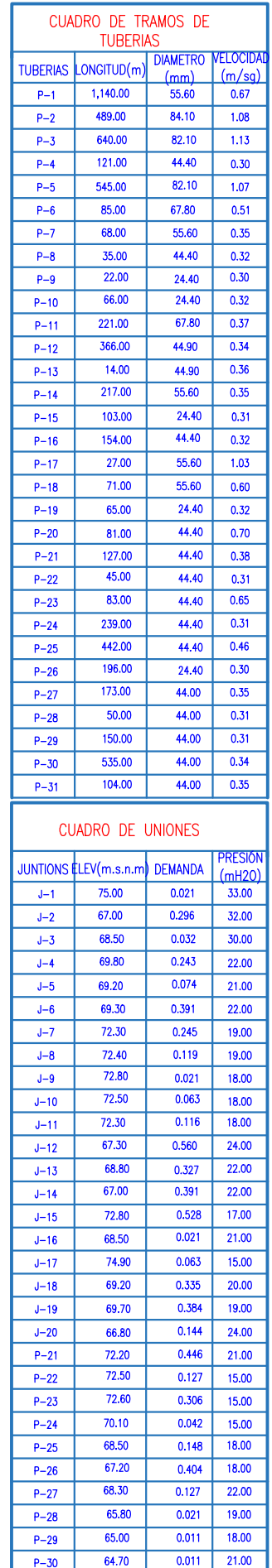

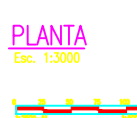

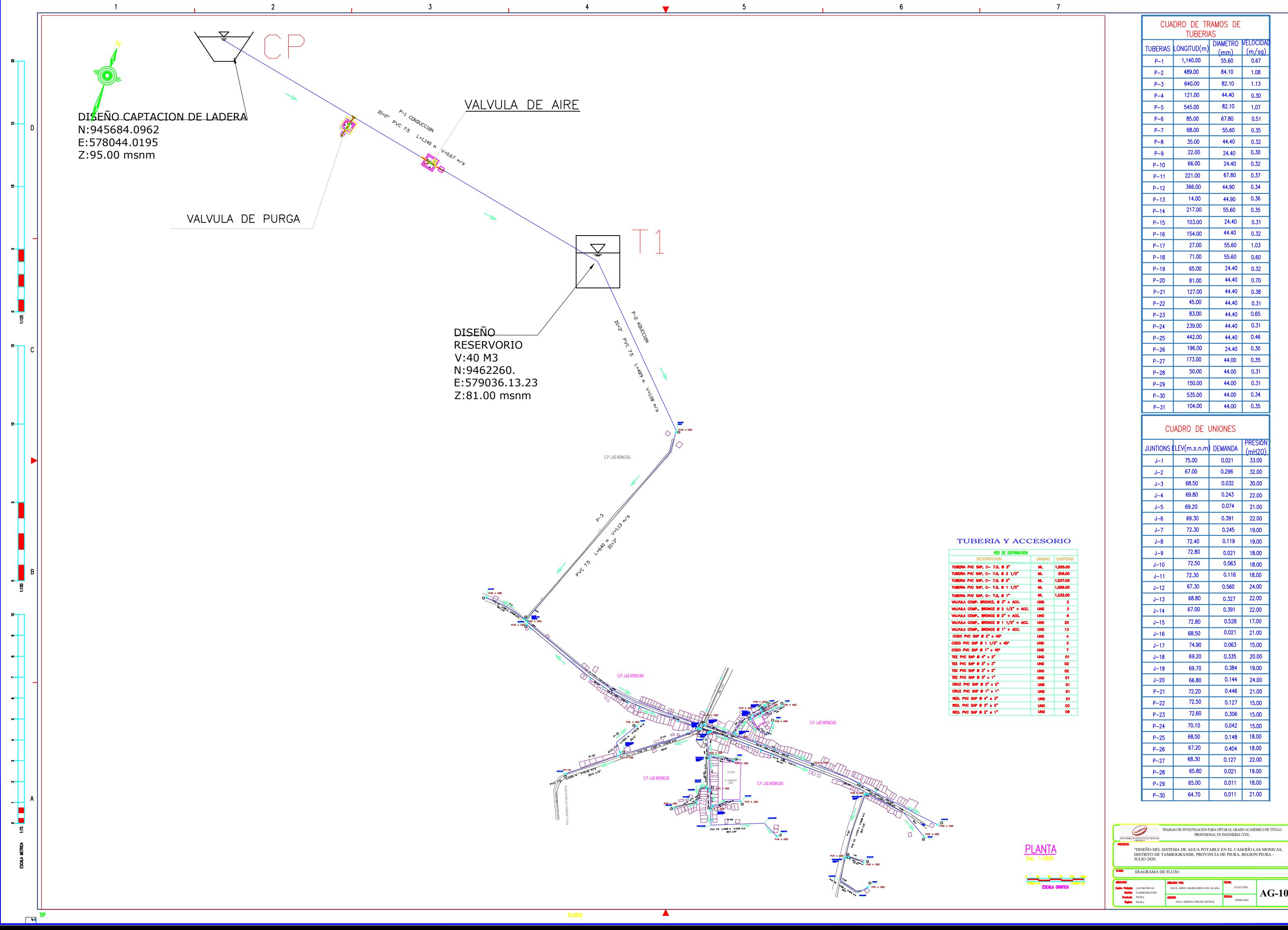

 $\mathbf{R}$ 

 $\overline{\phantom{a}}$ 

 $\overline{\phantom{a}}$ 

 $P_{\text{L}}$ 

 $\overline{\phantom{a}}$ 

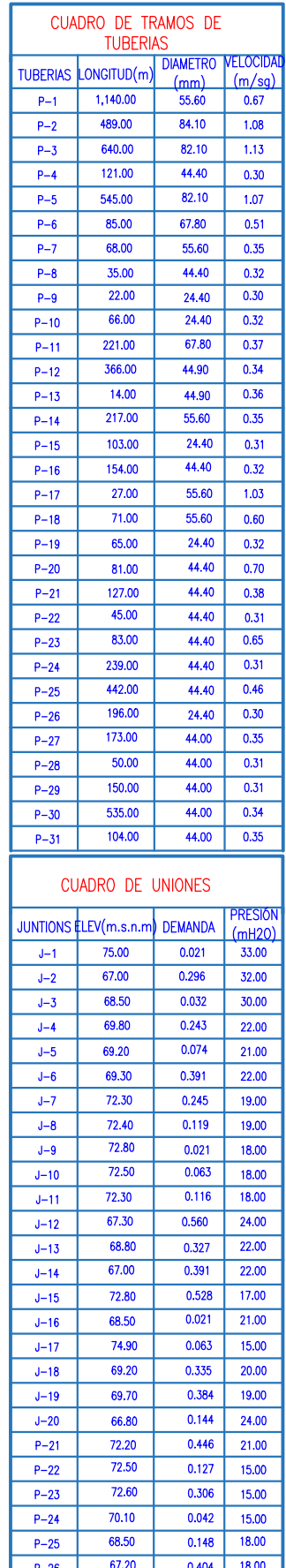

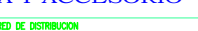

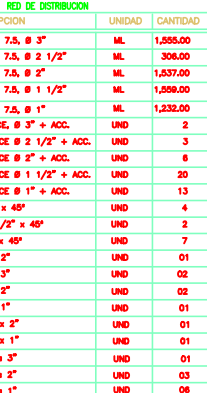

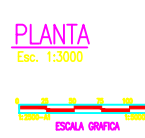

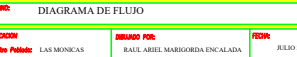

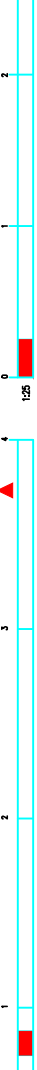

୍ଷ

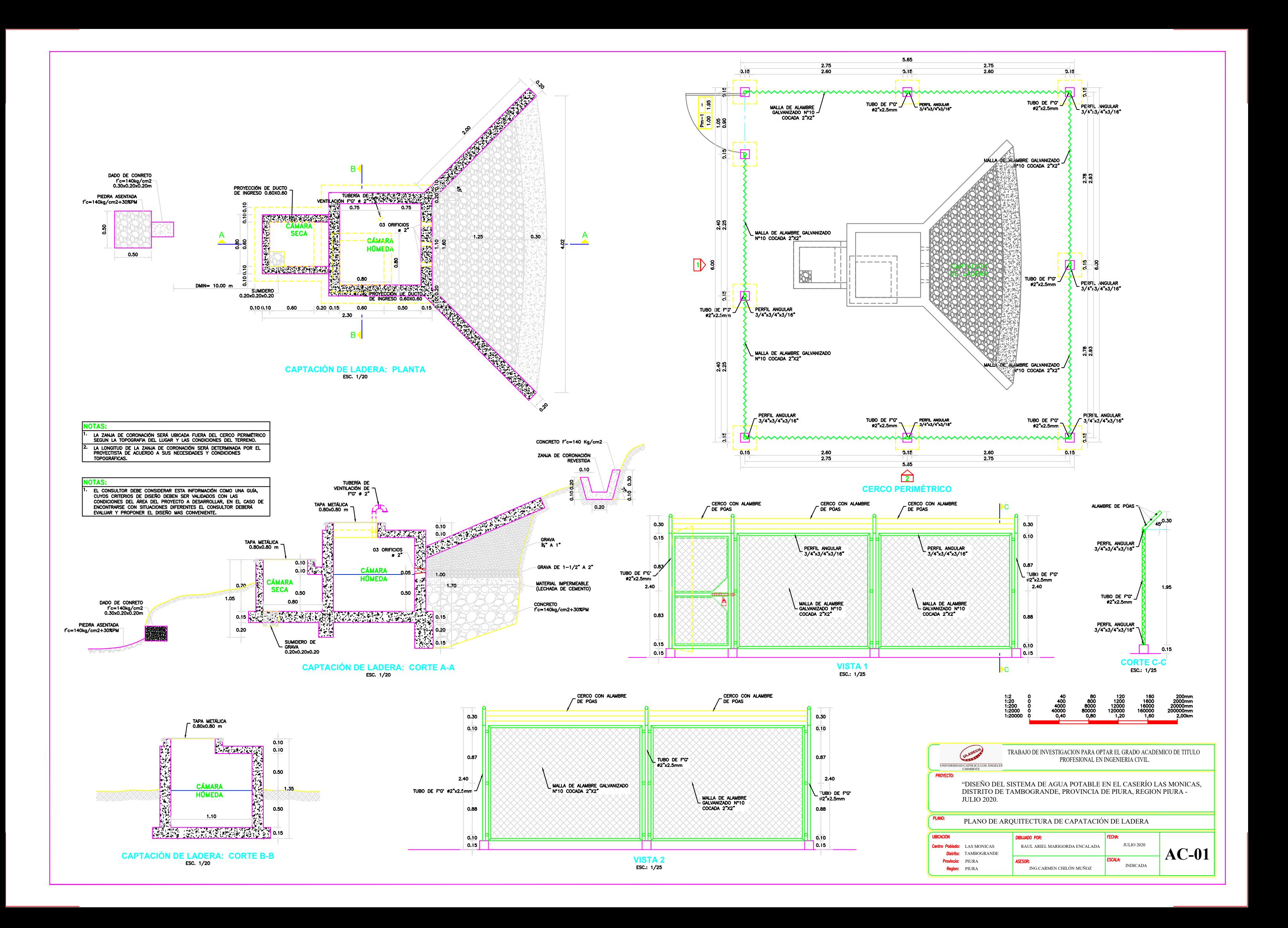

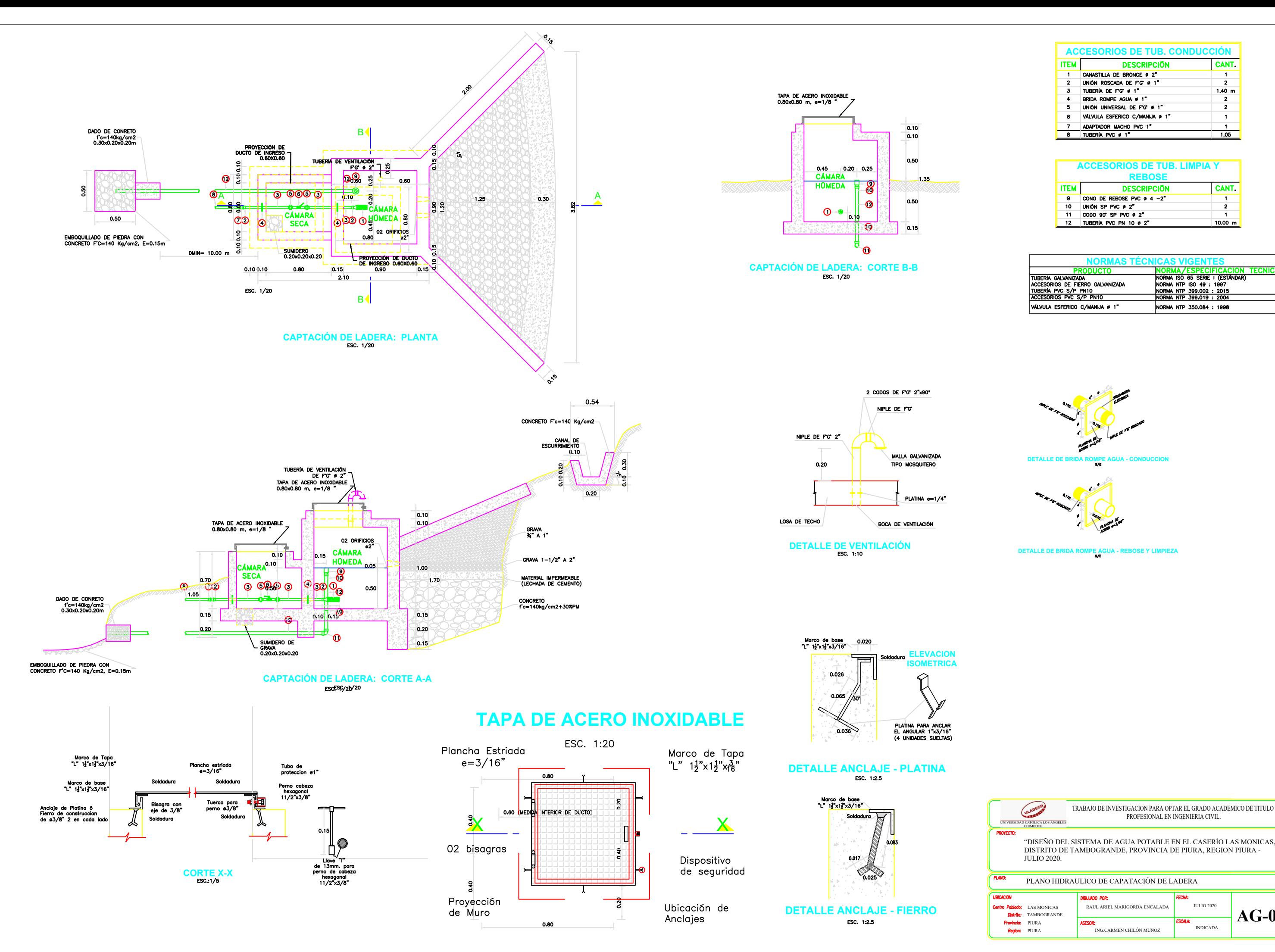

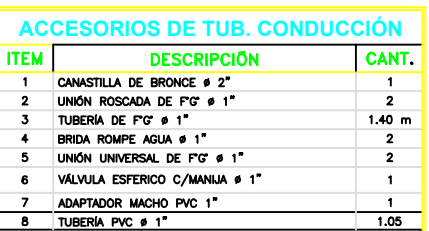

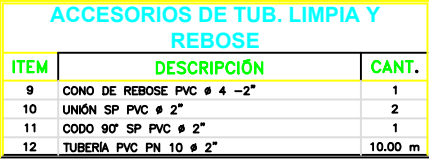

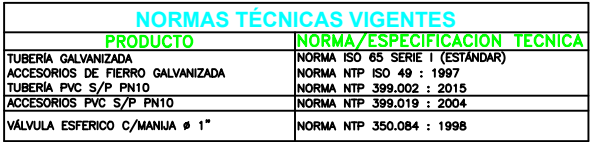

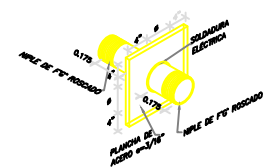

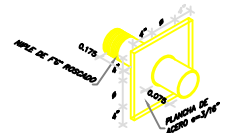

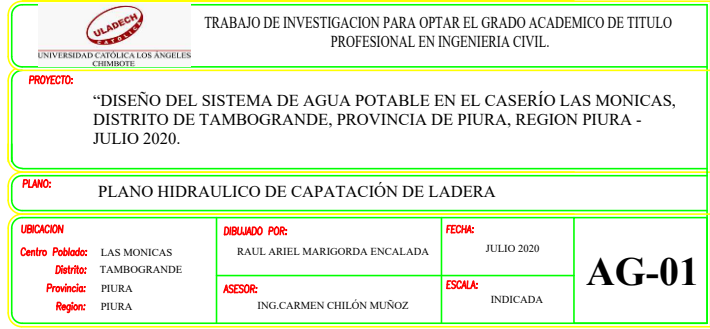

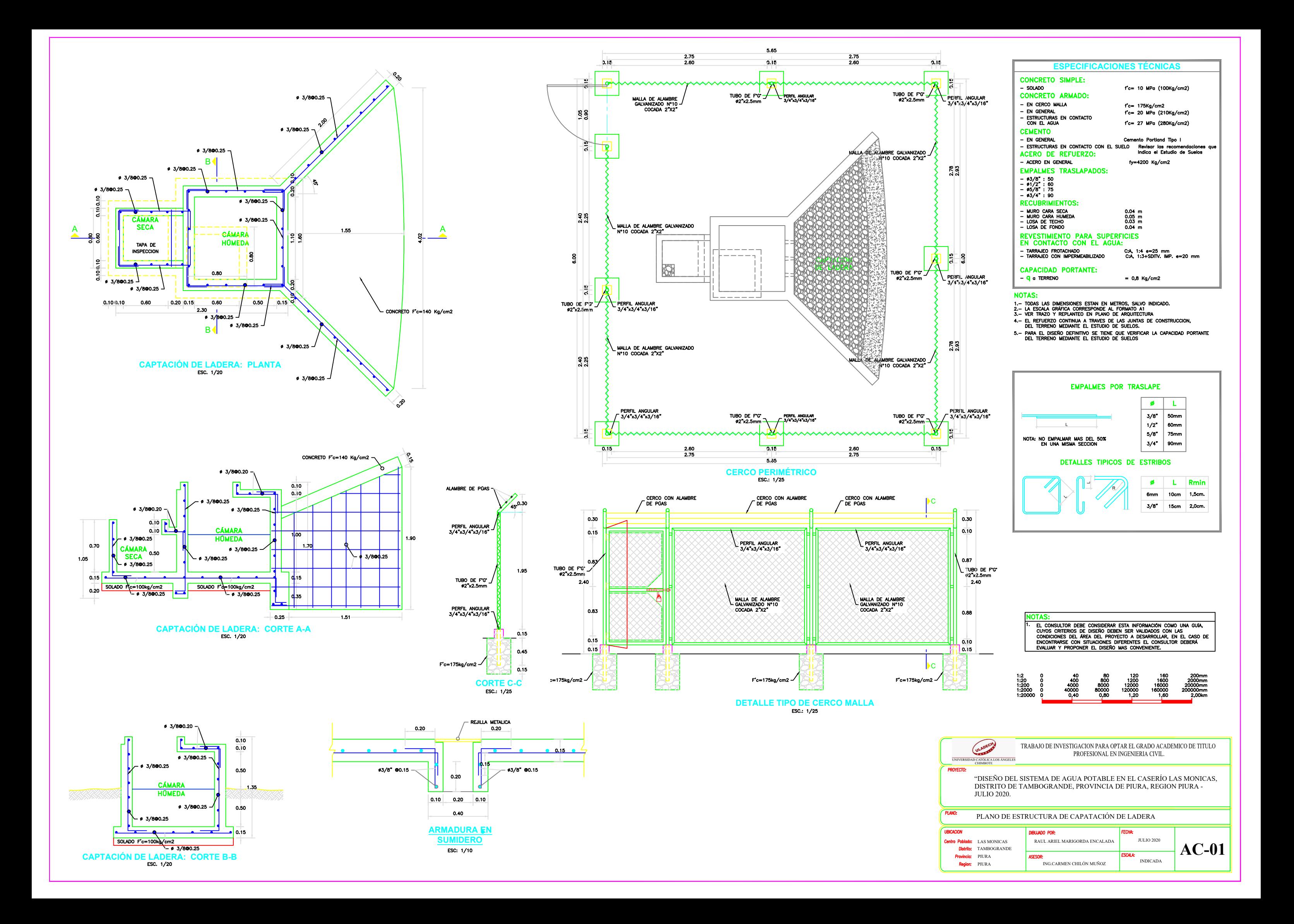
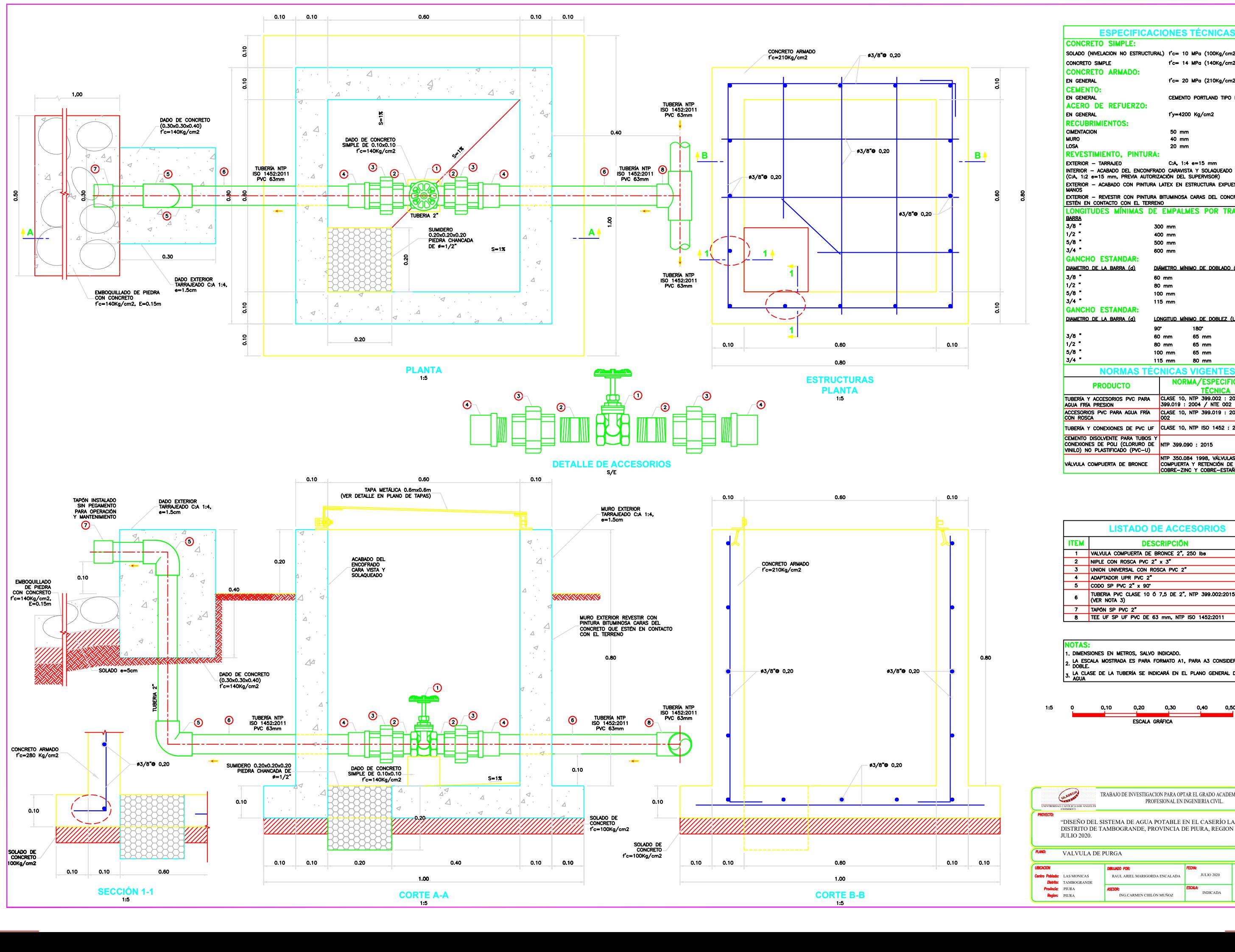

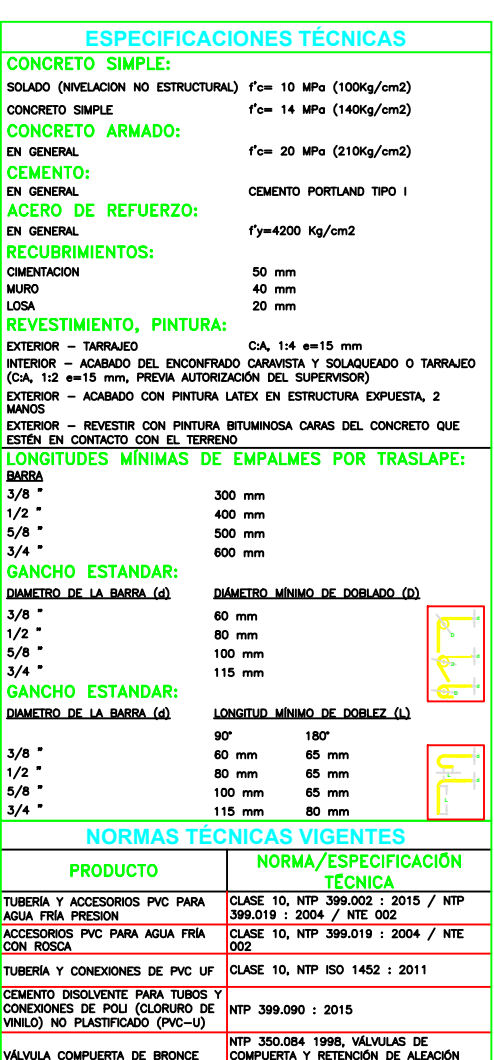

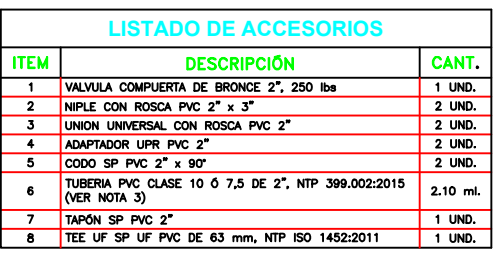

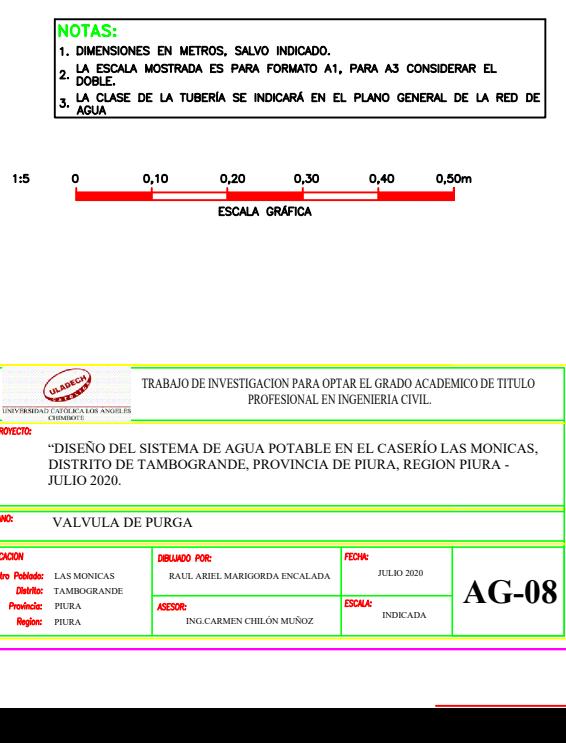

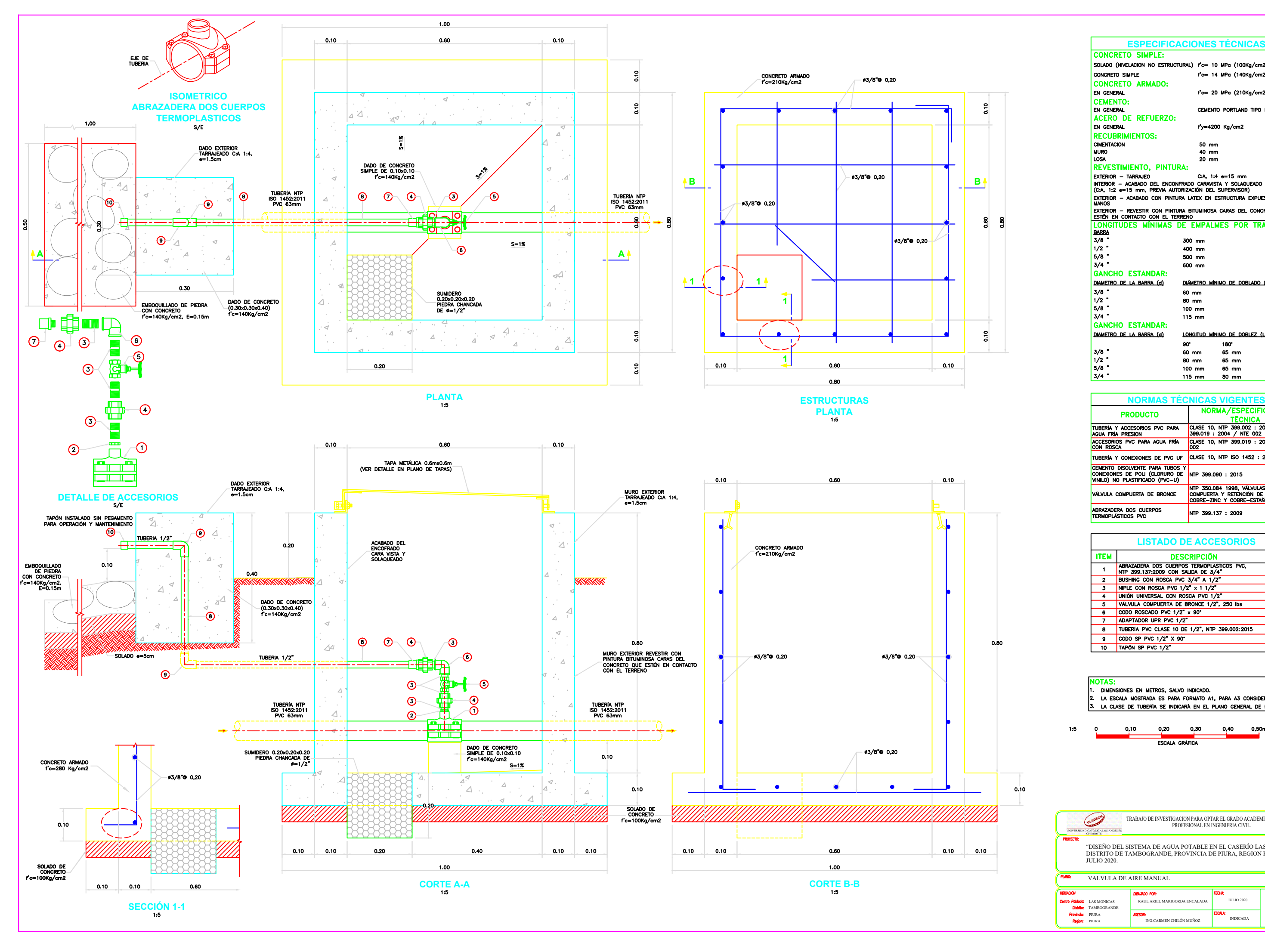

"DISEÑO DEL SISTEMA DE AGUA POTABLE EN EL CASERÍO LAS MONICAS, DISTRITO DE TAMBOGRANDE, PROVINCIA DE PIURA, REGION PIURA - JULIO 2020. VALVULA DE AIRE MANUALLAS MONICAS RAUL ARIEL M.<br>TAMBOGRANDE PIURA RESORE PIURA PIURA PIURA LAS MONDERA RAUL ARIEL MARIGORDA ENCALADA <sup>JULIO 2020</sup><br>PIURA **AGENDE** NG CARMEN CHILÓN MUÑOZ **SOUL** ENDICADA **AG-09**<br>PIURA PIURA PIURA PIURA PIURA PIURA PIURA PIURA PIURA PIURA PIURA PIURA PIURA PIURA PIURA PIURA PIUR TRABAJO DE INVESTIGACION PARA OPTAR EL GRADO ACADEMICO DE TITULO PROFESIONAL EN INGENIERIA CIVIL.<br>
SISTEMA DE AGUA POTABLE EN EL CASERÍO LAS MONICAS,<br>
TATABOGRANDE, PROVINCIA DE PIURA, REGION PIURA -<br>
AIRE MANUAL

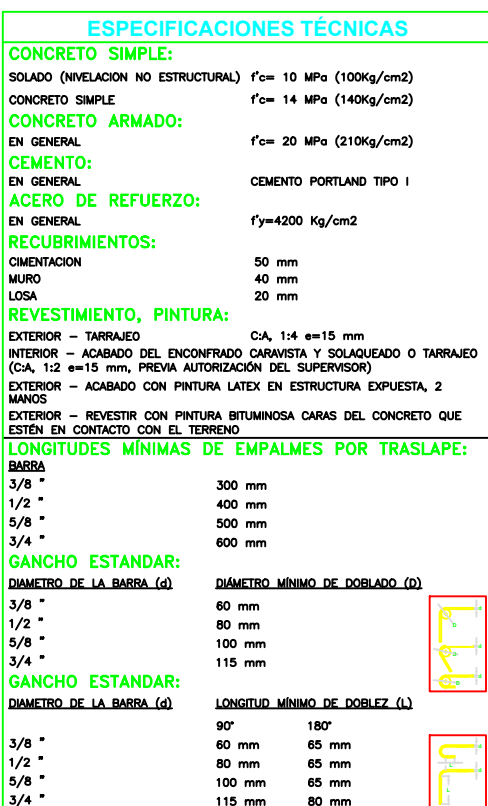

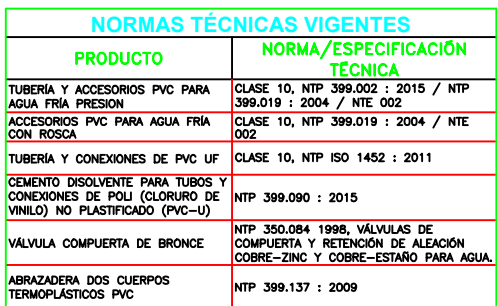

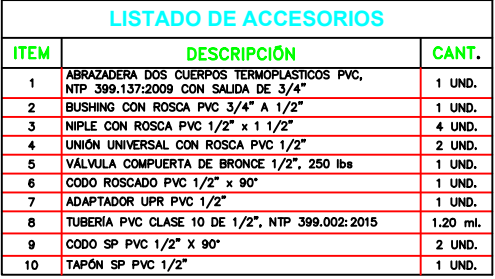

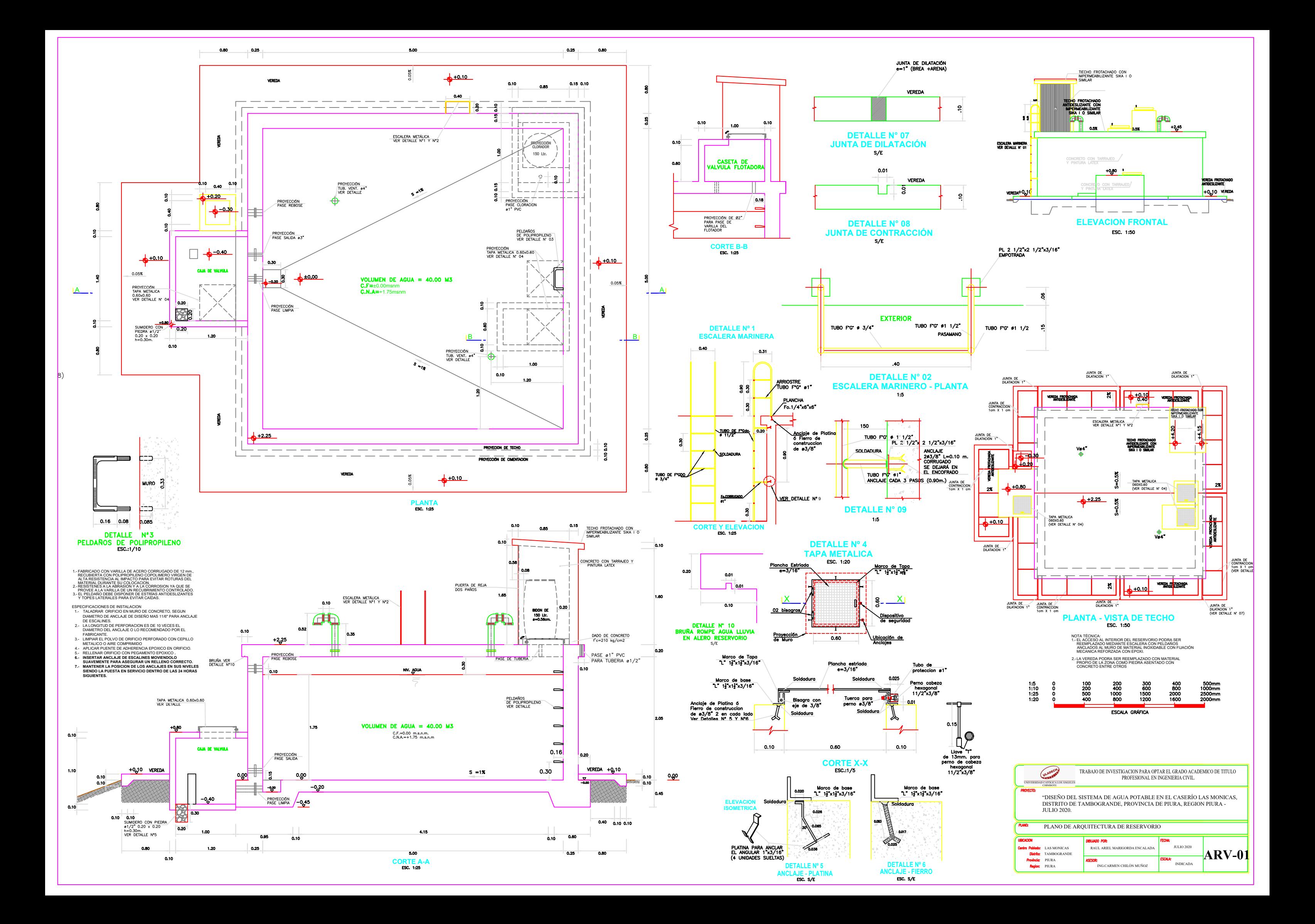

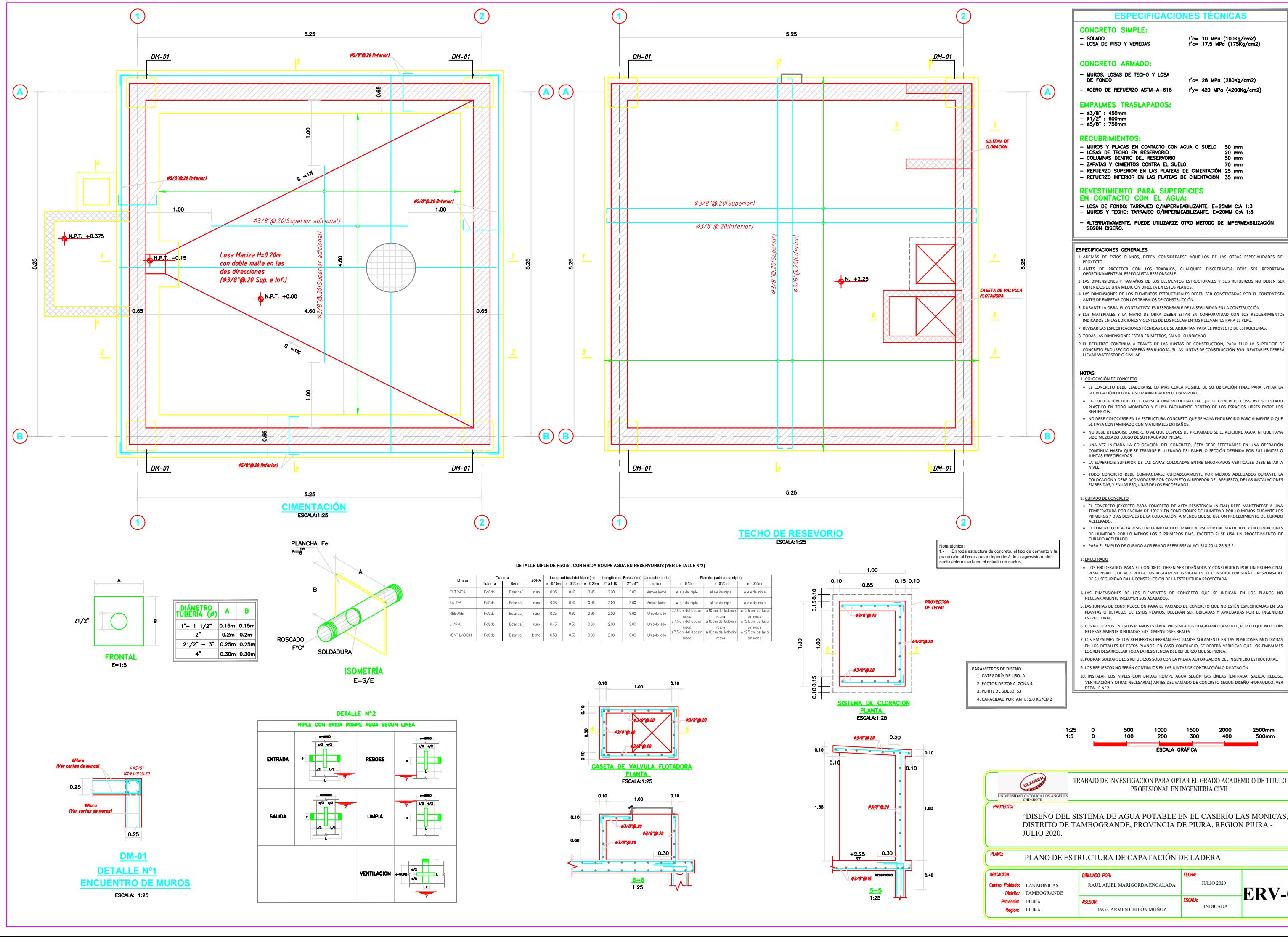

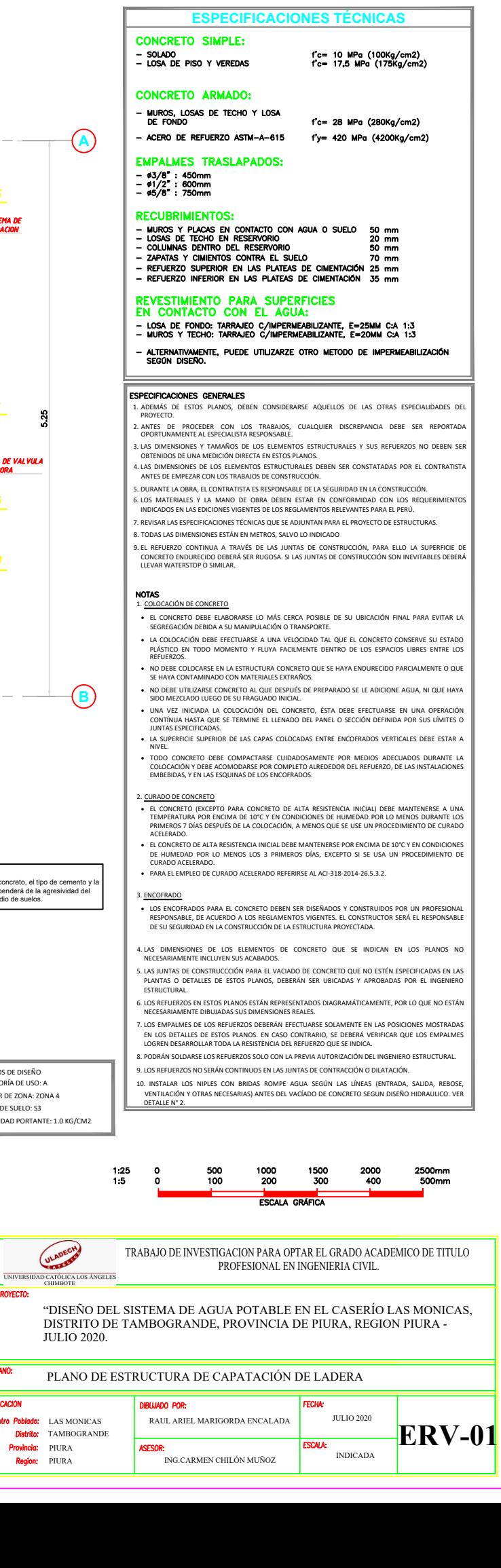

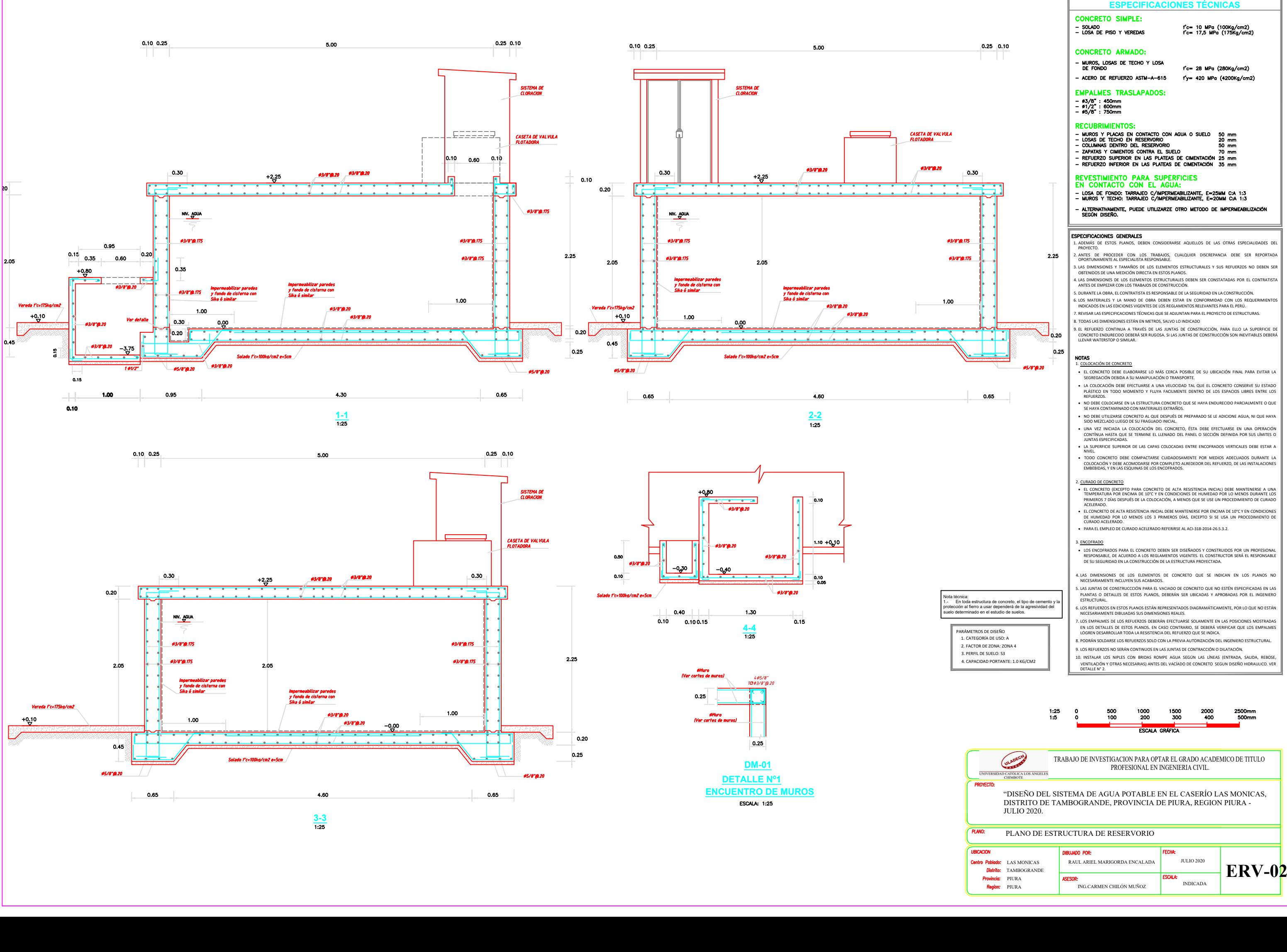

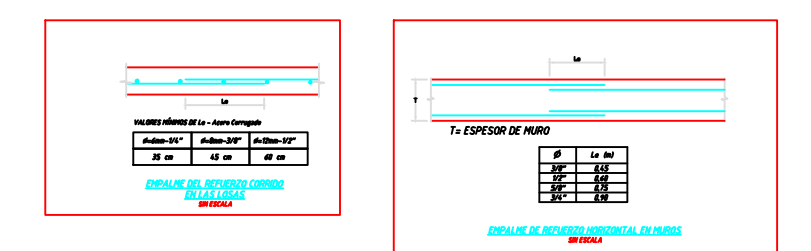

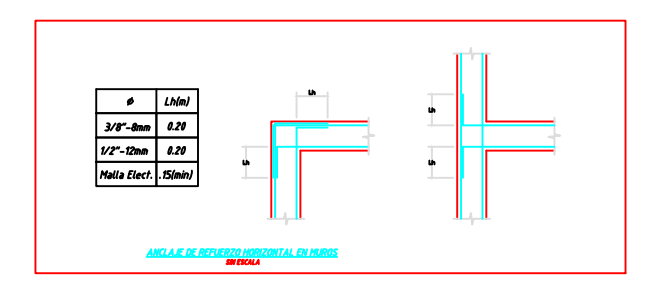

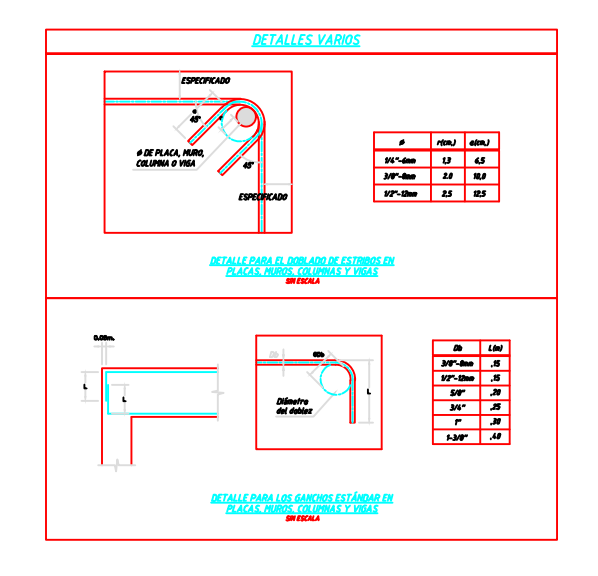

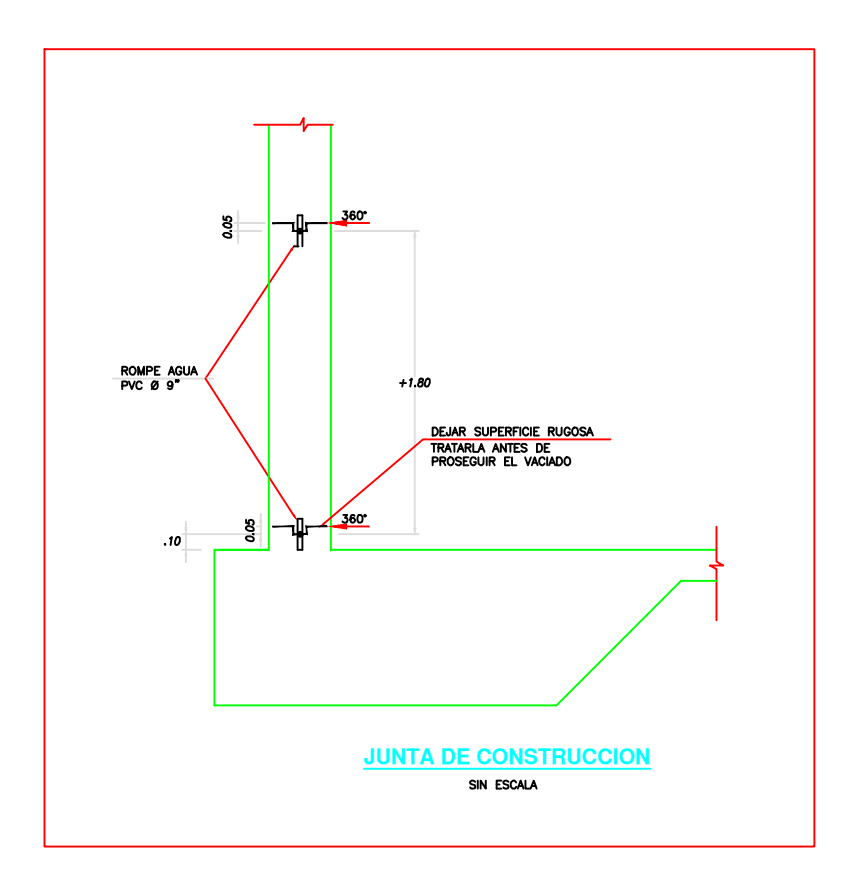

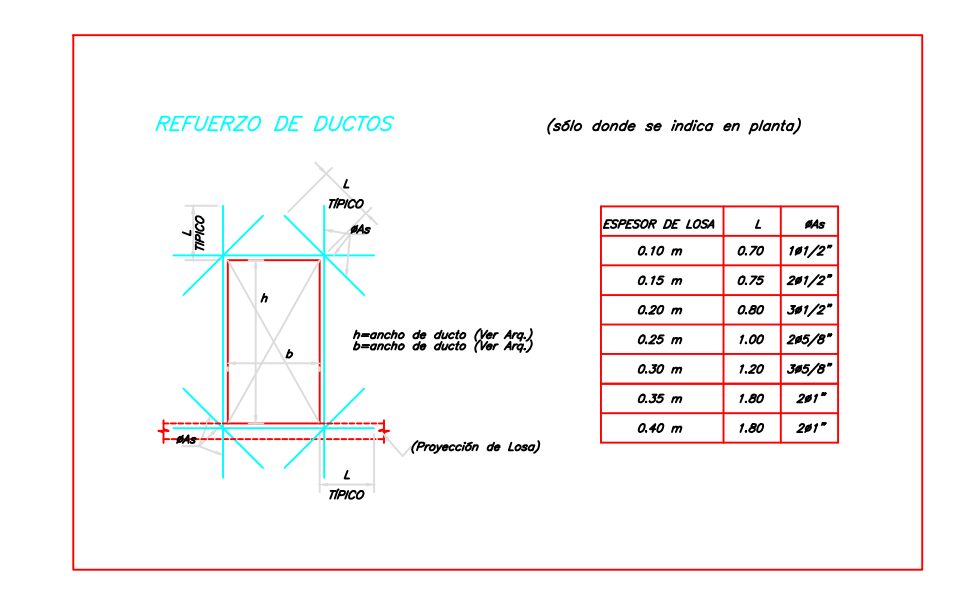

**UBICACION** 

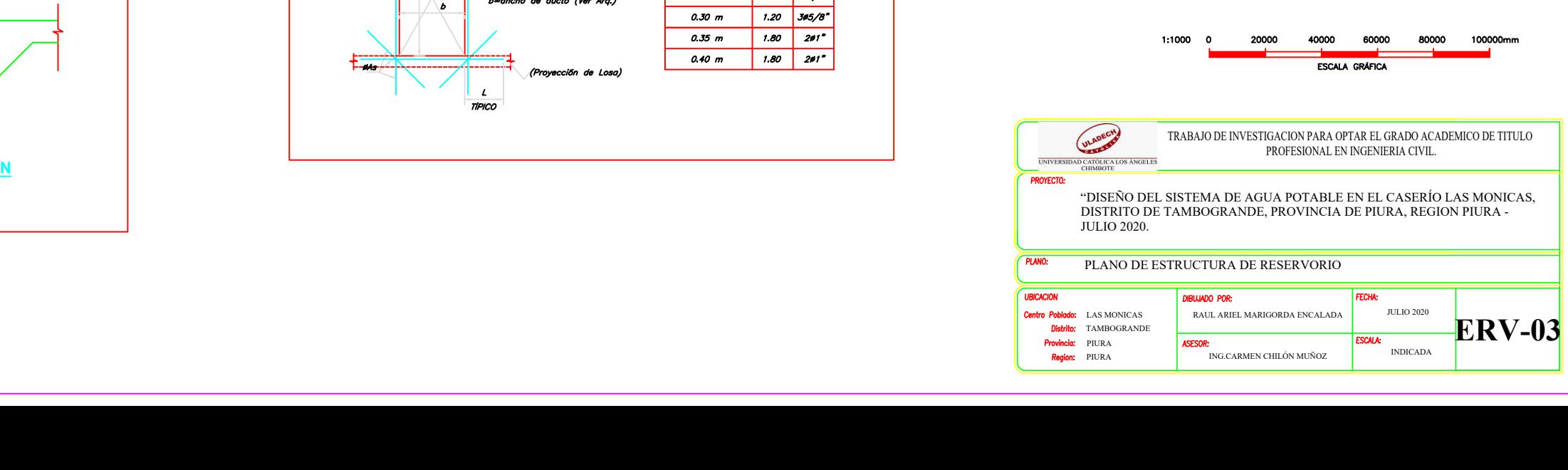

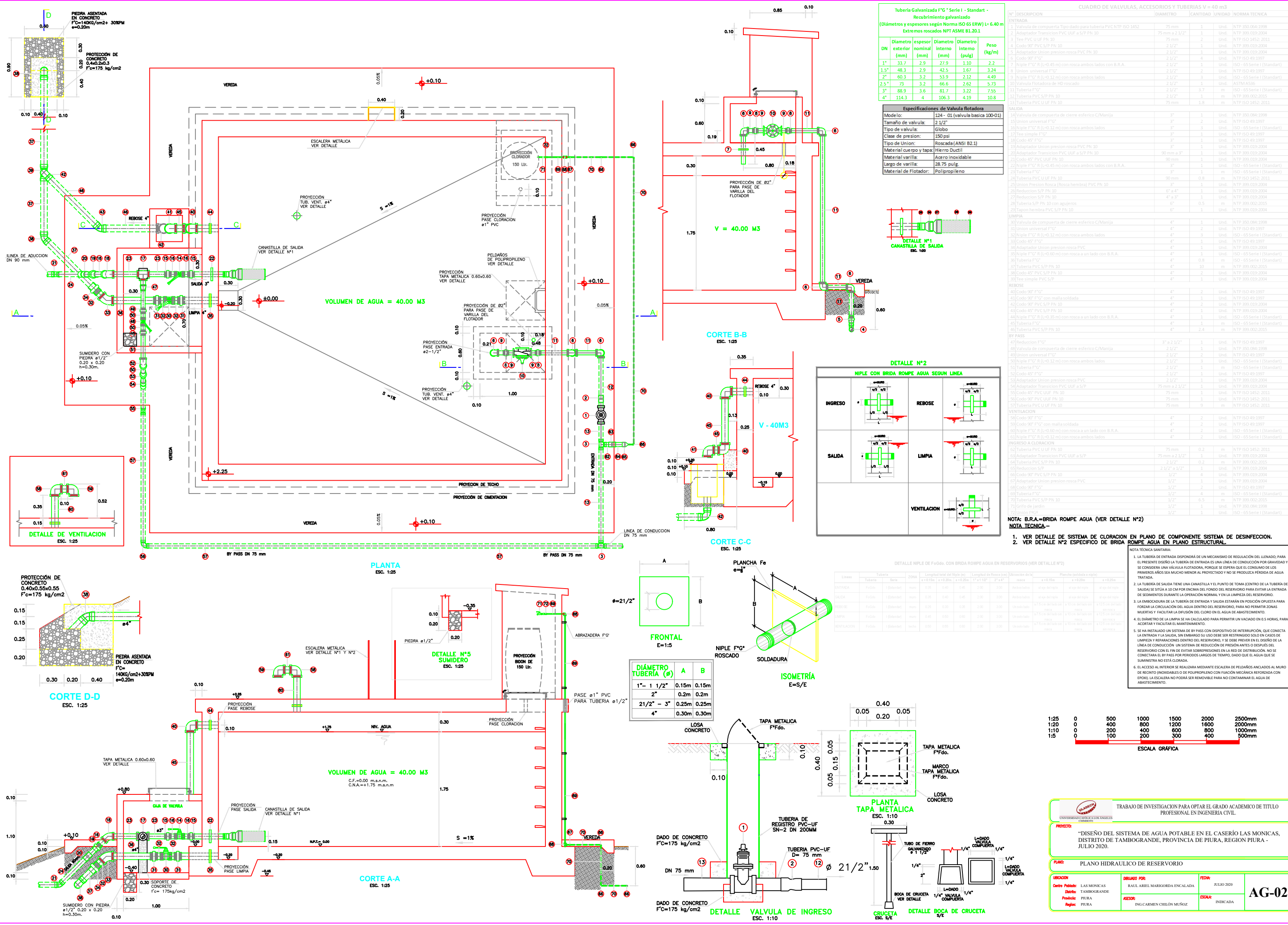

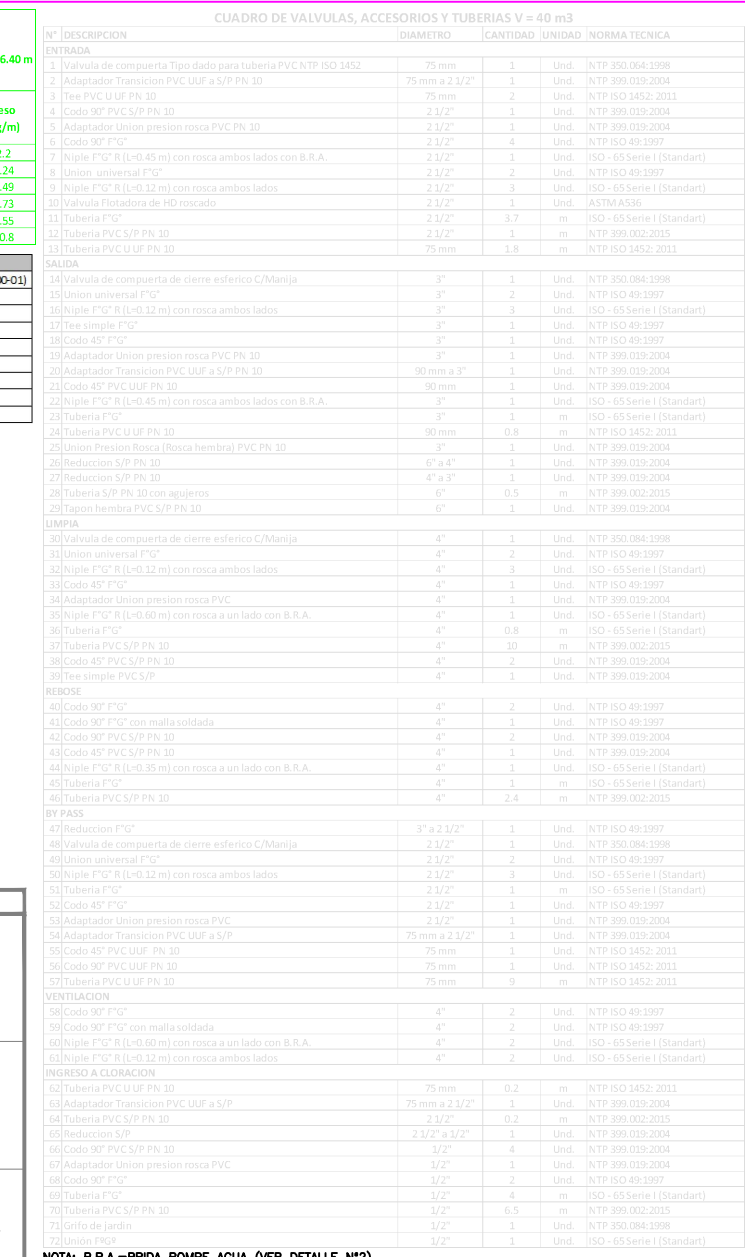

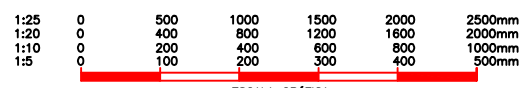

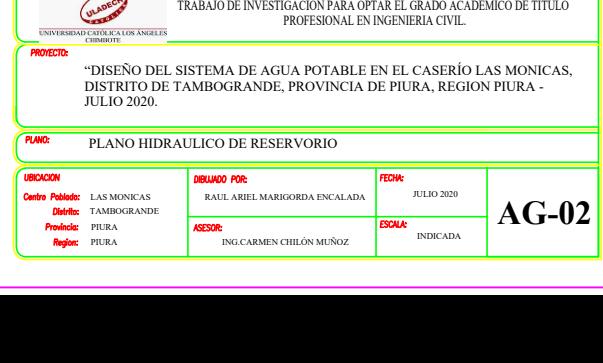

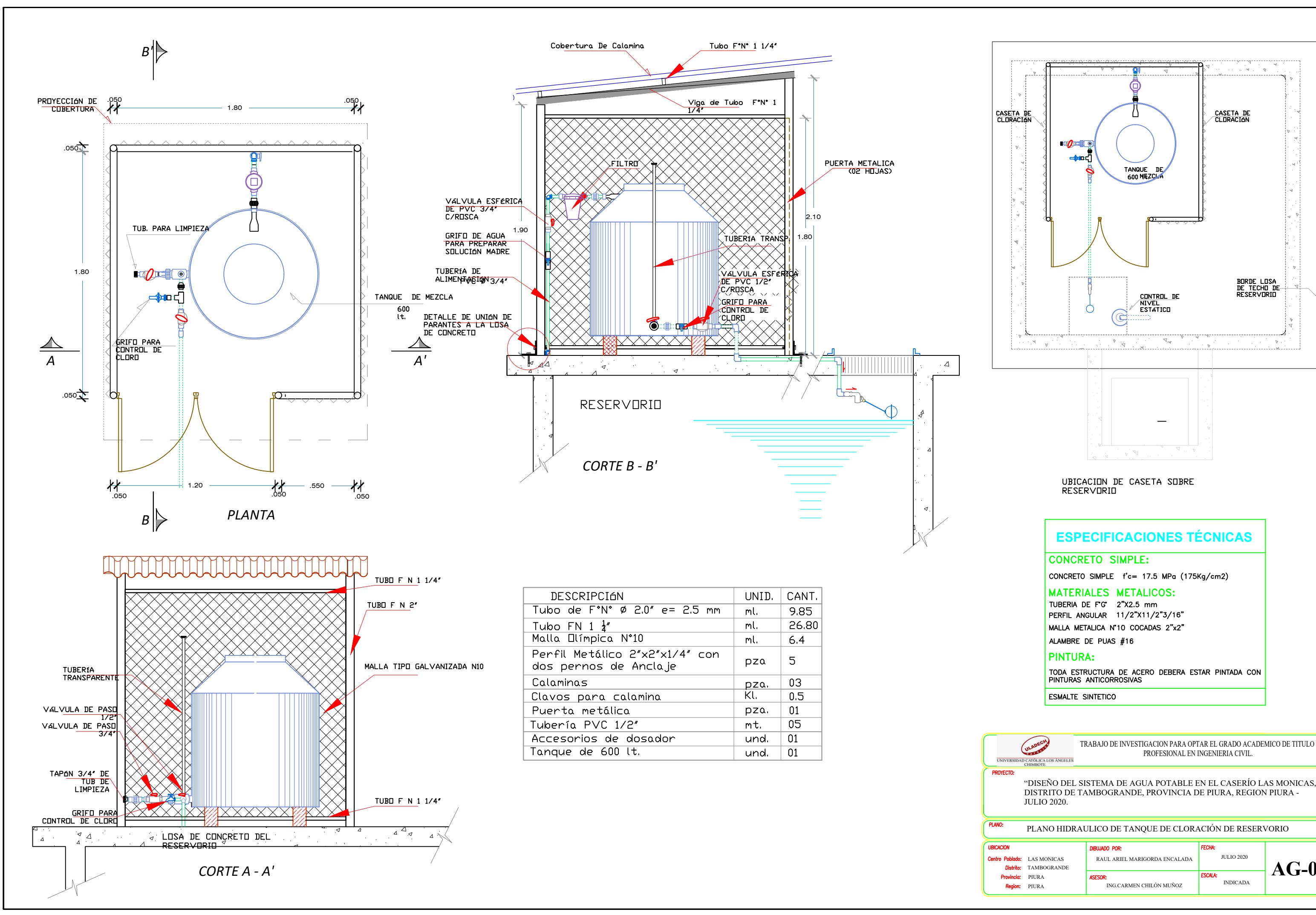

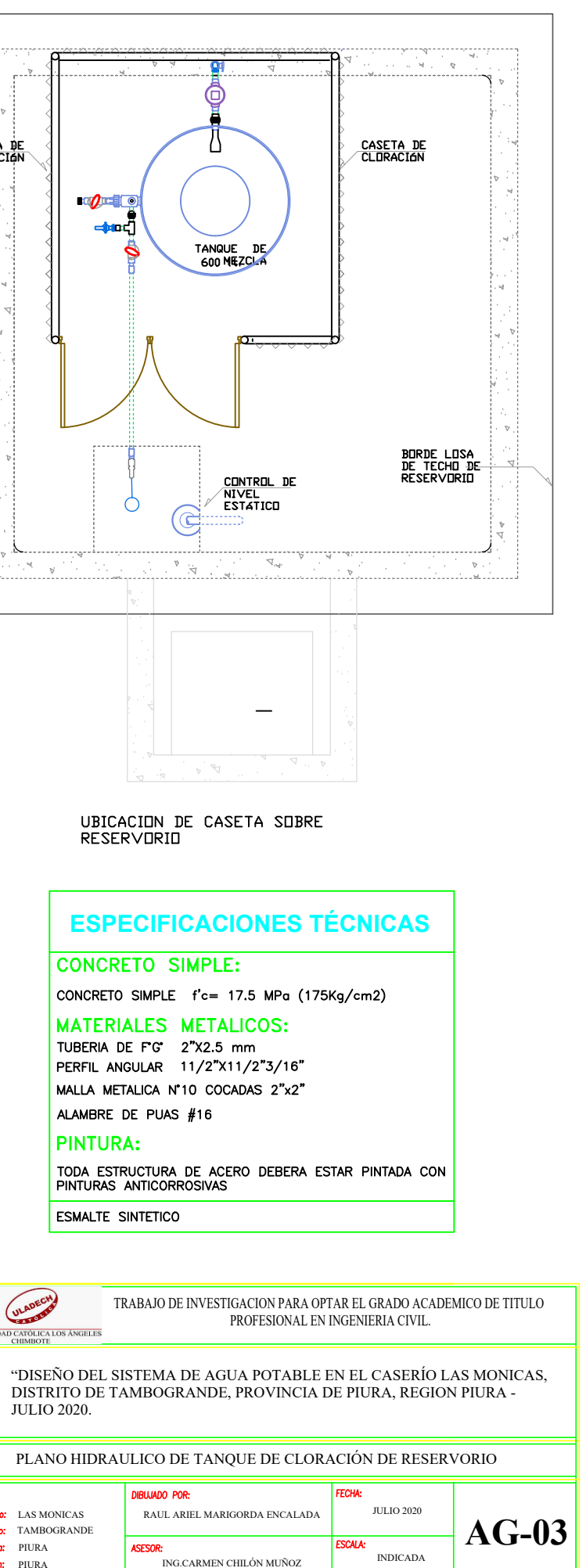

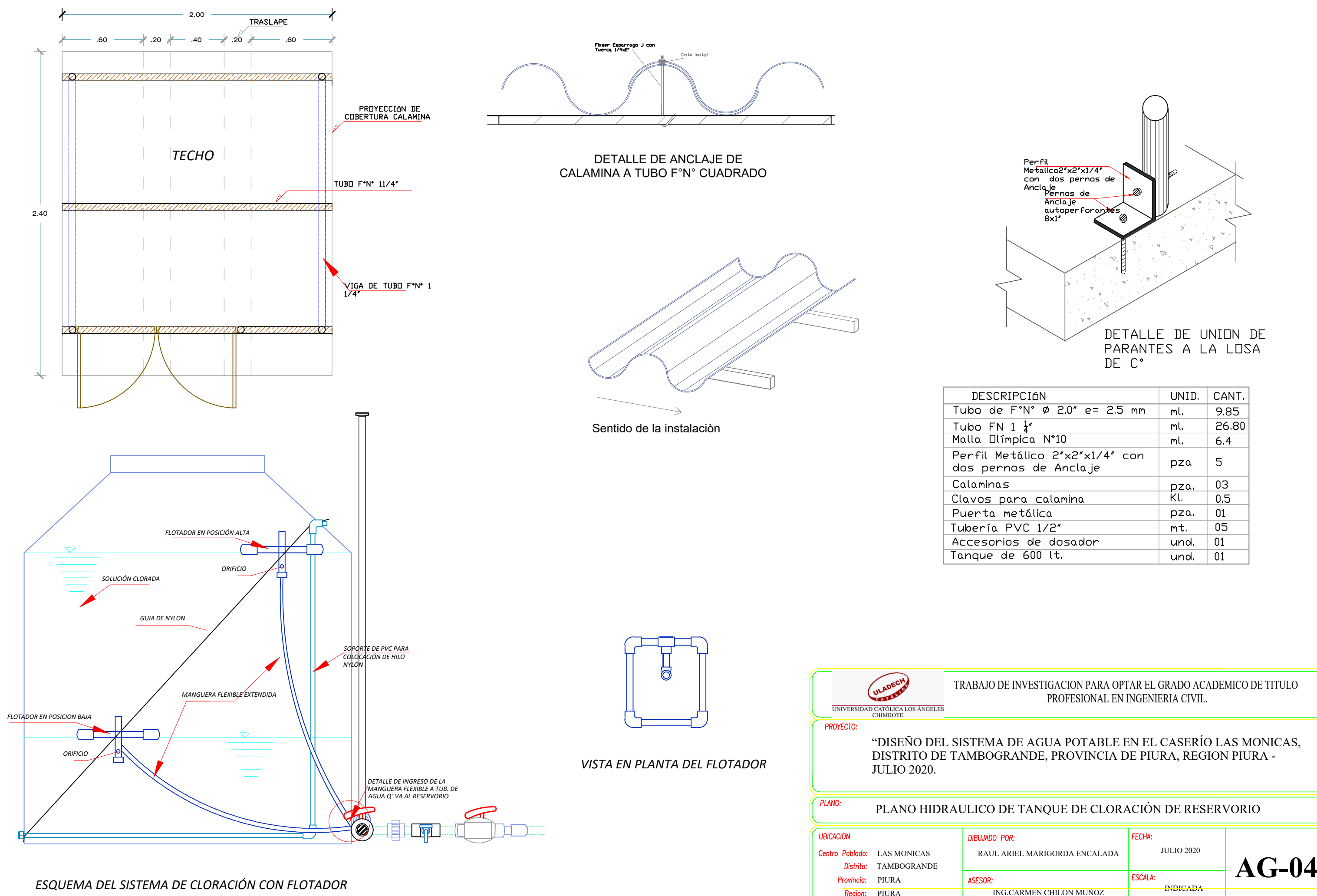

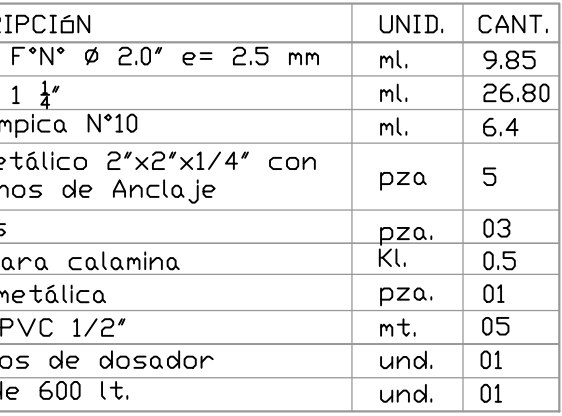

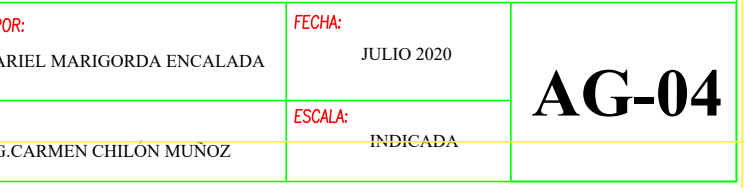

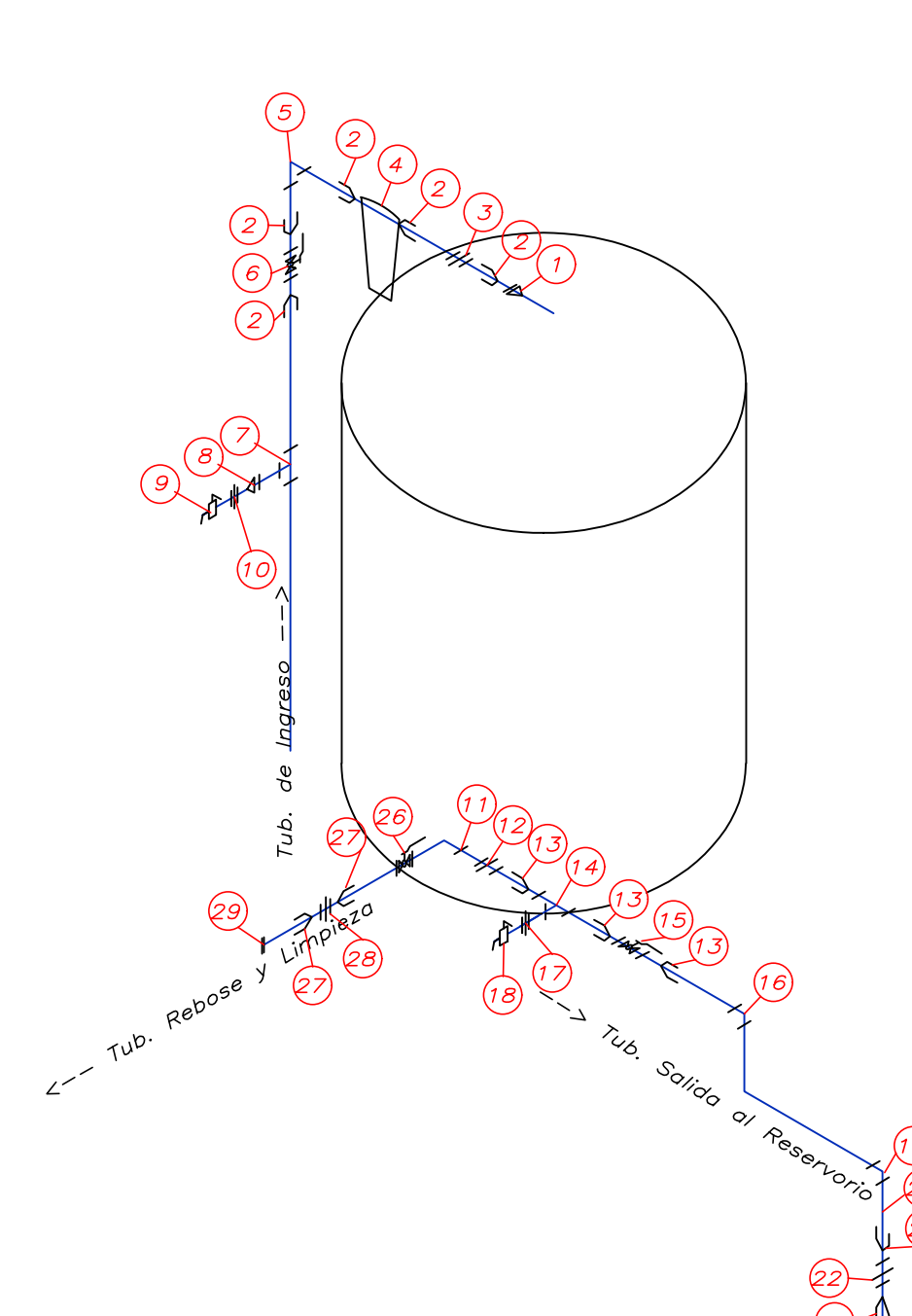

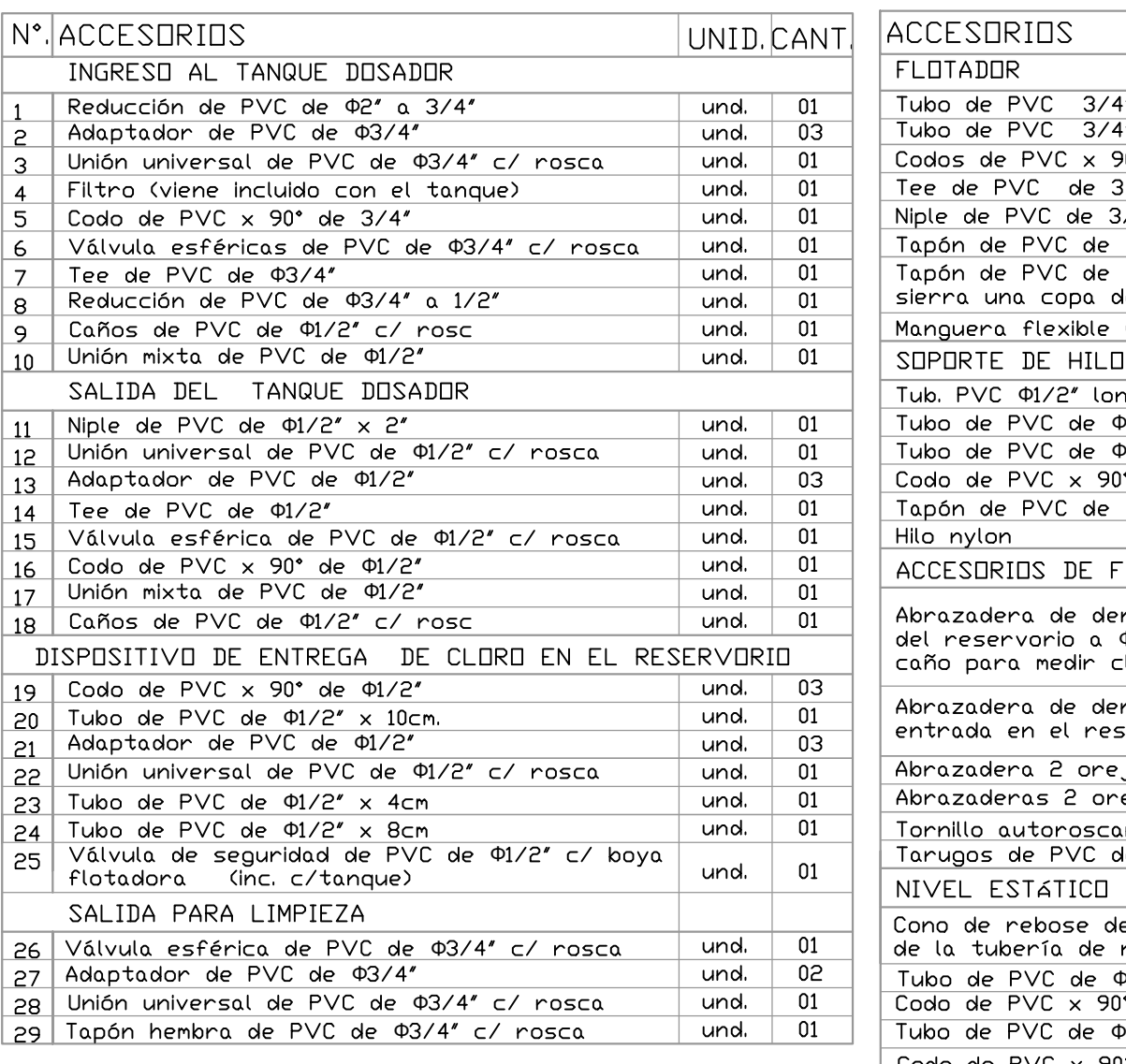

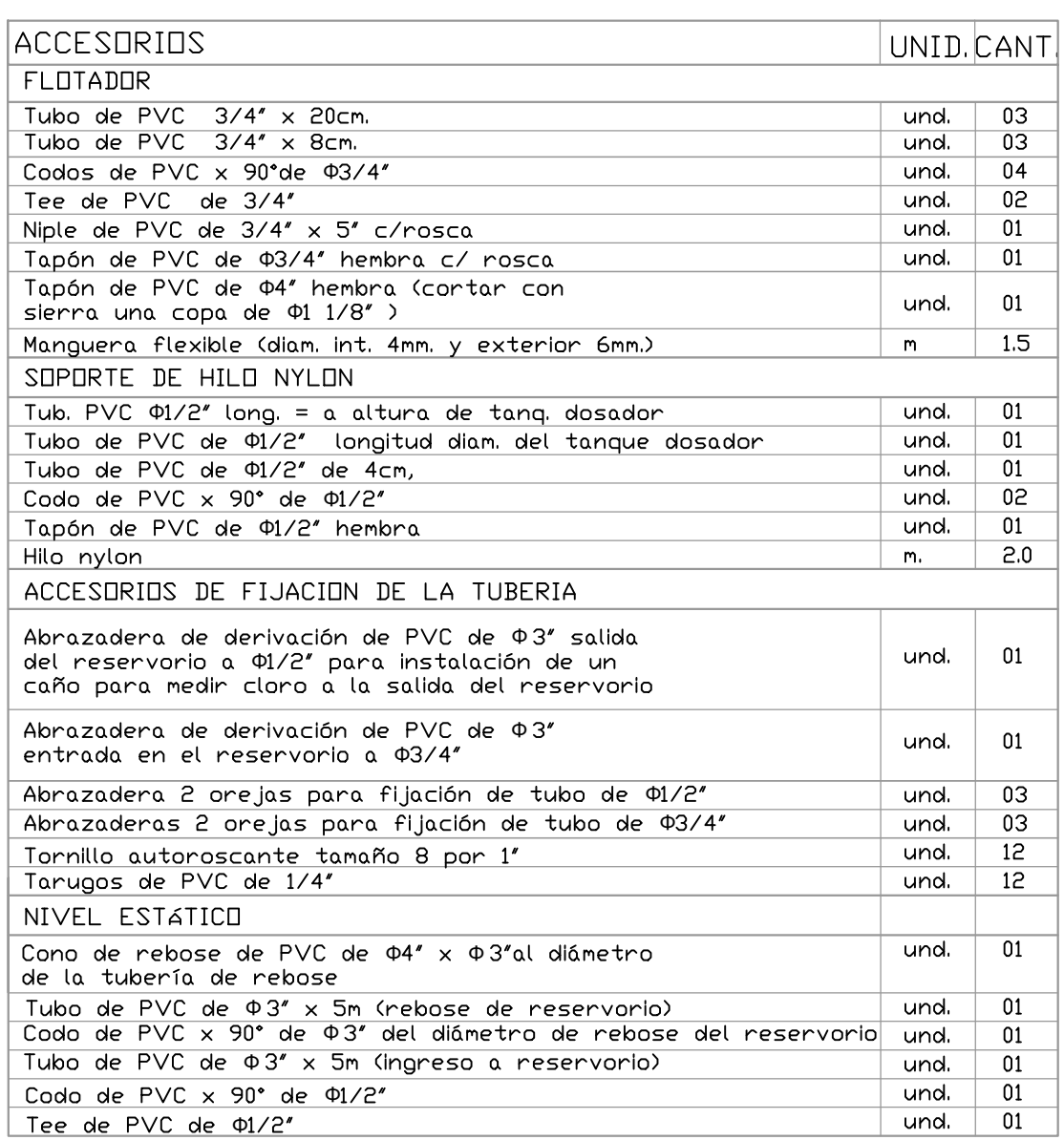

*ESQ. ISOMÉTRICO DE TUB.*

*DETALLE DE INGRESO DE LA MANGUERA FLEXIBLE A TUBERIA.*

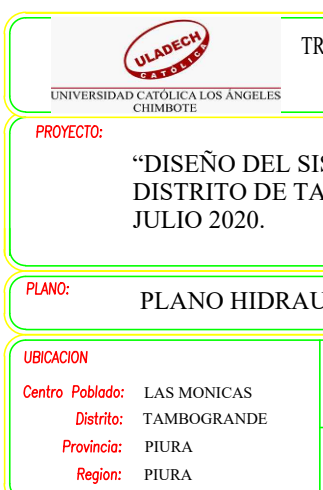

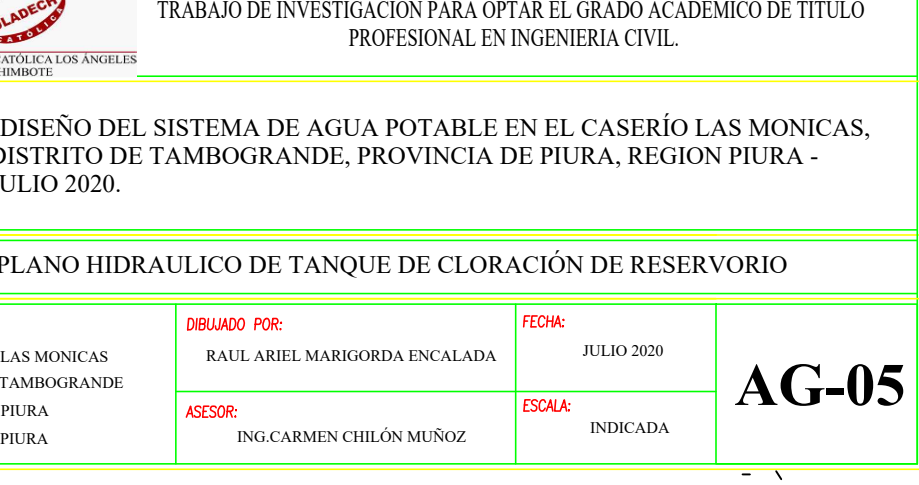

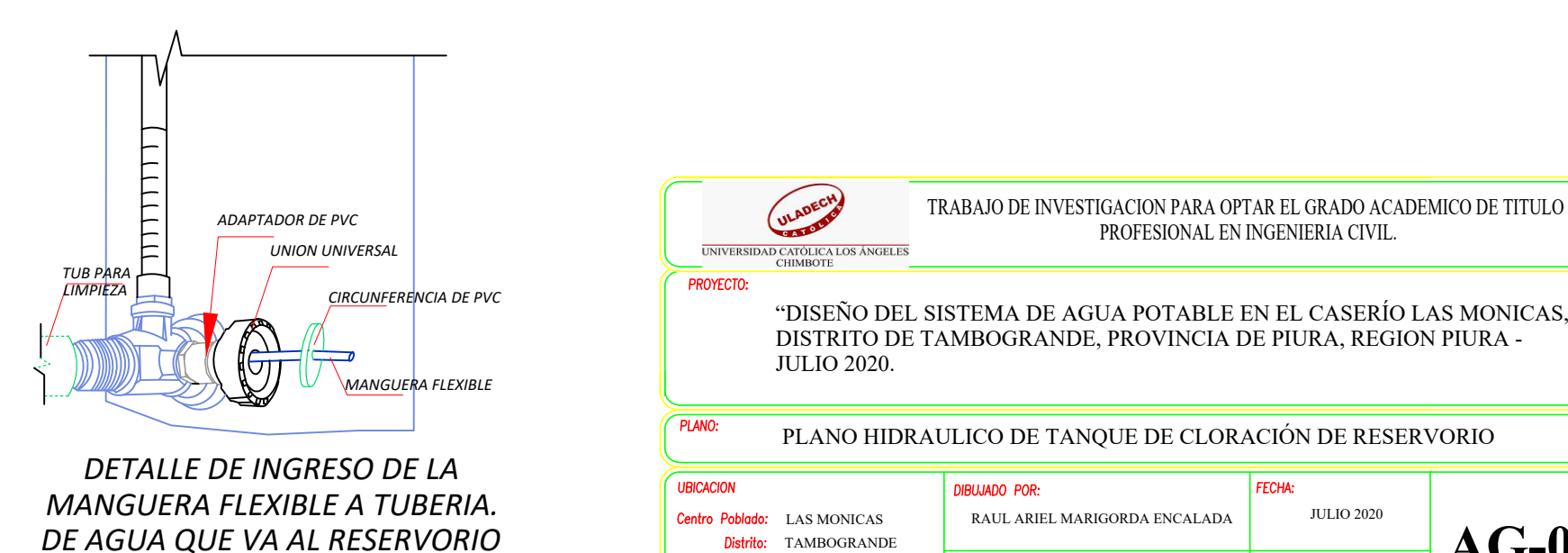